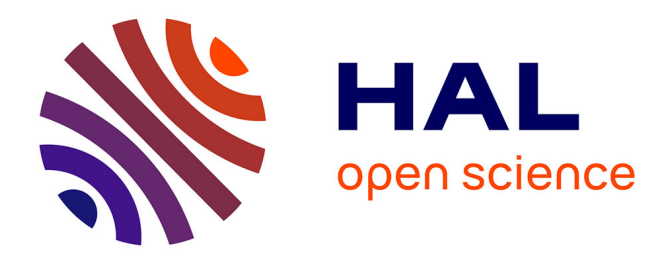

## **L'usage de l'outil informatique dans les pratiques de classe des professeurs de français au collège. Cas du collège Bethlehem au Cameroun**

Geneviève Éléonore Bissa Bi Foumane

### **To cite this version:**

Geneviève Éléonore Bissa Bi Foumane. L'usage de l'outil informatique dans les pratiques de classe des professeurs de français au collège. Cas du collège Bethlehem au Cameroun. Linguistique. 2010.  $d$ umas-00560196

### **HAL Id: dumas-00560196 <https://dumas.ccsd.cnrs.fr/dumas-00560196>**

Submitted on 31 Jan 2011

**HAL** is a multi-disciplinary open access archive for the deposit and dissemination of scientific research documents, whether they are published or not. The documents may come from teaching and research institutions in France or abroad, or from public or private research centers.

L'archive ouverte pluridisciplinaire **HAL**, est destinée au dépôt et à la diffusion de documents scientifiques de niveau recherche, publiés ou non, émanant des établissements d'enseignement et de recherche français ou étrangers, des laboratoires publics ou privés.

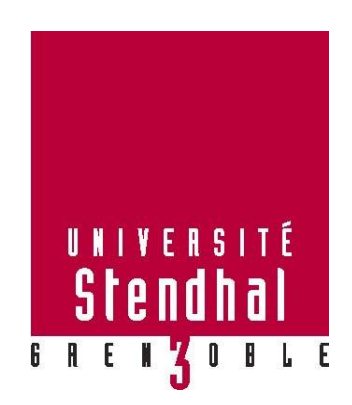

# L'USAGE DE L'OUTIL INFORMATIQUE DANS LES PRATIQUES DE CLASSE DEs PROFESSEURS DE FRANÇAIS AU COLLÈGE CAS DU COLLÈGE BETHLEHEM au CAMEROUN

Présenté par :

### **BISSA BI FOUMANE Généviève Éléonore**

UFR SCIENCES DU LANGAGE

Mémoire de Master 2 Recherche - 30 crédits - Mention

Spécialité : Didactique des langues et ingénierie pédagogique multimédia

Sous la direction de Diana-Lee SIMON

Année universitaire 2009-2010

### L'USAGE DE L'OUTIL INFORMATIQUE

### DANS LES PRATIQUES DE CLASSE DES

# PROFESSEURS DE FRANÇAIS AU COLLÈGE

CAS DU COLLÈGE BETHLEHEM

## <span id="page-3-0"></span>Mots clés: Formation, Enseignants de français, Compétence, TICE, Scénario RÉSUMÉ

Pourquoi observer l'usage des TICE dans les pratiques de classe des professeurs de français? Telle notre question centrale. La raison en est simple : nous estimons que lorsqu'il s'agit d'enseigner le français langue seconde à un public plurilingue, l'innovation didactique qui renouvelle, facilite et améliore l'enseignement/apprentissage est un atout majeur dans le respect des réalités du terrain. Dans cette perspective, les TICE se présentent en outils adaptés et idéaux. Pour s'en servir, il faut se former pour acquérir des compétences manipulatoires, procédurales et méthodologiques. Dans ce contexte, la recherche-action, qui se définit par une action résolvant des problèmes didactiques, peut permettre d'apporter des éléments de réponse à notre interrogation. Pour la mettre en place, le scénario pédagogique est le moyen d'expérimentation des TICE, particulièrement au collège Bethlehem.

### ABSTRACT

**Keywords:** Training, French teachers, Competence, TICE, Scenario

Why should we study the use of TICE in french teachers class practices? That is our main question. The reason is simple: we believe that teaching innovation which renew, facilitate and improve the teaching/learning process, is a major asset in respect of realities, when it comes to teach French as a second foreign language to a multilingual audience. In that perspective, TICE present adapted and perfect means. In order to use them, training in handling and proceeding are required (necessary).In this context, action research, which is defined by action solving educational problems, can help provide some answers to our questions. For its implementation, the teaching scenario is one of the way to experiment this, especially in college Bethlehem.

# DEDICACES

Je dédie ce travail d'abord à ma mère, Veuve Foumane née Madeleine Abeng Dang, qui est un exemple de courage pour moi.

Ensuite à Laurel Yelognisse Houeha qui a su trouver les mots adéquats pour m'encourager au moment où je voulais tout abandonner.

Je le dédie enfin à mes filles Annie Armelle Meyo et Line Murielle Essola qui ont été une perpétuelle motivation pour aller de l'avant.

# <span id="page-5-0"></span>REMERCIEMENTS

En préambule à ce mémoire, j'adresse mes remerciements les plus sincères aux personnes qui m'ont apporté leur aide et qui ont contribué à l'élaboration de ce travail ainsi qu'à la réussite de cette année universitaire.

Je tiens à remercier sincèrement Monsieur Thierry Soubrié, pour s'être toujours montré, en tant que professeur et tuteur, à l'écoute et très disponible tout au long de la réalisation de ce mémoire, ainsi que pour l'inspiration, l'aide et le temps qu'il a bien voulu me consacrer.

Mes remerciements s'adressent également à Madame Charlotte Dejean, responsable du département FLE, pour sa générosité, ses précieux conseils et sa disponibilité, chaque fois que j'ai sollicité son aide, malgré ses charges académiques et professionnelles.

J'exprime ma gratitude aux responsables et enseignants de français du collège Bethlehem qui ont accueilli favorablement mon projet d'expérimentation et s'y sont investis afin de contribuer à sa réussite.

# <span id="page-6-0"></span>AVANT-PROPOS

De tradition orale, le conte fait partie des coutumes ancestrales du Cameroun. Il a été, dans les temps anciens, à travers sa morale, le mode d'enseignement et d'éducation des jeunes générations. Tout enfant en a déjà entendu raconter un, que ce soit en milieu familial, éducatif, ou rural. C'est ainsi que mon enfance, mon adolescence et mon cursus scolaire ont été accompagnés de contes. D'abord à l'école maternelle où la maîtresse lisait avec enthousiasme des contes français (La Belle au bois dormant, Blanche-Neige, etc.), ce qui éveilla très tôt ma curiosité et développa chez moi l'imagination. Ensuite, au cours de ma scolarité, j'ai découvert des contes d'origines diverses (des pays africains et européens), écrits ou traduits en langue française. Pendant ma carrière d'enseignante, il m'est aussi arrivé de lire des contes, tirés des ouvrages inscrits au programme, à des élèves aussi captivés qu'attentifs, depuis la maternelle jusqu'à la sixième.

Par ailleurs, j'ai suivi quatre formations différentes. La première est celle d'institutrice, au cours de laquelle il m'a été donné, comme je l'ai souligné précédemment, de lire non seulement des contes mais aussi d'enseigner le français. La deuxième est une formation de professeur des collèges d'enseignement général, grâce à laquelle j'ai enseigné le français et fait découvrir le conte à des sixièmes. La troisième est une formation en français langue étrangère (FLE) et la dernière concerne la didactique des langues et l'ingénierie pédagogique multimédia (DILIPEM). Ces dernières formations m'ont permis non seulement de découvrir de nouvelles approches méthodologiques, comme l'approche actionnelle, mais aussi de découvrir l'utilité des TICE dans la réalisation d'un scénario pédagogique.

En considérant l'introduction de l'informatique dans les programmes scolaires de l'enseignement secondaire, il m'a paru opportun, dans un souci de renouveau de l'enseignement du français, d'expérimenter un projet en approche actionnelle mettant en exergue l'usage de l'outil informatique dans les pratiques de classe de professeurs de français.

# SOMMAIRE

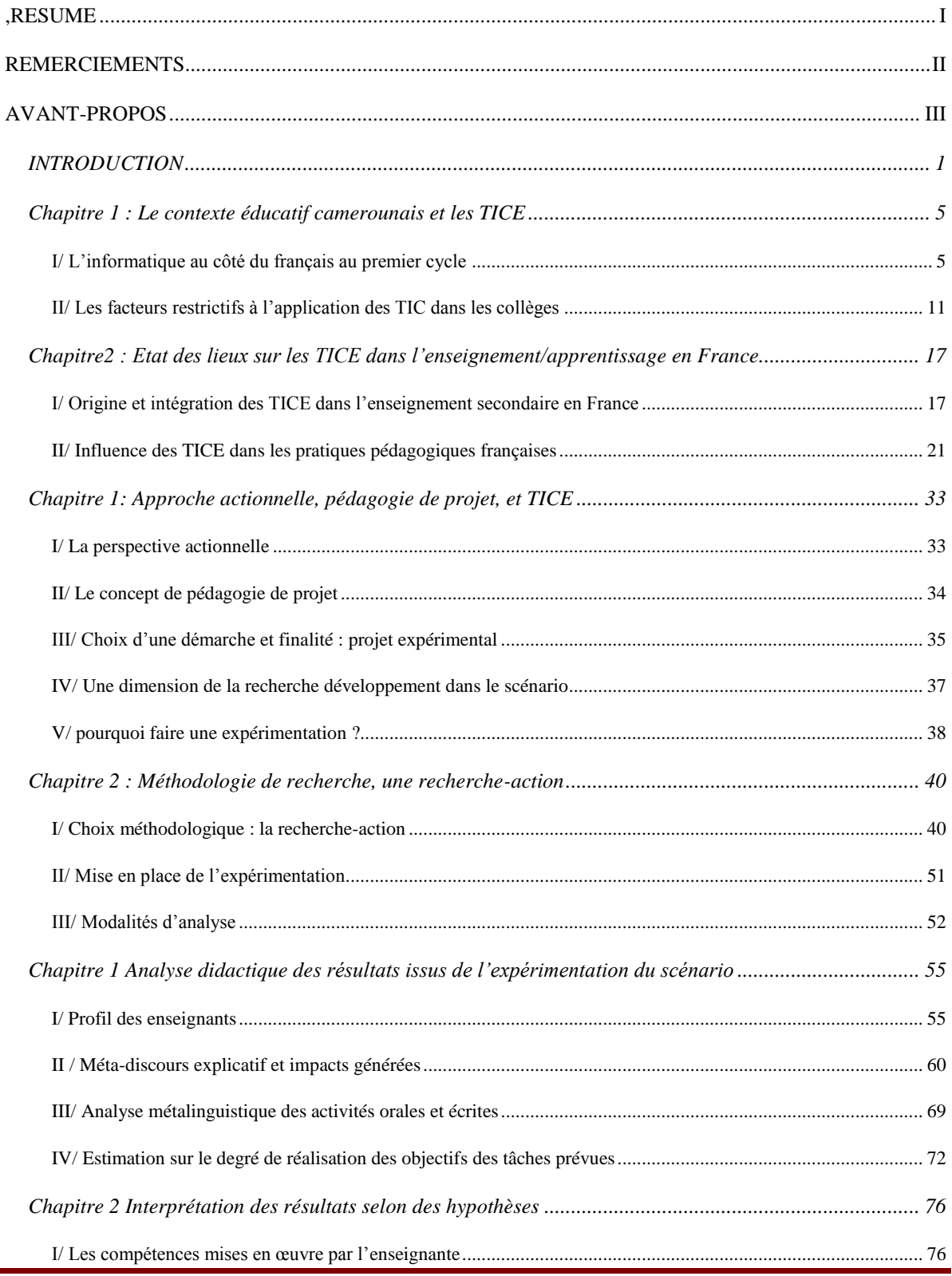

Bissa Bi Foumane Généviève

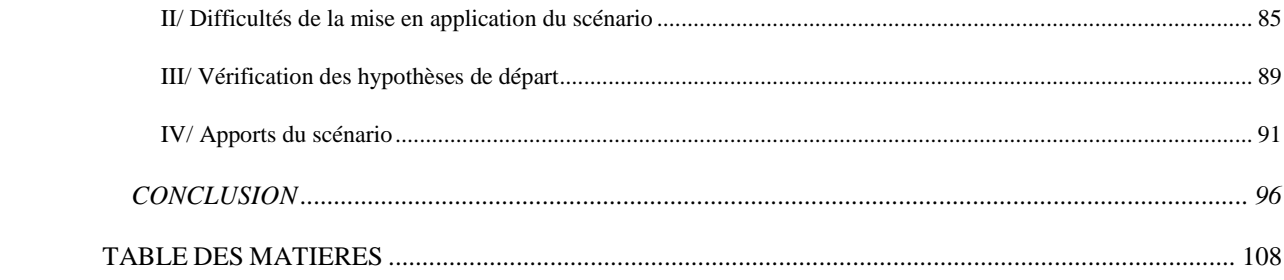

### <span id="page-9-0"></span>**INTRODUCTION**

Le Cameroun est un pays ayant deux langues officielles : le français et l'anglais. Ces deux langues divisent l'étendue du territoire en deux zones : la zone francophone, majoritaire, et la zone anglophone. Dans la première zone, le français est enseigné aux élèves qui ont une première langue maternelle (langue vernaculaire) différente du français. Pour l'enseigner, les professeurs sont formés à l'École normale supérieure (ENS). Cette institution scolaire forme des professeurs de collèges et lycées dans différentes disciplines (français, anglais, allemand, mathématiques, histoire, géographie, etc.) inscrites aux programmes de l'enseignement scolaire général et technique.

Avec l'avènement des nouvelles technologies de l'information et de la communication, l'Organisation des Nations Unies pour l'Education, la Science et la Culture (Unesco) a promulgué, en 1994, un mémorandum définissant les clauses de l'enseignement de l'informatique dans tous les établissements scolaires de l'enseignement secondaire dans le monde entier. Ce mémorandum se décompose en trois phases distinctes : une phase d'automatisation (mise en place des infrastructures par des experts), une phase d'information (équipement en matériel informatique et information des populations) et, enfin, une phase de communication (utilisation des réseaux informatique pour communiquer). Pour le secondaire, le programme comprend un module de base obligatoire pendant la scolarité, qui se divise en modèles complémentaires (unités de programmation) et des modules avancés à finalité professionnelle. Suite à ce document ratifié par les pays africains, l'État camerounais s'est investi dans la création de centres de formation en TIC, de centres de ressources multimédias, d'une agence nationale des technologies de l'information et de la communication, etc.

L'informatique a été introduite au Cameroun en 2004 comme matière, au même titre que les autres disciplines. Afin de soutenir cette action, il a été créé en 2007, à l'ENS, deux nouvelles filières pour former les enseignants : l'informatique et les TIC. Jusqu'alors, la formation en TIC ne s'étendait pas sur toutes les autres filières (français, anglais, etc.). Pourtant, quand elles y sont introduites, elles peuvent servir d'outils facilitateurs à l'enseignement. Étant donné qu'il s'agit d'enseigner, il est primordial de réunir un minimum de connaissances. L'État camerounais propose des formations en alternance à tous les enseignants à l'Institut africain d'informatique (IAI). Cela sous-entend l'acquisition de compétences et la capacité à les mettre en œuvre dans les pratiques de classe. C'est d'ailleurs ce que nous avons expérimenté pendant notre formation en master 1 de FLE à l'Université de Grenoble. Le cours TICE nous a apporté des connaissances, des techniques, des méthodologies et des pratiques sur les bases de l'utilisation de l'informatique dans l'enseignement du français. Or, en appliquant ce schéma logique au contexte camerounais, nous postulons que tous les enseignants qui ont reçu une formation en TICE devraient avoir des compétences et pouvoir les mettre en pratique dans des situations de classe.

Dans cette perspective, il nous a paru important, dans le cadre de notre recherche, de nous pencher sur les pratiques de classe des professeurs de français, liées au TICE. La grande question est de savoir : comment les enseignants se servent-ils de l'outil informatique pour enseigner le français ? Pour y répondre, il faut d'abord vérifier la validité des compétences des enseignants de français en TICE. Pour cela, on peut se demander : ont-ils des compétences en TICE ? Posséder des compétences dans un domaine ne suffit pas, il faut aussi avoir les structures et le matériel nécessaire à leur mise en œuvre. Or, à ce propos, le Cameroun est un pays en voie de développement où l'on rencontre des problèmes d'électricité, de connexion à Internet, d'infrastructures et de manque de matériel même dans l'enseignement. Si telle est la situation : quelles peuvent être les difficultés rencontrées par les professeurs exerçant avec les TICE et comment réagissent-ils à cela ?

Tout l'intérêt de ce travail réside dans l'innovation par l'utilisation des TICE, et dans la découverte de l'approche actionnelle. Mais il réside aussi dans l'intérêt, pour les enseignants, de se former et d'appliquer les TICE sur le terrain, comme pour les futurs enseignants en formation à l'ENS. Pour ce faire, notre travail se présente sous trois axes :

 Le premier axe théorique consiste à présenter l'impact des TICE dans l'enseignement secondaire camerounais à travers l'action de l'État, des indices de concrétisation et des facteurs restrictifs de la mise en application des TICE. Puis, à faire un état des lieux des TICE dans l'enseignement et l'apprentissage en France.

 Le deuxième axe concerne la méthodologie de recherche et les différentes données pour la mise en place d'un mini-projet expérimental des TICE au collège Bethlehem Legrand dans la ville de Yaoundé. Celui-ci est situé à la périphérie de la capitale du Cameroun.

 Le dernier axe présente les résultats et l'analyse interprétative du scénario pédagogique à travers trois variables : la possession de compétences en TICE par l'enseignante, les difficultés rencontrées pendant l'exécution du scénario et les réactions de l'enseignante et des élèves. La finalité de cette recherche est de générer un projet pilote de formation des professeurs de français en TICE à l'École Normale Supérieure, sur le terrain, à Yaoundé puis sur la totalité du territoire.

# PREMIÈRE PARTIE

## L'USAGE DES TICE DANS L'ENSEIGNEMENT

# DU FRANÇAIS DANS LES COLLÈGES

### AU CAMEROUN ET EN FRANCE

### <span id="page-13-0"></span>**Chapitre 1 : Le contexte éducatif camerounais et les TICE**

Ce chapitre dresse un bilan non exhaustif de l'intégration et de l'application des TICE dans les collèges de l'enseignement général. On y voit, en premier ressort, le décalage entre la disponibilité de l'outil informatique pour les élèves et les professeurs, et sa non-exploitation par les enseignants de français en exercice ainsi que lors de leur formation à l'ENS. En second lieu, on observe l'action du gouvernement à travers la prise de décisions facilitant l'intégration des TICE dans les pratiques pédagogiques alors que sur le terrain, surgissent des restrictions. De ces différents constats naît toute la problématique de ce travail. De quelle manière les professeurs de français se servent-ils des TICE pour dispenser leur cours ? Pour s'en faire de plus amples idées, nous allons d'abord saisir comment le premier cycle se perçoit dans le système éducatif camerounais ; ensuite, nous rétrécirons notre champ de vision à l'enseignement du français, et au rapport formation des professeurs de français, TICE et pratiques observées sur le terrain.

### <span id="page-13-1"></span>**I/ L'informatique au côté du français au premier cycle**

Au Cameroun, le système éducatif de la zone francophone est régi par la loi d'orientation de l'éducation numéro 98/004 du 14 avril 1998, article 17, qui présente trois paliers de l'enseignement : l'enseignement primaire (SIL/CP/CE1/CE2/CM1/CM2), d'une durée de 6 ans et sanctionné par le CEP (Certificat d'Etude Primaire) ; ensuite, le secondaire qui se subdivise en deux parties : 4 années pour le premier cycle  $(6^{\circ}/5^{\circ}/4^{\circ}/3^{\circ})$ , qui est sanctionné par le BEPC (Brevet d'Etudes du Premier Cycle), et les 3 années du second cycle  $(2^{\text{de}}/1^{\text{re}}/\text{Terminale})$  au bout desquelles l'on présente le baccalauréat. Le premier cycle est donc cette phase intermédiaire entre le primaire et le secondaire qui accueille généralement les élèves entre 11 et 15 ans. Pendant cette période, les élèves reçoivent différents cours parmi lesquels le français et l'informatique. Le français se subdivise en sous-matières qui sont : la grammaire, l'orthographe, la conjugaison, le vocabulaire, la rédaction, la lecture suivie et la lecture expliquée. L'approche méthodologique en vigueur est la nouvelle approche pédagogique qui préconise un enseignement centré sur l'apprenant.

Les cours d'informatique avaient été dispensés, jusqu'alors, par des informaticiens n'ayant aucune notion didactique. Ce n'est que l'an dernier que la première promotion des professeurs d'informatique formés à l'ENS a été opérationnelle. Il est important de noter que l'informatique ne dépasse pas son champ d'action pour s'étendre à d'autres matières. Pourtant, l'un des objectifs du programme informatique préconisé par l'UNESCO, que le Cameroun semble appliquer, voudrait le contraire. En effet, comme le précise Charlot (1994) dans son article L'*enseignement de l'informatique dans le secondaire Curriculum de l'UNESCO* : « les élèves doivent pouvoir utiliser à tous les niveaux les outils informatiques dans d'autres matières, notamment pour résoudre des problèmes. » D'autre part, les applications de l'informatique dans le monde du travail stipulent que :

« les élèves doivent utiliser l'informatique et les technologies de l'information pour résoudre des problèmes concrets pris dans le monde du travail. Ces enseignements doivent faire partie de la formation professionnelle supérieure. »

Si l'on part de la logique selon laquelle il faudrait se conformer au texte de l'UNESCO, la pratique observée au Cameroun s'inscrit en décalage car le texte n'est que partiellement appliqué. En d'autres termes, l'informatique ne s'étend pas aux autres matières. Face à ce constat, deux questions se posent : est-ce que l'École Normale Supérieure intègre la donnée informatique dans la formation des professeurs de français ? Quelles dispositions l'État camerounais a-t-il pris pour rendre opérationnelle l'exploitation de l'outil informatique dans l'enseignement des autres matières, en particulier pour l'enseignement du français ? Qu'est-ce qui a été envisagé pour la formation des professeurs de français à l'École Normale Supérieure ?

### **I.1/ L'action de l'État camerounais pour l'exploitation des TICE**

Le gouvernement s'est engagé dans une politique axée sur l'intégration des TIC dans l'enseignement secondaire, en assignant à l'école les objectifs de :

- « développer des établissements technologiques ayant des filières Tic ;
	- introduire les TIC dans les programmes scolaires ;
	- introduire à l'université des modules de formation aux applications avancées des TIC ;
- élaborer une stratégie nationale de développement de TIC dans le secteur de l'éducation ;
- former des enseignants à l'utilisation des TIC ;
- connecter tous les établissements scolaires ;
- multiplier des centres de ressources pédagogiques pour enseignants et étudiants ;
- développer les produits de formation à distance ;
- soutenir la production de contenus pédagogiques. » Onguene (2007).

Cette action est d'ailleurs soutenue par le chef de l'État qui, lors de son discours de Cannes, en 2007, comme le souligne Onguene (2007), a affirmé qu': « Il faut pourvoir à l'électricité et au téléphone  $[...]$  qui sont une condition essentielle à l'usage d'Internet. » Ce qui place les technologies de l'information et de la communication au premier rang des dossiers importants. Dans la même lancée, il a été créé, sous la tutelle du ministère des Enseignements secondaires, une inspection de pédagogie chargée de l'enseignement de l'informatique. Celleci regroupe : un inspecteur de pédagogie, trois inspecteurs pédagogiques nationaux, dix inspecteurs coordonnateurs provinciaux et trente-sept inspecteurs pédagogiques provinciaux Mbock (2008).

Sur le terrain, comme le souligne Tchamabé (2007) dans son article *Les écoles normales et les établissements scolaires face aux TICE : le cas du Cameroun. Adjectif*, l'Etat, en collaboration avec l'Institut Africain de formation Informatique (IAI), organise des séminaires pour le recyclage et la formation continue des enseignants titulaires des autres disciplines à l'utilisation des TICE. Il est très important de noter ici la différence entre la formation aux techniques d'appropriation de l'outil informatique (offert par l'IAI et à vocation informatique) et la formation à une pédagogie d'exploitation des TICE dans une discipline particulière (c'est-à-dire l'addition des connaissances techniques, méthodologiques et pratiques liées à l'usage des TICE dans cette discipline). La conséquence directe desdits séminaires est qu'ils permettent l'acquisition d'une formation à l'usage du numérique mais ne pourvoient pas les méthodologies nécessaires à cet emploi. Si l'on considère en particulier la situation des futurs professeurs de français en formation à l'ENS, l'on peut se demander ce qui a été envisagé les concernant.

### **I.2/ L'absence des TICE dans la formation des professeurs de français à l'ENS**

L'École normale supérieure<sup>1</sup> est une institution créée par décret présidentiel en 1961. Elle a pour vocation de former les enseignants du secondaire et de fournir un corps enseignant de qualité pour assurer l'essor de l'enseignement du second degré. Ainsi, l'ENS a trois missions essentielles : la formation des professeurs de l'enseignement secondaire général, des professeurs de l'enseignement normal et des conseillers d'orientation ; la promotion de la recherche fondamentale, de la recherche pédagogique, de la formation continue ; le recyclage et le perfectionnement du personnel enseignant. L'ENS a pour mission de former les enseignants de français des deux cycles (collège et lycée) dans deux spécialités : les Lettres Modernes Françaises (LMF) et les Lettres Classiques (LC) intégrant le latin et le grec. Les professeurs de français des collèges qui ont la spécialité Lettres Modernes Françaises suivent trois années consécutives. Ils sont soumis à un cursus intégrant des modules divisés en unités de valeurs, comme le présentent les trois tableaux tirés de mes relevés de notes, référencés en annexe :

| <b>MODULES</b>                       | <b>MATIÈRES</b>                                                                            |
|--------------------------------------|--------------------------------------------------------------------------------------------|
| Littérature                          | Panorama sur la littérature française, panorama sur la littérature négro-<br>africaine.    |
| Langue française                     | Histoire de la langue française, grammaire française, stylistique.                         |
| Sciences du langage et<br>des textes | Initiation à la linguistique, langues anciennes et ancien français,<br>formation bilingue. |
| Sciences de l'éducation              | Sciences de l'éducation, sciences de l'éducation.                                          |

**Tableau 1: Les modules de la filière Lettres modernes françaises niveau 1**

1

<sup>1</sup> Issue d'un projet pour faire face aux perspectives d'évolution de l'enseignement primaire et secondaire, en accord avec le plan quinquennal de développement du Cameroun, elle a été créée par le décret n° 61/186 du 3 septembre 1961 et intégrée à l'Université fédérale du Cameroun par le décret n° 61/DF/372 du 8 octobre 1962.

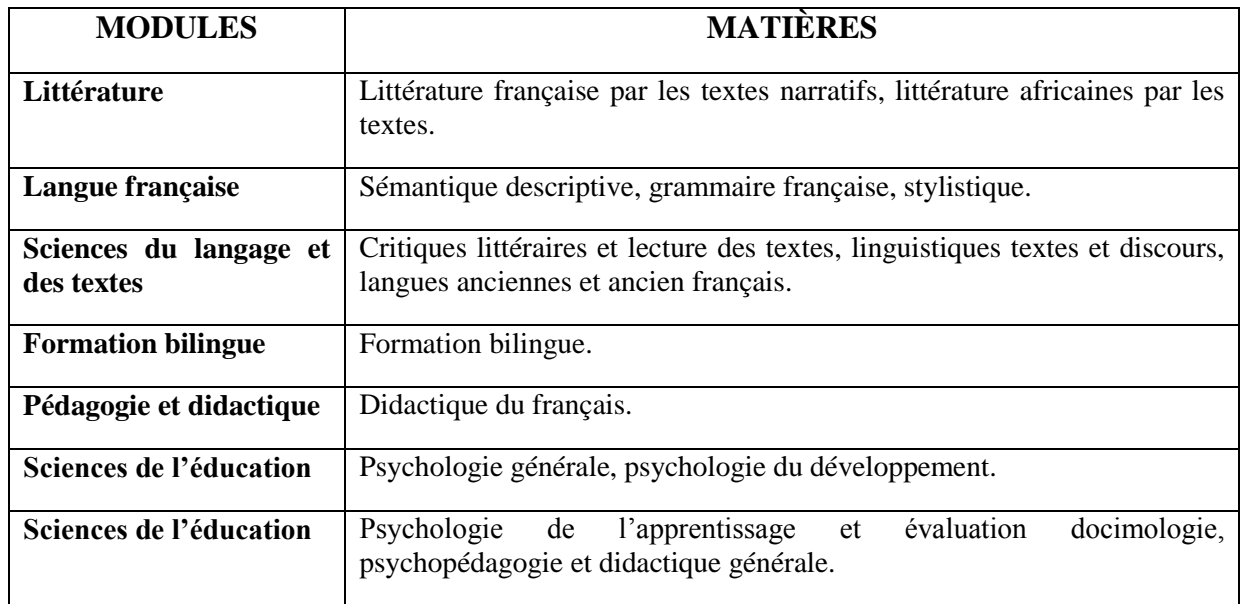

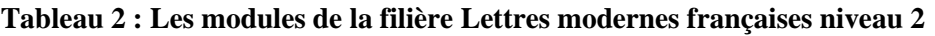

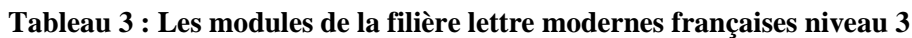

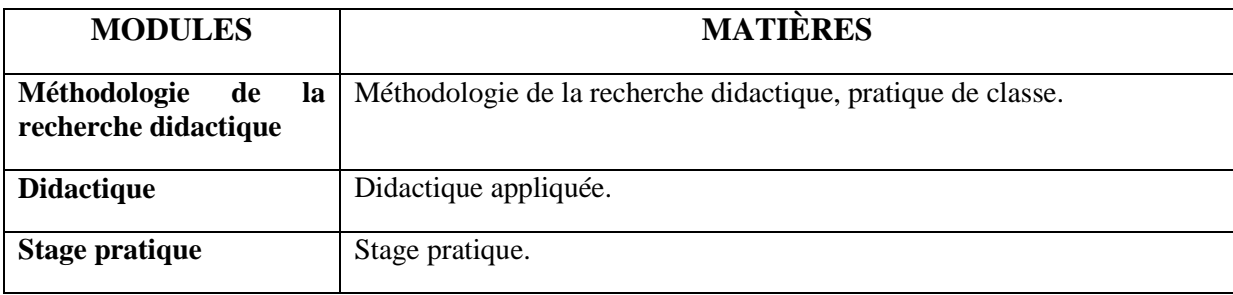

L'on constate à la lecture de ces trois tableaux que, en 2004, parmi les disciplines enseignées en LMF, il n'est pas fait mention de l'informatique, encore moins des TIC.

Au regard de ce qui précède, il ressort que le français et l'informatique sont deux matières enseignées de façon dissociées au collège. Cependant, l'enseignement de l'informatique, issu des prescriptions de l'UNESCO qui font état d'une application aux autres disciplines, n'a pas encore eu de répercussions concrètes, comme le montrent les tableaux issus du cursus de la filière Lettres Modernes Françaises à l'ENS en 2004. Toutefois, l'action menée sur le terrain par le biais de séminaires de formation proposés aux professeurs en exercice, de toutes disciplines confondues est non négligeable. Il faut cependant faire la part des choses entre la formation aux techniques manipulatoires et procédurales de l'outil informatique et la formation pédagogique aux techniques et méthodologies liées à l'usage des TICE. À ce propos, quels résultats obtient-on de ces formations sur le plan pratique ?

#### **I.3/ Des indices de concrétisation des TIC sur le terrain**

L'intégration des TIC dans l'enseignement s'est faite de façon graduelle, comme le montre le rapport du ROCARE, dressé par monsieur Onguene (2007), lors d'un atelier d'information et d'échanges sur l'insertion des TIC à l'école. D'abord cantonnée à l'enseignement technique, l'informatique a ensuite été reconvertie en TIC et introduite dans l'enseignement secondaire en 2001 avec des réalisations tangibles, comme le montre le tableau évolutif que nous avons dressé

| <b>PÉRIODES</b> | <b>ÉVÉNEMENTS</b>                                                                                                    |
|-----------------|----------------------------------------------------------------------------------------------------|
| 1992            | Introduction de l'informatique dans tous les établissements scolaires d'enseignement<br>secondaire technique et professionnel.                                                                                   |
|                 | Les élèves présentent une épreuve théorique et une épreuve pratique aux différents<br>examens.                                                                                                    |
| 2000            | Introduction des TICE dans les établissements d'enseignement secondaire et les Écoles<br>normales d'instituteur.                                                                                                 |
| 2001            | Création des centres de ressources multimédias.                                                                                                    |
|                 | Le couple présidentiel inaugure 2 centres de ressources multimédias pour l'initiation des<br>jeunes aux TICE, dans le cadre du projet de centres de ressources multimédias dans les<br>établissements scolaires. |
| 2002/2003       | 10 centres sont ouverts dans les lycées de Douala, Garoua, Bamenda, Sangmélima,<br>Mvomeka, Bertoua et Dimako.                                                                                                   |
|                 | Les programmes officiels d'informatique sont mis à la disposition des établissements<br>d'enseignement secondaire et des écoles normales d'instituteurs en 2003.                                                 |
| 2004/2005       | En 2004, l'informatique est introduite comme matière obligatoire au lycée et au Collège.                                                                                                    |
|                 | 4 centres sont inaugurés à Buea, Maroua, N'Gaoundéré et Ebolawa.                                                                                                    |
| 2007            | Ouverture d'une filière informatique à l'École normale supérieure de Yaoundé. Au total,<br>17 lycées sur 347 procèdent à l'application des enseignements des TICE.                                               |
| 2008            | Les élèves peuvent présenter une épreuve facultative théorique, facultative au<br>baccalauréat.                                                                                                    |

**Tableau 4: Évolution des TICE au Cameroun**

Les informations répertoriées dans le tableau ci-dessus montrent que l'implantation de l'informatique au Cameroun, depuis ses débuts en 1992, n'a pu prendre effet dans les lycées qu'en 2004. A la même époque (2002 et 2003) a eu lieu la création des centres multimédias. Cependant, ce n'est qu'en 2007 qu'une action officielle de formation des professeurs d'informatique a été entreprise à l'ENS et que, l'informatique a commencé a être évaluée, facultativement au baccalauréat. Toutefois, cette intégration apparaît comme non-conforme car elle ne semble obéir à aucune programmation ; de plus, la formation proposée aux professeurs par les séminaires organisés par l'IAI, comme mentionné précédemment, n'est pas explicitement réglementée et officialisée ; enfin, sur le terrain, comme le révèle Onguene, seuls 17 lycées sur 347 procèdent à l'application des enseignements TICE. L'on en vient à se demander jusqu'où, comment et avec quels matériels ces applications se font.

### <span id="page-19-0"></span>**II/ Les facteurs restrictifs à l'application des TIC dans les collèges**

Avant d'aborder cet aspect, nous précisons que les informations qui vont étayer cette partie sont tirées des travaux de plusieurs enseignants chercheurs qui militent pour l'intégration des TIC dans l'enseignement au Cameroun. D'une part, nous avons des articles d'Onguene (2007), Mathinda (2007), Tchamabé (2007), Eyezo'o et Lamago (2007) , Mbock (2008), et, d'autre part, des travaux issus de la thèse de Ngamo (2007), auxquels nous ajoutons des textes officiels. Pour une exploitation judicieuse et une compréhension aisée, nous avons rapproché les informations qui vont dans le même sens et nous les avons schématisées de manière représentative et explicative. Sur le terrain, c'est une tout autre réalité. La mise en place des TICE dans l'enseignement secondaire révèle des carences de divers ordres. On y recense : le manque de motivation, l'insuffisance des infrastructures et du matériel informatique (quand il y en a), l'insuffisance des compétences, l'utilisation à des fins non pédagogiques de l'outil informatique. Comme le révèle ce qui va suivre.

#### **II.1/ Absence de motivation chez l'enseignant**

La récente communication d'Eyezo'o et Lamago, au colloque de Strasbourg, en 2007, met en évidence le manque de motivation dans l'utilisation des TIC. Selon lui, le premier souci des futurs enseignants est de : « Travailler et être autonome au double plan financier et social. [...] et la hâte de parachever les études au second cycle permet de se libérer du complexe d'infériorité vis-à-vis des enseignants des lycées ». Apparemment, les futurs professeurs de collèges se préoccupent d'abord de leur vécu quotidien et de l'obtention de leurs moyens de subsistance. Ils se préoccupent ensuite de réduire leur complexe d'infériorité envers leurs collègues de lycées, tandis que l'acquisition de nouvelles compétences en TIC est reléguée au second plan. Ce manque de motivation se manifeste aussi dans l'usage de l'ordinateur, comme le révèle le schéma ci-dessous.

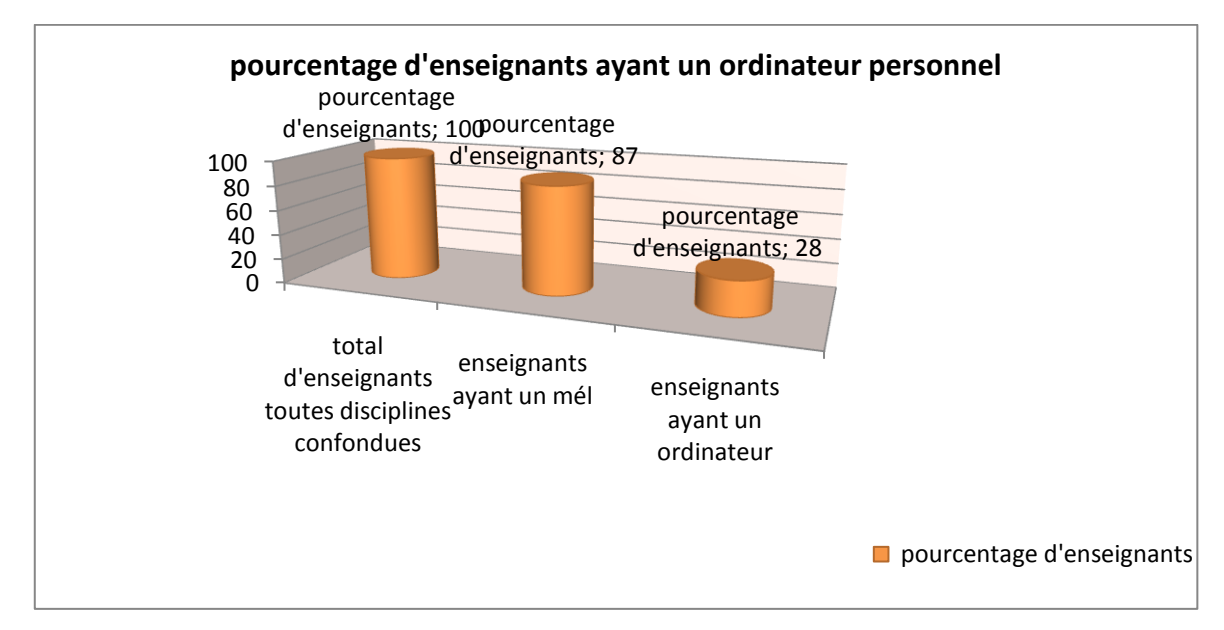

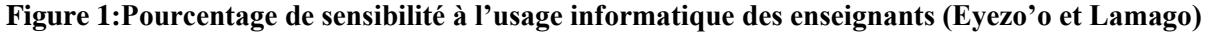

**Légende :** cette figure met en évidence une analyse effectuée sur 100 futurs enseignants de l'École Normale Supérieure, sans distinction de filières. Parmi eux, 87 % ont une adresse mail et 28 % ont un ordinateur personnel. Ceci complique la possibilité de préparer des cours avec l'outil informatique. Ce manque de motivation pourrait aussi se justifier par l'absence de compétences.

### **II.2/ Manque de compétences pédagogiques en TIC**

Un récent article de Tchamabé (2007) sur les Écoles Normales et les établissements scolaires face aux TIC révèle que :

> « L'acquisition de compétences informatiques pour tous les professeurs est l'un des objectifs principaux des gouvernements et des ministères de l'Éducation, et ce afin de répondre aux exigences imposées par le simple fait de vivre et de travailler dans la société de l'information ».

Or, sur le terrain, les informations recueillies auprès du ministère de la Fonction publique font état d'un grand déficit technologique. De plus, l'analyse de Bangwana et d'Ella Ondoua, citée par Tchamabé, sur l'intégration pédagogique des TIC, attire l'attention sur le risque :« de fracture de type pédagogique constitué par l'écart entre les tâches prescrites et les tâches réellement effectuées ». Afin de saisir l'écart entre les prescriptions étatiques et les réalités du terrain, nous avons réalisé un schéma à partir du résultat des travaux de Mathinda et d'Eyezo'o sur deux populations différentes, ce qui nous donne la figure ci-dessous :

**Figure 2: Quantification du manque de compétences en TICE (Mathinda, ) et connaissance sommaire de l'outil informatique (Eyezo'o et Lamago )**

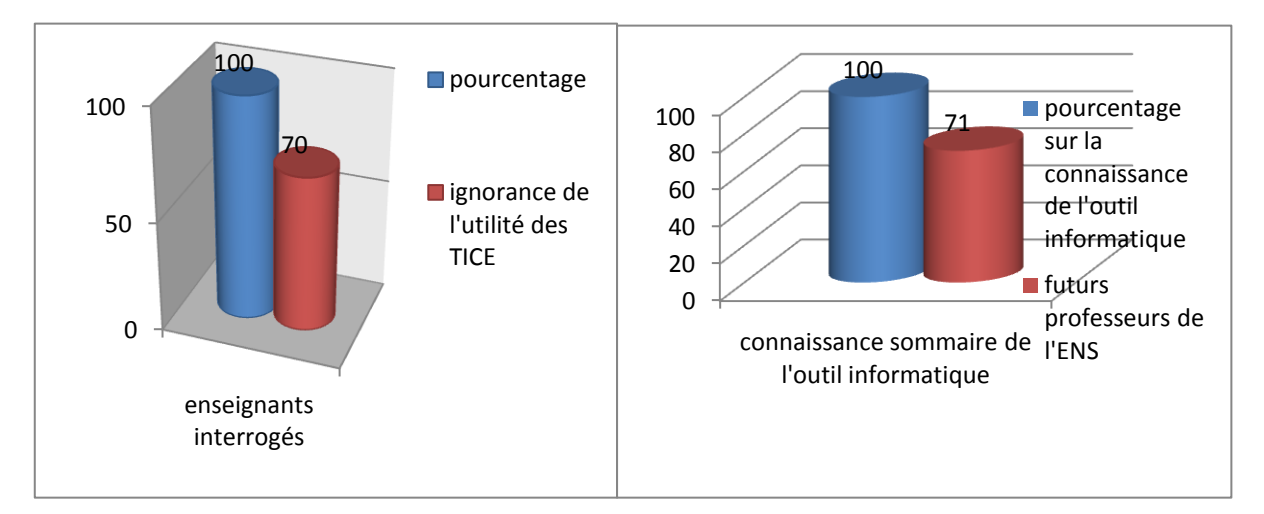

**Légende :** Pour Mathinda, sur une population de 100 enseignants interrogés utilisant les TIC, 70 % ignorent les avantages liés à l'utilisation des TIC dans leurs cours, les conditions nécessaires à cette utilisation et à son application ; tandis que pour Eyezo'o, près de 71 % des futurs professeurs ont une connaissance sommaire de l'outil informatique. Cela dénote une carence notoire en compétences et la nécessité d'une formation normée. Toutefois, si ces professeurs avaient les compétences, auraient-ils les infrastructures et le matériel adéquats pour en faire usage ?

### **II.3/ Les infrastructures**

Les infrastructures doivent être approvisionnées en électricité, en salles informatiques, et permettre l'accès à internet. Il faut un minimum d'installations, en termes d'ordinateurs et d'équipements, en plus des logiciels et didacticiels appropriés. Au Cameroun, l'accès à l'ordinateur et à Internet est très limité dans les écoles secondaires. On assiste à un partage

disproportionné du matériel, d'après le ROCARE, puisque généralement les établissements scolaires des grandes villes sont généralement mieux équipés que ceux des zones rurales. De plus, les ordinateurs disponibles sont en nombre insuffisant pour les utilisateurs (élèves, professeurs, personnel administratif). Pire, selon Mbock (2007), lorsqu'ils sont disponibles, ils sont prioritairement mis à la disposition de l'administration. Aux heures de fermeture, il n'est pas possible, selon la réglementation en vigueur, d'y avoir accès. L'exemple de la division de la classe en deux groupes, pour tenter d'enseigner cette discipline à raison d'une heure hebdomadaire, s'est avéré inefficace.

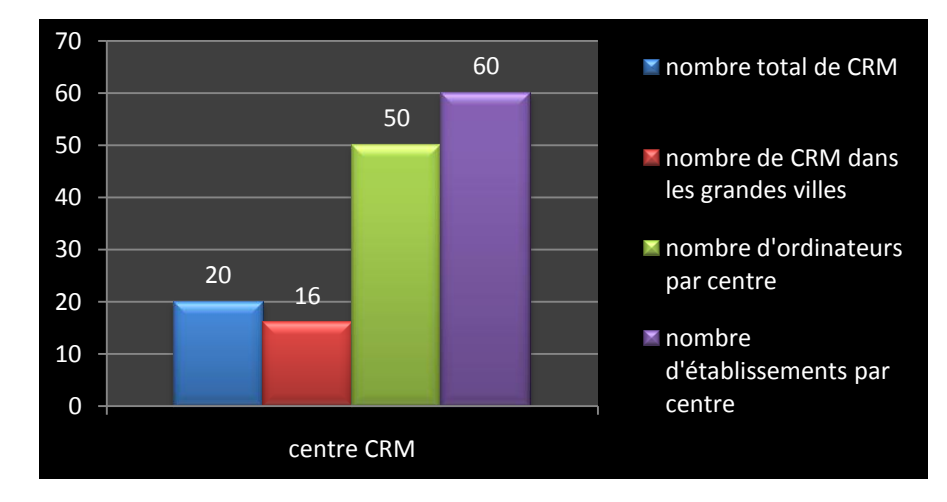

**Figure 3: Rapport entre centre de ressources multimédia, établissements et élèves (Tchamabé )**

Légende : Le graphique ci-dessus présente le rapport utilisateurs/Centres de Ressources Multimédia (CRM). Pour 20 CRM, il n'y en a que 16 dans les grandes villes, et seulement 02 dans la ville de Yaoundé : au lycée Bilingue et au lycée Général Leclerc. Dans chaque centre on trouve 50 ordinateurs disponibles pour 60 établissements scolaires. Pour rendre ces outils accessibles à chaque établissement, il faut compter le nombre de classes de la sixième à la terminale, de chaque lycée. Dans chaque classe il faut octroyer à tout enseignant un espace informatique. En faisant le calcul l'on peut s'apercevoir qu'il est pratiquement impossible que chaque enseignant ait au moins une heure de cours dans ces CRM. C'est d'ailleurs ce que montre à petite échelle les travaux de Tchamabé dans le schéma suivant :

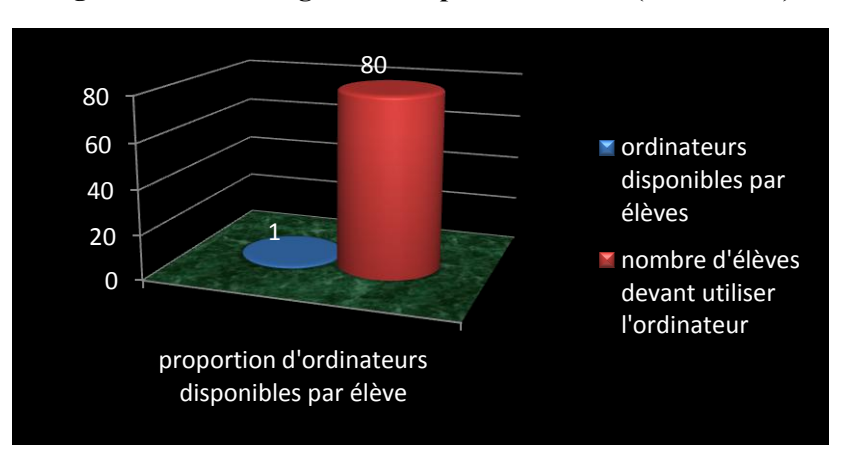

**Figure 4: Pourcentage d'élèves par ordinateur (Tchamabé )**

**Légende:** Nous voyons que l'étude de Tchamabé fait le rapport ordinateurs disponibles/nombre d'élèves. Elle dévoile qu'un seul ordinateur est disponible pour 80 élèves. Ceci montre l'insuffisance du matériel disponible, de la capacité d'accueil des infrastructures et, par conséquent, l'impossibilité d'enseigner avec les TICE. En admettant la possibilité d'y avoir accès, à quoi serviraient les ordinateurs pendant les heures de cours ?

#### **II.4/ L'inadéquation dans l'utilisation**

Comme le fait remarquer Tchamabé, les institutions scolaires dotées d'ordinateurs révèlent un faible taux d'utilisation des ressources numériques à des fins pédagogiques (enseigner, apprendre et évaluer les apprentissages). La plupart du temps, comme le souligne Tchamabé, les ordinateurs servent à l'envoi de mails personnels, pour le jeu de cartes ou le flipper. D'un autre côté, l'utilisation restreinte des TIC dans certaines matières révèle des abus tels que le plagiat des enseignements gratuits.

Toutefois, on a pu déceler des bribes de progrès au niveau du secondaire. En effet, les actions sont favorables à l'équipement des établissements scolaires, à l'électrification et à la connexion des régions rurales. Un certain nombre de projets existent au sein de la communauté éducative camerounaise, dans le domaine de l'informatique, pour les enseignements secondaires. Nous pouvons citer, entre autres :

> l'introduction de l'informatique comme épreuve obligatoire aux examens de l'enseignement secondaire général ;

- l'interconnexion des centres de ressources multimédias afin d'en faire une plate-forme plus dynamique ;
- le début effectif de la filière Technologies de l'Information (TI) ;
- la mise sur pied d'un pôle de réflexion sur les logiciels libres.

Que retenir de ce qui précède?

Les TIC semblent bénéficier d'actions sporadiques. On constate une situation réellement chaotique révélant une mise en application non conventionnelle et déstructurée ; des enseignants de certaines filières, non quantifiables ni identifiables, ont reçu une formation à l'usage des TIC qu'ils appliquent dans leurs pratiques de classe. Peut-être des enseignants de français en font-ils partie, d'après les données recensées plus haut. Partant du fait qu'il existe une infime partie d'enseignants en français qui est bénéficiaire de la formation en TIC et s'en sert, notre question de départ devient plus évidente et s'impose avec insistance car nous aimerions savoir comment ceux-ci se servent des TIC pour dispenser leurs cours de français. N'ayant clairement vu aucun programme officiel destiné à la formation de ces derniers, en dehors des séminaires organisés et proposés à ceux d'entre eux qui le désirent, nous voulons savoir s'ils ont des compétences dans ce domaine. En cas de compétences, à quelles difficultés se heurtent-ils ? Et comment réagissent-ils ? Avant d'aller plus loin dans notre réflexion, il est primordial d'étudier un autre modèle. Notre direction de prédilection est la France.

# <span id="page-25-0"></span>**Chapitre2 : Etat des lieux sur les TICE dans l'enseignement/apprentissage en France**

Vu la portée théorique que nous assignons à cette partie, il est important d'énoncer les raisons du choix de la France comme modèle d'application des TICE par rapport au Cameroun. Notre pays a été sous la tutelle de la France de 1916 à 1960 et la langue française est l'une des langues officielles, au côté de l'anglais, selon la constitution du 18 janvier 1996. Cette langue est non seulement une langue d'instruction mais aussi une langue de communication. De plus, le système éducatif de la zone francophone a hérité, sur le plan structurel et hiérarchique, de l'influence du système français : il y a, ainsi, une division des cycles d'enseignements de la maternelle à la terminale. Nous avons donc trouvé approprié de nous servir de la France car, en plus des raisons évoquées ci-dessus, notre sujet aborde la problématique de l'enseignement du français qui bénéficie d'une intégration avancée dans ce territoire. Cette partie va s'atteler à présenter, dans un premier temps, l'origine des TICE en l'occurrence comment l'on est parti de l'informatique pour aboutir aux TICE, leurs particularités et leur processus d'intégration en France. Ensuite, il sera question de son influence dans l'enseignement au collège.

### <span id="page-25-1"></span>**I/ Origine et intégration des TICE dans l'enseignement secondaire en France**

### **I.1/ Origine des TICE**

L'entrée de l'informatique dans l'enseignement va donner naissance à de nouveaux patronymes. Mangenot et Louveau (2006 :11-12) placent l'apparition de l'acronyme TIC (technologie de l'information) dans les années 1990, par rapport aux nouvelles technologies antérieures. Cette naissance signifie simplement que :

« toute information contenue dans un texte, un son, une photo, une vidéo va être représenté sous forme binaire, à savoir [...] ce qui permet le stockage sur divers supports, cartes, disque dur, CD-ROM et DVD, clé USB. [...] et régi par un système informatique permettant l'interactivité ».

L'entrée dans l'ère du numérique et des réseaux apporte de grandes transformations dans l'enseignement et les apprentissages, dans la mesure où le rôle de l'enseignant se transforme progressivement. En effet, l'appellation passe de TIC à TICE (Technologies de l'Information et de la Communication pour l'Enseignement). De plus, l'intégration de l'approche actionnelle, à travers le travail interactif sur projet et en équipe, bouleverse l'enseignement: le rôle de l'enseignant change selon les situations (guide, référent, médiateur dans la construction des apprentissages de l'élève). Tous ces services s'intègrent dans des Environnements Numériques de Travail (ENT). Si l'on s'en tient à la France, comment peuton appréhender de façon concrète le processus d'intégration des TICE dans l'enseignement secondaire général ?

#### **I.2/ Les particularités des TICE**

Les Technologies de l'Information et de la Communication pour l'Enseignement forment un édifice solidement constitué et exploitable à bien des titres. Les tâches pédagogiques viennent se greffer sur deux supports: le support de communication, qui met en relief des attributs structurels, et le format média, qui relève des attributs fonctionnels. Dans l'enseignement, et selon les objectifs à atteindre, l'enseignant peut choisir soit d'utiliser séparément l'un ou l'autre, soit de les jumeler. Pour découvrir comment cela fonctionne, il de de suivre ce schéma de Janet Atlan.

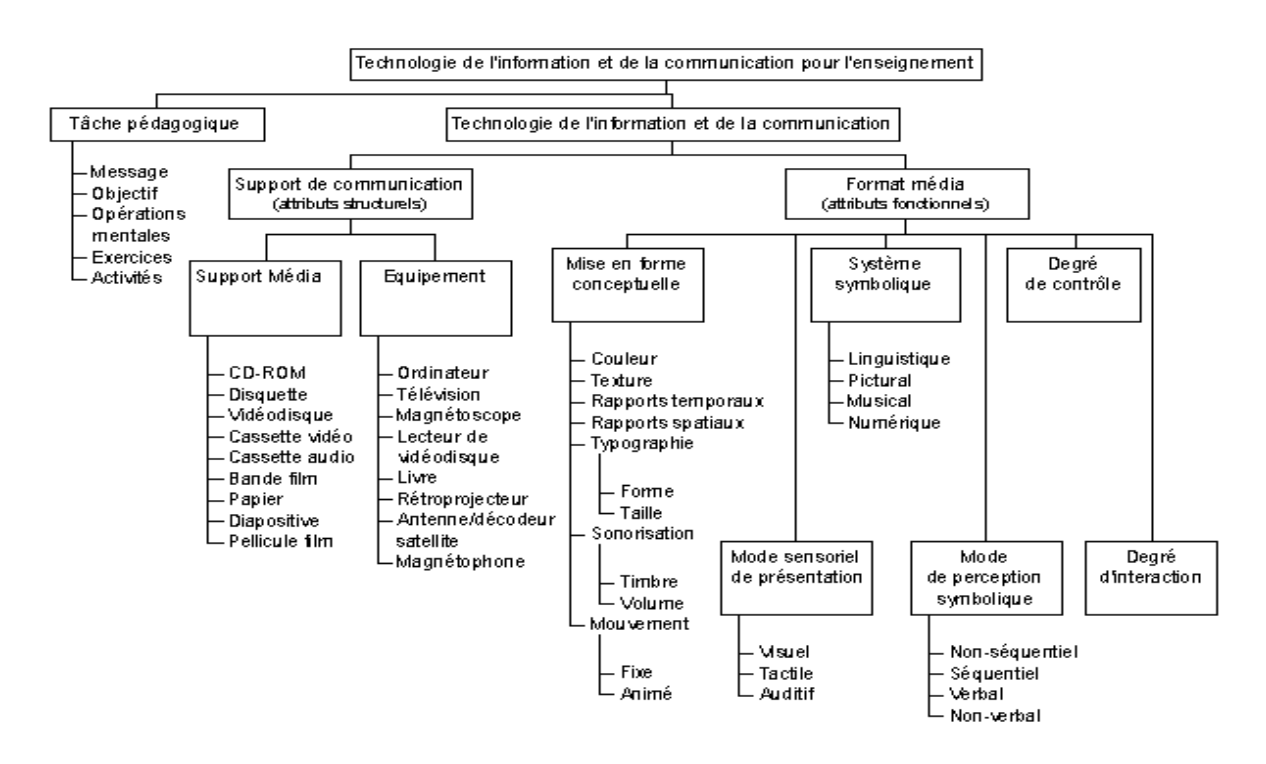

#### **Figure 5: Schéma des attributions des TICE**

**Légende :** Le schéma met en exergue trois éléments essentiels : en premier, le support physique qui contient l'information : cédérom, disquette, vidéodisque papier, cassette audio, cassette vidéo, film ; ensuite, le dispositif qui transmet l'information : ordinateur, télévision, magnétoscope, lecteur de cassette, lecteur de vidéodisque, livre, rétroprojecteur, imprimante, antenne/décodeur satellite ; enfin, tout un ensemble de caractéristiques qui servent à mettre en forme et à encoder l'information à transmettre : texte, image, son, graphisme, couleur, mouvement. Cette élaboration décompose les technologies en attributs qui peuvent être combinés de façon presque infinie.

Afin d'assurer un bon usage des TICE, il est important d'identifier et de respecter certains principes directeurs qui serviront de feuilles de route aux utilisateurs. Comment cet outil est-il passé dans l'enseignement en France ?

### **I.3/ Processus d'intégration des TIC/TICE dans l'enseignement secondaire général**

La France fait partie des premières nations européennes qui ont choisi d'introduire l'informatique dans l'enseignement. À travers le temps, et graduellement, l'informatique

(sous les patronymes de TIC ou TICE) a gagné non seulement une place importante dans les programmes scolaires, mais s'est aussi vue allouée des examens officiels sanctionnés par des certifications et des diplômes. Par la suite, un découpage s'est fait selon les niveaux du primaire au secondaire, et du secondaire au supérieur. Le tableau ci-dessous montre l'intégration des TICE en France, dans l'enseignement secondaire :

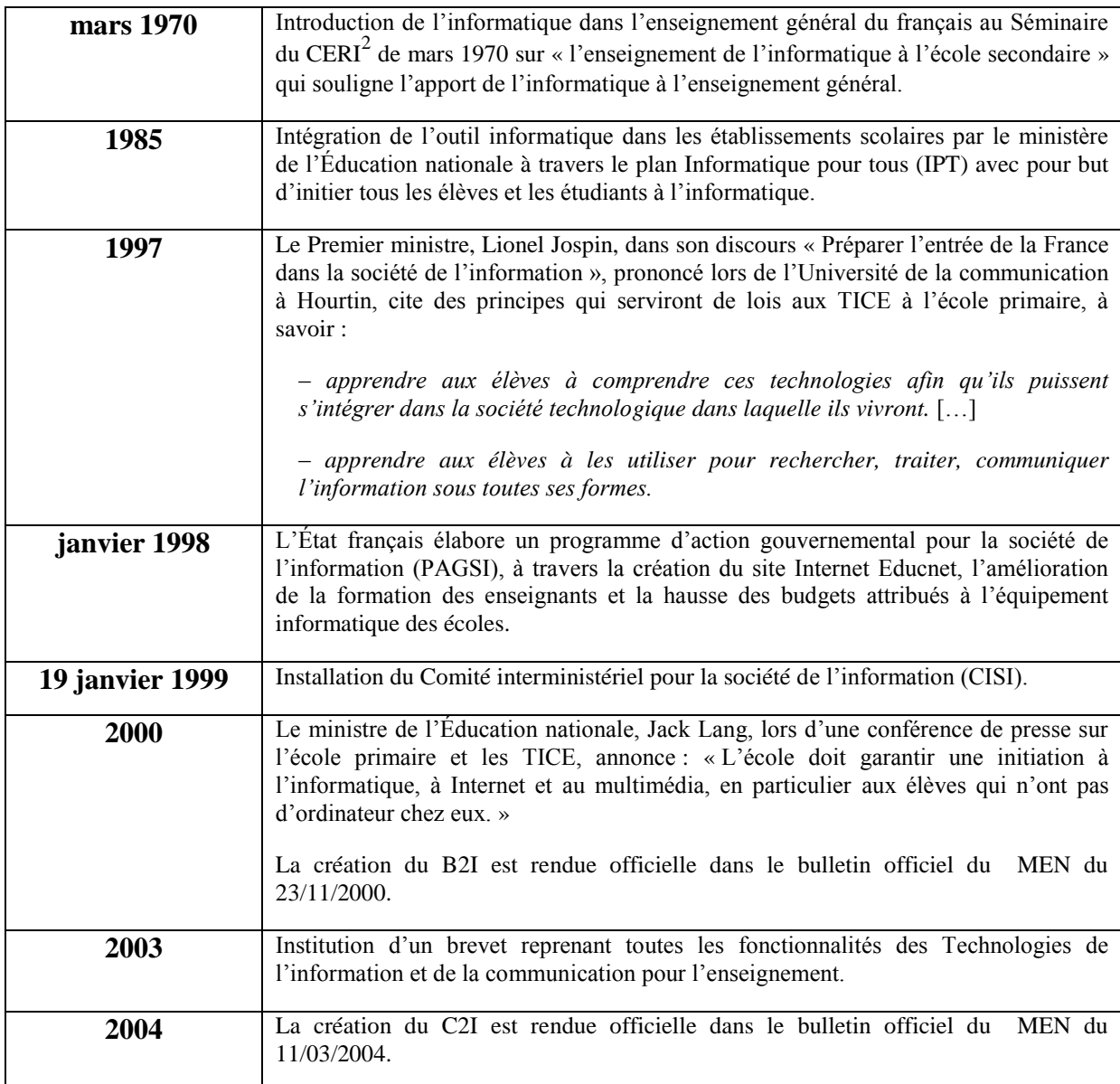

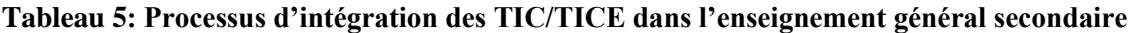

**Légende :** A partir du tableau, on identifie les étapes suivantes : l'intégration des TIC dans l'enseignement secondaire par le séminaire du CERI et le ministère de l'Éducation

1

<sup>&</sup>lt;sup>2</sup> Centre d'études et de recherches pour l'innovation dans l'enseignement de l'OCDE créé en 1968.

nationale (1970-1985). Par la suite, le Premier ministre Jospin marque une étape importante en prononçant un discours, en 1997, qui servira plus tard de texte de base aux TICE. Afin de soutenir cette action, une année plus tard, (en 1998), un Programme d'Action Gouvernemental pour la Société de l'Information (PAGSI) met en place, en plus de l'augmentation du budget alloué à l'équipement informatique, un site appelé Educnet qui servira à la formation des enseignants. En 2000, la création d'une certification B2I est rendue officielle par le bulletin du MEN mais ce n'est qu'en 2003 que le brevet des TICE prend effet. La création d'un niveau C2I, en 2004, est officialisée par le bulletin du MEN.

Ainsi, nous remarquons une prise en main des TICE par le pouvoir exécutif et législatif qui s'entoure des textes, discours et actions (investissements financiers, ressources humaines et infrastructures d'accueil). La conséquence directe ne peut être qu'une mise en application sur le terrain.

### <span id="page-29-0"></span>**II/ Influence des TICE dans les pratiques pédagogiques françaises**

Pour enseigner à l'aide des TICE, chaque enseignant de français doit se former pour acquérir de nouvelles compétences. Cette formation peut se faire soit dans un centre spécialisé, soit à l'université. Il est aussi important de jauger les avantages, les inconvénients et les conséquences d'une telle pratique dans la salle de classe. La première question que l'enseignant devrait se poser serait donc : quels sont les apports des TICE dans mon cours de français ?

#### **II.1/ Pourquoi un enseignant de français doit-il utiliser les TICE ?**

Outre l'obligation qui est faite aux professeurs d'employer les TICE dans le cadre de leur profession, leur utilisation peut également relever d'un désir personnel. Sur le plan professionnel, plusieurs textes et lois ministériels en font une obligation. C'est ainsi que le Haut Conseil de l'Éducation, dans l'article n° 5 du référentiel des compétences des enseignants cite le fait de « maîtriser les technologies de l'information et de la communication ». En d'autres termes, tout enseignant devrait en principe utiliser aisément les TICE dans ses pratiques de classe. Sous un autre angle, le possesseur peut s'en servir dans d'autres domaines. À ce propos, l'inspecteur général de lettres Catherine Becchetti-Bizot (2008)

affirme que le professeur doit certes acquérir une maîtrise en TICE par obéissance à « l'injonction ministérielle » mais aussi par « nécessité de s'adapter à un nouvel environnement (technologique et sociétal) ». Exprimé ainsi, les TICE passent d'une obligation professionnelle à un désir d'adaptation à la société. En dehors du cadre pédagogique, l'outil se révèle une source d'informations et d'échanges dans le domaine de l'éducation, comme le souligne le *guide TICE pour les écoles primaires*, qui trouve que :

« ces technologies offrent un outil de partage des compétences (échanges de pratiques, confrontations d'expériences, construction collective de séquences de cours ou d'exercices), sachant que l'Internet devient un moyen efficace de diffusion de l'information et de communication au sein de la communauté éducative, L'enseignant doit pouvoir accéder aux services qui lui sont destinés au niveau de la circonscription, du département, de l'académie ou national (services d'information, d'animation, de suivi pédagogique, de formation » 3 .

Selon l'orientation que lui assigne le guide, les TICE jouent le rôle d'intermédiaire au moyen de l'information entre l'administration et l'enseignant, assurent les échanges entre collègues et agrémentent la dynamique pédagogique du corps enseignant. En dehors de ces deux aspects, l'intérêt des TICE tient aussi au caractère intégrateur de l'outil multimédia qui concentre des fonctionnalités diverses et facilite l'enseignement.

Au regard de ce qui précède, les TICE deviennent incontournables pour l'enseignant du fait qu'il doit en faire usage d'abord par respect des lois ministérielles, ensuite par adaptation à la société, enfin pour se cultiver, s'informer et garder le contact avec son administration. Dans cette perspective, où le professeur de français peut-il acquérir une formation adéquate? Et en quoi consiste-elle ?

#### **II.2/ Se former en TICE**

1

Les programmes de formation professionnelle initiale sont en principe élaborés à partir des objectifs finaux. Concrètement, une réflexion sur les différents savoirs doit être engagée

<sup>3</sup> Guide TICE, pour les écoles primaires (2008).

afin d'identifier les ressources dont chaque enseignant aura besoin pour faire son travail. En d'autres termes, les apports théoriques doivent être proportionnels à ce qui peut être mobilisé dans l'action la plus quotidienne d'un enseignant. À ce titre, un bon transfert de ces outils dans l'enseignement, selon Bourguignon (1998 : 142-144), doit tenir compte des préceptes suivants :

- « faire acquérir une méthodologie d'exploitation de ces nouveaux environnements, en les situant par rapport aux objectifs d'enseignement de la discipline et repenser les bases de sa propre pédagogie en ce qui concerne la planification et l'organisation des contenus, la gestion de la classe et de son image ;
	- faire prendre conscience de la diversité des environnements technologiques et de l'hétérogénéité à gérer ;
	- sur le plan théorique, définir une méthodologie de l'intégration centrée sur la notion de projet pédagogique, des objectifs pédagogiques, planification de la séquence avec indication rigoureuse des différentes séances et des paramètres à gérer (espace, temps, groupe, outils d'accompagnements) ;
	- au plan pratique, simulation de la situation professeur et élaboration d'une séquence pédagogique complète ;
	- enfin, s'assurer le suivi et l'accompagnement de l'équipe d'enseignants et permet de passer réellement de l'innovation à la banalisation. »

Préceptes que corroborent Perrenoud (1994), lorsqu'il soutient substance qu'on ne peut former des enseignants sans faire des choix idéologiques. Dans cette perspective, le Haut Conseil de l'Éducation en France a établi une proposition de référentiel intégrant les TICE dans le respect des particularités françaises et s'appuyant sur la réflexion menée dans d'autres pays. Parmi les compétences du référentiel, figure en article 5<sup>4</sup>: « maîtriser les technologies de l'information et de la communication ». La maîtrise des compétences, telle que libellée, nécessite une formation. En France, selon Haydée Maga (2006 : 11) :

1

<sup>4</sup> *B.O.* du 1er janvier 2007.

« La démarche de formation la plus efficace consiste sans doute à former en présentiel les enseignants et à les accompagner (avant, pendant et après) lors de leurs premières utilisations des TICE. »

En d'autres termes, l'efficience d'une bonne formation en TICE exige la présence effective des enseignants car celle-ci implique l'action de manier ces outils. En dehors du présentiel, l'on peut aussi se former à distance (FOAD). Plusieurs organismes proposent des formations, des stages ou incluent des modules de formation en TICE. Parmi eux, on peut citer des centres de formations des formateurs en FLE comme :

le [Centre Universitaire d'Etudes Françaises pour étudiants étrangers](http://w3.u-grenoble3.fr/#_blank) (CUEF) de Grenoble qui offre un stage [Multimédia et didactique du FLE](http://w3.u-grenoble3.fr/cuef/cours/enseigne/stage_t05.html#_blank) ;

le [Centre Audiovisuel de Langues Modernes](http://www.cavilam.com/#_blank) (CAVILAM) de Vichy qui offre un Parcours de formation à [l'intégration des TICE dans l'enseignement et l'apprentissage](http://www.cavilam.com/fr/profcours.php?code=C35&typ=no#_blank) ;

le [Centre de Linguistique Appliquée](http://cla.univ-fcomte.fr/#_blank) (CLA) de Besançon qui offre une spécialisation [TICE et formation à distance.](http://www.christianlavenne.com.fr/#_blank)

Dans ces différents centres, les inscrits acquièrent des compétences en TICE. D'où la question de savoir ce qu'est une compétence et en quoi celle-ci se différencie de la compétence en TICE.

### **II.3/ Du concept de compétence à la compétence appliquée aux TICE chez l'enseignant**

Notion ancienne, la compétence s'est enrichie, au fil des années, à travers la dynamique mutationnelle de la société, les nouvelles approches méthodologiques et les nouvelles technologies de l'information et de la communication en éducation. En Europe, plusieurs chercheurs R. Guir (1996), P. Carré et P. Caspar (1999), F. Haeuw (2001 et 2002), F. Gérard (2002) et G. Le Boterf (2006 et 2008) ont mené une série de travaux en particulier sur les TICE et les compétences. Leur objectif a été de répondre aux transformations professionnelles organisationnelles attachées aux changements techniques en définissant de

nouvelles compétences en rapport avec l'enseignement. C'est ainsi que, selon les sensibilités, chacun a proposé une définition de la notion de compétence.

D'entrée de jeu, Le Boterf (1994 :16) lève l'équivoque du concept de compétence. En effet, pour lui, la compétence n'est ni un état ni une connaissance possédée. C'est pourquoi elle ne peut se réduire à un savoir, encore moins à un savoir-faire. Elle n'est pas non plus assimilable à un acquis de formation. Ainsi, posséder des connaissances ou des capacités ne signifie pas être compétent. Le Boterf justifie ceci quand il affirme que l'on peut connaître des techniques ou des règles de gestion comptable et ne pas savoir les appliquer au moment opportun. On peut connaître le droit commercial et mal rédiger des contrats. Son point de vue est partagé par Simona Pékarek (2006 :8-10) qui discerne qu'il faut absolument adjoindre à la compétence une activité permettant d'agir de manière performante dans un contexte professionnel. À cet égard, non seulement elle conduit l'action mais également elle permet de mobiliser les ressources dans un contexte spécifique.

Si l'on s'en tient au propos de Simona et que l'on considère le champ de l'enseignement, la compétence consisterait en un ensemble de connaissances liées et appliquées par un individu dans ses fonctions, c'est-à-dire une démarche intellectuelle qui change la relation au temps, mobilise des savoirs, un savoir-faire, un contexte, en appliquant la norme et l'orientation de l'enseignement dans la salle de classe. Dans ce cas, on peut parler de compétence professionnelle liée au métier d'enseignement, où le professeur développe des aptitudes psycho-didactiques permettant de réaliser l'acte d'enseigner dans un espace classe donné. C'est d'ailleurs dans cet esprit que Perrenoud (1994)<sup>5</sup> définit les dix compétences de l'enseignant.

#### **Les compétences de Perrenoud :**

- 1/ Organiser et animer des situations d'apprentissage.
- 2/ Gérer la progression des apprentissages.
- 3/ Concevoir et faire évoluer des dispositifs de différenciation.
- 4/ Impliquer les élèves dans leurs apprentissages et leur travail.
- 5/ Travailler en équipe.
- 6/ Participer à la gestion de l'école.

<sup>1</sup> 5

Vue sous un autre angle, la compétence intègre d'autres facteurs en présence dans le milieu professionnel, particulièrement dans le domaine de l'enseignement, à l'instar de l'agir. À ce propos, Cachet et Le Boerf, (2005 : 60) s'accordent sur le fait que la compétence peut résulter de trois composantes : le savoir-agir (capacité à mobiliser des ressources appropriées, en l'occurrence : le savoir-faire, le réseau ou encore la connaissance), ensuite le vouloir-agir (englobant la motivation personnelle et l'influence du contexte), enfin le pouvoir-agir qui se réfère au milieu, à l'organisation d'un travail. Dans la vision de l'agir plutôt professionnel et ancré dans le paradigme de complexité, Zarate (2003 :133) nous invite à une redéfinition de la notion des compétences appréhendées sur le plan interactif, dynamique et changeant, grâce à une conceptualisation théorique sous forme de modèle. Il ne s'arrête pas à une proposition mais la redéfinit effectivement. Dans la mesure où l'individu est conçu comme un acteur social, il :

« développe au niveau de l'action une certaine conscience ou awereness, un sens d'efficacité et de responsabilité ainsi que la capacité à agir et à analyser l'agir (dimension réflexive). Le transfert qui s'opère donc, au sein du réseau plus vaste des relations sociales, dépasse le cadre du contexte éducatif, souligne la dynamique sociale et l'efficacité, et mobilise l'identité de l'individu ».

En un mot, la compétence dépasse le cadre d'une profession pour intégrer les données sociales et individuelles, voire caractérielles, de l'individu en action dans un contexte précis. Ce qui reviendrait, en accord avec Le Boterf, à se positionner selon trois axes : l'axe des ressources disponibles (internes<sup>6</sup> et externes<sup>7</sup>), l'axe de l'activité, qui est celui de l'action contextualisée, et l'axe de la distanciation, de la prise de recul, du retour réflexif sur les stratégies d'action et la combinatoire des ressources. Mis à part ce fait, l'enseignant est obligé,

1

7

9/ Affronter les devoirs et les dilemmes éthiques de la profession.

10/ Gérer sa propre formation continue.

- 6 *Ressources internes* : propres à l'acteur, comme ses connaissances, ses habiletés, ses valeurs, son identité, sa posture.
	- *Ressources externes* : celles qui pourront être mobilisées dans l'environnement, comme des outils informatiques, des banques de données ou d'autres acteurs.

<sup>7/</sup> Informer et impliquer les parents.

<sup>8/</sup> Se servir des technologies nouvelles.

dans les pratiques innovantes de l'enseignement avec les TICE, de posséder des compétences transversales pour améliorer ses pratiques de classe, à l'instar des compétences en TICE.

#### **II.4/ La compétence axée sur l'usage des TICE**

Dans le domaine des TICE, le caractère novateur s'inscrit dans une logique de changement des pratiques habituelles de l'enseignement: la logique du travail collaboratif entre élèves, la perte d'identité professionnelle, le passage de l'enseignement traditionnel à l'enseignement interactif. L'enseignant doit faire valoir une nouvelle compétence pour coordonner l'activité pédagogique. En envisageant la possibilité d'une compétence à acquérir, on parlera de compétence d'usage. Il s'agit, selon Perrenoud (1999 :132-133) :

« de planifier, décider, enchaîner des opérations, orchestrer et assembler des ressources ; tout cela est formateur de compétences essentielles dans la construction desquelles l'outil est secondaire par rapport aux opérations mentales et aux qualités mobilisées : rigueur, mémoire, anticipation, régulation ».

Eu égard à l'entrée du virtuel dans la classe et à la probabilité du présentiel ou de la distance, l'utilisation des TICE exige donc des compétences techniques et sociales. Dans cette perspective, l'Unesco a dressé une liste des standards de compétences pour les enseignants. Comme connaissance de base,

« Les enseignants doivent posséder des connaissances certaines des standards de compétences de leur sujet, ainsi que des connaissances des procédures d'évaluation standards. De plus, les enseignants doivent pouvoir intégrer dans le programme l'utilisation de la technologie et les standards de technologie pour les étudiants. »

En accord avec ce principe, le socle commun<sup>8</sup> de connaissances et de compétences en France, présente sept compétences que tout élève doit connaître et maîtriser à la fin de la scolarité obligatoire. La maîtrise des sept sera d'ailleurs indispensable pour obtenir le Diplôme National du Brevet (DNB) à partir de 2011. L'on peut y découvrir, en quatrième position : « La maîtrise des techniques usuelles de l'information et de la communication. Chaque élève apprend à faire un usage responsable des technologies de l'information et de la communication

1

<sup>8</sup> Décret n° 2006-830 du 11/7/2006 relatif au socle commun et modifiant le code de l'Éducation.
(TIC). » Ce qui signifie en principe que tous les élèves des classes de troisième doivent avoir des compétences en TICE.

Dans le même d'ordre d'idées, l'une des instructions de l'Unesco précise que chaque enseignant doit connaître les textes qui décrivent les compétences en TIC et les introduire dans le programme. Cette instruction est appuyée par le ministère de l'Éducation français dans le *Bulletin officiel* n° 1 du 4 janvier 2007 qui précise que : « tout professeur est concerné par l'usage des outils propres à ces technologies et leur intégration dans les pratiques pédagogiques ». Ceci implique la connaissance de la réglementation scolaire ainsi que des connaissances procédurales et manipulatoires. De plus, l'Unesco exige aussi que le professeur sache: « où et quand (et aussi quand il ne faut pas), et comment il faut utiliser la technologie pour les activités et les présentations de classe ». Cela ne fait donc aucun doute, tous les professeurs doivent avoir des compétences en TICE. À ce propos, Perrenoud (1999a) les énumère ainsi :

« Se servir des technologies nouvelles **:** Utiliser des logiciels d'édition de documents ; exploiter les potentialités didactiques de logiciels en relation avec les objectifs de l'enseignement ; communiquer à distance par la télématique ; utiliser les outils multimédias dans son enseignement ; des compétences fondées sur une culture technologique. »

Toutes ces aptitudes ont été développées, réglementées et classifiées dans un document officiel : le référentiel de compétence C2Ie. Afin de s'assurer de la possession des compétences en TICE, la certification C2i (certificat informatique et internet enseignant) a été établie en France. La circulaire du n° 2004-46 [du 2 mars 2004](http://www.education.gouv.fr/bo/2004/11/MENT0400410C.htm) présente ses principaux domaines de compétences et fixe également les principes généraux de sa mise en œuvre et de sa validation. Ce C2i atteste des compétences professionnelles communes et nécessaires à tous les enseignants pour l'exercice de leur métier dans ses dimensions pédagogique, éducative et citoyenne. Afin d'évaluer à bon escient ces compétences, un référentiel<sup>9</sup> de 27 compétences, réparties en 7 domaines et divisées en deux ensembles (compétences générales liées à l'exercice du métier et compétences nécessaires à l'intégration des TICE dans sa pratique), a été retenu.

<sup>9</sup> Voir annexe n° I.2

De ce qui précède, en rapport avec notre étude, la compétence est la maîtrise, pour un enseignant des techniques manipulatoires, procédurales et didactiques de l'outil informatique pour enseigner dans une situation donnée et socialement reconnue. En accord avec Cachet, Le Boterf et Zarate<sup>10</sup>, celle-ci intègre les dimensions du savoir-agir, du vouloir- agir, du pouvoiragir et la capacité d'analyser l'agir en mobilisant des ressources (connaissances, savoir-faire, aptitudes, capacités) dans le but de générer une performance prédéfinie dans un contexte particulier. Quels avantages les compétences en TICE apportent-elles au professeur de français dans ses pratiques de classe?

#### **II.5/ Avantages des TICE dans le cours de français**

L'entrée dans l'ère numérique devrait conduire le professeur de français à adopter une démarche intégrant un usage des TICE. C'est d'ailleurs ce que souligne Christiane Bourguignon (1998 :137) lorsqu'elle affirme que :

« Ces nouveaux supports (sous entendu multimédias) permettent de rendre concret, opératoire et motivant, un objet d'apprentissage dont la pédagogie traditionnelle donne trop souvent une image abstraite et formelle. »

Le professeur est donc amené à s'initier aux ressources documentaires sur supports informatiques, audiovisuels et multimédias. Les avantages des TICE se notent sur plusieurs plans dans les pratiques de classes. En effet, Becchetti-Bizot souligne dans son article *Guide TICE pour les écoles primaires* que la gestion de la classe s'en trouve sensiblement facilitée, l'attention des élèves est captée, leur participation est favorisée, mieux, l'hétérogénéité et les rythmes d'acquisition de chacun sont pris en compte. Ce qui est déjà un grand pas car la première difficulté à laquelle on se heurte lorsque l'on enseigne, c'est de garder l'attention des élèves sur l'objet du cours. À cet effet, le ministère de l'Éducation (2000 :6) maintient que pour l'élève :

« Les enseignants doivent, d'une part, le stimuler, le motiver et exiger le meilleur de lui et d'autre part, l'accompagner, le guider et l'encourager tout au long de sa démarche ».

<sup>10</sup> *Op. cit.*

C'est le même constat que révèlent les recherches de la psychologue S. Vosniadou (2006 :8) cité par Tchamabé. Elle note l'intérêt manifeste des élèves pour les activités éducatives se déroulant en environnement multimédia. La psychologue souligne que ces outils fournissent alors une plus grande responsabilité et davantage d'autonomie aux élèves. Pour cela, les enseignants doivent, au préalable, encadrer et accompagner les élèves pour qu'ils trouvent par eux-mêmes les démarches qui permettent d'avancer dans la tâche. L'utilisation des TICE enrichit aussi la pratique pédagogique du professeur de français, comme nous l'explique Bourguignon<sup>11</sup>, car il devient concepteur de nouvelles architectures didactiques au sein desquelles il définit avec précision les objectifs, tâches et procédures de régulation et de contrôle de l'évaluation. Dans la mesure où il dispose d'un espace pédagogique interactif<sup>12</sup>, il peut : publier, diffuser des ressources pédagogiques numériques et favoriser l'information et la communication pédagogiques à ses élèves.

#### **II.6/ Inconvénients de l'usage des TICE**

Les recherches menées par Griselin, Masselot-Girard et alli cité par Durel (2006), sur une analyse comparée des effets du support multimédia et du support papier sur des étudiants, ont démontré qu'il n'y a pas de réelle supériorité du multimédia sur le papier mais plutôt une organisation différente de l'information. Les auteurs concluent donc sur le fait que

« la conception de l'usage du traitement de texte en milieu scolaire a tendance à plagier les supports papiers, alors que la logique voudrait que l'on développe de manière spécifique les possibilités nouvelles offertes par les technologies actuelle ». [Griselin, Masselot-Girard et alli]

En d'autres termes, Les auteurs déplorent le détournement de l'usage du support multimédia qui sert à plagier le support papier, pourtant, il peut servir à des fins plus utiles. En plus, les TIC complexifient la relation enseignement/apprentissage et la relation au savoir : Créer avec les technologies prend du temps, transformer ses façons d'apprendre et

<sup>11</sup> *Op. cit.*

<sup>12</sup> C'est un dispositif qui propose aux équipes pédagogiques un outil de publication configurable, adaptable et simple d'emploi, associé à un accompagnement personnalisé (conseil, formation, assistance technique et ingénierie pédagogique) pour faciliter la mise en ligne de ressources par les enseignants et pour favoriser l'accès à ces ressources pour les étudiants.

d'enseigner aussi. En somme l'enseignant doit réellement savoir pourquoi il veut utiliser les TICE.

En définitive, si les TICE présentent certains inconvénients (mauvais usages, et aux difficultés pédagogiques), l'importance et efficacité des TICE en milieu éducatif comme le soutiennent les textes officiels, la réglementation et les recherches menées dans son champs d'action porte à croire nonobstant à ses bienfaits. Sur cette lancée, Il nous a paru intéressant d'examiner l'usage des TICE par des enseignants de français, dans le cadre d'un projet pilote. Concrètement sur le terrain, comment la méthodologie (recherche-action) a-t-elle été mise en place ?

## DEUXIÈME PARTIE

# composantes essentielles à la mise en

# ŒUVRE DU PROJET SUR LE TERRAIN

## **Chapitre 1: Approche actionnelle, pédagogie de projet, et TICE**

Ce chapitre va nous permettre de préciser les approches méthodologiques et la démarche que nous allons entreprendre dans notre projet. Nous y abordons l'approche actionnelle, les acceptions de la pédagogie de projet, la démarche et la finalité de notre projet.

## **I/ La perspective actionnelle**

L'approche de type actionnelle « considère avant tout l'usager et l'apprenant d'une langue comme des acteurs sociaux ayant à accomplir des tâches (qui ne sont pas seulement langagières) dans des circonstances et un environnement donnés, à l'intérieur d'un domaine d'action particulier. Si les actes de parole se réalisent dans des activités langagières, celles-ci s'inscrivent elles-mêmes à l'intérieur d'actions en contexte social qui seules leur donnent leur pleine signification. Il y a « tâche » dans la mesure où l'action est le fait d'un (ou de plusieurs) sujet(s) qui y mobilise (nt) stratégiquement les compétences dont il(s) dispose(nt) en vue de parvenir à un résultat déterminé. La perspective actionnelle prend donc aussi en compte les ressources cognitives, affectives, volitives et l'ensemble des capacités que possède et met en œuvre l'acteur social » (CECR2005 :15).

Pour accomplir la tâche $^{13}$ , l'apprenant-usager doit effectuer une succession de microtâches impliquant 5 activités de communication langagières, toutes reliées les unes aux autres : les compréhensions orale et écrite, les productions orale et écrite, et l'interaction. Cette approche s'intègre bien dans le cadre d'un projet pédagogique. Cela va être l'occasion d'expérimenter une pratique pédagogique différente de celles qui se font au Cameroun.

<sup>&</sup>lt;sup>13</sup> La tâche est définie comme toute visée actionnelle que l'auteur se représente comme devant parvenir à un résultat donné en fonction d'un problème à résoudre, d'une obligation à remplir ou d'un objectif qu'on s'est fixé (CECR2005 :16).

### **II/ Le concept de pédagogie de projet**

Pour expliquer la pédagogie du projet, Ruellan (2005 :197) cite Halté (1982:21) qui demande qu' « on pose que l'on apprend parce que l'on fait et par ce que l'on fait ». Dans les années 1980, l'une des raisons qui a valu à la pédagogie du projet sa promotion était « le désir de lutter particulièrement en français contre le cloisonnement interdisciplinaire jugé néfaste » Ruellan (2005 : 198). En ce sens, cette démarche va proposer à l'élève de réaliser des tâches en exploitant ce qu'il sait déjà pour l'amener à effectuer de nouveaux apprentissages (Anis et al., 2002 :75). Elle est donc un processus d'apprentissage qui met des personnes en situation afin de leur permettre d'exprimer des envies, des questions, des besoins, des manques, des ambitions ; de rechercher les moyens d'y répondre, de planifier collectivement la mise en œuvre du projet et de le vivre. Selon L. Legrand, cité par Pepel (2002 :313-314), la pédagogie du projet se caractérise par :

- « un sujet d'étude (ou production) et l'activité qui la met en œuvre ont une valeur affective pour l'élève. Il nuance sa pensée en affirmant que le professeur peut être à l'origine d'un projet mais c'est le degré d'assomption par l'élève qui est important ;
	- dans le projet, le suivi de l'étude ou de l'activité est assuré par plusieurs élèves, ce qui entraîne une division du travail négociée par les partenaires ;
	- la mise en œuvre d'un projet implique une anticipation collective et formelle des phases de son développement et l'objectif à atteindre (la planification des activités de façon souple afin de laisser une place à la réorientation). Tout projet doit aboutir à une production attendue par une collectivité informée et qui l'appréciera (afin d'encourager l'investissement affectif) ;
	- la mise en œuvre du projet doit être de nature tâtonnée (car c'est la confrontation permanente de l'objectif posé et des conditions de sa réalisation qui constitue l'essentiel du travail où s'exerce l'autonomie de l'élève, sa créativité et sa socialisation ;

– la mise en œuvre du projet donne lieu à une alternance de travail individuel et de concertation collective (car l'individu est seul productif, sa productivité est soumise à une appréciation collégiale). »

La pédagogie du projet, dans notre optique, est un projet-méthode qui suit le processus décrit par Pepel : une méthodologie (approche actionnelle) place les élèves en acteurs sociaux effectuant des apprentissages (intégrant des savoirs, des outils, des compétences, des programmes) dans des conditions uniques, puis débouche sur une réalisation concrète et donne lieu à une évaluation formative avec, d'après Blondel cité par Perrichon (1993 :95), des actions (praxis : ce qui se dégage de la pratique en cours). Ainsi conçue, sa Viabilisation résulte du choix d'une démarche et des finalités.

## **III/ Choix d'une démarche et finalité : projet expérimental**

Nous avons choisi, dans le cadre de ce travail, la recherche-action dans le but de générer des éléments contextuels, matériels et structurels pour une formation des enseignants de français en TICE dans un contexte urbain camerounais. Celle-ci va aussi nous permettre de faire une réflexion prospective et rétrospective située après sa mise en application. Pour ce faire, Nous avons jugé que le moyen approprié est le projet.

#### **III.1/ Démarche de conception : le projet**

Le projet part des objectifs que l'on souhaite atteindre et des moyens associés, des stratégies, d'une bonne organisation et de personnes ressources. En outre, il faut aussi s'assurer de la performance technique des participants, contrôler le coût et maîtriser les délais et la qualité afin de garder une meilleure visibilité de l'avancement du projet et de ses points critiques. Notre recherche entreprend une adaptation transversale des TICE pour l'enseignement du français. Le projet est donc à caractère interne (il se déroule dans l'établissement et favorise la communication). À cet effet, nous avons choisi le scénario. Le scénario, selon Peraya (1999), cité par Brassard et Daele (2003: 438), est : « le résultat d'un processus du processus de conception d'une activité d'apprentissage s'inscrivant dans un temps donné et aboutissant à la mise en œuvre [...] inscrite dans un ou plusieurs dispositif »

Le dispositif étant entendu comme « un ensemble de moyens mis au service d'une stratégie, d'une action finalisée, planifiée visant à l'obtention d'un résultat ». Selon les formes ou les objectifs, une activité de projet peut se décrire à partir de quatre caractéristiques essentielles :

- « l'implication des participants (qui acquièrent une connaissance/s'engagent volontairement) ;
	- la synergie/collaboration de plusieurs personnes et d'un ensemble de moyens en vue d'une même fin la collaboration ayant recours à des moyens extérieurs aux disciplines scolaires traditionnelles et à un ajustement successif (alliance, réalisation, recherche, démarche) ;
	- le débouché sur une réalisation qui concrétise la démarche et constitue l'aboutissement » (Patrice Pelpel, 2002 :309).

Les partenaires, dans notre cas, sont constitués, d'un coté, par des professeurs de français et des élèves, qui représentent les partenaires intérieurs, et nos encadreurs et nousmêmes, qui constituons les partenaires. Notre projet à court terme mobilise une fraction de la classe pour réaliser une production directement en rapport avec la fête de la jeunesse. Précisément, le rôle du professeur, dans le projet, est celui de régulateur et d'informateur intervenant à la demande ou de sa propre initiative au fur et à mesure de l'avancement du projet.

#### **III.2/ Mise en place et suivi du projet : Le scénario**

Ernst (2008 :21) « affirme que la conception d'un enseignement médiatisé impose un mode de pensée que nous qualifierons de systématique [...] Il s'agit de penser la matière enseignée en termes de lignes entre des objectifs pédagogiques, des tâches d'apprentissages et des ressources mises à la disposition des apprenants ».

En d'autres termes, notre scénario pédagogique est la partie qui permet de lier les techniques entre elles, c'est-à-dire : les objectifs pédagogiques que l'on fixe, la méthode d'enseignement, le matériel technique à utiliser dans l'espace classe. Cette partie est vitale pour le fonctionnement de la méthode. Le scénario s'inscrit dans la logique de la pédagogie

de projet. C'est dans cette perspective que se situe le mini-projet explicité dans la fiche pédagogique annexe (cf. annexe II.4) : on y trouve le contexte, la thématique, la démarche, les compétences des élèves, le dispositif technique et didactique, ainsi que le contenu. En outre, le plan d'exécution des différentes étapes est ponctué d'un descriptif des séquences, du dispositif, du déroulement, du rôle de l'enseignant et d'un planning du temps estimé. Le suivi se fait par voie téléphonique et électronique sur le site Camfrenchtice2 créé à cet effet.

Nous avons construit un scénario en fonction de la fête de la jeunesse au Cameroun. Cette fête qui se déroule le 11 février a eu pour but d'encourager la jeunesse camerounaise. A cet effet, nous avons trouvé propice de construire dans cet atmosphère un scénario qui tire sa source d'un élément commun à toutes les ethnies du triangle nationale : le conte. Pour captiver l'attention des élèves et aller au delà du contexte culturel, en demeurant dans la logique des TICE et de l'encouragement des jeunes au développement et à l'amélioration, nous avons associé à cette réalité l'image vidéo.

En rapport avec la tranche d'âge des élèves qui devrait passer cette expérimentation, et l'attrait qu'ils ont vers les dessins animés, nous avons trouvé utile de choisir un conte adapté en dessin animé qui réunisse toutes nos visées : intéresser les élèves, élément culturel, contexte de la fête de la jeunesse, susciter et stimuler l'imagination et la créativité des élèves. Kirikou, conte adapté par Ocelot, a eu un succès auprès des petits, et nous avons donc choisi celui-ci. Cet extrait devait simplement servir de tremplin permettant aux élèves de construire leur propre conte. Dans le but de réaliser un diaporama imagé illustrant les différentes étapes du conte. Les participants doivent lire leur propre histoire et enregistrer cette lecture en concordance avec les phases du conte. Après la conception théorique, nous avons pris contact avec les différents dirigeants des établissements.

## **IV/ Une dimension de la recherche développement dans le scénario**

La recherche développement « a pour objectif de créer un objet qui pourra ensuite être utilisé par d'autres que son ou ses créateurs, auprès d'utilisateurs (apprenants et enseignants donc pour la didactique). On passera par des phases de prototype puis d'expérimentation, de validation et de diffusion. Dans de nombreux domaines la recherche développement donne lieu à des dépôts de brevets, à des collaborations université entreprise, à des commercialisations. » Demaizière & Narcy-Combes (2007:16)

En relation avec le scénario, l'on peut établir des points de similitudes avec la recherche développement, Notamment au niveau de la conception du scénario. Ce dernier a été créé par nous afin d'être expérimenter dans un mini projet mis en place au Cameroun. Cependant, la nuance apparaît à travers les finalités. Le but visé n'est ni de valider, ni d'établir un brevet, encore moins de commercialiser le scénario, mais plutôt de s'en servir pour apporter un plus aux pratiques d'enseignements en contexte camerounais. Ainsi, le scénario peut être modifié, réadapté autant de fois qu'il le faut car à la différence de la recherche développement, nous croyons à la compétence et à l'enseignement située, qui stipule que dans un contexte et des conditions bien définis, des acteurs précis, produisent un résultat type.

## **V/ pourquoi faire une expérimentation ?**

Selon Pelpel (2002 :309 ) l'une des caractéristiques de la pédagogie du projet est la mise en application du projet. A ce propos, (Blanchet et al, 1985 : 3) précise que le but de

« L'expérimentation vise à provoquer une série de réactions dans des conditions fixées à l'avance. C'est l'hypothèse de l'expérimentateur qui définit à la fois ces conditions et la série des réactions attendues. Donc, d'une part elle élimine les causes, et, de l'autre, elle prévoit les effets. »

Dans cette logique, nous avons d'abord formulé des hypothèses qui supposent l'utilisation de l'outil informatique, dans un cours de français en classe de sixième. Ensuite, nous avons conçu un scénario pédagogique dont l'exigence permet de : vérifier l'insuffisance de compétences, recenser les difficultés rencontrées, et jauger le désir de se former à l'utilisation des TICE. Enfin, cette expérimentation va être l'occasion de recueillir des éléments pouvant servir à la conception d'une formation des enseignants en TICE.

#### **V.1/ Difficultés de la mise en œuvre du projet**

Sur place, le scénario a été adapté aux conditions sur le terrain, et s'est plutôt déroulé dans un cybercafé faute de connexion sur place. Au départ, il s'agissait de le faire adapter dans deux établissements, mais l'enseignante du lycée de Nkol Bisson a désisté à la dernière minute faute de compétence en TICE. Par contre, au collège Bethlehem, La direction a assigné deux enseignants qui sont Monsieur Jacques et madame Mbang. Monsieur Nom jacques est professeurs de français au collège Bethlehem et doctorant de l'université responsable du service pédagogique du collège. Tandis que madame Mbang, est une ancienne institutrice d'école primaire reconvertie dans l'enseignement secondaire, professeur de collèges de français. Les deux enseignants ont été chargés de mettre en application le scénario mais au final, nous n'avons travaillé qu'avec madame Mbang, car monsieur Jacques sous l'excuse du temps et du manque de connaissances en TICE ne s'est limité qu'à faire le relais. En revanche, sa collègue a assuré la partie pratique en situation d'enseignement/apprentissage.

### **V.2/ Préparation lointaine du scénario**

Le scénario proprement dit a été précédé d'un temps de préparation allant de la mi Février à la fin du mois de Mars. Pendant cette période, nous avons fait parvenir par courriel électronique à l'enseignante un document d'aide à l'utilisation du logiciel photorécit, l'adresse électronique du site camfrenchtice2, une notice de navigation, et la fiche pédagogique afin qu'il ait le temps de s'approprier et s'exercer à l'emploi de ces instruments. Il est également important de noter que le premier jour, considéré comme la phase zéro du scénario la connexion était défectueuse car l'établissement se situe dans les montagnes. Finalement le projet s'est déroulé dans un cybercafé.

## **Chapitre 2 : Méthodologie de recherche, une rechercheaction**

Ce chapitre présente les différents éléments qui nous serviront à réaliser notre expérimentation. Ainsi, nous aurons le choix méthodologique, le contexte, la population cible, les données et leur mode de recueil, les instruments utilisés, les stratégies mises en œuvre, l'approche didactique, la problématique et les hypothèses.

## **I/ Choix méthodologique : la recherche-action**

Selon Blin & Herrera (2009 :28), la recherche-action se définit en substance comme une recherche sociale de type empirique, et se conçoit strictement avec une action et un problème à résoudre. Cette approche qui se veut qualitative, met en œuvre une expérimentation dans laquelle le chercheur est associé à l'action et collabore avec les participants. Elle se préoccupe primordialement de répondre à certaines questions de recherche, liées étroitement à une pratique pédagogique ; c'est d'ailleurs la principale raison qui a guidé notre choix. Nous considérons qu'il y a un problème, dans l'usage des TICE, pour enseigner le français au collège. Pour y voir plus clair, nous avons mis en œuvre un miniprojet de scénario pédagogique, en collaboration avec des enseignants de français du collège Bethlehem. Nous avons pris le modèle cyclique réflexif proposé par McKernan, cité par Blin et Herrera(2009 :29) ci-dessous pour concevoir un scenario pédagogique intégrant les TIC :

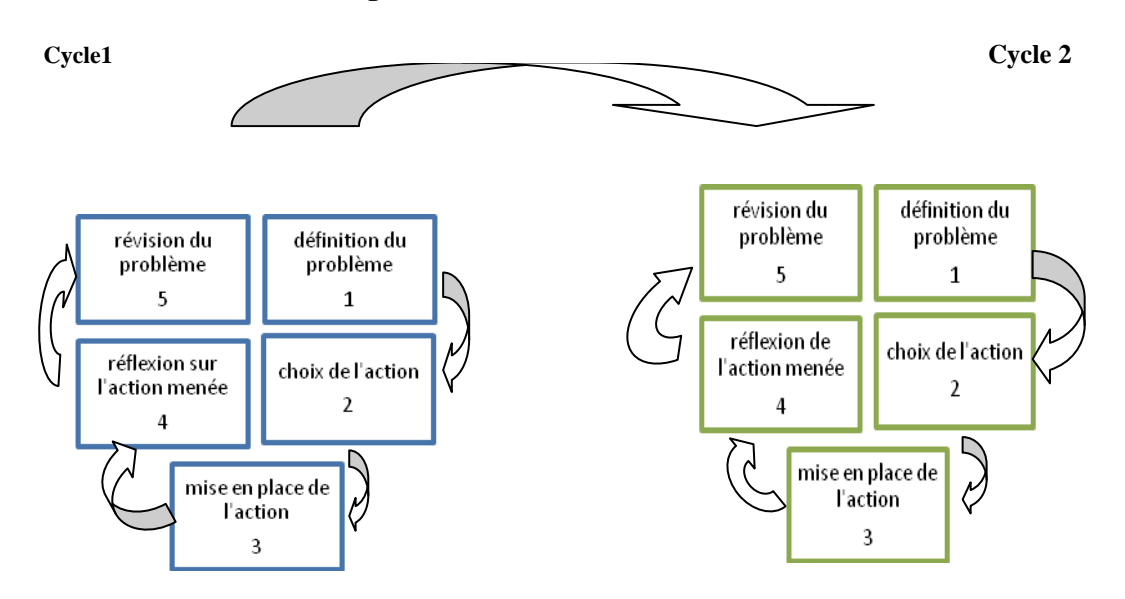

**Figure 6: Schéma de la recherche-action**

En accord avec les différentes étapes définies par ce modèle, nous avons fait correspondre des parties de notre recherche comme suit :

**La Définition du problème** : correspond à la grande question de savoir : Comment les enseignants de français se servent-ils de l'outil informatique pour enseigner le français ? Afin d'étayer notre observation, nous nous sommes posé trois autres questions : ont-ils des compétences ? Quelles sont leurs difficultés ? Quelles sont leurs réactions ? Les réponses à ces interrogations nous conduisent à l'étape 2.

**2) Le choix de l'action :** concorde avec la conception d'un mini-projet d'expérimentation d'un scénario pédagogique. Après cette étape, nous avons choisi une période expérimentale en conformité avec la thématique développée dans le scénario : la fête de la jeunesse.

**3) La mise en place de l'action :** s'assimile à la sélection du collège Bethlehem Legrand dans lequel l'expérimentation doit avoir lieu. Puis nous avons mis en place une collaboration avec les enseignants de français. Le projet a finalement eu lieu dans la période allant du 03 avril jusqu'au 16 mai 2010. C'est après qu'il nous a été possible d'exploiter les données issues de cette action.

**4) La réflexion sur l'action menée :** concerne l'analyse que nous ferons de notre projet. Cette analyse va nous conduire à la révision du problème.

**5) La révision du problème :** cette partie va nous permettre d'entreprendre un vaste projet de conception d'une formation en TICE des enseignants de français, à partir des données recueillies du projet et de l'ensemble des données théoriques de ce mémoire. Ce qui va nous emmener au deuxième cycle du schéma de Mc. Kernan, car, la finalité est l'ingénierie de la formation des enseignants. Afin de cibler notre recherche, nous avons formulé trois hypothèses.

#### **I.1/ Hypothèses de recherche**

Notre question de recherche concerne le fait de savoir comment les enseignants de français se servent de l'outil informatique pour enseigner le français. La réponse à cette question est fonction de nos hypothèses. À cet effet, nous avons formulé trois hypothèses :

 **Hypothèse 1 :** Les professeurs de français manquent de compétences en TICE pour mettre en œuvre un enseignement de français avec l'outil informatique.

Pour vérifier cette hypothèse, nous allons nous servir du tableau de correspondance de compétences, que nous avons créé en validant les compétences de façon quantitative à travers la preuve apportée par les enregistrements vidéo, les travaux des élèves enregistrés sur camfrenchtice2 et le questionnaire enseignant.

 **Hypothèse 2** : L'utilisation de l'outil informatique pour enseigner le français révèle les difficultés que rencontrent les professeurs de français.

Pour dégager ces difficultés, nous allons analyser plusieurs dimensions de l'activité pédagogique : les compétences, la méthodologie, les conditions et le taux de réussite de la tâche.

 **Hypothèse 3 :** La disponibilité de l'outil informatique pour l'expérimentation suscite chez les enseignants impliqués dans le projet le désir de se former aux TICE. Pour vérifier ces hypothèses, nous avons établi un protocole de recueil des données.

#### **I.2/ Le protocole de recueil des données**

Nous tenons à préciser notre positionnement par rapport à ce recueil de données**.**  N'ayant pas pu être présents, pour des raisons sociales et financières, cela a une incidence sur la qualité des données recueillies. Nous avons procédé par passation du projet à un enseignant sur le terrain qui a piloté le projet à notre place. Son rôle pendant le projet, comme le précise Glikman (2002 :64) cité par Carré (2002 :64), est celui de tuteur réactif qui « répond aux demandes explicites des apprenants sans anticiper sur ses demandes ». Le scénario se déroulant dans un contexte institutionnel formel ouvert, nous avons choisi le mode d'accompagnement pédagogique fondé sur l'autostructuration<sup>14</sup> Carré (2002 :64). Ce qui a donné lieu a trois types de données : les enregistrements vidéo, les questionnaires enseignants et élèves, enfin, les productions des élèves.

#### **I.2.1/ Les enregistrements vidéo**

Nous avons loué les services d'un cameraman pour enregistrer le déroulement du scénario en salle informatique, qu'il nous a fait parvenir via Youtube et que nous avons consigné sur des CD vidéo. Puis nous avons transcrit une sélection de morceaux choisis. Nous allons faire une observation : il s'agit d'une

« démarche d'élaboration d'un savoir, au service de finalités multiples, qui s'insèrent dans un projet global de l'homme pour décrire, comprendre son environnement et les événements qui s'y déroulent » (Blanchet et al., 1985 :17).

Nous sommes donc ici en présence d'une situation naturelle dans une position nonréactive (l'observateur disparaît lors du recueil de données) (Lavarde, 2008 p. 188). Cette observation indirecte, comme le souligne Lavarde, « évite les interprétations immédiates et permet une grande souplesse dans l'analyse des données ». L'on reste donc focalisé sur les compétences, les difficultés et les réactions que nous allons suivre à travers les traces suivantes : la saisie d'un texte, les interactions entre élèves, l'interaction enseignant/élèves, l'explication générale d'une activité, les travaux des élèves (enregistrés sur le site Camfrenchtice2), la différence entre objectifs définis et objectifs atteints, tâches à réaliser et tâches réalisées. Cette observation sera complétée par un complément d'enquête.

<u>.</u>

<sup>&</sup>lt;sup>14</sup> L'autostructuration ou socioconstructivisme est un concept développé par Vygosky(1896-1934). L'un de ses principe voudrait que Les enseignants dirigent et guident les activités individuelles des élèves, mais ils ne les leur dictent pas ni ne les forcent

#### **I.2.2/ Le complément d'enquête : les questionnaires**

Les données des questionnaires vont servir d'appui à celles des enregistrements.

#### **Le questionnaire enseignant**

Il se divise en deux grands axes. Dans la première partie, des questions fermées permettent de vérifier des préalables en TICE : la formation en TICE (1), l'usage dans les pratiques de classe (4), le perfectionnement (3), ainsi qu'une question à choix multiples sur la durée (2). Enfin des questions dichotomiques sur le cours dans lequel l'enseignant utilise les TICE (5), ainsi que les outils utilisés (6).

La deuxième partie met en évidence deux types de questions : des questions ouvertes (7, 8, 9, 10, 11, 13, 14) et des questions semi-ouvertes (12, 15). Cette dernière série s'intéresse beaucoup plus au scénario : la méthode (8, 11), les impressions du professeur (9), une interprétation de ses réactions (10) et de celles de ses élèves (11), l'apport des TICE (12), les difficultés rencontrées (13), les limites à l'utilisation des TICE (14), l'intérêt pour une formation en TICE (15) et l'apport des TICE dans le cours de français (7). Le questionnaire a été administré en mode indirect : nous avons fait parvenir le questionnaire à la direction de l'école qui s'est chargée de le transmettre à l'enseignant concerné, lequel nous l'a retourné par voie électronique le 03 mai 2010.

#### **Le questionnaire élèves**

Ce questionnaire a été élaboré en complément du questionnaire des enseignants afin d'avoir le feed-back des élèves sur le cours. Il est constitué de deux questions semi-ouvertes (1, 2) sur les impressions et d'une question ouverte (3) sur des suggestions à apporter sur le cours. Il a été déposé dans la rubrique « Que penses-tu du cours du site Camfrenchtice2 ?»

#### **Les productions des élèves**

Les productions des élèves sont constituées des tableaux : tableau de la phase 2(annexe II.4.1.1), le tableau bleu et rouge de la phase 3 (annexe II.4.1.2 et II.4.1.3). Des diapositives enregistrés dans la rubrique « enregistre » (annexe II.4.2.1, II.4.2.2, II.4.2.3) Et des contes lu et transcriptions des contes lus par les élèves (annexesIV.5.2 ).

#### **Le recueil des données**

Nos données ont été recueillies de différentes façons. L'enregistrement vidéo nous est parvenu via le site youtube. Nous en avons transcrit quelques extraits. En ce qui concerne les questionnaires, Le questionnaire enseignant nous est retourné par courriel sur Google, tandis que celui des élèves a été enregistré sur le site camfrenchtice2 dans la rubrique « Que pensestu du cours ». Les productions des élèves sont enregistrées dans le site camfrenchtice2 nous avons juste téléchargés pour les consulter.

#### **I.3/ Population cible et échantillon**

Nous distinguons deux types de populations : celle que nous avons choisie et celle choisie par l'enseignant sur le terrain.

#### **I.3.1/ Population cible<sup>15</sup>**

La population cible est formée de la totalité des enseignants de français des collèges de la ville de Yaoundé qui possèdent les informations désirées quant aux objectifs de l'étude et sur lesquels les observations sont effectuées de façon générale. Toutefois, il est important de noter que, dans notre étude, il s'agit d'une étude de cas, c'est-à-dire que le scénario s'est déroulé à Bethlehem et que nous n'avons observé qu'une seule enseignante.

#### **I.3.2/ L'échantillon**

<u>.</u>

Il s'agit d'un échantillon non-probabiliste à dessein auxquels nous avons affecté deux critères : la diversité de sexe (garçon/fille) et la diversité régionale (représentativité linguistique) des différentes régions du Cameroun. Mais le libre choix des participants est revenu à l'enseignante. L'enseignante a donc sélectionné un échantillon<sup>16</sup> formé de 9 élèves

<sup>&</sup>lt;sup>15</sup> C'est l'ensemble des références possédant les informations désirées quant aux objectifs de l'étude et sur lesquelles les observations sont effectuées.

<sup>16</sup> « Traiter de l'échantillon, c'est s'arrêter au choix des personnes invitées à faire partie de l'étude, et dans une recherche qualitative/interprétative, ce choix est intentionnel, c'est-à-dire que le chercheur identifie un ensemble de critères, provenant du cadre théorique afin d'avoir accès, pour le temps de l'étude, à des personnes qui partagent certaines caractéristiques » (Savoie-Zajc, 2004 :130).

de 6<sup>e</sup>, de sexes différents, issus des différentes régions du Cameroun pour préserver l'hétérogénéité des régions du Cameroun et favoriser les échanges culturels.

Pourquoi la classe de sixième ? Classe intermédiaire entre la fin du cycle primaire et le début du premier cycle secondaire, la sixième marque l'entrée au collège et l'initiation à l'informatique dans l'enseignement général au Cameroun. La particularité de ce cycle d'observation réside dans le rôle important que jouent l'attention à l'image et les contes, qui sont importants dans le processus d'enseignement apprentissage. Ces éléments ont guidé la sélection de notre support pédagogique et informatique.

#### **I.4/ Les supports**

#### **I.4.1/ Le support didactique : Le film de Kirikou**

Le film vidéo est un média flexible que l'on peut mettre à la disposition de tous les élèves dans leurs ordinateurs. Il est facile à utiliser, particulièrement dans la progression ; l'on peut ainsi : diviser l'écran, faire des ralentis et des plans rapprochés pour illustrer des détails, arrêter, fixer l'image pour en discuter, reculer pour une révision. Il peut facilement servir à l'introduction d'une matière et pour illustrer un point particulier. Dans notre cas, notre choix s'est porté sur la vidéo car elle permet, par son caractère audiovisuel, de retenir l'attention des participants. Le film Kirikou illustre ici des détails sur les prouesses de l'enfant Kirikou. Les élèves pourront, entre autres, discuter et s'en servir pour créer leur propre conte. Il est adapté aux enfants de 8 à 10 ans tranche d'âge de nos jeunes élèves –, enthousiastes et curieux, prêts à modifier leurs comportements à travers des apprentissages, surtout par le biais de l'informatique.

#### **I.4.2/ Le support informatique**

1

Nous avons utilisé des ordinateurs permettant une connexion à Internet, le logiciel Photorécit<sup>17</sup>, le moteur de recherche Google<sup>18</sup> et le site Camfrenchtice2, que nous avons créé. Photorécit va nous permettre de réaliser un diaporama<sup>19</sup>

<sup>17</sup> « Photorécit est un logiciel qui permet de créer des diaporamas en utilisant les photos de votre appareil numérique, [...] de recadrer les clichés, d'apporter quelques corrections, de les faire pivoter et d'ajouter un titre ou une légende. [...] d'ajouter un fond sonore ou un commentaire audio. » site photorécit

« spectacle de diapositives ou d'images numériques, Un montage sonorisé, Une présentation en projection d'une séquence photographique ou d'images graphiques consacrée à un sujet déterminé et accompagnée soit d'un fond sonore, soit d'un commentaire enregistré avec ou sans fond sonore de musique ou de bruitage ». Madier(1958)

d'après (Jacques Muller et al., 1993), on procède par projection d'une suite d'images fixes en même temps qu'à la diffusion d'une bande sonore des voix enregistrées des élèves. Il en résulte l'assemblage de trois éléments fondamentaux d'égale importance : l'image, le son et le fondu enchaîné. Ces trois éléments se construisent les uns par rapport aux autres de façon à former un tout. En somme, il s'agit de réaliser une succession de diapositives (diaporama) sonorisée par les voix des élèves et représentant des images illustratives des phases d'un conte.

#### **I.4.3/ Le site d'accompagnement : Camfrenchtice2**

Nous avons créé un site d'accompagnement, Camfrenchtice2, permettant de recueillir les travaux des élèves. Le site est composé de 5 rubriques correspondant à chacune des phases de la fiche pédagogique :

- la phase d'exposition correspond sur le site à la rubrique « Accueil » ;
- la phase de fixation correspond à « Regarde et réponds » ;
- la phase de production correspond à « Crée ton histoire »;
- la phase d'édition correspond à « Enregistre »;

La « perspective actionnelle », dont l'agir de référence est l'action sociale, se situe dans la lignée des méthodes actives, en droite ligne avec la pédagogie du projet car elles ont toutes deux pour finalité de former un acteur social, un citoyen autonome mais solidaire, critique mais responsable.

 $18\,$ Moteur de recherche sur Internet.

<sup>19</sup> Diaporama est un mot inventé par Claude Madier en 1958, au cours d'un colloque, lors du premier festival international de montages sonores de Vichy. Il se compose de *diapo* = diapositive, image positive sur support transparent, visible par projection sur un écran et de o*rama* = du grec *orama*, : ce que l'on voit, spectacle. Il s'appelait précédemment *montage photographique sonorisé* car c'est d'abord de l'audiovisuel.

— la phase « Que penses-tu du cours ? » concerne le questionnaire des élèves.

#### **I.5/ Organisation du travail : en groupe de trois**

Pour définir le groupe, Nissen (2004 :193) se réfère à Anzieu et Martin (1986 :161) ainsi qu'à Henri et Lundgren-Cayrol (2001:96 ) qui le considèrent comme « un ensemble d'individu d'un nombre suffisamment restreint pour permettre une interaction effective entre les personnes en vue d'atteindre le but commun qui les rassemble ».Nous avons choisi le groupe restreint (trinôme) pour plusieurs raisons. En premier lieu, l'espace : vu la disposition des machines dans la salle informatique, il est plus facile d'avoir trois élèves devant un ordinateur, ce qui favorise la possibilité de se voir, de s'entendre, d'être présent l'un et l'autre, « pour faciliter l'interaction, l'interdépendance, l'intercommunication ». Vanoye (1976 :13). Ensuite, compte tenu du travail à faire, qui nécessite un travail collaboratif et une interaction entre les élèves, et vu l'âge des participants (9 à 11 ans), il était plus facile de gérer de petits groupes.

#### **I.6/ Stratégies d'enseignement**

La stratégie désigne en général un ensemble de procédures et de techniques que des individus et des groupes utilisent afin d'atteindre des objectifs de changement (Legendre et Savoie- Zajc, (1993). C'est une série de principes à la base d'actions spécifiques. En enseignement, les stratégies adaptées aux objectifs et finalités tiennent compte des choix de la technique, du rôle de l'enseignant, du degré d'ouverture, de l'environnement et du niveau d'intervention de l'apprenant. Parlant du conte, Ngamo (2007 :210), qui cite Snider, Hirschy et Macaulay (2006), affirme que les TICE peuvent aussi soutenir valablement, et de différentes manières, l'apprentissage des enfants et contribuer à l'acquisition du langage, des cognitions et connaissances générales. Pour répondre aux exigences de la tâche, il a fallu, comme le préconise le CECR (2007 :122), sélectionner des stratégies. Dans cette perspective l'approche en autoformation, que préconise Hrimech, M. (2002) en s'inspirant des travaux de (Carré, 1992 ; Carré, Moisan et Poisson, 1997), où « l'apprenant acquiert des connaissances en utilisant ses propres ressources et celles de son milieu [...] et (Coffield, 2000 ; Long, 1989) de vers une perspective autodirigé», s'est trouvée la mieux adaptée. Elle regroupe :

 **L'apprentissage par l'expérience ou par la pratique** : c'est une stratégie d'autoformation permettant le contact direct avec la réalité du travail et la situation objet d'apprentissage, qui engendrera des connaissances et des habiletés et exposera, le cas échéant, des lacunes ou des incompétences.

Dans ce cas, l'enseignant et les élèves seront placés dans des conditions d'apprentissage car ils n'ont pas encore expérimenté l'approche actionnelle ni le scénario, encore moins l'usage des TICE dans un cours de français. En s'exerçant, ils pourront acquérir de nouvelles connaissances. De notre côté, nous pourrons vérifier si l'enseignant a des connaissances et des compétences en TICE, comme les textes officiels leur en font l'obligation.

 **L'essai et erreur :** bien qu'elle puisse revêtir plusieurs signification, nous considérons, selon le modèle constructiviste qui conçoit l'erreur positivée comme faisant partie des difficultés servant à l'appropriation du contenu enseigné dans un travail in situ. Astolfi (1997 :23).

Pour nous, ce sera l'occasion de permettre aux enseignants d'expérimenter leurs compétences et de se rendre compte de leurs limites. Les ratés seront, pour eux, des opportunités d'apprendre et nous serviront comme vérification des compétences des enseignants.

 **Le coaching** servira pour la formation initiale des enseignants afin de mettre à niveau les habiletés des personnes déjà en place. Ils auront ainsi l'opportunité d'apprendre de leurs erreurs et de leurs réussites (acte de séminaire 1998).

Notre rôle est en quelque sorte celui de l'expert car nous allons mettre à profit nos connaissances, reçues dans le cadre de notre master 1 FLE, afin de jouer le rôle de guidance et de supervision auprès des enseignants impliqués dans le projet TICE**.**

 **La discussion et les échanges avec les collègues et les experts :** ceci, comme l'explique Hrimech (2002), permet, au fur et à mesure que l'expérience avance, d'obtenir des réponses en interrogeant des experts, des collègues, de clarifier et de préciser ou encore de chercher des solutions rapides à des questions sur la réalisation du projet, ou sur des situations ou problèmes rencontrés. Dans le cadre de ce travail, nous partageons aussi cette conception.

En dehors des stratégies de l'autoformation, nous avons choisi la grammaire de récit.

 **La grammaire de récit** est une stratégie d'enseignement qui consiste à faire ressortir la structure profonde d'un récit, c'est-à-dire les parties essentielles qui composent l'histoire et la façon dont ces parties sont organisées.

Cette stratégie permettra aux élèves d'avoir une ossature qui leur donnera la possibilité, à l'aide des prérequis sur le schéma narratif et des connaissances culturelles sur le conte, d'organiser graduellement leur propre récit et de fournir un support à la production écrite et à la compréhension du film.

### **I.7/ Compétences sollicitées par les tâches**

Les compétences mobilisées dans ce scénario sont de trois ordres : les compétences professionnelles<sup>20</sup>, les compétences en didactique du français langue seconde (FLS)<sup>21</sup> et les compétences en informatique<sup>22</sup>. Notre objectif principal étant d'observer, d'identifier et d'analyser comment les enseignants de français font usage de l'outil informatique dans leurs pratiques de classe, nous nous limiterons uniquement, dans le scénario, aux compétences

<sup>20</sup> <sup>20</sup> **Compétences professionnelles** : construire et planifier des dispositifs et des séquences didactiques (n° 1) ; engager les élèves dans des activités de recherche, dans des projets de connaissance (n° 1) ; gérer l'hétérogénéité au sein d'un groupe-classe (n° 3) ; développer la coopération entre élèves et certaines formes simples d'enseignement mutuel (n° 3) ; concevoir et gérer des situations-problèmes ajustées au niveau et aux possibilités des élèves (n° 2) ; être acteur du système de formation continue (n° 10).

<sup>21</sup> **Compétences en didactiques du FLS :** connaître, pour une discipline donnée, les contenus à enseigner et leur traduction en objectifs d'apprentissage ; travailler à partir des représentations des élèves ; travailler à partir des erreurs et des obstacles à l'apprentissage (n° 1) ; susciter le désir d'apprendre, expliciter le rapport au savoir, le sens du travail scolaire et développer la capacité d'autoévaluation chez l'enfant (n° 4) ; instituer un conseil des élèves et négocier avec eux divers types de règles et de contrats (n° 4).

<sup>22</sup> **Compétences informatiques :** exploiter les potentialités didactiques de logiciels en relation avec les objectifs de l'enseignement (n° 8) ; utiliser les outils multimédias dans son enseignement (n° 8) ; acquérir des compétences fondées sur une culture technologique (n° 8) ; utiliser des logiciels d'édition de documents (n° 8).

conforme au référentiel C2i des enseignants. Le C2i2e, comme l'indique le document d'accompagnement (2005 :3),

« vise des compétences communes à tous les enseignants, quel que soit leur niveau d'enseignement ou leur discipline : il s'agit bien d'attester de la capacité à utiliser les T.I.C dans les pratiques professionnelles, dans le cadre de la responsabilité éducative comme dans celui de la responsabilité pédagogique. »

Ce qui convient au scénario qui a une double portée : la portée pédagogique et la portée informatique. À partir des compétences du référentiel, nous avons fait correspondre des compétences que nous avons identifiées à chaque phase du scénario et nous avons obtenu le tableau de correspondances de compétences inscrit en annexe (1.2.2). Ces compétences vont servir pour attester de la possession de compétences en TICE du professeur de français. Pour ce faire, nous allons procéder à la validation selon la règle proposée dans le document d'accompagnement du C2i, qui articule que l'on peut « Déclarer que ladite compétence est considérée comme acquise à partir du jugement émis dans l'évaluation en référence à des exigences réglementées » (Document d'accompagnement, 2010 :1).

Pour y arriver, selon le document d'accompagnement du référentiel C2i, la compétence n'est visible qu'à travers les empreintes qu'elle laisse dans sa mise en œuvre. Les traces peuvent être directes, comme dans notre scénario : productions des élèves, résolution des exercices, atteinte d'un objectif fixé, temps mis, posture et réactivité de l'enseignant ; elles peuvent aussi être indirectes : réalisation des tâches, travaux des élèves, captures d'écran. Les critères d'évaluation sont les compétences, la méthodologie, les conditions et le taux de réussite de la tâche.

### **II/ Mise en place de l'expérimentation**

F. Vanoye (1976) décrit l'étude de cas comme « une situation concrète problématique, l'exposé d'une situation observée dans la vie réelle, quotidienne ou professionnelle et qui réclame une résolution ou une décision ». L'expérimentation se déroule en présentiel enrichi<sup>23</sup>, sur 4 séances s'étalant sur une durée d'un mois, dans une salle informatique équipée d'ordinateurs sonorisés. L'enseignant dispose d'une fiche pédagogique, de la notice d'utilisation du site Camfrenchtice2 et du site en question pour réaliser le scénario. Le scénario se déroule en 4 phases divisées en sous-tâches : phase d'exposition, phase de fixation, phase de production et phase d'édition. Le support pédagogique est un extrait du film Kirikou intitulé : la source maudite. Les élèves travaillent de préférence par groupes de trois et doivent puiser dans les coutumes et les traditions du Cameroun. Ils se serviront aussi de sites Internet pour recueillir les informations nécessaires à la réalisation des tâches. Nous avons conçu un scénario pédagogique et nous allons observer la mise en œuvre des activités pour l'analyse.

## **III/ Modalités d'analyse**

Cette partie présente le procédé d'analyse des résultats. L'analyse est fonction des trois hypothèses de départ, à savoir :

**Hp1** : Les professeurs de français manquent de compétences en TICE pour mettre en œuvre un enseignement de français avec l'outil informatique.

**Hp2** : L'utilisation de l'outil informatique pour enseigner le français révèle les difficultés que rencontrent les professeurs de français.

**Hp3** : La disponibilité de l'outil informatique pour l'expérimentation suscite chez les enseignants impliqués dans le projet le désir de se former aux TICE.

La vérification de la première hypothèse est basée sur le tableau de correspondances des compétences et l'évolution graduelle du scénario. Dans un premier temps, un schéma descriptif va mettre en évidence la différence entre les compétences prescrites et celles réellement atteintes ainsi que le taux des travaux enregistrés, le tout à travers les traces tirées de l'enregistrement vidéo et du site Camfrenchtice2. Quant à la deuxième hypothèse, l'on va

<u>.</u>

 $^{23}$  Le présentiel enrichi : désigne l'utilisation en classe par le formateur et/ou les apprenants d'outils de présentation ou de ressources multimédia. Dans notre cas, Les apprenants travaillent à partir de ressources sur Internet.

plutôt se servir du rapport entre les compétences réalisées, le taux d'atteinte des tâches et les connaissances méthodologiques pour identifier les difficultés, en harmonie avec les phases du scénario. Les traces de ces données proviennent des enregistrements vidéos, du site camfrenchtice2 et du questionnaire enseignant. On y discerne quatre types d'éléments :

- o les captures d'écran (tirées des vidéos pendant le déroulement du scénario et prouvant l'effectivité du travail des élèves et de l'enseignante) ;
- o les travaux des élèves sous forme de tableaux (en noir : exercice de la phase de fixation, en bleu et rouge : exercices de la phase de production) ;
- o des copies des diapositives réalisées par les élèves (phase d'édition) ;
- o les réponses du questionnaire enseignant ;
- o Les transcriptions des vidéos.

L'examen de tous ces éléments va donner lieu à l'analyse qui va suivre.

## TROISIEME PARTIE

# ANALYSE et interprétation des

# **RÉSULTATS**

## **Chapitre 1 Analyse didactique des résultats issus de l'expérimentation du scénario**

Dans ce chapitre, nous analysons les données recueillies au cours de l'expérimentation. Cet examen se penche en premier sur le rôle, les méthodes, les stratégies, la description des actions de l'enseignante. La seconde partie concerne l'impact du métadiscours explicatif et ses conséquences. La dernière, s'intéresse à l'interprétation des résultats en fonction des hypothèses de départ. Pour s'y faire, il convient avant toute chose de connaître les profils des enseignants.

## **I/ Profil des enseignants**

Les deux enseignants qui sont intervenus dans le projet ont des profils distincts. La première est madame Mbang, ancienne institutrice reconvertie dans l'enseignement secondaire, titulaire en classe de sixième. Cette pédagogue cumule une quinzaine d'années d'expérience d'enseignement au primaire. Le deuxième enseignant, monsieur Nom, est doctorant en philosophie, mais aussi responsable pédagogique de l'établissement et professeur de français. Il n'a que 5 années de pratique. Madame Mbang a assuré le rôle principal, tandis que Mr Nom limitait son rôle à la supervision. Toutefois, il lui est arrivé d'intervenir pendant le scénario (en phase de production) pour rétablir la discipline chez les élèves, ou encore pour interdire au cameraman de s'impliquer dans les travaux des élèves. Mais cela est arrivé très rarement. Cette disparité dans les interventions fait que nous allons beaucoup plus nous intéresser à madame Mbang. A cet effet, notre première question est de savoir le rôle qu'elle joue en classe.

#### **I.1/ Le rôle de l'enseignante dans la classe**

De prime abord, nous constatons que le cours se déroule dans une salle informatique rectangulaire et que les élèves sont assis en U fermé, face à des écrans d'ordinateur. Ce qui change de la disposition classique où l'enseignante est en face des élèves. Ainsi, elle n'est pas l'unique objet d'attention des élèves, mais arrive plutôt en seconde position car elle se trouve soit derrière, soit sur le côté. Cet état de fait constaté lors des séances de travail en groupe bouleverse le rôle de l'enseignante. Elle n'est plus le détenteur unique du savoir, mais collabore avec les élèves. Son rôle varie donc selon les situations et ses interventions sont ponctuelles. Elle joue un rôle d'informaticienne et apporte la solution, lorsqu'un groupe signale qu'il a fini et qu'il veut passer à une autre étape<sup>24</sup>, ou bien quand un autre groupe a besoin d'aide sur le plan informatique<sup>25</sup>. C'est d'ailleurs elle qui cale sur les écrans les différentes activités du jour et elle montre également comment saisir un énoncé en cas de besoin.

Dans une autre situation, l'enseignante peut assurer une double médiation à travers la communication: la première se situe entre le savoir et les élèves, car c'est elle qui connaît l'objectif conceptuel visé et qui anime le conflit sociocognitif  $^{26}$ en fonction de cet objectif. C'est d'ailleurs le cas quand les élèves l'interpellent lorsqu'ils se trouvent face à une difficulté dans un exercice donné<sup>27</sup>; ou quand elle-même constate une anomalie  $^{28}$  et décide d'intervenir directement pour corriger. La seconde médiation se déroule entre les élèves euxmêmes ; pour cela l'enseignante gère les conflits cognitifs<sup>29</sup>, les prises de parole, stimule et encourage les élèves à travailler.<sup>30</sup>

A côté de cela, l'enseignante joue aussi le rôle de contrôleur, elle est comme le garant des savoirs en classe**.** Dans le cas présent, la majorité de ses interventions pendant les activités des trois phases concernent les corrections. Elle vérifie aussi l'avancée des élèves dans leur travail et passe de machine en machine pour vérifier que ce qu'ils font est bien conforme à ce qu'elle a demandé. En outre, l'enseignante joue un rôle d'organisatrice. En effet, elle organise le dispositif en définissant les consignes de travail et en précisant le sens et la finalité des

<sup>27</sup> Vidéo 27 :L 29

<sup>28</sup> Vidéo5 :L11

<sup>29</sup> Il y a tension entre ce que je perçois et ce que je suis- entre là où je suis et ce que je veux faire, déséquilibre face à de l'inconnu

<sup>30</sup> Vidéo 25 : L3

 $24$ Vidéo 19: L39

<sup>&</sup>lt;sup>25</sup> Vidéo 19 : L 40

<sup>&</sup>lt;sup>26</sup> Conflit sociocognitif : Dans une situation d'interaction sociale, il y a confrontation des représentations qui provoque leur modification et améliore la compétence de chacun.

 $\alpha$ activités<sup>31</sup>. Elle a donc la responsabilité de former les groupes selon sa propre sensibilité (les groupes auxquels nous attribuons des noms selon les titres des contes : la chasse aux éléphants, l'héroïne, et la famine) ; elle doit aussi préparer le matériel didactique approprié pour chaque activité, et communiquer la tâche à réaliser aux différents groupes. Le reste du temps, l'enseignante supervise en contrôlant l'avancée des travaux des élèves, et leur participation. Dans cette perspective, ce rôle fait appel à des méthodes didactiques.

#### **I.2/ Méthodes utilisées pendant l'expérimentation du scénario**

Contrairement aux méthodes expositives où le cours magistral et l'apprentissage se font par l'absorption des connaissances transmises, notre scénario s'inscrit dans les méthodes de découverte. L'apprentissage se fait par la recherche ; les apprenants eux-mêmes construisent leur propre savoir comme des acteurs sociaux, accomplissent des tâches prédéfinies dans le scénario en vue de réaliser la tâche finale : la création de leur propre conte. L'approche par excellence que nous avons choisie est l'approche actionnelle expliquée dans la partie théorique. L'enseignement est riche et varié : il est assisté par ordinateur, ce qui donne l'occasion aux élèves d'utiliser un ordinateur afin d'acquérir de nouvelles connaissances. Il est aussi semi-dirigé en ce sens que l'élève est au centre de l'apprentissage et s'implique activement en observant, et en effectuant des recherches. C'est le cas par exemple lorsqu'après le visionnage de la séquence du film Kirikou, ils discutent en groupe pour résoudre les exercices sur hotpotatoes en compréhension écrite.

Bien qu'on soit dans une approche actionnelle, avec une alternance de cours magistraux et de séances de travail en groupe, il faut tout de même reconnaitre des points de convergence avec la typologie méthodique décrite par Ketele (1988), car le scénario tel que l'enseignante l'aborde en classe, fait apparaitre quatre dimensions : l'enseignante et les élèves se secondent dans le rôle d'acteur principal ; quand il s'agit de donner les consignes et les directives, de choisir et d'expliquer les activités ou les notions, la méthode est alors magistrocentrée ; à l'inverse, lorsqu'il s'agit de la résolution des exercices dans les groupes, la méthode devient pédocentrée. Les agents<sup>32</sup> d'apprentissage direct sont le groupe (le but direct de cet

 $31$ <sup>31</sup> Vidéo 19 :L1 / Vidéo 19: L 24 / vidéo 27 :L 1

 $32$  " On appelle agent une entité physique ou virtuelle qui : est capable de percevoir et d'agir dans un environnement, peut communiquer directement avec d'autres agents »Ferber (1995)

enseignement est non seulement d'expérimenter le travail en trinôme, mais aussi de conduire les élèves à utiliser les ordinateurs (dans leur apprentissage) et le média (c'est le moyen qu'ils utilisent). Nous pouvons donc en déduire que la méthode est mixte, c'est-à-dire sociocentrée et technocentrée, avec pour visée principale le transfert de connaissances. Le document de base est ici une séquence cinématographique.

Ce document est une séquence cinématographique du film Kirikou (d'une durée de 10 minutes) qui met en exergue les différentes parties d'un conte. Il a donc pour objectif de présenter les personnages, l'intrigue et l'ambiance d'un conte en audiovisuel, tout en laissant le spectateur imaginer l'histoire afin de créer en lui les automatismes et les repères pour créer son propre conte. C'est un type de document idéal pour travailler la compréhension globale. A partir de ce support, plusieurs types d'exercice sont construits. Dans la phase d'exposition, l'exercice proposé utilise une situation symbolique qui interpelle les élèves et les prépare à aborder le thème du scénario proprement dit (vidéo de la séquence cinématographique de Kirikou). Ensuite, l'exercice de la phase de fixation est structural (reformer les étapes du conte à l'aide du schéma narratif). Dans l'avant dernière phase, les exercices allient la structuration issue du support vidéo à leur création personnelle et le dernier exercice concerne surtout l'informatique : faire des recherches et créer un diaporama. Pour y parvenir, l'enseignante a dû utiliser différentes stratégies.

#### **I.3/ Les Stratégies adoptées par l'enseignante**

En dehors des stratégies prévues dans la conception du scénario, l'enseignante adopte essentiellement des stratégies cognitives. La première stratégie, la révision, apparait juste après la phase d'exposition où l'enseignante revoit les notions portant sur le schéma narratif<sup>33</sup> afin de s'assurer que l'information a été retenue. Plus tard, cette révision revient pour préparer les élèves à la construction de leurs contes dans la troisième phase<sup>34</sup>. Pendant cette révision, elle utilise une autre stratégie, le résumé oral<sup>35</sup>, en donnant de plus amples explications sur le(s) personnage(s) principale (aux) et secondaires, le contexte, le lieu, le problème etc…

<sup>33</sup> <sup>33</sup> Vidéo 19 : L1-23

<sup>34</sup> Vidéo 27 :L1

<sup>35</sup> Vidéo 27 :L1

Pour mettre en œuvre cette révision, elle utilise la répétition qui se manifeste par le questionnement maïeutique<sup>36</sup> dans la phase de fixation. Pour aider les élèves à la mémorisation, elle se sert de la représentation auditive en évoquant le même son à chaque fois « Situation :: » <sup>37</sup>ou en reprenant les réponses des élèves : «*L'élément perturbateur la troisième étape / L'action ou les péripéties La quatrième étape/L'élément de résolution et la*  dernière étape<sup>38</sup>». On y note l'hétéro-répétition et l'auto-répétition<sup>39</sup>. Cet exercice se construit à travers la reformulation<sup>40</sup>, les reprises<sup>41</sup>, et la correction<sup>42</sup>.

Ensuite, l'enseignante rapproche cette étape orale de la partie écrite en donnant la consigne suivante: « Vidéo 19:L 24 *nous allons donc vérifier ces cinq étapes de notre récit que nous venons de voir alors à nos machines ».* Cet ordre fait appel à une autre stratégie, l'élaboration. Car elle demande aux élèves de réinvestir les informations recueillies dans l'exercice proposé par la suite. Lorsque les élèves travaillent, l'enseignante intervient dans les groupes pour les aider à construire leurs contes, notamment en formulant des phrases significatives à partir des éléments trouvés par les élèves. Elle le dit d'ailleurs dans la vidéo27 :L15 « *quand vous arrivez au contexte vous me dites hein parce qu'on ne va pas écrire contexte de famine on va écrire la phrase sinon ça ne va pas donner un conte on va former des phrases.».*

A coté de ces stratégies, on remarque un procédé récurrent dans la conduite de l'enseignante que nous pouvons mettre sur le compte de son habitus (dans la classe classique à effectif pléthorique, l'enseignante a l'habitude de circuler dans les rangées pour vérifier les travaux des élèves, et maintenir l'ordre). Elle sillonne donc la salle dans le but de contrôler le travail des élèves. Par cette action, elle pallie aussi au manque d'un écran de contrôle qui devrait en principe relier les ordinateurs de ses élèves dans une salle multimédia et lui

- <sup>39</sup> vidéo 19 : L3/6/12/8/49
- <sup>40</sup> Vidéo19 :L29 ;
- <sup>41</sup> Vidéo19 : L13/33
- <sup>42</sup> Vidéo 19 : L /28/32/34/49

<sup>36</sup> Vidéo19 : L13/18/20/22/32/ (hétéro répétition)

<sup>37</sup> Vidéo 19 : L12/ 22

<sup>38</sup> Vidéo 19 : L 16/18

permettre de contrôler l'évolution des travaux, et d'intervenir en cas de besoin et ce, sans même se déplacer. Dans cette perspective, quelles actions entreprend-elle ?

#### **I.4 / Description des actions didactiques de l'enseignante**

Le document de base du scénario est la séquence cinématographique du film Kirikou (d'une durée de 10 minutes) intitulée la source. A partir du visionnage, l'enseignante intervient en suivant la ligne directrice de la fiche pédagogique (voir annexe II .4). On y voit une alternance de l'action pédagogique et de l'action informatique comme le confirme le Tableau n°1 en annexe IV.7, intitulé Les actions de l'enseignante selon les étapes. Ces différentes actions suivent la logique de la fiche pédagogique. Elles alternent travail sur ordinateur, explication de la consigne, et contrôle du travail des élèves. Dans la première phase exposée, l'enseignante n'intervient que pour mettre le film et demander aux élèves de travailler en groupe (visionnage du film /exercice sur hotpotatoes). La phase de fixation est plus complexe ; l'enseignante doit d'abord faire une révision sur le schéma narratif, revenir ensuite sur les notions du conte et enfin expliquer l'activité (reconstruction du film Kirikou selon les étapes du schéma narratif). Juste après, lors de la phase de production, l'enseignante donne la consigne : construire son propre conte à partir des deux tableaux proposés ; elle laisse alors les élèves travailler en groupe. Lors de la dernière phase, elle les aide à créer le diaporama et à enregistrer leurs lectures du conte, enfin elle enregistre tout sur camfrenchtice2. Pour mener à bien ce scénario, les enseignants entreprennent différentes actions: l'une est active et conduit tout le scénario, alors que l'autre est en retrait et intervient plus rarement pendant le déroulement du scénario.

Cette analyse a permis de mettre en évidence certaines spécificités du rôle des stratégies et de l'action de l'enseignante. En complément d'analyse, nous souhaitons analyser plus en détail la question des consignes et en particulier les interactions et les postures générées. Pour s'y faire, nous allons répondre à ces interrogations : Quelles instructions l'enseignante donne-t-elle aux élèves ? Quels impacts cela a t-il sur les interactions ? Quelles sont les postures de l'enseignante et des élèves face aux consignes ?

### **II / Méta-discours explicatif et impacts générées**

Le métadiscours explicatif ici concerne la dictée orale des consignes par l'enseignante à l'endroit des élèves. Ces consignes diffèrent en fonction des tâches à accomplir en rapport avec les phases du scénario.

#### **II.1/ Le méta-discours explicatif de l'enseignante**

La première consigne<sup>43</sup> est monologale, orale et explicative. Elle se divise en trois parties : la première partie « Nous allons passer aux questions de compréhension du texte<sub>l</sub> » indique le type d'activité qui va être fait et la compréhension globale qui correspondent à la première division de l'étude de texte, bien qu'il s'agisse ici du film. Cette compréhension est interactive car les auditeurs font appel à la fois à leurs acquis et à leurs connaissances linguistiques pour comprendre le film. Ensuite, l'enseignante annonce l'objet de l'exercice et la tâche à accomplir: « *nous allons maintenant rétablir le schéma narratif de ce conte que nous venons de visionner »* Mais avant de procéder à cela, elle revient sur la révision générale des étapes du schéma narratif: «*Et vérifier la compréhension n'est ce pas H il y a combien d'étapes dans un schéma narratif* ».

Les élèves auront donc à répondre à une série de questions<sup>44</sup>. Elle ouvre son discours par une question initiatique : *«* **H** *il y a combien d'/étapes dans un schéma narratif » Vidéo19 :L1.* Puis s'ensuit une série de questions : la deuxième est une question corrective. Elle se fait sous un ton insistant face à l'attitude douteuse de l'élève : « *E 1: COMBIEN COMBIEN\* »Vidéo19 :L3.* La troisième *<sup>45</sup>*est plutôt une question de relance. La quatrième <sup>46</sup>est ouverte, la cinquième*<sup>47</sup>*est une fausse question : *E1 : « la première étape c'est la situation ::: ».* Aux lignes 14, 16, 18 et 20 nous avons des questions directives. Mais à la ligne 22, il s'agit d'une fausse question. A chaque question posée correspond une réaction des élèves, qui dans un premier temps adoptent une position d'écoute pour comprendre, ensuite ils peuvent lever les doigts pour répondre.

 $43$ Vidéo19 :L1

<sup>44</sup> Vidéo19 :L1-23

<sup>45</sup> Vidéo 19 :L6

<sup>46</sup> Vidéo19 :L8

<sup>47</sup> Vidéo19 :L

La seconde consigne  $48$  s'ouvre sur « très bien  $49$ », cette alliance adverbiale exprime la satisfaction de l'enseignante sur le déroulement de l'activité orale. Par la suite, elle introduit une nouvelle consigne qui indique le travail à faire, et le but de l'activité suivante: « *nous allons donc vérifier ces cinq étapes de notre récit que nous venons de voir alors à nos machines*  $\gamma$  » vidéo19 : L24 ; L'enseignante donne des précisions sur la tâche à effectuer (l'ordre et l'endroit où il faut commencer) : « *le titre donnez un titre au conte et que je vous saisisse ».* Les élèves assis en trinôme se mettent au travail sur leur écran. Ces deux consignes se situent dans la phase de fixation.

La troisième consigne, voire la dernière, intervient à la phase de production. Elle comprend 14 lignes<sup>50</sup> que l'on peut diviser selon les thèmes suivants :

L1-2 : un bref rappel du sujet traité dans les activités précédentes : le schéma narratif et la division du conte Kirikou en étapes du schéma narratif ;

L3 : l'annonce de l'activité qui va suivre : création de son propre conte ;

L4-5 : l'annonce des étapes détaillées de l'exercice à résoudre : trouver un lieu, des personnages principaux et secondaires, un problème, et un contexte au conte à créer. Pour s'assurer que les élèves suivent bien, elle ajoute à la fin « n'est-ce pas », signal phatique pour s'assurer que les élèves sont à l'écoute ;

L6-12 : les définitions des différents termes énoncés plus haut (contexte, lieu, problème, personnages) ;

L12-14. : L'explication de la procédure de résolution de l'exercice : « *chacun a une histoire qu'il doit raconter tu vas trouver un titre à l'histoire / tu vas juste REMPLIR le tableau avec les informations demandées dans ton histoire / c'est compris* ». Elle termine son propos par une question fermée afin de s'assurer que les élèves l'ont bien comprise. A la suite de cette consigne, les élèves se mettent au travail par groupe de trois, pour faire les exercices.

<sup>48</sup> Video19:L24

<sup>49</sup> Vidéo19 :L24 nb : toutes les vidéos précédentes font parties de la phase de fixation.

<sup>50</sup> Vidéo27 :L1 (phase de production)

Toutes ces consignes sont monologales et directives. On y note parfois des passages explicatifs ou définitoires. Leurs fonctions sont conatives et performatives, car elles interpellent les élèves afin de susciter en eux une réaction appropriée pour résoudre la situation-problème créée par l'exercice. Ces consignes engendrent des réactions stratégiques chez les élèves.

#### **II.2/ Stratégies réactives des élèves**

Face aux consignes dictées par l'enseignante, les élèves développent des stratégies d'apprentissage. Sur le plan cognitif, l'on remarque sur la vidéo27 de la phase de production que chaque groupe a un support papier sur lequel il lit les réponses pour répondre aux questions. Cette stratégie est la prise de note écrite issue de la préparation lointaine. Lors des échanges, les apprenants en situation formelle fonctionnelle utilisent une autre stratégie : la pratique de la langue. Par ailleurs dans leurs travaux, conformément à la consigne qui demande de créer son propre conte, ils procèdent à une contextualisation de leurs connaissances. Sur le plan métacognitif, ils font appel à l'attention dirigée, en choisissant de travailler uniquement sur des éléments pertinents, c'est-à-dire ceux qui les aident à construire leur texte*.* Tout au long de l'exécution des exercices, ils pratiquent sans cesse*.* Le contrôle (self-monitoring) pourvérifier et corriger les énoncés qu'ils produisent et écrivent (production). Enfin sur le plan socio-affectif, ils effectuent une coopération, comme l'exige le travail en groupe. Et de temps en temps, les élèves peuvent faire une demande de clarification en s'adressant à l'enseignante. Ces consignes vont avoir des effets sur les interactions et les comportements des enseignants et des élèves.

#### **II.3 / Impacts interactifs des consignes**

Les échanges de la première phase (vidéo 19 :L1-32) sont liés à l'exercice de compréhension proposé juste après le visionnage de la séquence cinématographique**.** Les suivantes concernent la phase de fixation : de la L1- 23vidéo19, nous avons une conversation correspondant à la révision dans un cours classique où l'enseignante pose des questions et où les élèves répondent, cette révision est suivie d'un exercice pratique sur les machines dans le cadre de la compréhension écrite. (vidéo 19 :L24 à la vidéo 25 : L13). Cette partie est suivie de la phase de production initiée par une nouvelle consigne orale L1 vidéo 27 et des
interactions des élèves jusqu'à la fin. Au cours de ces échanges, l'enseignante est assez présente.

#### **II.3.1 / Les interventions de l'enseignante**

Les interactions sont marquées par la présence de l'enseignante. Dans la première phase, elle est quasi absente (02 prise de parole), car les élèves travaillent en groupe et doivent effectuer la compréhension globale par eux même. A la deuxième phase, la présence de l'enseignante est marquée de 26 occurrences. Elle lève rarement la voix pour faire des reproches, un élève qui parle à voix  $51$ basse, ou encore quand elle pose des questions et n'obtient pas la réponse attendue, son ton devient insistant  $52$  (dans le questionnement phase de fixation). Ces occurrences se justifient aussi par le vol de tours de parole  $^{53}$ pour des corrections dans les exercices des élèves. A la phase de production, on relève 12 interventions (correction orthographique ou de saisies) et aucune dans la phase d'édition. Les minis pauses sont fréquentes. Chez l'enseignante, c'est l'occasion de laisser la parole aux élèves pour répondre à une question. Cependant, il peut arriver qu'elle vole le tour de parole pour faire des corrections<sup>54</sup>, ou encore pour critiquer l'enseignant (vidéo 25 :L10) dans un groupe sur le travail qu'ils sont en train de réaliser. Au niveau du volume de la parole, l'on constate que l'enseignante élève la voix deux fois dans la première phase pour intimer l'ordre aux élèves de parler fort et à la ligne l3/6/49/10 pour gronder les élèves.

Pour s'assurer de l'attention de ses élèves et par souci de synchronisation interactionnelle, l'enseignante lorsqu'elle dicte l'énoncé utilise des signaux phatiques : « n'est ce pas ? »vidéo 19 :L1 (phase2). La réaction des élèves est différente. Pour attirer l'attention de l'enseignante, les élèves lèvent le doigt en criant comme cela est fait en ligne 4 : « *Moi madame moi madame » (vidéo19 :L4 (phase 2).* Dans leurs échanges, l'élève utilise à la L18 la répétition de l'onomatopée « hein hein » pour inciter ses camarades à parler,

 $51$ Video19:L1/2/10

<sup>52</sup> Vidéo 27 :L21

<sup>53</sup> Vidéo19 : L28/32/34/49( phase de fixation)

<sup>54</sup> Vidéo 19 : L28/32/34/49

ou encore utilise le « hum » pour exprimer une hésitation, ou l'incertitude d'une réponse (vidéo 19 : L9phase 2).

#### **II.3.2/ Interaction générée chez les élèves**

Les interactions chez les élèves sont plutôt polygérées car tous les membres du groupe participent. Elles portent sur les exercices proposés. Dans la première phase, les élèves prennent la parole pour poser les questions dans le groupe  $55$  soit pour répondre aux questions de l'enseignante<sup>56</sup>, soit pour discuter dans les groupes<sup>57</sup>, soit pour signaler une difficulté <sup>58</sup>ou encore lorsqu'ils ont terminé l'exercice. On note cependant quelques rares cas d'alternance codique comme dans la *vidéo 21 :L4* « Eg5 : *Aka* (onomatopée en langue ewondo) *risca écris ça. »* En phase 1, le fonctionnement (question/ réponse) implique une réflexion pour trouver la bonne réponse. C'est pour cela qu'on remarque la régularité d'auto-interruption, 13 occurrences (vidéo 19 : L 3-32), car celles-ci permettent aux autres membres de répondre aux questions posées.

Les questions sont multifocales et tout le groupe est directement concerné. Le dialogue est dyadique même si l'on est en face d'un trinôme, puisqu'un seul élève pose la question, et les deux autres répondent en chœur par oui/non. (Vidéo 19 :L3-32). Juste après, l'interaction change d'axe et devient asymétrique. Dans un processus énumératif, le dialogue dyadique entre l'enseignante et ses élèves est basé sur une série de questions concernant le schéma narratif. (vidéo19 : l1-23 phase 2). L'intervention de la consigne (à la ligne 24 vidéo 19 et vidéo 27de la phase ligne 1) change l'interaction qui devient symétrique triadique (dans les groupes). Le facteur anxiogène généré par la présence de l'enseignante est réduit, car les

<sup>55</sup> <sup>55</sup> Vidéo19 :L3/5/8/10/14/15/17/18/23/24/25/29/31(phase1 vidéo 19 :L41/43

<sup>56</sup> Vidéo 19 :L4/6/7/9/11/12/16/19/21/22/23/26/28/30/32(phase1) et Vidéo19 :2/4/5/7/9/11/13/15/17/19/21/23/43 (phase 2)

<sup>57</sup> Vidéo 19 : L25-49 ; Vidéo L2-4 ; Vidéo 22 : L1-8 ; vidéo 24 : L1-7 ; vidéo 25 : L1-13 ; vidéo27 :L2- 29 ; Vidéo 28 : l4-5, Vidéo 30 L2-6

<sup>58</sup> Vidéo 19 :L41 ; vidéo 27 :L29

élèves peuvent s'exprimer librement. En outre, L'on constate une forte co-énonciation <sup>59</sup>à caractère coopérative, indice du travail coopératif. Les prises de parole sont spontanées<sup>60</sup>.

### **II.4 / les postures engendrées par la consigne**

#### **II.4.1/ la posture de l'enseignante**

Les interactions mettent en évidence les postures des deux enseignants (Madame Mbang et monsieur Nom). Les interventions de la première sont plus nombreuses (23) que celles du second (2). Madame Mbang, en tant qu'adulte référent, se distingue d'abord par la posture d'enseignante. Celle-ci est constamment en mobilité et debout, elle donne des consignes sur les activités à toute la classe (Vidéo19 : L1/14 phase de fixation et vidéo27 :L1phase de production), interroge les élèves <sup>61</sup> ou encore fait des corrections à partir de la deuxième phase<sup>62</sup>. Parfois, elle adresse quelques reproches<sup>63</sup> aux élèves. Pour cela, l'enseignante circule simplement pour contrôler le travail dans les groupes. Les deux interventions de monsieur Nom se résument à un reproche adressé aux élèves qui jouent à la video25 :L10 et au cameraman qui s'introduit dans la classe pour faire des corrections à la place de l'enseignante vidéo 25 :L13.<sup>64</sup> Contrairement à l'enseignante, La posture des élèves est différente.

#### **II.4.2/ La posture des élèves**

Les élèves sont stables et assis devant leur écran. La gestualité des élèves est variée : ils peuvent lever le bras et désigner un élément de réponse sur l'écran L34, soit pour corriger la saisie d'une erreur (vidéo 4 : L 6/7 gestes) soit pour exprimer de la colère (L1 vidéo5) comme l'expriment les didascalies, ou encore pour désigner une bonne réponse (L8 vidéo 5).

1

<sup>61</sup> vidéo19 :1/6/8/14/16/18/20/22/43

<sup>62</sup> vidéo19 : L28/32/34/36/44/47/49 ; vidéo 27 :L28 ; vidéo28 :L3/5)

<sup>63</sup> Vidéo 19 :L8/10 ; vidéo21 :L1

<sup>59</sup> Vidéo 2 Ligne 33/37/38/39/40/46

<sup>60</sup> Vidéo 19 :l13/20

<sup>64</sup> Vidéo 19 :L39

De plus, les élèves y interviennent en monologue. Au cours de leur création, ils adoptent une posture ludique qui favorise le développement de la créativité.

## **II.5/ Impact psychologiques des composantes du scénario.**

Le scénario a eu un impact notable sur la motivation et l'attention des élèves.

#### **II.5.1/ La motivation et l'attention des élèves**

Lorsqu'on regarde les vidéos, l'on remarque que les élèves sont hyper motivés. Ceci peut se justifier par plusieurs facteurs : le travail sur les ordinateurs (les cours de français se déroulent toujours dans une classe sans ordinateur), ce qui change de la classe habituelle, le conte qui est une donnée culturelle commune à chaque intervenant (les contes font partie des coutumes ancestrales des tribus camerounaises), et le désir de mieux faire car le facteur groupe incite une certaine émulation ( le désir que son groupe crée le meilleur conte), le film Kirikou ( film illustrant un conte africain que tous les enfants ont pu voir et apprécier sur la chaine de télévision nationale ou en salle de cinéma, en outre, les enfants qui ne l'ont pas encore vu vont pouvoir le découvrir), et enfin le travail en groupe pour réaliser un but commun( qui se fait rarement au premier cycle où le travail individuel est fortement encouragé), et l'effacement d'un générateur anxiogène (l'enseignante à qui les élèves ne font pas face car ils sont plutôt face à l'ordinateur). Tous ces facteurs influencent positivement l'élève qui trouve plus d'entrain à travailler. L'attention des élèves est focalisée sur l'exactitude de l'orthographe et des réponses, ils sont plus concentrés et développe leur côté instinctif. A coté de cela se créent des relations.

#### **II.5.2/ Les types de relations créées par le scénario**

Le déroulement du scénario met en évidence 4 types de relations : la relation élèvesordinateurs, la relation élèves-élèves, la relation élèves-professeurs et la relation élèvescontenus. De ces quatre relations, les plus dominantes sont la relation élèves/ordinateur et la relation élèves/contenus. Dans la relation ordinateur/élèves, les élèves développent des compétences informatiques et pratiquent l'hétéro-correction à trois niveaux : au niveau de la manipulation informatique<sup>65</sup>, notamment la connaissance du clavier, ils s'entraident pour trouver la touche exacte afin d'obtenir le mot juste dans la rédaction. L'hétéro-correction<sup>66</sup> apparait encore au niveau orthographique sur l'exactitude du mot, afin d'éviter des erreurs sur le texte enregistré. Enfin, il y a l'hétéro-correction<sup>67</sup> au niveau du contenu à construire dans les exercices, le respect de la consigne et l'aboutissement à la réponse exacte. Les deux dernières font partie de la relation élèves/contenus. Les élèves se servent de l'ordinateur pour construire leur savoir. Les contenus à construire influencent leur comportement et les poussent à adopter des postures, à agir d'une certaine façon, à se remette en question et à réfléchir afin de réaliser les différentes tâches proposées.

La relation élèves-élèves est symétrique et conditionnée par le contenu à construire. Selon le type d'exercice à résoudre, les élèves sont appelés à en discuter entre eux, à se critiquer. Ils se relayent dans le rôle de gendarme, le rôle du chef de groupe, et s'effacent pour laisser la place à celui qui connait, tous ces efforts mutuels convergent vers la tâche et l'hétéro-critique <sup>68</sup>, ce qui est constructif. Il y a une certaine émulation car chaque groupe doit construire son conte. On assiste même à l'usage d'une langue maternelle <sup>69</sup>(onomatopée en langue éwondo<sup>70</sup>) pour servir le même but. Il s'instaure une entraide et le tour de parole est co-énonciatif. On note par ailleurs la naissance de petits conflits au sein des groupes. Un élève<sup>71</sup> qui se sent en position inférieure parce qu'il ne connait pas les réponses peut manifester une certaine agressivité ou se plaindre directement auprès de l'enseignante pour faire gagner sa cause. En dehors de cela, on note aussi au sein des relations élèves/élèves des moqueries<sup>72</sup> pour ceux qui ne connaissent pas les réponses.

<sup>70</sup> Langue éwondo : est une langue bantou que l'on retrouve à Yaoundé et dans une partie de la province du centre

 $^{71}$  Vidéo25 :L1

<sup>72</sup> Vidéo 25 :L2-3, L11-12

 $\frac{1}{65}$ Vidéo 24 : l4-7 / Vidéo 25 :L11

<sup>66</sup> Vidéo 19 :L 45-48

<sup>67</sup> Vidéo 19 :L26/29

<sup>68</sup> Vidéo19 : L25-27

 $^{69}$  Vidéo21 :L4

La relation professeur/élèves est asymétrique. La notion de dominance apparait à travers la correction  $^{73}$ des contenus des travaux ou la censure  $^{74}$ du comportement d'un élève qui se déplace pendant la séance par exemple. Elle est aussi visible lorsque celle-ci donne une consigne. Tout au long des travaux des élèves, l'enseignante n'impose pas sa présence, mais elle intervient en cas de besoin. Il est important de noter ici que les élèves construisent leur savoir en autonomie. Ces savoirs transcrits, mettent en évidence un métalangage riche et diversifié.

# **III/ Analyse métalinguistique des activités orales et écrites**

L'on distingue deux types d'activité : celles qui se font avec les machines (dites écrites), et celles qui se font sans machines (dites orales). Au cours de ces activités, plusieurs notions sont abordées. Les activités orales précèdent l'écrit, et ont donné lieu à l'usage des notions classifiées dans le tableau n°2 titré illustration de quelques notions métalinguistiques utilisées dans les interactions.(annexe IV.7). Celui-ci révèle un ensemble de notions abordées dans les interactions orales. Chacune de ces notions, en principe dans le cheminement normal du cours de français, fait l'objet d'un cours d'une heure. Mais ici, les élèves les emploient sans s'en rendre compte à l'oral. Toutes ces notions n'ont pas été programmées pas l'enseignante, mais ont tout de même été abordées par les élèves à l'oral. Ce qui est un avantage. A l'opposé, l'écrit présente des notions caractéristiques de la narration, correspondant à la tâche finale et se dissocie des trois premières phases.

L'activité écrite a donné lieu à trois contes. D'entrée de jeu, la formule introductive employée au début des histoires « il était une fois » dans les contes : la famine et la chasse aux éléphants nous font savoir qu'il s'agit bien des contes. Outre ces éléments, d'autres données permettront de le vérifier. C'est par exemple le cas du tableau bleu qui permet aux élèves d'octroyer un titre à leurs histoires : conte n°1 **: L'héroïne ;** conte n°2 **: La famine/Il ya du tout à Gogo ;** conte n°3 **: La chasse aux éléphants.** Ensuite, ils ont choisi trois différents personnages principaux :

 $73$ Vidéo 30 L1/5

<sup>74</sup> Vidéo21 :L1

|                         | Personnage principale1n° 1:   Personnage principale n°2: Le   Personnage principale n°3: |                            |
|-------------------------|------------------------------------------------------------------------------------------|----------------------------|
| Kouma : une jeune fille | roi d'un village                                                                         | Olinga Ngo'o : un orphelin |

**Tableau 6: les personnages principaux**

Au niveau du choix du lieu, l'héroïne et la famine ont choisi pour cadre le village. Nous supposons aussi que c'est le cas de la chasse aux éléphants même si aucune précision n'apparait clairement dans ce conte. Cependant, tous ont choisi le même problème : la famine. En ce qui concerne les étapes narratives, à l'aide des transcriptions vidéoscopées des contes, nous avons formé des tableaux des schémas narratifs respectifs de chaque conte, que nous avons consignés dans les tableaux n°3/4/5 (annexe n° IV.7). Au regard de ces tableaux, les élèves ont respecté les différentes étapes du schéma narratif : Situation initiale / Transgression d'un interdit, Événement déclencheur de l'intrigue/ : Quête, épreuves, obstacles, etc. Péripéties /Dénouement du conte/Situation finale. Pour être fidèles au texte narratif, les apprenants ont utilisé des verbes d'action présentés dans le tableau ci-dessous :

**Tableau 7: Les verbes d'actions**

| Conte l'héroïne | Conte la famine                                                                            | Conte la chasse aux éléphants                                                                                       |  |  |
|-----------------|--------------------------------------------------------------------------------------------|----------------------------------------------------------------------------------------------------|--|--|
|                 | Sortait / travailler / tue   Alla / remplir / allait apporter /  <br>consommait / partagea | Mangèrent / crachèrent /<br>forma<br>s'illuminaient / cuisait / se mirent en<br>chemin / germa / cassèrent / prit / |  |  |

Il est important de noter que le conte l'héroïne est le plus petit en nombre de lignes et le moins fourni en verbes d'action.

Un autre indice relatif au texte narratif que nous avons relevé est la prédominance des temps du passé, particulièrement le passé simple, qui apparait dans le tableau n°6 : synthétique des temps verbaux des contes (annexe IV.7). L'on y note deux approches de construction narrative. Dans le premier conte, les élèves utilisent plus le présent de narration, tandis que les deux autres en font à peine usage. Par contre, chez eux, on remarque des temps du passé, le passé simple dans la chasse aux éléphants et l'imparfait dans la famine. Outre ces éléments, le tableau n°7 (annexe IV.7), révèle des indices d'indicateurs temporels et chronologiques utilisés par les élèves dans leur conte, L'on retrouve aussi dans leurs textes,

les indices de la troisième personne que nous avons répertoriés dans le tableau n°8(annexe IV.7).

Tous ces tableaux répertorient des indices du texte narratif, qui prouvent que les textes construits par les élèves sont bien des contes. Quelle est la portée interculturelle de ces textes ?

Il est important de rappeler que le conte est un élément pédagogique des cultures camerounaises. De plus, les neuf élèves participant à cette expérimentation sont d'origines diverses. A partir de leurs noms, nous avons pu distinguer quelques régions camerounaises :

**région de l'ouest** : langue bamiléké, patronyme Nambou

**région du centre** : Langue Bassa, patronyme Mbang /Nom/Ngo Mbock

**région du nord** : langue haoussa, patronyme Diallo Abdoulaye

Issus des contes, les noms répertoriés ajoutent d'autres régions :

**Région de l'Est** : langue Maka, patronyme Kouma

**Régio de l'Ouest**: langue bamiléké , patronyme Mangwa /dongmo

**Région du sud** : langue Boulou, patronyme Olinga ngo'o /Ekobo nto'oto

Si on s'en tient aux noms listés, nous pouvons déduire que nos élèves sont originaires de cinq régions différentes du Cameroun. Ces régions appartiennent à deux grands groupes ethniques : Le Sud (boulou), le Centre (bassa /éwondo) et l'Est (maka) ont des parlers dit bantous, tandis que le Nord (haoussa) et l'Ouest (bamiléké) ont des parlers d'origine Tikars.

En dehors de cette coloration culturelle, nous observons aussi dans les travaux des élèves quelques éléments qui renvoient à la culture, tels que : le roi, la collecte des produits vivriers dans les greniers et le palais (conte la famine) pratique propre à la région de l'ouest, précisément dans les chefferies bamilékés. En outre, l'évocation du lion féroce et de la forêt dans le conte l'héroïne peut être assimilée à la région de l'est où l'on retrouve jusqu'à présent des lions qui créent des ravages parmi les populations. Le dernier conte met en évidence les différentes étapes de transmission d'un pouvoir mystique à un jeune enfant. Tous ces éléments prouvent que les élèves ont puisé des éléments de leurs différentes cultures pour créer leurs contes. Si les élèves ont réussi à créer des contes, peut-on affirmer qu'ils ont accompli les tâches préconisées dans le scénario ?

# **IV/ Estimation sur le degré de réalisation des objectifs des tâches prévues**

Le scénario prévoyait en tout dix sous tâches réparties en quatre phases. La première phase avait deux sous-tâches : voir le film et résoudre les exercices sur hotpotatoes. Nous le voyons bien dans les transcriptions de la vidéo19 et la capture d'écran  $n^{\circ}3/4^{75}$ , ce que nous traduisons dans ce tableau :

| Sous tâches prévues                                                                                                    | Sous tâches réussies |
|----------------------------------------------------------------------------------------------------|----------------------|
| Sous tâche 1 : visionner la séquence cinématographique Kirikou. Les<br>élèves regardent la séquence cinématographique sur la source maudite<br>$(10 \text{ mn})$ | oui                  |
| Sous tâche 2 : vérification de la compréhension du film. Les élèves<br>cliquent sur le fichier à télécharger et font les exercices proposés sur<br>hotpotatoes   | oui                  |

**Tableau 8: récapitulatif des tâches de la phase d'exposition**

Ce tableau montre d'une part les tâches prévues dans le scénario et celles qui ont été réussies. La réponse « oui » dans toutes les cases prouve que toutes les sous-tâches de la première phase ont été accomplies.

La seconde phase prévoyait que les élèves voient le film autant de fois qu'ils le souhaitent, s'accordent sur les différentes étapes narratives de la séquence cinématographique sur la source maudite, divisent le film en phases et en séquences, et enfin classent les étapes du conte dans un tableau. Ils avaient aussi la possibilité de consulter à titre facultatif les liens proposés à la rubrique liens utiles sur le site camfrenchtice2 pour s'aider (en autonomie) dans cet exercice. C'est en effet ce qui a été fait, comme le prouvent les captures d'écran n°5/6 et les transcriptions de la phase de fixation.

<sup>75</sup> Voir annexes

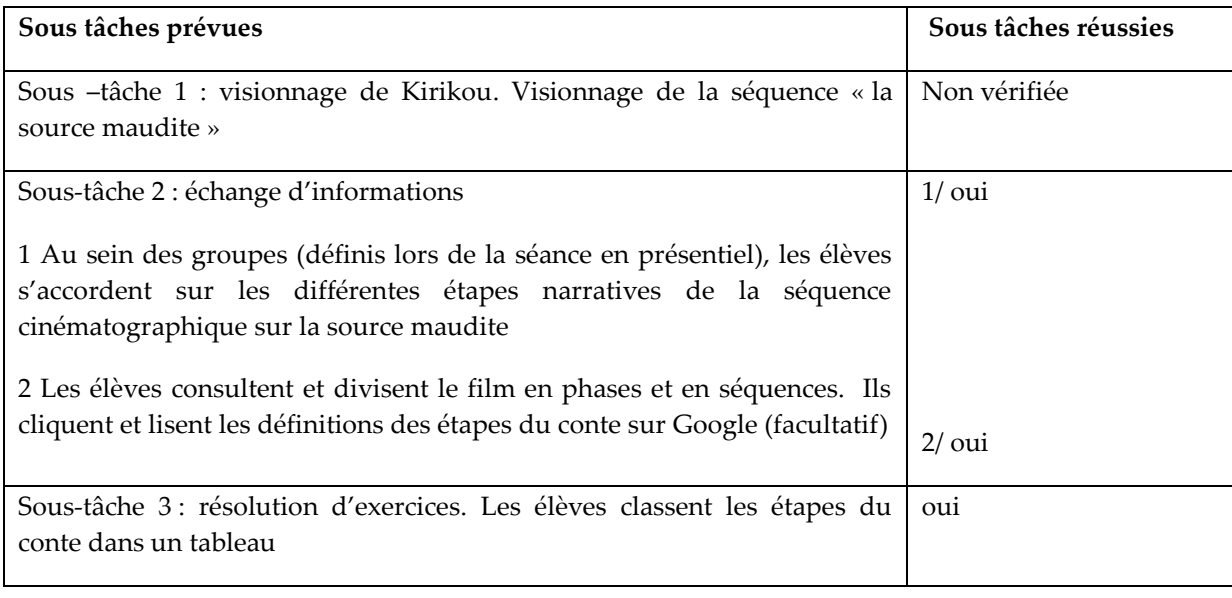

### **Tableau 9: récapitulatif des tâches de la phase de fixation**

Dans ce tableau, nous voyons que la première tâche n'a pas été accomplie. En effet, aucune des vidéos ne montre les élèves en train de visionner le film avant de résoudre les exercices. Par contre, on voit bien sur les captures d'écran n°5/6 vidéo que le travail a été fait, comme le confirment les transcriptions citées plus haut, et le tableau non identifié enregistré dans la rubrique « regarde et répond aux questions du site camfrenchtice2 ».

La troisième phase était réservée à la construction proprement dite des contes en trois mouvements. Le premier mouvement consistait à opérer des choix sur le titre, le lieu, les personnages, le problème, le contexte, puis à remplir le tableau proposé. Le second mouvement exigeait de rédiger les étapes du conte en utilisant des courtes phrases, et ensuite de les inscrire dans les parties correspondantes du schéma narratif ; plus tard, les élèves sont invités à naviguer sur Google pour recueillir les images du conte, et à enregistrer le tout sur le sitecamfrenchtice2. Sur le plan pratique, nous constatons que seuls les deux premiers mouvements ont été effectués (capture d'écran n°7/8/9). Même si sur le site, il manque les tableaux bleus du groupe, l'héroïne et la chasse aux éléphants Le travail accompli nous donne le résultat suivant :

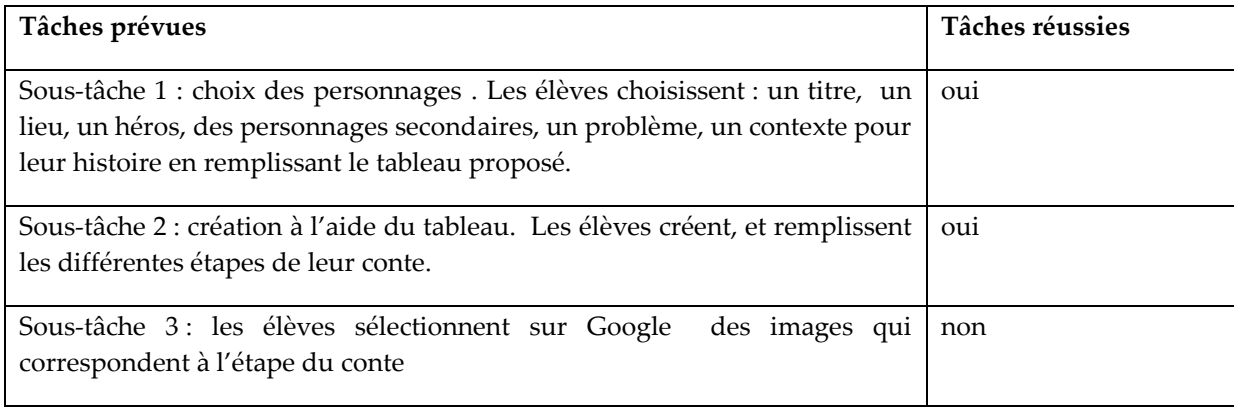

### **Tableau 10: récapitulatif de la phase de production**

Ce tableau montre que la sous-tâche concernant la recherche sur internet n'a pas été accomplie par l'enseignante. Or cette sous-tache était importante car les éléments trouvés ici devaient servir pour le montage des diapositives. Comme le montre l'échec de la réalisation du diaporama dans le tableau ci-dessous :

**Tableau 11 : récapitulatif de la phase d'édition**

| Tâches prévues                                                                                                    | Tâches réussies                                                 |  |
|----------------------------------------------------------------------------------------------------|-----------------------------------------------------------------|--|
|                                                                                                    |                                                                 |  |
| Sous-tâche 1: ouverture du logiciel et création                                                                                  | 3 les trois premières<br>inachevées du<br>pages                 |  |
| des diapos, les élèves créent les diapositives en                                                                                | diaporama ont été créés                                         |  |
| inscrivant un titre sur la première diapositive, et<br>collant les<br>images<br>monter<br>les<br>pour<br>en<br>diaporamas.       | Il manque 12 pages avec des images et la lecture<br>des élèves. |  |
| Sous-tâche 2 : enregistrement, les élèves lisent et                                                                              | 3 contes enregistrés en vidéo/                                  |  |
| enregistrent les parties du conte correspondantes<br>à chaque diapositive et déposent leur travaux sur<br>le site camfrenchtice2 | 3/9 élèves ont participé à l'enregistrement                     |  |

Ce tableau présente un travail inachevé : l'absence de son sur les trois pages de garde des diaporamas, l'absence de 12 diapositives contenant l'enregistrement des lectures des élèves, et l'absence de 12 images illustratives. Ces insuffisances ont eu un impact sur la tâche finale qui n'a pas pu être réalisée.

En résumé, sur les 10 tâches prévues dans la fiche pédagogique<sup>76</sup>, il n'y en a que 6 qui ont été véritablement accomplies. Parmi les quatre qui n'ont pas été accomplies, la première n'a pas été réalisée par l'enseignante (la première sous tâche de la phase de fixation) ; la seconde, (la troisième sous-tâche de la phase de production) a été faite au 3/15; la troisième, (première sous tâche de la phase d'édition) a été à peine réalisée : la première page de chaque diapositive est sans son. Il manque 12 pages environ qui auraient dû être constituées d'images et d'enregistrements de voix de tous les élèves ayant participé au scénario. La dernière, qui devait être la tâche finale a été modifiée pour donner trois enregistrements montrant trois élèves qui lisent le conte. Sur le site camfrenchtice2, nous n'avons obtenu ni les versions textes des contes, ni les diaporamas. L'inachèvement de la tâche finale s'explique t-il uniquement par l'insuffisance des compétences en TICE de l'enseignante ? Quelles interprétations peut-on donner aux résultats obtenus ?

<sup>76</sup> Voir annexes

# **Chapitre 2 Interprétation des résultats selon des hypothèses**

## **I/ Les compétences mises en œuvre par l'enseignante**

Cette évaluation passe d'abord par une comparaison des compétences informatiques prévues dans le scénario avec les compétences réellement atteintes. Ensuite, elle est suivie de la validation des compétences TICE à base du référentiel de compétences Ci2e.

# **I.1/ Correspondance action informatique de l'enseignante/les travaux des élèves**

L'enseignante utilise l'informatique tout au long du scénario. Pour enseigner, elle doit se rendre sur le site camfrenchtie2. Au début de chaque activité, elle doit mettre sur les écrans des élèves l'exercice adapté, et ensuite leur expliquer le travail demandé. Pendant l'activité, elle doit contrôler s'ils travaillent et les aider dans les saisies de texte. A la fin, elle doit enregistrer tous les travaux sur le site cmafrenchtice2. Concrètement, nous remarquons sur les captures d'écran n°3,4 (voir annexes) que les élèves ont effectivement fait la compréhension globale de la phase d'exposition. La transcription de la vidéo19 :L1-32 est d'ailleurs une section de texte issue de leurs interactions. Ce qui sous entend sur le plan informatique que l'enseignante a procédé à ces différentes actions : ouvrir le site camfrenchtice2, aller à 'la page Kirikou tu connais', cliquer sur le film Kirikou et la sorcière, et à la fin, cliquer sur le lien télécharger, et expliquer aux élèves quelle est la démarche informatique à réaliser pour résoudre les exercices, avant de passer à l'étape suivante. Autrement dit, en traduisant ces gestes par des compétences informatiques, l'on obtient le tableau suivant :

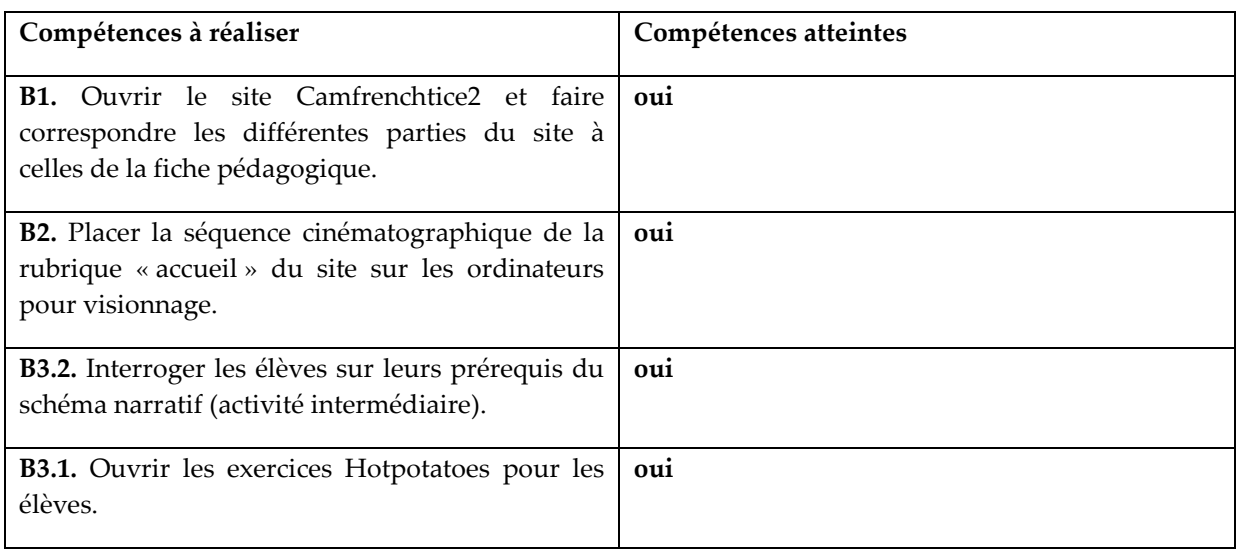

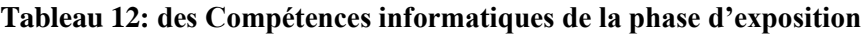

Le tableau est divisé en deux parties : d'un côté les compétences à réaliser, et de l'autre les compétences atteintes ratifiées par la réponse affirmative (oui), ou négative (non). Les lettres suivies des chiffres renvoient à l'appartenance à un domaine et à une compétence du référentiel concerné.(annexe I.2/I.4)

À cette étape, toutes les compétences ont été atteintes par l'enseignante. Les premières ne sont pas visibles. Cependant, la progression de la séquence prouve qu'elles ont été atteintes. Par contre, on peut voir l'enseignante interroger les élèves sur leurs prérequis sur les vidéos dont sont extraites les captures d'écrans suivantes : capture d'écran n° 1 ( l'enseignante est en train d'interroger un élève sur les prérequis du schéma narratif) et capture d'écran n° 2 (l'élève répond à la question en se levant selon le contrat didactique, chaque élève interrogé se lève pour donner sa réponse). Ces deux captures montrent bien que l'enseignante a respecté l'étape de brainstorming (sur les connaissances du schéma narratif), mais pas sur le conte comme cela apparaît dans les vidéos. Sur les captures d'écran suivantes, on voit les élèves résoudre les exercices sur Hotpotatoes : capture d'écran n° 3 (les élèves choisissent la bonne réponse du quizz Hotpotatoes et cliquent dessus) et capture d'écran n° 4 (les élèves valident leurs réponses). Ces deux captures sont des traces des élèves résolvant les exercices sur Hotpotatoes.

En ce qui concerne la phase de fixation, les captures d'écran n°5, 6 (voir annexes) montrent les élèves en train de travailler sur le tableau proposé à la section du site « regarde et

répond aux questions ». En plus, dans la transcription des vidéos<sup>77</sup>, les interactions montrent que les élèves ont également exécuté leurs travaux. Ce qui est la preuve que l'enseignante a bien : ouvert le site camfrenchtice2 à la rubrique « regarde et répond aux questions », demandé aux élèves de revoir la vidéo, cliqué sur le lien télécharger, expliqué ce qu'il faut faire aux élèves, contrôlé les fautes de saisies, montré comment saisir les mots complexes, et enfin enregistré les travaux sur le site camfrecnhtice2. Cependant, on peut remarquer que juste un tableau<sup>78</sup> est enregistré sur le site alors que trois groupes ont travaillé, et il n'y a aucune référence qui nous indique de quel groupe provient ce tableau. Ces compétences sont clairement explicitées dans le tableau suivant :

| Compétences à réaliser                                                                                                  | Compétences atteintes |
|----------------------------------------------------------------------------------------------------|-----------------------|
| <b>B3.1.</b> Placer sur les écrans des élèves le film<br>Kirikou à titre consultatif.                                   | non                   |
| <b>B2.</b> Ouvrir aux élèves les exercices de la rubrique<br>« regarde et répond » sur Camfrenchtice2.                  | oui                   |
| B3.1. Aider les élèves à consulter la rubrique<br>« liens utiles » du site pour répondre aux<br>questions (facultatif). | non                   |
| <b>B3.1.</b> Aider les élèves à enregistrer leurs tableaux<br>dans la rubrique « crée ton histoire » du site.           | partiellement         |

**Tableau 13: Les compétences informatiques la phase de fixation**

À ce niveau, l'on remarque que les compétences non validées ont un caractère facultatif et servent juste d'aide aux élèves dans la réalisation de leurs travaux. L'enseignante ne cède pas cet espace à l'exploitation des machines, mais préfère focaliser son attention sur le travail et la résolution des exercices proposés dans les tableaux, ce que montrent ces captures d'écran : capture d'écran n° 5 ( les élèves donnent un titre à la séquence cinématographique) et capture d'écran n° 6 (les élèves remplissent les étapes du film dans l'ordre). Toutefois, l'on remarque à la fin, sur le site camrenchtice2, que pour les trois groupes qui ont travaillé, une seule fiche est enregistrée et l'on ne peut identifier le groupe auquel elle

 $77$ <sup>77</sup> Vidéo19 :L1-49/ Vidéo21 :L1-4/ Vidéo 22 :L1-8/ Vidéo 24 :L1-7/ Vidéo 25 :L1-13

 $^{78}$  (tableau n<sup>o</sup>1 annexes)

appartient. Voici d'ailleurs le tableau enregistré dans la rubrique « regarde et répond » tirée du site en annexe VII, tableau n°1.

Dans la phase de production, la transcription <sup>79</sup>des séances vidéoscopées montre que les élèves ont eu des échanges pour accomplir les tâches proposées, ce que confirment les captures d'écran n°7/8/9(voir annexes) et les tableaux <sup>80</sup>enregistrés dans le site. En d'autres termes, l'enseignante a bien ouvert le site à la rubrique « crée ton histoire », a cliqué tour à tour sur le lien du tableau bleu « Avec tes camarades, remplissez le tableau en choisissant : un titre, un lieu, un héros, des personnages secondaires, un problème, un contexte pour ton histoire », et sur le lien du tableau rose « Crée les différentes étapes du conte en remplissant le tableau. Astuces : cherche des explications de mots sur les liens », ensuite, elle a expliqué aux élèves comment résoudre l'exercice et enfin les a aidé à choisir des images illustratives de leur contes sur Google. A la fin des travaux, elle a enregistré les travaux dans le site.

Toutefois, l'on peut déplorer l'absence dans les enregistrements des tableaux bleus des groupes <sup>81</sup>l'héroïne et la chasse aux éléphants, ainsi que l'absence du tableau rose du groupe la chasse aux éléphants. De plus, on remarque l'inexistence d'enregistrement d'images correspondantes aux 05 diapositives des 03 diaporamas à réaliser. Dans les contenus, on retrouve des fautes, malgré les innombrables corrections de l'enseignante : dans le tableau rose du groupe la famine, on trouve une faute d'orthographe grammaticale sur l'emploi de :'ces' au lieu de 'ses'. Le tableau rose du groupe l'héroïne contient trois fautes d'orthographe (la prémière/première, bléssée /blessée, grand-mère/ grand-mère). Après ce travail préliminaire, les élèves devaient rédiger le conte en 10 ou 15 lignes, puis exécuter la dernière étape du scénario. Ce qui nous conduit à l'étape suivante :la phase de production. Les compétences mobilisées apparaissent ainsi qu'il suit :

<sup>79</sup> <sup>79</sup> Vidéo27 :L1-29/ Vidéo 28 :L1-5/ Vidéo 30 :L1-6

<sup>80</sup> Tableau n°2/3/4 voir annexes

<sup>81</sup> Les groupes sont symbolisés par les noms de leurs contes

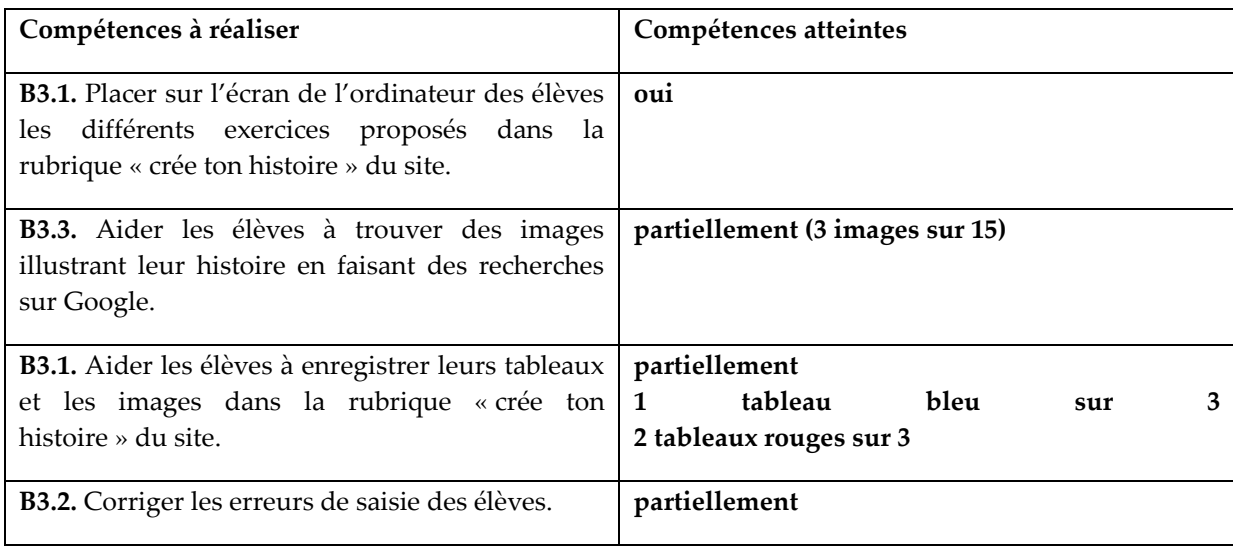

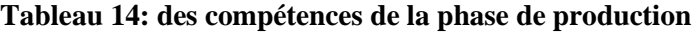

Cette phase démarre bien, comme le montre le tableau, l'enseignante valide sa première compétence en plaçant les exercices à faire sur les écrans de tous les groupes d'élèves, comme nous le voyons sur les captures d'écran suivantes : capture d'écran n° 7 (remplissage du tableau bleu par le groupe « Il y a du tout à Gogo »), capture d'écran n° 8 (remplissage du tableau bleu par le groupe « La chasse aux éléphants »), capture d'écran n° 9 **(**remplissage du tableau bleu par le groupe « L'héroïne »). Ici, nous voyons les captures d'écran des trois groupes qui sont en train de remplir les tableaux bleus par les éléments de leur imagination mais, comme cela est signalé sur le schéma descriptif de cette phase (III.3 à la troisième compétence), seul le tableau du groupe « Il y a du tout à Gogo » est enregistré dans la rubrique « crée ton histoire » du site Camfrenchtice2. (Conte du groupe « Il y a du tout à Gogo » tableau n1). Pour les exercices des tableaux rouges, les vidéos n'ont pas pu être téléchargées sur Youtube à cause de problèmes de connexion.

Néanmoins, nous avons la preuve que les exercices ont été réalisés à partir des deux tableaux (groupes « Il y a du tout à Gogo » et « L'héroïne ») enregistrés dans « crée ton histoire » : différentes étapes du conte *Il y a tout à Gogo(tableau n°2)* , et différentes étapes du conte *L'héroïne(tableau n°3.).* Par ailleurs, l'on note la présence de fautes d'orthographe, l'emploi erroné du présent et l'absence de l'expression « Il était une fois » même s'il s'agit d'un conte. L'on remarque aussi l'absence d'images enregistrées à cette étape, mais on sousentend que les élèves en ont trouvées car elles apparaissent dans la phase suivante : La phase d'édition.

Bissa Bi Foumane Généviève Eléonore page 80

La dernière phase, la plus complexe d'ailleurs sur le plan informatique, voulait que l'on puisse retrouver sur le site camfrenchtice2 à la rubrique « enregistre ton conte » : un diaporama composé de 05 diapositives, et le texte écrit de chaque conte. Chaque diapositive composant le diaporama devait représenter une phase du conte selon le schéma narratif. Sur la première diapositive, on devait trouver : le titre de l'histoire, une image représentant le conte, et un enregistrement de la phase d'exposition lu par un élève du groupe (Capture d'écran 10 : groupe « L'héroïne »/ Capture d'écran 11 : groupe « Il y a du tout à Gogo » / Capture d'écran 12 : groupe « La chasse aux éléphants ». Ces trois images montrent les trois élèves qui ont respectivement lu l'histoire créée par leur trinôme. Les quatre diapositives suivantes devaient comporter une image qui représentait la phase et un enregistrement de lecture d'un élève du groupe. Il était prévu que chaque élève du groupe devait lire au moins une partie du conte et être enregistré. Contrairement à nos attentes, nous avons pu constater qu'une seule étape du conte apparait sur le site comme le montrent les images tirées du courrier du 03 mai 2010 rédigé par monsieur Nom jacques.

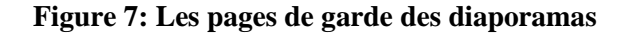

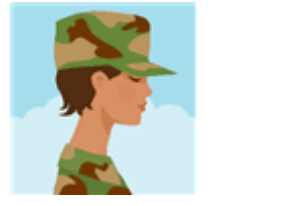

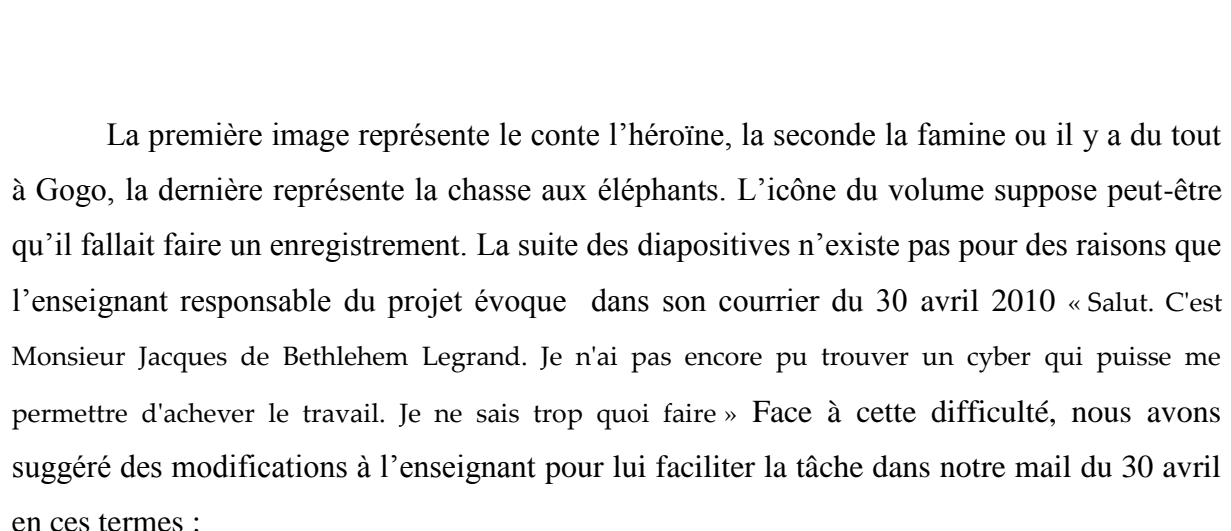

« voici en fait la dernière partie est simple, sur Microsoft office power point, qu'ils créent avec ça, même si il n'y a pas de son, ils peuvent lire le conte devant la caméra comme commentaire de la diapo, l'important est qu'ils essayent de créer le diaporama si

c'est possible avec le titre du conte, des images illustrant chaque partie (à trouver sur internet) puis, ils associent le texte après ».

Malgré cela, nous n'avons pu obtenir que les trois vidéos qu'illustrent les captures d'écran  ${}^{82}n^{\circ}10/11/12$  dans lesquelles un élève appartenant à chaque groupe lit tout le conte. A ce niveau, nous soulignons juste que l'enseignante nous a envoyé un échantillon du travail prévu, c'est-à-dire les trois premières pages des diaporamas avec le titre mais sans les paroles. Ce qui produit le résultat suivant :

| Compétences à réaliser                                                  | Compétences atteintes |
|-------------------------------------------------------------------------|-----------------------|
|                                                                         |                       |
| B1. Trouver le logiciel Photorécit et le télécharger sur les machines   | non                   |
| afin de l'utiliser/Ouvrir le logiciel à la page de création de          |                       |
| diaporama.                                                              |                       |
|                                                                         |                       |
| B3.1. Aider les élèves à créer un diaporama.                            | partiellement         |
|                                                                         |                       |
| <b>B2.</b> Aider les élèves à coller leurs images sur les cinq pages du | partiellement         |
| diaporama.                                                              |                       |
| B2. Aider les élèves à enregistrer leur voix sur toutes les             | non                   |
| diapositives.                                                           |                       |
| <b>B3.2.</b> Corriger les fautes de saisie dans les textes des élèves.  | non                   |
|                                                                         |                       |
| <b>B2.</b> Enregistrer les textes des contes sur le site.               | non                   |
|                                                                         |                       |

**Tableau 15: Compétences de la phase de réalisation**

Ce stade se base sur l'utilisation du logiciel Photorécit. Tout part de la difficulté à disposer de machines, l'enseignant ayant des microphones, qui représentent une condition pour l'enregistrement. L'enseignante nous le notifie via le courriel. Cette difficulté a eu une incidence sur la fin du scénario car nous lui proposons d'utiliser PowerPoint pour faire les diapositives. C'est pourquoi la première et la quatrième compétence ne sont pas validées. La partie textuelle n'a pas été déposée sur le site, ce qui prouve la non validité des deux dernières compétences. Quelles conclusions peut-on tirer de ces compétences non validées ?

<sup>82</sup> (voir annexe)

# **I.2/ Authentification des compétences atteintes par le référentiel de compétence C2ie**

A l'aide du tableau de concordance que nous avons établi entre les compétences du C2ie (annexe I.2), et les compétences développées dans le scénario, voici ce que nous constatons : la majorité des compétences que valide l'enseignante sont du domaine de la mise en œuvre pédagogique. Ainsi, elle a à peine validé les compétences du domaine B1 $^{83}$  et B2 $^{84}$ 

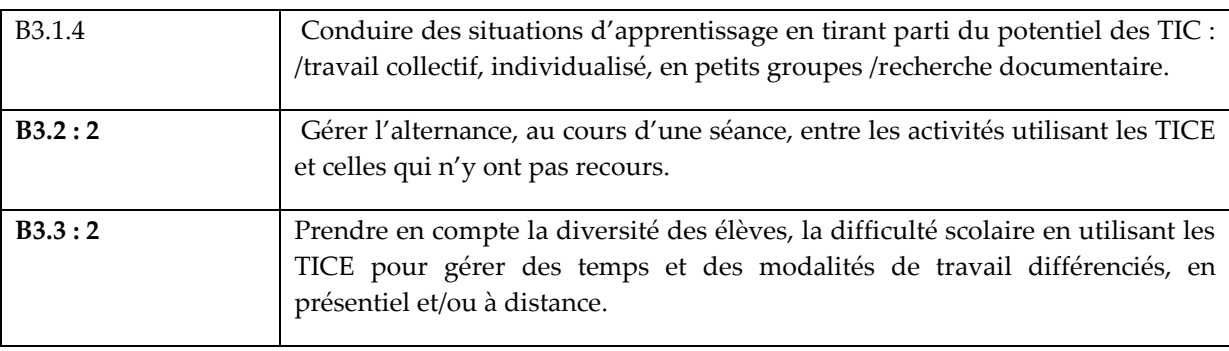

**Tableau 16: les compétences B3 selon le référentiel c2ie**

L'indice 4 réalisé par l'enseignante permet de conclure qu'elle a une grande aptitude (issue de son expérience en tant qu'enseignante) à conduire des situations d'apprentissage. Cette aptitude est ici mise au service des TICE. De plus, elle gère aisément au cours d'une séance l'alternance entre des activités utilisant les TICE et d'autres qui n'y ont pas recours. Cela est d'ailleurs visible à la phase de fixation où elle passe de la révision à l'activité du jour. En outre, elle est aussi capable de tenir compte de paramètres tels que : la diversité des élèves, leur difficultés, le temps et les modalités de travail en présentiel. Ça aussi nous avons pu le vérifier pendant les travaux des élèves lorsque l'enseignante passait de groupe en groupe en corrigeant, contrôlant et en aidant les élèves.

<sup>83</sup> <sup>83</sup> Travail en réseau avec l'utilisation des outils de travail collaboratif

<sup>84</sup> Conception et préparation de contenus d'enseignement et de situations d'apprentissage

| Total<br>compétences<br>prévues | Total<br>compétences<br>validées | compétences<br>partielles | Compétences<br>non validées | <b>B</b> 1 | B2 | <b>B3</b>                    |
|---------------------------------|----------------------------------|---------------------------|-----------------------------|------------|----|------------------------------|
| 17                              | ŋ                                | o                         | Э                           | 3          |    | B3.1: 4/ B3.2: 2 /<br>B3.3:1 |

**Tableau 17: récapitulatif de validation des compétences du scenario**

De façon générale, lorsque que l'on considère le tableau ci-dessus, nous constatons que l'enseignante a validé 12 compétences sur un total de 17, ce qui n'est pas rien, même si 6 sont demeurées partielles. Majoritairement, elle développe des compétences dans le domaine de la mise en œuvre pédagogique (7), même si certaines sont partielles. Les premières (4) prouvent que l'enseignante est capable d'utiliser l'informatique pour accompagner des élèves, ou des groupes d'élèves, dans leurs projets de production ou dans la recherche d'information. Cela sous-entend qu'elle a des aptitudes en informatique. C'est le cas quand elle guide les élèves dans leurs travaux sur les tableaux en contrôlant et en aidant à la saisie, et en supervisant le travail de tous les groupes. Le B3.2(2) montre qu'elle peut gérer l'alternance au cours d'une même séance d'activités utilisant les TICE et d'activités n'y ayant pas recours. On le voit d'ailleurs lorsqu'elle interroge les élèves sur le schéma narratif, dans les captures d'écran n°1 et 2 sur les deux premières captures d'écran.

Néanmoins, au niveau du B3.1(1) (la capacité à conduire des situations d'apprentissage en tirant parti du potentiel des TIC : travail collectif, individualisé, en petits groupes, recherche documentaire), on décèle une incapacité à conduire les élèves, à tirer parti du potentiel, quand il faut par exemple chercher les informations sur Internet, à travers les liens utiles proposés à la phase de production, ou encore trouver des images sur Internet ou créer des diaporamas. Ces compétences, qui valorisent l'usage des TICE pour le cours, exposent l'incompétence de l'enseignante dans ce domaine. Nous ne considérons pas les compétences B1 et B2 car la tâche de l'enseignante ne se limitait qu'à la mise en oeuvre du scénario par cela anihilait les domaines de conception et de travail en réseau. Quelles difficultés a-t-elle rencontré tout au long du scénario ?

# **II/ Difficultés de la mise en application du scénario**

## **II.1/ Les difficultés liées à l'environnement**

Dès le début du projet, l'environnement se révèle une source d'obstacles car la connexion au collège est impraticable. Tout le scénario se déroule dans un cybercafé, espace non adapté à un enseignement médiatisé et cela a des répercussions sur le déroulement des activités. L'on constate, sur la vidéo, la présence de personnes étrangères au cours qui bavardent, on entend le bruit de moteurs de voiture et de klaxons. De plus, le problème de la qualité du matériel va se poser. Les ordinateurs des cybercafés n'ont pas de microphone, comme le souligne l'enseignante, dans le courriel reçu le 30 avril, en ces termes : « *Je n'ai pas encore pu trouver un cyber qui puisse me permettre d'achever le travail. Je ne sais trop quoi faire*. » Cette déclaration arrive à la fin du scénario pour réaliser les diaporamas. Sur les premières diapositives de la famine et de la chasse aux éléphants, il y a l'icône de la présence du son, mais il n'y a pas de son à proprement parler. En dehors de l'environnement, l'enseignante elle-même a eu des difficultés à adapter le scénario relevant de sa propre personne.

## **II.2/ Difficultés liées aux compétences de l'enseignante**

Tout au long du scénario, au fur et à mesure que l'on avançait vers la tâche finale, on a répertorié les difficultés qui s'attachent aux compétences de l'enseignante, comme le présente le schéma suivant :

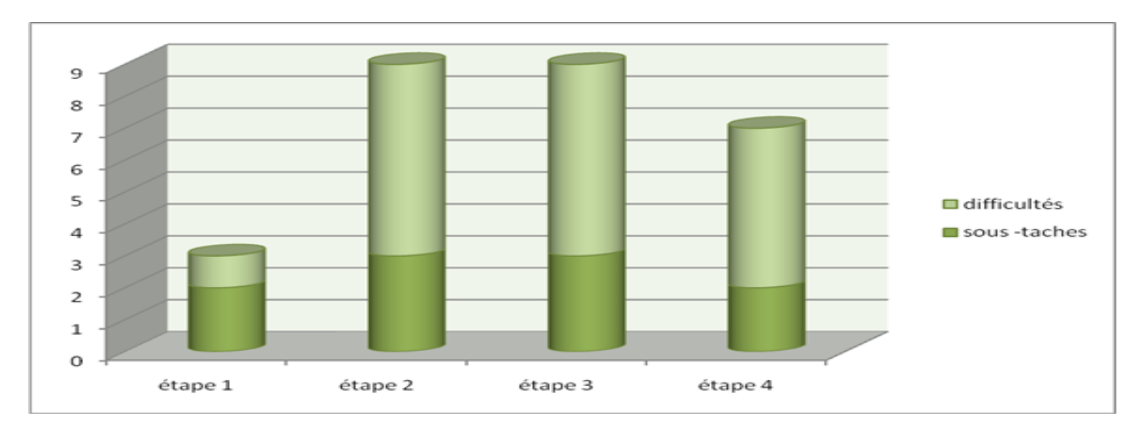

**Figure 8: Evolutif des difficultés rencontrées par l'enseignante**

Le schéma se divise en deux. La partie vert foncé illustre le taux de réussite de la tâche et la partie vert clair expose le degré de difficultés. Chaque cylindre représente une étape du scénario. Dès la première tâche, comme le montre le schéma, l'enseignante se heure à la difficulté de connexion internet. A l'étape 2, apparaissent d'autres difficultés, dont la difficulté à coordonner les travaux des élèves. On le voit dans les fautes qui transparaissent dans les tableaux roses enregistrés sur le site camfrenchtice2, ou l'introduction du cameraman repris par le deuxième enseignant dans la transcription de la vidéo 24 :L13, ou encore dans l'absence d'enregistrement de deux tableaux bleus (absence du tableau bleu du conte l'héroïne et la chasse aux éléphants). Au niveau de la troisième étape, d'autres difficultés issues de ses incompétences en TICE viennent se greffer, notamment pour la recherche des images sur internet pour créer le diaporama. A la fin, son incompétence en TICE apparait plus clairement car malgré ses connaissances informatiques et les modifications que nous avons apportées au scénario, elle n'a pas pu créer le diaporama avec le logiciel power point qui présentait une utilisation plus facile. Quelles conclusions peut-on tirer ?

Les difficultés peuvent se diviser en deux sous-catégories : des difficultés liées à la connaissance informatique et à la méthodologie, comme le confirme la réponse de l'enseignante à la question n° 13, quand elle dit que ses difficultés sont : « D'ordre technique que pédagogique ! Cette nouvelle technologie exige une bonne connaissance des techniques informatiques et du net aussi bien pour l'enseignant que l'apprenant ». Ensuite, il y a des difficultés liées aux échanges entre les différentes parties prenantes du projet. Les premières difficultés révèlent l'insuffisance de compétences de l'enseignante dans l'usage des TICE car tous les travaux des élèves ne sont pas enregistrés sur le site Camfrenchtice2 (absence de deux tableaux bleus et d'un tableau rouge), son incapacité à conduire les élèves dans la consultation des liens utiles, comme le préconise la phase de production, pour trouver des explications aux mots difficiles, ou encore à guider les élèves pour les aider à trouver des images correspondant à leur conte.

Sur le plan des TICE, les résultats montrent que l'enseignante a peu de compétences car, à chaque étape, lorsqu'il s'agissait d'enregistrer les travaux des élèves (tableaux, textes), de télécharger ou d'enregistrer des informations, l'on note des insuffisances mais le contraire ne se produit pas quand il s'agit du contenu. De plus, la non-connaissance de l'approche actionnelle est aussi un obstacle car les tâches sont liées les unes aux autres, et c'est l'ensemble qui constitue le scénario. À la fin, la méconnaissance du logiciel Photorécit et du diaporama n'a pas permis de savoir exactement ce qu'il fallait faire. Au départ, le problème venait des machines qui n'avaient pas de micro mais lorsqu'on a, de façon détournée, demandé :

« voici en fait la dernière partie est simple, sur Microsoft office PowerPoint, qu'ils créent avec ça, même si il n'y a pas de son, ils peuvent lire le conte devant la caméra comme commentaire de la diapo, l'important est qu'ils essayent de créer le diaporama si c'est possible avec le titre du conte, des images illustrant chaque partie (à trouver sur internet) puis, ils associent le texte après ».

En réponse à la difficulté de trouver des ordinateurs adéquats, on n'a pu obtenir que 3 diapositives sur 15. L'insuffisance de compétences en TICE a eu une influence catastrophique sur la qualité de l'enseignement. L'enseignante a eu des difficultés à gérer le groupe, comme le montrent les fautes d'orthographe dans les tableaux rouges des élèves. Puis, au niveau de la coordination des groupes, entre la vérification des textes écrits, le respect de la consigne et le travail sur les machines, l'enseignante n'est pas parvenue au succès, comme le justifie l'absence de certains travaux enregistrés, les fautes dans les travaux des élèves et le tableau non référencé. On a l'impression que ce qui lui importait, c'était le contenu, et que l'aspect informatique passait majoritairement au second rang.

Sur le plan des échanges, la stratégie basée sur les échanges entre nous et l'enseignante sur place n'a pas porté de grands fruits. Car c'est sur place qu'il fallait apporter des solutions et non à distance. Malgré nos explications théoriques et les multiples appels téléphoniques, l'enseignante n'est pas parvenue à réaliser la tâche finale. À partir de ces résultats, que peuton déduire des difficultés de l'enseignante ?

# **II.3 / Le regard de l'enseignante sur sa pratique : le désir de se former en TICE**

Lorsqu'on se base sur les réactions de l'enseignante, trois idées principales se dégagent : le vif l'intérêt suscité par l'approche actionnelle, l'influence positive des TICE sur la motivation et l'attention des élèves et le désir de se former en TICE. En effet, en réponse à

la question « Qu'est ce qui vous a semblé novateur ? », l'enseignante, à qui nous avions caché qu'il s'agissait d'une nouvelle approche méthodologique pour ne pas susciter chez elle de fermeture, le découvre d'elle-même. Elle fait d'ailleurs la comparaison avec sa propre pédagogie quand elle souligne que :

« L'approche pédagogique qui actuellement demeure essentiellement basée sur les supports traditionnels que sont les livres. Faut pas oublier que pour beaucoup d'élèves de ce niveau (niveau d'observation) le livre présente plus d'une difficulté dans le processus d'apprentissage. Lire n'est pas toujours évident pour plusieurs à plus forte raison comprendre ».

Elle s'aperçoit que l'approche actionnelle vient résoudre une difficulté dans le processus d'apprentissage. De plus, cela capture l'attention des élèves et augmente leur taux de participation (question 11) et, toujours d'après elle, cela « facilite naturellement l'enseignement ». En rapport avec le scénario, elle exprime un jugement positif (question 9) quand elle affirme que :

« L'observation est très importante pour les élèves de ce niveau. L'image animée leur fait comprendre mieux que n'importe quel texte les émotions, les attitudes, les comportements, bref les détails les plus insolites et les plus subtils des personnages ».

Encore une fois, nous y trouvons le rôle de l'observation et le bien-fondé de l'utilisation de l'image, en particulier dans cette classe. La preuve apparaît dans la manière de qualifier ses élèves. Elle trouve que le degré de compréhension et l'enthousiasme sont accrus et pense que ceux-ci ont du plaisir à suivre le cours. Par ailleurs, elle remarque que les TICE « changent le concept de la classe dans son fond et sa forme » et note avec une lueur d'espoir que

« Le processus d'enseignement lui-même s'éloigne définitivement d'un dogmatisme récalcitrant et installe une relation nouvelle entre l'enseignant qui est plus que jamais un guide et l'apprenant qui voit son champ d'apprentissage à la fois simplifié et diversifié ».

Cette lueur d'espoir en dit long sur les méthodes pédagogiques malheureusement encore pratiquées au Cameroun, et sous-entend un intérêt pour cette nouvelle méthode d'enseignement car l'enseignante se refuse au choix de n'utiliser les TICE que dans une partie

du cours, et elle préfère donc suivre une formation. Quels rapports peut-on établir entre ces résultats et nos hypothèses de départ ?

## **III/ Vérification des hypothèses de départ**

Cette partie met en évidence l'examen des hypothèses. L'on y établit une corrélation entre résultats obtenus et hypothèses. Ce rapport va permettre de vérifier soit la véracité des hypothèses, soit leurs nuances, ou par contre les infirmer.

## **III.1/ L'hypothèse sur le manque de compétences en TICE**

Pour résumer, l'enseignante, bien que n'ayant pas validé les 17 compétences à l'usage des TICE, prouve qu'elle a des connaissances et des capacités pédagogiques pour conduire un cours de français à l'aide des TICE. Toutefois, l'on constate de grandes limites dans l'exploitation des TICE, qui transparaissent à travers les tâches inachevées. Ces inaptitudes peuvent être interprétées comme un manque de formation, ce que confirme la réponse donnée dans le questionnaire enseignant référencé en annexe (III.1), après l'expérimentation, lorsqu'elle avoue ne jamais avoir été formée aux TICE. Les éléments d'appui fournis (fiche pédagogique, notice de navigation et guide de Photorécit) n'ont pas pu remplacer les compétences qu'offre une formation. Pour revenir à notre hypothèse, les professeurs de français manquent de compétences techniques d'exploitation didactique, et ne sont pas assez formés sur les didacticiels et sur la méthodologie liée à l'usage des TICE pour mettre en œuvre un enseignement de français avec l'outil informatique, Elle s'est vérifiée partiellement car l'enseignante a pu développé des compétences manipulatoires et procédurales en informatique mais ses limites sont justifiées en partie par le manque de formation. Ce manque de formation va favoriser les difficultés à réaliser entièrement le scénario.

## **III.2/ L'hypothèse sur les difficultés rencontrées par l'enseignante**

Les difficultés répertoriées résultent de l'environnement qui n'est pas propice à l'enseignement médiatisé faute d'infrastructure et de matériels adéquats. Par rapport à l'enseignante, son manque de compétences méthodologiques concernant les TICE a eu un impact dans la réalisation des tâches pendant le scénario. Le scénario, qui était censé, au

départ, s'achever sur un diaporama, s'est terminé autrement. En ce qui concerne notre hypothèse, l'analyse de l'utilisation de l'outil informatique pour enseigner le français révèle les difficultés que rencontrent les professeurs de français, nous sous sommes rendus compte que l'enseignant a eu des difficultés techniques (procédures de manipulation de l'ordinateur : enregistrer, télécharger, naviguer), des difficultés liées à l'environnement (infrastructures, matériels vétustes et inadaptés) et du fait de son ignorance de la méthodologie d'enseignement avec les TICE. Toutefois, certaines ont pu être remédiées par son habitus. À l'issue de cette application du scénario, l'enseignante a exprimé son ressenti.

# **III.3/ l'expérimentation du scénario crée le désir de se former chez l'enseignante**

Au regard de ce qui précède, les réactions de l'enseignante sont positives car elle a pu comparer la scénarisation d'un cours de français utilisant les TICE avec ses propres pratiques de classe. De plus, elle a ressenti une nette amélioration, notamment quant à la concentration et à la participation de ses élèves. Elle a aussi fait remarquer le changement de rôle de l'enseignant, issu de l'approche actionnelle, et le projet a suscité en elle le désir d'être formée aux TICE. Notre hypothèse était de savoir si la disponibilité de l'outil informatique pour l'expérimentation suscite, chez les enseignants impliqués dans le projet, le désir de se former aux TICE. Nous pouvons dire que c'est le cas dans ce scénario, car notre enseignante est très enthousiasmée à l'idée de suivre une formation en TICE.

En résumé, sur les trois hypothèses de départ, la première et la deuxième ont été partiellement vérifiées, tandis que la dernière s'est entièrement vérifiée dans cette expérience. L'enseignante a effectivement des connaissances informatiques même si celles-ci ne sont pas certifiées, elles ont quand même permis de mettre en œuvre le projet. Par contre, son manque de formation en TICE a corrélativement influencé négativement la réalisation de la tâche finale. Toutefois, l'atout de cette expérience a suscité un vif désir de se former en TICE. Quels sont les apports pédagogiques ?

# **IV/ Apports du scénario**

Il est question de la richesse didactique qu'a véhiculée le scénario. Celle-ci, est en lien direct avec les pratiques de classe des enseignants et une théorie de l'apprentissage : le socioconstructivisme.

# **IV.1/ La dimension pédagogique**

Le scénario à travers les interactions orales, a permis de toucher une richesse notionnelle de la langue française. Ces notions présentées dans l'analyse métalinguistique des activités orales font chacune le plus souvent l'objet d'un cours d'une heure avec des exercices structuraux. La particularité du travail en groupe qui efface le facteur anxiogène (présence de l'enseignante) a permis aux élèves de s'exprimer librement, de prendre en main leur apprentissage et de développer leur esprit de créativité ; spécialement dans la création des contes, la faculté d'allier l'imaginaire aux émotions et de puiser dans leur symbolique (les éléments culturels).

L'absence de l'étape remue-méninges au tout début du scénario et de la comparaison entre conte et schéma narratif n'a pas diminué la capacité de création des élèves. Au contraire, l'enseignante a fait preuve de tact pédagogique en modifiant légèrement l'ordre chronologique du scénario. En effet, elle a non seulement placé la révision du schéma narratif juste avant les activités concernant cette notion, mais elle a aussi su pallier son incompétence en TICE en reprenant oralement au début de la phase de production, des explications données dans la rubriques 'liens utiles' consultable sur internet. Nous avons d'ailleurs pu voir les élèves utiliser dans les deux contes la formule introductive : Il était une fois, les connecteurs chronologiques, et mettre en évidence le caractère mystérieux du conte, particulièrement dans le conte la chasse aux éléphants.

A travers les résultats, et particulièrement les contes obtenus, nous avons pu constater l'influence de l'audiovisuel dans l'apprentissage. Concrètement, par l'effet de transposition, tous les contes créés rejoignent le problème de la famine, comme dans le film, Kirikou. Le lieu et le contexte sont les mêmes : le village. Ces éléments peuvent aussi se justifier par le fait que les contes en Afrique sont généralement racontés aux villages par les grands-parents. De plus, le scénario comme nous l'avons déjà dit plus haut a ravivé un réel désir de se former chez l'enseignante. Car celle – ci a pu se rendre compte des bienfaits de l'approche actionnelle et du travail en groupe, ainsi que de l'aide précieuse que peuvent apporter les TICE dans un cours de français FLS au premier cycle. Quels liens peut-on établir avec des théories de l'apprentissage tel que le socioconstructivisme ?

## **IV.2/ La dimension socioconstructiviste du scénario**

Le scénario s'inscrit dans la logique socioconstructiviste des travaux de Piaget et Vygotsky. En effet, la construction du savoir bien que personnelle s'effectue dans un cadre social où les informations, le contexte, et les interactions entretiennent des liens et sont sources de développement cognitif en cas de conflits sociocognitifs. Nous sommes pratiquement, dans un cadre bien défini, la salle informatique, où interagissent neuf élèves de la classe de sixième du collège bilingue Bethlehem de Yaoundé. Le savoir se construit autour d'une approche actionnelle en vue de la réalisation d'une tâche : le diaporama d'un conte. Les élèves au cours de cet exercice, interagissent en confrontant leurs points de vue dans le choix des éléments. Ils font usage de métacognition<sup>85</sup>, puisqu'ils se posent des questions, planifient, s'évaluent constamment, se rectifient tout au long des tâches qu'ils réalisent ensemble.

Fidèle au socioconstructivisme qui préconise une pédagogie centrée sur l'apprenant, le rôle de l'enseignant est partagé entre organisateur, médiateur et communicateur même si viennent s'y greffer plusieurs autres rôles secondaires. En effet, l'enseignant organise les données dont il dispose (ses élèves, leur acquis, les programmes, le niveau de sa classe), et en fonction de celles-ci, il choisit l'objectif et définit la tâche (le matériel, la durée, les consignes, les conditions de réalisation etc.) pour qu'il y ait confrontation de points de vue et de conceptions parmi les apprenants. Dans une autre mesure, ses attributs en tant que médiateur le font intervenir à trois niveaux : il est instigateur du conflit sociocognitif, il agit dans la construction de la difficulté et sa résolution, et enfin, il contrôle l'évolution des élèves, les canalise, les corrige, les encourage. En dernier ressort, son rôle de communicateur

1

<sup>85</sup> Métacognition : c'est une compétence à se poser des questions pour se planifier, s'évaluer constamment avant, pendant et après une tâche pour se réajuster au besoin. Il s'agit de prendre conscience de ses méthodes de pensée et de réguler ses propres processus de pensée.

exige qu'il se fasse d'abord comprendre des élèves (il s'appuie sur la communication verbale et non verbale) et qu'il favorise la communication entre les apprenants.

An niveau des élèves, la démarche pédagogique part d'une situation-problème créée par l'enseignant : construire son propre conte à partir d'un model donné dans la séquence cinématographique. Les élèves par groupe (trinômes), réfléchissent, font des recherches, se confrontent et aboutissent à un consensus (étape du conflit sociocognitif) pour réaliser la tâche à accomplir. Quels éléments peut-on tirer pour une conception de formation ?

### **IV.3/ Eléments pour une formation d'enseignant de français en TICE**

#### **IV.3.1/ Sur le terrain**

Compte tenu des résultats que nous avons obtenus de la mise en place du scénario, nous avons sélectionné des points importants sur lesquels une formation des enseignants doit se baser pour atteindre de meilleurs résultats dans les pratique de classe. La première remarque que nous avions faite est que l'enseignante qui a expérimenté ce scénario n'avait aucune connaissance en TICE, mais avaient quand même des connaissances non certifiées en informatique. En outre, nous avons aussi constaté selon les dires de l'enseignante qu'elle n'avait pas eu de formation. Nous en déduisons qu'il faudrait concevoir un module sur les TICE. ce module devra :

- Définir les TICE de façon générale
- Enumérer les différentes composantes des TICE
- Localiser les différents centres de TICE dans la ville de Yaoundé
- Donner avec précision le but pour lequel les TICE sont conçues
- Définir leur utilité dans un cours de français
- Présenter les avantages d'en faire usage

Par ailleurs nous croyons aussi qu'au lieu de concevoir des scénarii pour les enseignants, en tenant compte du contexte socioculturel différent dans chaque région du Cameroun, il serait préférable de concevoir un module de formation sur la conception d'un scénario et sur son adaptation au contexte social, celui se composera:

- Des différentes thématiques abordées pendant le courant de l'année en français dans les manuels au programme et dans les instructions officielles de français (Des différentes fêtes et événements célébrés à l'échelle nationale, du vécu quotidien de l'élève, son environnement immédiat,…) ;
- des différents outils de conception d'un scénario pédagogique ;
- La répartition des séances en classe classique et en salle informatique ;
- Récapitulatif des activités et compétences mobilisées à l'oral et à l'écrit ;
- Un échéancier pour l'application ;
- Des objectifs à atteindre à court terme, moyen terme, et long terme;
- De la liste d'infrastructures disponibles pour cela.

Sachant qu'il y a des inspecteurs pédagogiques de français, proposer à ceux-ci un module de formation en TICE comportant l'évaluation d'un scénario pédagogique. La mise en place d'un calendrier de contrôle de l'évolution des différents scénarii dans les établissements scolaires doit entrer dans le cadre des inspections pédagogiques que suivent les enseignants chaque année scolaire, et les différents bilans doivent être dressés et réétudiés en vue d'une amélioration. D'autre part, nous avons aussi pu constater que l'approche actionnelle intéressait l'enseignante qui a pu identifier qu'il s'agissait d'une autre façon de procéder. Alors il sera aussi nécessaire de concevoir un module de formation sur l'approche actionnelle, basé sur le CECR qui servira de document de référence à ce module.

Par ailleurs, nous avons aussi pu constater que la communication était primordiale dans le travail et qu'elle facilitait la collaboration. Il est donc crucial de concevoir un site pour les enseignants de français pouvant héberger des recherches, des scénarii en vigueur dans les autres établissements scolaires, proposer des aides en ligne pour les problèmes des enseignants dans les différentes régions du Cameroun. Celui-ci peut par exemple être relié à l'inspection nationale de français, aux différentes inspections régionales, au ministère des enseignements secondaires, et à chaque établissement public et privé d'enseignement général ou privé. On y trouvera des rubriques comme :

- Les forums de discussion pour les professeurs de français FLS/FLE/FLM
- L'inscription des sites de tous les établissements publics et privés d'enseignement scolaire avec leurs coordonnées et leurs différentes activités en français
- Les scénarii pédagogiques en vigueur dans ces établissements
- Les adresses mails des différents professeurs pour les contacter
- Les informations concernant les instructions officielles, les décrets, les nominations des professeurs
- Les programmes scolaires de français en vigueur sur le territoire national, leurs objectifs à chaque niveau
- Un descriptif des compétences et un référentiel en lice
- La mise en place future d'un certificat des TICE pour les enseignants de français…

## **IV.3.2 / L'école normale supérieure**

Compte tenu de l'intégration des TICE dans les pratiques de classe, il sera ajouté aux matières de troisième et de cinquième année de LMF/LC/Langues, un module de formation en TICE évaluable sur le plan théorique à l'ENS, et évaluable en pratique sur le terrain pendant les stages de formation. Ce module peut d'ailleurs bénéficier de l'appui du programme établi par l'UNESCO. Toutefois, il sera question de l'adapter à l'enseignement du français. Cette formation peut être hybride (alliant le présentiel et la distance), e-formation pour encourager les futurs enseignants à l'utilisation de l'ordinateur. Pour cela, il faudra aussi concevoir une formation en informatique qui devra débuter dès la première année pour les étudiants du premier cycle de l'ENS et en quatrième année pour ceux du second cycle. Cette dernière pourra donc se solder sur une formation en TICE en 3ieme et 5ieme année pour les futurs professeurs. Que peut – on conclure à la fin de cette étude ?

# **CONCLUSION**

Au centre de notre recherche, se trouvait la question de savoir comment les enseignants de français se servent des TICE pour enseigner le français. Afin de le savoir, il fallait vérifier s'ils avaient des connaissances et quelles étaient leurs difficultés. Pour y parvenir, nous avons choisi de voir ce qui se passait sur le terrain. À ce propos, nous avons découvert que les TICE ne sont pas encore bien installées au Cameroun bien que le gouvernement s'y attelle en proposant des formations aux enseignants. En regardant de plus près ces formations proposées par l'IAI, les TICE sont enseignées par des informaticiens et l'aspect pédagogique n'y est pas pris en compte, comme l'a d'ailleurs prouvé notre projet : l'enseignante a des compétences informatiques lui permettant de naviguer mais pas assez pour conduire un cours de français selon la didactique préconisée par les TICE. C'est d'ailleurs pour cela que nous militons pour une formation des enseignants de français en TICE.

Or, lorsque nous dirigeons nos regards vers l'Occident, la France en l'occurrence, nous constatons qu'il y a une forte organisation structurelle, infrastructurelle, didactique et pédagogique, soutenue par des formations adéquates, que ce soit au niveau des enseignants de français que des élèves. Pour appuyer ces formations, des certificats catégorisés par des référentiels sont mis en place et validés par l'État. Pour en revenir à notre contexte, on note l'absence de mise en place de tout ce processus inhérent à l'application pratique des TICE dans les salles de classe. Ce que confirment les études menées sur le terrain par des professeurs d'université et des chercheurs, qui montrent plutôt une pénurie infrastructurelle et matérielles, comme l'a souligné notre expérimentation au point de nous retrouver dans un cybercafé. Le manque de compétences chez les enseignants, que dévoilent les travaux de Tchamabé et Matchinda dans la partie théorique, et à qui nous donnons raison d'ailleurs car il n'existe aucune structure, encore moins de cursus de formation en TICE, adapté au domaine de l'enseignement à l'instar du français est bien réel. Nous prenons pour preuve notre projet, en accord avec ces études, et la déclaration de l'enseignante qui affirme n'avoir reçu aucune formation en TICE, ce qui justifie alors les difficultés personnelles rencontrées par elle.

Dans ce travail, nous sommes partis sur la base de trois hypothèses, à savoir :

— les professeurs de français manquent de compétences en TICE pour mettre en œuvre un enseignement de français avec l'outil informatique.

À l'aide de nos résultats, nous pouvons affirmer que cette hypothèse s'est vérifiée en partie dans la mesure où nous avons constaté certains défauts dans l'exploitation de l'outil informatique, notamment en compétences manipulatoires et procédurales, puis, d'un autre coté, une absence de compétence en TICE en méthodologie d'exploitation didactique, en didacticiels et la compétence liée à l'usage des TICE, ces incompétences étant justifiées par le manque de formation.

— l'analyse de l'utilisation de l'outil informatique pour enseigner le français révèle les difficultés que rencontrent les professeurs de français

Nos résultats ont montré que l'enseignant avait des difficultés d'ordre techniques, d'insuffisance de compétences informatique, d'inadéquation du matériel informatique, le manque d'infrastructures et les difficultés pédagogiques liées au manque de formation. Le fait que certaines ont été pallié par l'habitus de l'enseignante, nous amène à conclure que cette hypothèse s'est aussi vérifié partiellement

— disponibilité de l'outil informatique pour l'expérimentation suscite chez les enseignants impliqués dans le projet le désir de se former aux TICE.

Le désir de se former en TICE manifesté par l'enseignante prouve que la disponibilité que cette hypothèse s'est entièrement vérifié.

La conclusion de cette expérimentation Certains des constats d'études, menées par les chercheurs camerounais (cf. partie théorique) sur les réalités du terrain des TICE au Cameroun, se sont vérifiés dans notre travail : la connectivité incertaine, le matériel inadapté, la difficulté à avoir accès à un CRM, le manque de compétences en TICE, etc. Que nous a donc apporté cette recherche ?

Au vu de l'observation et de l'impact issu de l'expérience du scénario dans le cadre d'un cours de français en contexte urbain camerounais, nous avons pu nous rendre compte des réalités de la pratique enseignante et des différents obstacles, énumérés précédemment, pour une exploitation des TICE. Un fait est clair : les enseignants de français ont besoin de formation. Mais cette formation, pour pouvoir la valoriser et la viabiliser, implique que nous

soyons formés dans toutes les procédures de conception de formation. D'un autre côté, nous avons découvert qu'une formation ne peut pas être généralisée car les compétences sont situées en ce sens. Pour être efficace, il faut agir en tenant compte de ce paramètre et en fonction des infrastructures, du matériel et de la connectivité qui se trouve sur place ; c'est-àdire qu'il faut adapter la formation et les pratiques pédagogiques au milieu. Au regard de la complexité du français, des différences individuelles, de la zone (urbaine ou rurale) des établissements et de la motivation des enseignants, des implications et des adaptations s'imposent.

L'objectif de ce scénario n'était pas focalisé sur les connaissances métalinguistiques et linguistiques, encore moins sur les connaissances culturelles ni sur le comportement des élèves mais plutôt sur la manière dont l'enseignant utilisait les TICE et sur sa réaction face à une nouvelle approche. L'effectif des élèves n'a pas non plus été une préoccupation car il était important d'avoir un groupe gérable au niveau du coût, des connaissances en TICE et de la disponibilité des machines. En outre, bien que nous ayons souhaité que la tâche finale soit réalisée à 100 %, elle non plus ne constituait pas un objectif primordial mais un moyen servant de test à l'approche actionnelle, nouvelle en contexte pédagogique camerounais. Au départ, le scénario devait se dérouler dans deux établissements scolaires mais, compte tenu de l'indisponibilité des enseignants, nous n'avons pu le réaliser que dans un seul établissement. Des deux enseignants engagés (monsieur Nom Jacques et madame Mbang) dans le projet, un seul a conduit le scénario, l'autre a joué le rôle d'observateur. En ce qui concerne l'aspect méthodologique, l'enseignante reconnaît elle-même qu'il s'agit d'une nouvelle méthode dans le questionnaire, ce qui prouve aussi qu'elle n'a pas ces compétences.

La recherche-action nous a servi dans la mesure où, avant d'aller observer sur le terrain, nous avions établi une planification. Cependant, cette façon de faire limite l'action menée sur le terrain car il faut d'abord mettre en application la conception première, aboutir aux résultats avant de revoir son action pour une nouvelle mise en application. Pourtant, sur le terrain, la phase d'expérimentation, comme cela a été le cas chez nous, peut se heurter à des obstacles (connexion impraticable) qui exigeraient une reconversion de tout le projet mais, comme l'exige la méthode, il faut aller jusqu'au bout et ce n'est qu'à l'issue des résultats qu'on peut passer à un cycle 2.

En dehors de cet aspect, c'est toute notre démarche qu'il faut reconcevoir. En effet, le pilotage d'un projet TICE à distance est réglementé par une procédure et obéit à des normes que nous n'avons pas respectées dans ce cadre. Par exemple, la mise en ligne du scénario et la conception d'un site à navigation aisée qui peuvent garantir le succès d'un projet à distance. À ce propos, nous avons pallié ce manque en développant la stratégie d'échanges (enseignante/chercheur ; cameraman/enseignante) téléphoniques coûteux ainsi que les services d'un cameraman, qui n'ont pas toujours été à la hauteur de nos attentes (vidéo incomplète à cause de la lenteur de la connexion, prolongation du temps du projet), ce qui n'aurait pas été le cas si nous avions été présents sur le terrain.

De plus, la découverte d'une nouvelle approche, que nous avons implicitement voilée afin d'éviter tout braquage à une nouvelle approche méthodologique, n'a pas favorisé non plus la réalisation du projet car l'enseignante ne savait rien de l'approche actionnelle et ne s'est donc pas appliquée à la réussite des tâches des phases intermédiaires. En outre, le décalage et la nouveauté entre l'enseignement traditionnel (enseignement classique du français tel que pratiqué actuellement au collège) et l'introduction dans le cours des nouvelles technologies d'information et de la communication en enseignement peut aussi être considéré comme un facteur non négligeable dans la manière d'enseigner. Cette pratique nous a montré, malgré le fait que l'enseignante n'éprouvait pas de grandes difficultés sur le plan pédagogique, que le pilotage d'un enseignement se servant de TICE nécessite une formation préalable et des aptitudes dans la manipulation des outils.

A titre personnel, cette expérimentation nous a permis de remettre en question nos propres connaissances du scénario (sa conception, sa mise en place, son suivi et son aboutissement). Pour aspirer à mettre sur place un projet pilote, nous pensons qu'il ne suffit pas de se faire encadrer, il faut allier aux connaissances théoriques la pratique sur le terrain. D'où notre réel désir de faire un stage pratique dans un collège d'enseignement secondaire appliquant les TICE dans l'enseignement du français à deux niveaux : une formation pédagogique(scénarisation d'un enseignement, organisation d'un tutorat, psychopédagogie de l'auto-apprentissage) ensuite une formation technique(qui englobe les volets environnement internet, et multimédia, environnement d'une plate forme pédagogique, outils de communication, conception et utilisation de support médiatiques).
L'un des objectifs lointains de ce travail était de recenser des éléments qui puissent servir à la conception d'une formation des enseignants de français en TICE. Ainsi, avons-nous identifié le manque de compétences en TICE, l'insuffisance des infrastructures et du matériel, le manque de motivation dû à l'ignorance de l'utilité des TICE et la mauvaise utilisation qu'en font les usagers. En outre, à travers notre mise en pratique, nous avons constaté que le pilotage à distance s'exerçait dans des normes que nous ne maîtrisions pas. De plus, les réalités telles que les contraintes temporelles, matérielles et le niveau de connaissance de l'outil informatique propres à l'enseignant sont autant d'éléments dont il faut tenir compte. C'est donc autant de raisons qui nous poussent à repenser notre problématique de départ, dans une optique formationnelle, en ces termes : comment former les enseignants de français en contexte urbain pour une meilleure exploitation des TICE dans leurs pratiques de classe ? Pour le réussir, il faut opter pour une approche hybride de formations situées alternant activités en présence et à distance.

Dans cette perspective, il s'agit de concevoir :

— une formation hybride en TICE pour les professeurs de français des collèges de Yaoundé ;

— formation hybride en TICE destinée aux futurs professeurs de français des collèges du Cameroun.

Pour y arriver, dans le premier cas, il faut :

— promouvoir sur le terrain le travail collaboratif et coopératif entre collègues d'un même établissement et créer un réseau d'échange entre différents établissements de la même agglomération ;

— mettre en place un site d'échange régional de ressources, didacticiels, fiches pédagogiques ;

— sensibiliser les autorités gouvernementales et les inspections informatiques et français du ministère des Enseignements secondaires en sollicitant la participation effective des inspecteurs pédagogiques à la formation ;

— solliciter l'aide de l'État, à caractère légal, afin de disposer de salles informatiques et du matériel nécessaire, de personnes ressources et, si possible, de subventions ;

— rechercher le partenariat d'organismes tels que la francophonie (soumission d'un projet financé par le fonds inforoutes de promotions des TICE, qui met en relation des chercheurs et des universités Nord/Sud) ;

— associer tous les chefs d'établissements publics ou privés à cette action afin d'avoir une grande mobilisation ;

— saisir les chefs de département de français de ces établissements pour une bonne collaboration et une meilleure divulgation de l'information ;

— contacter tous les organismes informatiques pour un partenariat et un accès aux équipements et aux infrastructures ;

— promouvoir l'insertion de l'approche actionnelle

— Faire un suivi en alternance présentiel distance.

Car nous pensons, comme Blondel, cité par Perrichon (2008, p. 7), que « notre action n'est jamais seulement notre action […] par coaction elle suscite des puissances étrangères à nous, et que son œuvre, ou son phénomène résulte d'une convergence et d'une synthèse d'opérations issues d'origines différentes ». Notre rôle est de l'orienter vers l'accomplissement de notre objectif, ce qui peut être envisagé dans le cadre d'une thèse portant sur la conception d'une formation hybride en TICE pour les professeurs de français des collèges de Yaoundé, en mettant en place un projet d'innovation technico-pédagogique d'approche actionnelle.

## BIBLIOGRAPHIE

Atlan, J. (2000). L'utilisation des stratégies d'apprentissage d'une langue dans un environnement des TICE. Université Nancy 2, France. [http://edutice.archives](http://edutice.archives-ouvertes.fr/docs/00/00/17/08/PDF/alsic_n05-rec3.pdf)[ouvertes.fr/docs/00/00/17/08/PDF/alsic\\_n05-rec3.pdf](http://edutice.archives-ouvertes.fr/docs/00/00/17/08/PDF/alsic_n05-rec3.pdf) Recherche, 3,  $109 - 123$ .

Astolfi, J. (1997). *L'erreur, un outil pour enseigner*. Paris: E.S.F.

Becchetti-Bizot, C. (2001). *Guide "TICE"* pour les écoles primaires (Educnet) B.O. 28, [http://www.educnet.education.fr](http://www.educnet.education.fr/) *consulté 15 mai 2010*

Blanchet, A. & al. (1985). *L'entretien dans les sciences sociales*. Paris : Dunod.

Blin, B. & Herrera, L. (2009). Recherche-action : un outil pour transformer les pratiques, *Français Dans Le Monde,* 366.

Bourguignon, C. (1998). in Billiez (éd.). De la didactique des langues à la didactique du plurilinguisme. Hommage à Louise Dabène. *Multimédia : Quels enjeux pour la didactique des langues* ? CDL-LIDILEM, *414,*137-144.

Brassard, C. & Amaury, D. (eds) (2003). Outil réflexif pour concevoir un scenario pédagogique intégrant les TIC. Consulté 02/03/2010 [http://hal.archives](http://hal.archives-ouvertes.fr/docs/00/00/16/79/PDF/n042-72.pdf%20PAGE%20438)[ouvertes.fr/docs/00/00/16/79/PDF/n042-72.pdf PAGE 438](http://hal.archives-ouvertes.fr/docs/00/00/16/79/PDF/n042-72.pdf%20PAGE%20438)

Carré, P., Moisan, A., Poisson, D. (1997). *L'autoformation, psychopédagogie, ingénierie sociologie*. Col pédagogie, Paris, PUF.

Conseil de l'Europe, (2001).*Cadre Européen Commun de Référence pour les langues*. Paris : Didier.

Charlot, M. (1994). *L'enseignement de l'informatique dans le secondaire Curriculum de l'UNESCO*. Paris : Epi 76.

Chervel (1977,1988). Entre tous savoirs et tous savoir-faire : quel curriculum de formation à l'enseignement ?in *Savoirs professionnels et curriculum de formation Education. Éducation et IQRC.*

Develay, M. (1992). *De l'apprentissage à l'enseignement, pour une épistémologie scolaire,*  Paris, ESF.

Demaizière, F. & Narcy-Combes, J-P. (2007). Du positionnement épistémologique aux données de terrain. *Les Cahiers de l'Acedle, 4.* 

Durel, C. & Jobert, C (2005 – 2006). Les TICE : *Outils de l'enseignant pour répondre aux besoins des élèves. Quels bénéfices les TICE peuvent-elles apporter dans l'enseignement de l'ORL à travers le traitement de texte en cycle III ?* Mémoire de professionnel en Institut Universitaire de Formation des Maîtres. Non publié, Académie d'Aix Marseille, Marseille. <http://peysseri.perso.neuf.fr/PE2005/GFP05/MEMO2006/A.pdf>

Ernst, C. (2008). *Conception et mise en œuvre d'un enseignement en ligne. Guide pratique pour une e- pédagogie, E-learning*. Toulouse : Cépaduès-éditions.

Ferber, J.(1995). *Les Systèmes Multi-agents. Vers une intelligence collective.* Paris, InterEditions.

Eyezo'o, S. & Lamago, F. (2007). La formation continue à distance des professeurs de l'enseignement secondaire à l'école normale supérieure (Cameroun) : enjeux et perspectives. edison.u-strasbg.fr/openconf/papers/171.doc.

Glikman, V. (2002). Apprenants et tuteurs : Une approche européenne des médiations humaines. *Education Permanente*, 152, 55-70.

Guir, R. (1996). Nouvelles compétences des formateurs et nouvelles technologies, technologies et approches nouvelles en formation, *Education Permanente* 127, 1-72.

Haeuw, F. (2002). Quels Besoins de Compétences pour les Acteurs ? Intégrer les Technologies dans les Universités, *Formation Permanente*, 180.

Haeuw, F. (2003). Vers un redéploiement des compétences des formateurs dans les dispositifs de formations ouvertes à distances, *Distances et Savoirs*, 1, 47-59.

Hameni, B. (2007). *Les méthodes actives dans le système éducatif camerounais : le cas de la NAP dans l'enseignement de la philosophie en classes de terminale à Yaoundé***.** Mémoire de master II en science de l'éducation non publié**,** Université de Rouen, Rouen**.**

Haydée, M. (2006). Comment se former à l'utilisation pédagogique des TIC ? Consulté le 05 novembre 2009. [http://www.francparler.org/dossiers/ressources\\_numeriques4.htm](http://www.francparler.org/dossiers/ressources_numeriques4.htm)

Hrimech, M. (2002). Stratégies d'autoformation et apprentissage informel dans trois organisations modernes. *In* Carré, Ph. et Moisan, A. (dir.). *La formation autodirigée : aspects psychologiques et pédagogiques* 171-191, Paris : l'Harmattan.

La didacthèque international en management publique 1998 Séminaire sur les méthodes d'enseignement [Les méthodes basées sur le modelage du comportement](http://enap.uquebec.ca/seminaires-nov98/methode/modelage.htm) http://www.enap.ca/didactheque/html-

fra/outils/informateur/seminairenov98/methode/modelage.htm consulté le 20/05/2010 (le coaching).

Lavarde, A. (2008). *Guide méthodologique de la recherche en psychologie Mise en œuvre du dispositif du recueil des données.* Bruxelles : eds de Boeck.

La création de l'école normale supérieure consulté 03/20/2010 <http://unesdoc.unesco.org/images/0013/001326/132616fo.pdf>

[http://www.minesup.gov.cm/index.php?option=com\\_content&task=view&id=274&Itemid=8](http://www.minesup.gov.cm/index.php?option=com_content&task=view&id=274&Itemid=82) [2.](http://www.minesup.gov.cm/index.php?option=com_content&task=view&id=274&Itemid=82)

Le Boterf, G. (1994). *De la compétence. Essai sur un attracteur étrange*. Paris : Les Éditions d'organisation.

Le Boerf, G. (2005). *Démarches compétences et pratiques managériales, Une approche nouvelle*. Paris : Démos.

Le Boterf, G. (2006). *Ingénierie et évaluation des compétences.* Paris : Les Editions d'Organisations, 5.

Le guide TICE pour les écoles primaires (2008).

[http://www.educnet.education.fr/primaire/infrastructures/guide\\_equipement.](http://www.educnet.education.fr/primaire/infrastructures/guide_equipement)

Ministère de l'éducation française

- Arrêté du 19 décembre 2006, B.O. n° 1 du 4 janvier 2007 Article 5.

- Bulletin officiel n°1 du 4 janvier 200[7http://www.education.gouv.fr/bo/2007/1/MENS0603181A.htm.](http://www.education.gouv.fr/bo/2007/1/MENS0603181A.htm)
- La circulaire du [N° 2004-46 DU 2 mars 2004](http://www.education.gouv.fr/bo/2004/11/MENT0400410C.htm) des domaines de compétences et des principes généraux de sa mise en œuvre et de sa validation.
- Décret N°61/186 du 03 septembre portant Création de l'école normale supérieure de Yaoundé 1961.
- Décret N°61/DF/372 du 08 octobre 1962 portant intégration de L'ENS à l'Université Fédérale du Cameroun.
- Décret n° 2006-830 du 11-7-2006 relatif au socle commun, modifiant le code de l'éducation.
- Le socle commun consulté le 22.05.2010 [http://www.education.gouv.fr/cid2770/le](http://www.education.gouv.fr/cid2770/le-socle-commun-de-connaissances-et-de-competences.html)[socle-commun-de-connaissances-et-de-competences.html.](http://www.education.gouv.fr/cid2770/le-socle-commun-de-connaissances-et-de-competences.html)
- Le référentiel de Compétences nécessaires à l'intégration des TICE dans sa pratique et le texte d'accompagnement http://www2.c2i.education.fr/sections/c2i2e/referentiel/.

Les liens du site camfrenchtice2 [https://sites.google.com/site/camfrenchtice2/,](https://sites.google.com/site/camfrenchtice2/#_blank) <https://sites.google.com/site/camfrenchtice2/home>[,https://sites.google.com/site/camfrenchtice](https://sites.google.com/site/camfrenchtice2/?pli=1) [2/?pli=1](https://sites.google.com/site/camfrenchtice2/?pli=1)[,https://sites.google.com/site/camfrenchtice2/cree-ton-histoire,](https://sites.google.com/site/camfrenchtice2/cree-ton-histoire)

[https://sites.google.com/site/camfrenchtice2/liens-utiles.](https://sites.google.com/site/camfrenchtice2/liens-utiles)

Mangenot, F. & Louveau, E. (2006). *Internet et la classe de langue*. Paris : Clé International.

Marcier, C. (1958). Qu'est ce que le diaporama ? Consulté le 10/04/2010 [http://pagesperso](http://pagesperso-orange.fr/laure.gigou/_private/initiation/initiation2/02_definition_du_diaporama.htm)[orange.fr/laure.gigou/\\_private/initiation/initiation2/02\\_definition\\_du\\_diaporama.htm.](http://pagesperso-orange.fr/laure.gigou/_private/initiation/initiation2/02_definition_du_diaporama.htm)

Matchinda, B. (2007). Les TIC, l'apprentissage et la motivation des filles et des garçons au secondaire au Cameroun. Consulté le 10/11/2009 [http://www.rocare.org/ChangingMindsets/pdf/ch14-ICTandChangingMindset.pdf.](http://www.rocare.org/ChangingMindsets/pdf/ch14-ICTandChangingMindset.pdf)

Mbock, D. (2008). L'informatique pédagogique au Cameroun in [Informatique et TIC.](http://www.epi.asso.fr/revue/editic.htm#a0804c) Consulté le 13/05/2010 [http://www.epi.asso.fr/revue/articles/a0804c.htm.](http://www.epi.asso.fr/revue/articles/a0804c.htm)

Muller, J., Petit, J-P., Revaud, D. (1993). *Le Diaporama un loisir, un art, une passion.* Paris : édition Jabena.

Ngamo, S. (2007). Stratégies organisationnelles d'intégration des TICE dans l'enseignement secondaire au Cameroun : Etudes d'écoles Pionnières. Thèse de doctorat en psychopédagogie, non publiée, Université de Montréal, Montréal.

Pepel, P. (2002). *Se former pour enseigner*. Paris : 3e éditions Dunod.

Photorécit : aide technique photorécit en extreme photorécit [http://aladecouvertedebeyrouth.servhome.org/Aide%20Technique%20Photor%C3%A9cit%2](http://aladecouvertedebeyrouth.servhome.org/Aide%20Technique%20Photorécit%203.html) [03.html.](http://aladecouvertedebeyrouth.servhome.org/Aide%20Technique%20Photorécit%203.html)

Perrenoud, Ph. (1994). *La formation des enseignants entre théorie et pratique*. Paris : L'Harmattan.

Perrenoud, Ph. (1999). *Dix nouvelles compétences pour enseigner*. Paris : ESF éditeur collections pédagogiques.

Perrenoud, Ph. (1999a*). Dix nouvelles compétences pour enseigner*. Invitation au voyage. Paris : ESF.

Perrichon, E. (2008). Un exemple de projet dans une perspective actionnelle, *Langues Modernes* 2.

Onguene, E. (2007). L'insertion des Tic à l'École : l'exemple du Rocare et des Centres de ressources multimédias scolaires. Consulté le 20/12/2009 sur [http://www.euroafricaict.org/downloads/Awareness\\_Workshops/Cameroun/L\\_Essono.pdf.](http://www.euroafricaict.org/downloads/Awareness_Workshops/Cameroun/L_Essono.pdf)

Rocare, (2008). Formation des enseignants intégrant les TIC dans leurs pratiques pédagogiques : Synthèse des rapports nationaux de recherche*,* [Bamako, Mali : ROCARE](http://www.ernwaca.org/biblio/opac_css/index.php?lvl=publisher_see&id=14) [http://www.rocare.org/TIC2\\_synthese\\_regionale.pdf.](http://www.rocare.org/TIC2_synthese_regionale.pdf)

Ruellan, F. (2005). *Pédagogie du projet et didactique du français Penser et débattre*. Lilles 3 : Presses universitaire du septentrion.

Savoie-Zajc, Legendre. (1993). *Les modèles de changement planifié en éducation*. Montréal : Les éditions logiques.

Tchamabé, D. (2007). Les écoles normales et les établissements scolaires face aux TICE : le cas du Cameroun. *Adjectif*. Consulté le 20/12/2009 sur [http://www.adjectif.net/spip/spip.php?article29&artsuite=0#sommaire\\_4](http://www.adjectif.net/spip/spip.php?article29&artsuite=0#sommaire_4)

Vanoye, F. (1976). *Travailler en groupe*. Paris: Hatier, Collection Formation.

Zarate, G.(2003). Identities and plurilingualism : preconditions for the recognition of intercultural compétence, in M. Byram (éd.), *Intercultural competence*, Strasbourg: Council of Europe Publishing, 85-117.

# TABLE DES MATIERES

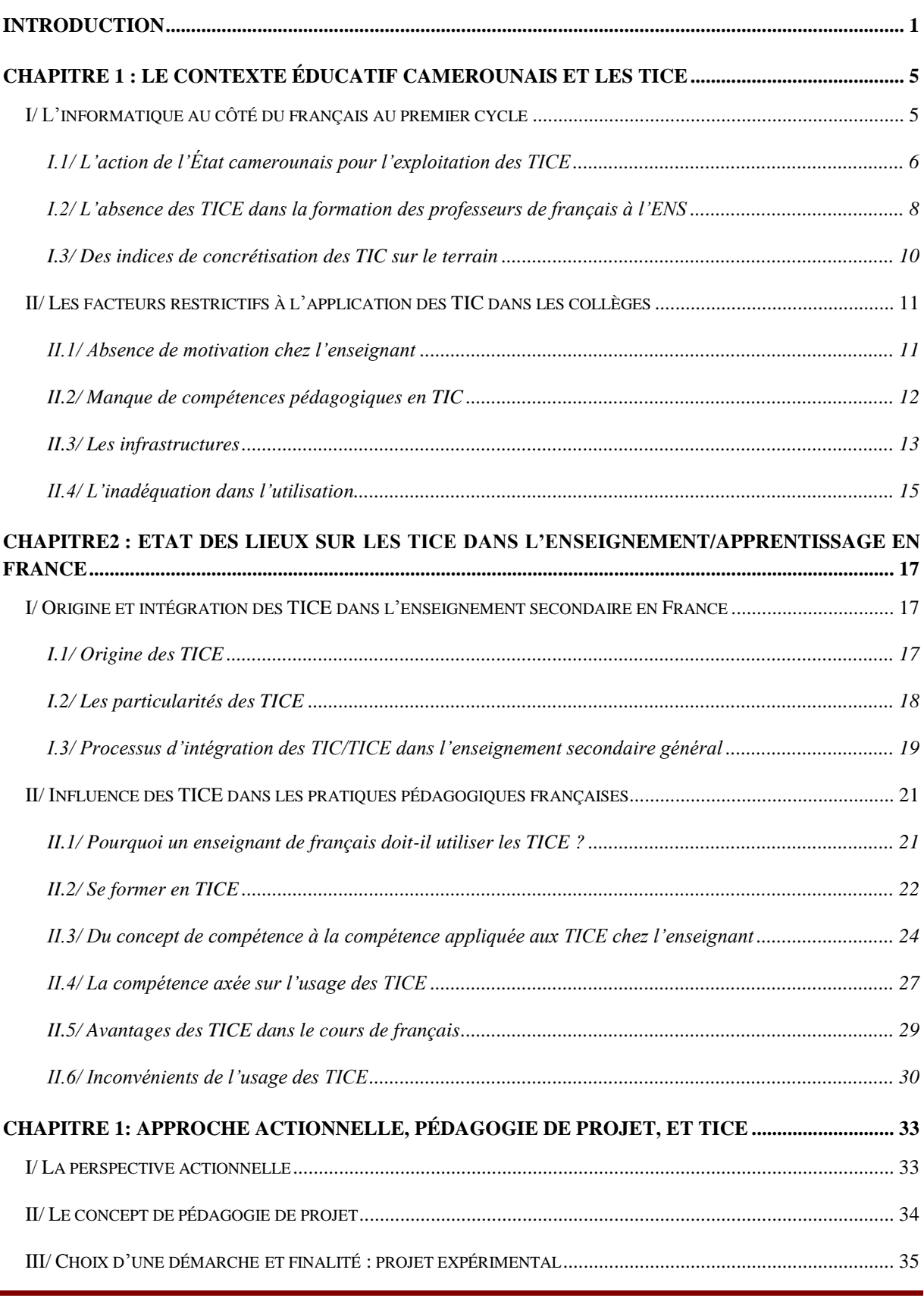

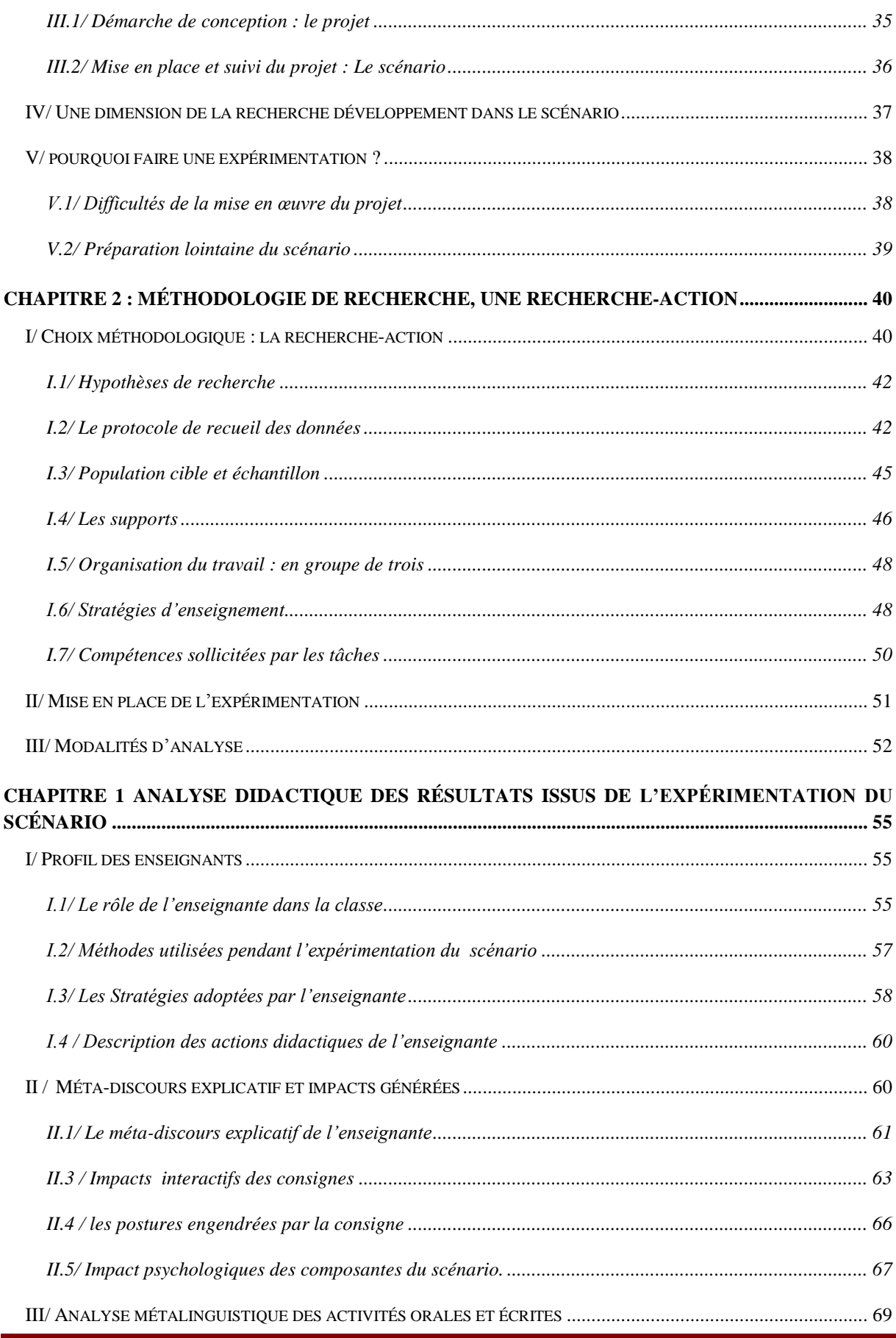

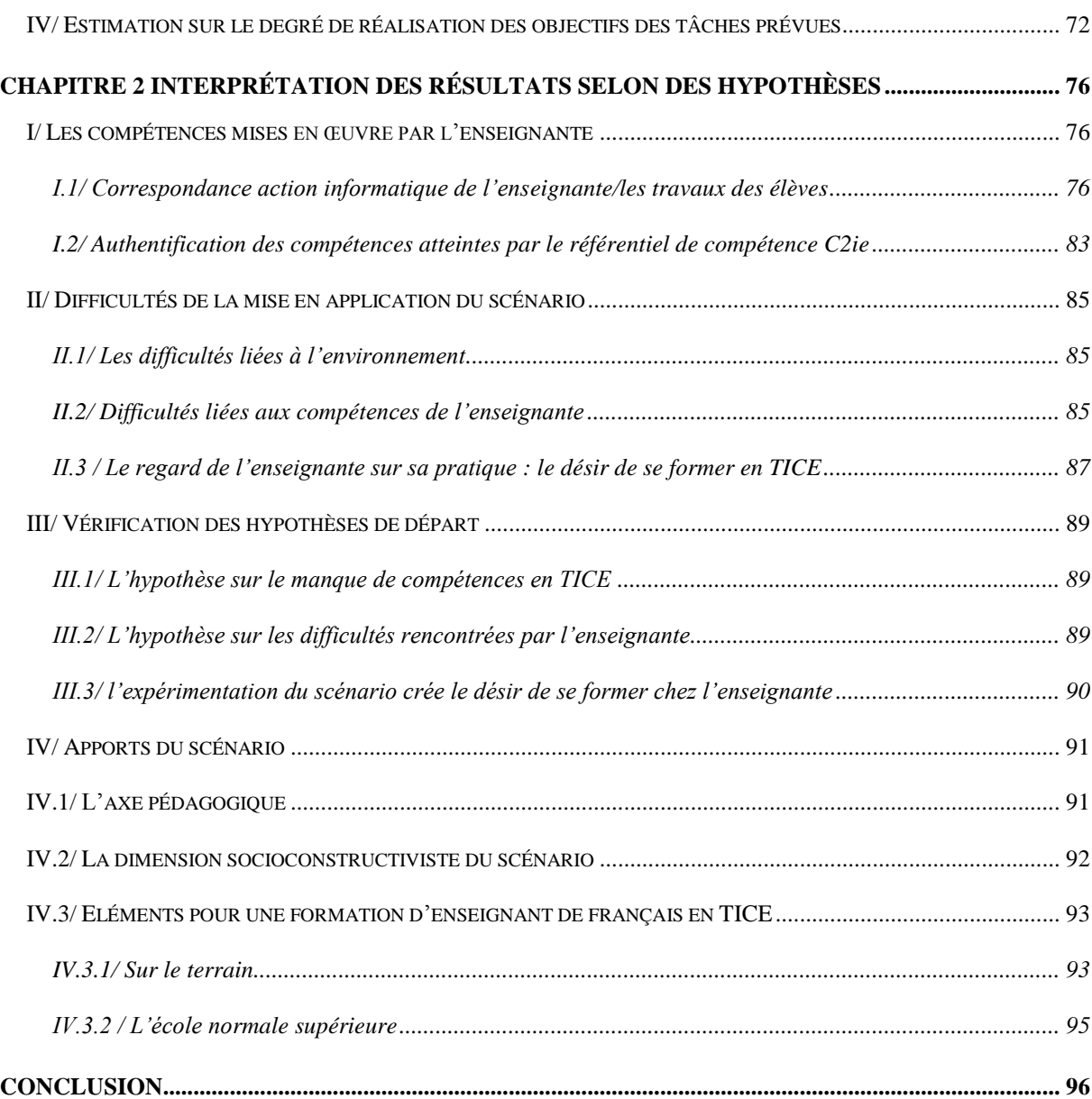

e<br>1

# Liste des annexes

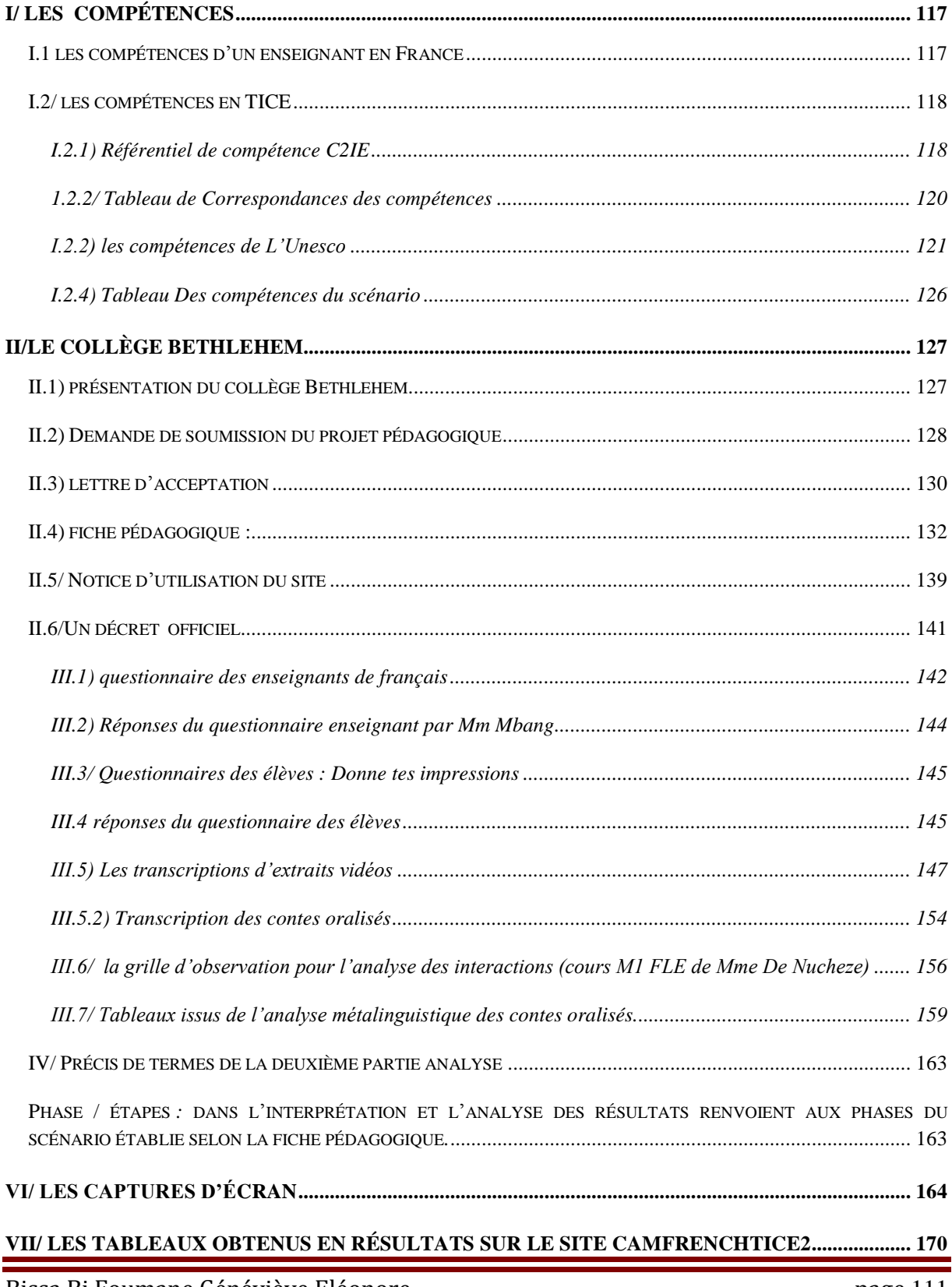

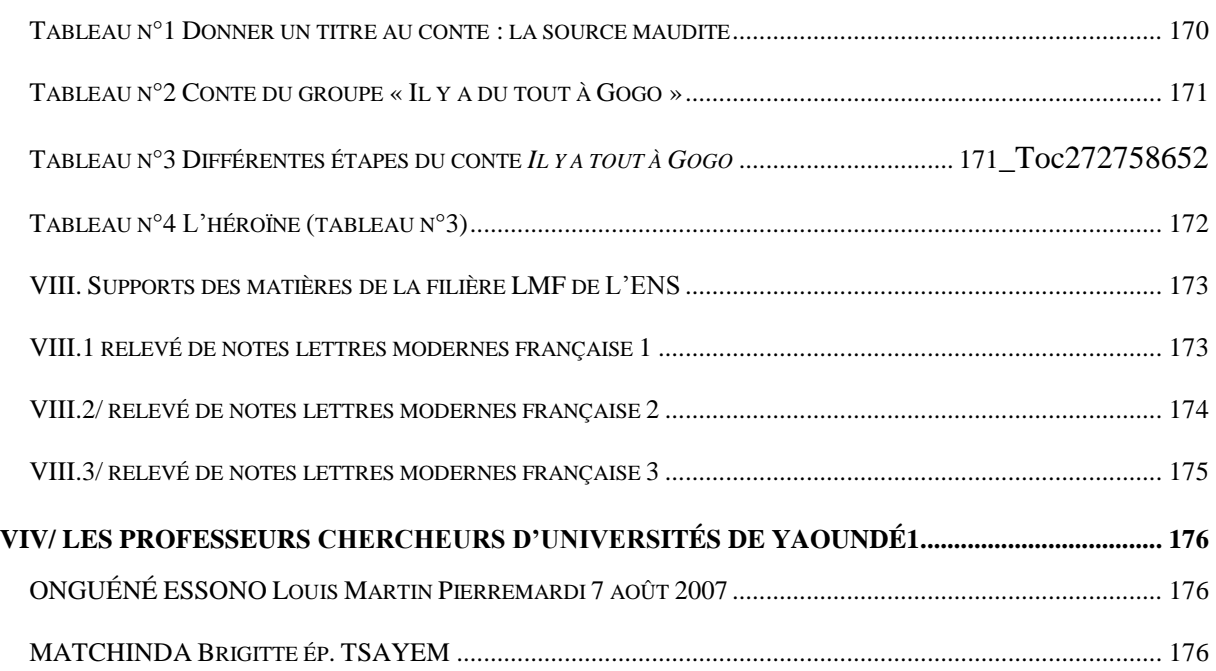

÷,

# LISTE DES ABREVIATIONS

- AAO : apprentissage assisté par ordinateur
- ANTIC : agence nationale des technologies de l'information et de la communication
- BO : bulletin officiel du ministère de l'éducation national en France
- CAMFRENCHTICE2 : site en construction formé par les mots Cameroun français et TICE
- CAVILAM : centre audiovisuel de langues modernes
- C2IE : certificat informatique et internet enseignant
- CE : compréhension écrite
- CE1 : cours élémentaire première année
- CE2 : cours élémentaire deuxième année
- CLA : centre de linguistique appliquée
- CM1 : cours moyen 1
- CM2 : cours moyen 2
- CENADI : centre national de développement informatique
- CISI : comité interministériel pour la société de l'information
- CP : cours préparatoire
- CERI : centre pour la recherche et l'innovation dans l'enseignement
- CRM : centre de ressources multimédia
- CO : compréhension orale
- CUEF : centre universitaire d'études françaises
- EAO : enseignement assisté par ordinateur
- EE : expression écrite

EDUCNET : site français des ressources pédagogiques numériques pour enseigner avec les technologies de l'information et de la communication

ENT : environnement numérique de travail

- EO : expression orale
- DILIPEM : didactique des langues ingénierie pédagogique multimédia
- DNB : diplôme national du brevet qui sera en vigueur à partir de 2011 en France

DIPES1 : diplôme de professeur de l'enseignement secondaire premier degré

ENIEG : Ecole normale des instituteurs d'enseignement général

ENS : Ecole normale supérieure

FLM : français langue maternelle

FLE : français langue étrangère

FLS : français langue seconde

FOAD : formation ouverte et à distance

IAI : Institut africain d'informatique

IPT : informatique pour tous

IUT : institut universitaire

LVE : langue vivante étrangère

LMF1 : lettres modernes françaises niveau 1

LMF2 : lettres modernes françaises niveau 2

LMF3 : lettres modernes françaises niveau 3

MEN : Ministère de l'éducation nationale de France

MINESUP : ministère de l'enseignement supérieur

NTIC : nouvelles technologie de l'information et de la communication

PAGSI : programme d'action gouvernemental pour la société de l <sup>'information</sup>

ROCARE : réseau ouest et centre africain de recherche en éducation

SIL : section

TIC : technologie de l'information et de la communication

TICE : technologie de l'information et de la communication en éducation

UNESCO: united national educational scientific and cultural organization

# LISTE DES TABLEAUX

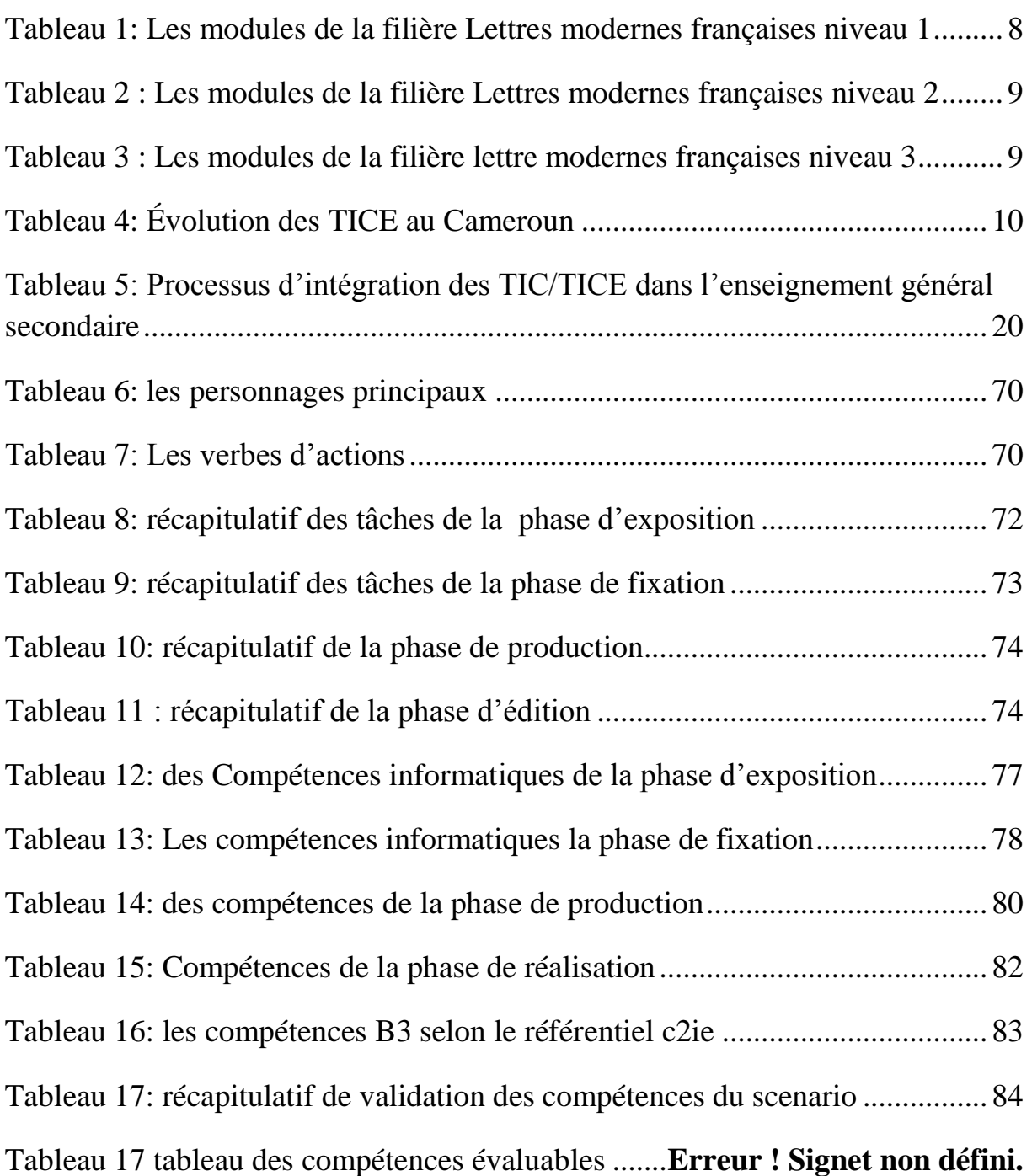

# LISTE DES FIGURES

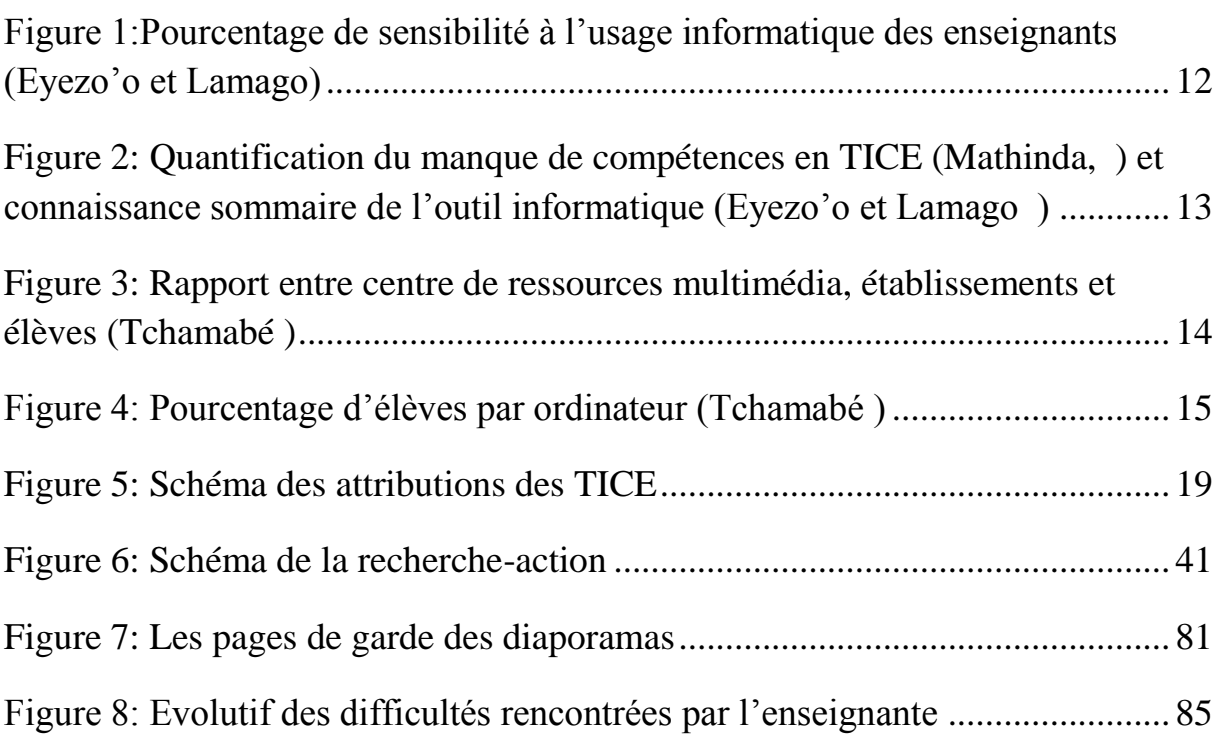

## <span id="page-125-0"></span>**I/ Les compétences**

### <span id="page-125-1"></span>**I.1 les compétences d'un enseignant en France Arrêté du 19 décembre 2006, B.O. n° 1 du 4 janvier 2007 Article 5**

La formation professionnelle initiale, dispensée en institut universitaire de formation des maîtres, doit permettre d'assurer une maîtrise suffisante de chacune des dix compétences suivantes, dont le contenu est précisé dans l'annexe du présent arrêté :

- agir en fonctionnaire de l'État et de façon éthique et responsable ;

- maîtriser la langue française pour enseigner et communiquer ;
- maîtriser les disciplines et avoir une bonne culture générale ;
- concevoir et mettre en oeuvre son enseignement ;
- organiser le travail de la classe ;
- prendre en compte la diversité des élèves ;
- évaluer les élèves ;
- maîtriser les technologies de l'information et de la communication ;
- travailler en équipe et coopérer avec les parents et les partenaires de l'école ;
- se former et innover.

## <span id="page-126-0"></span>**I.2/ les compétences en TICE**

### <span id="page-126-1"></span>**I.2.1) Référentiel de compétence C2IE**

Compétences générales liées à l'exercice du métier

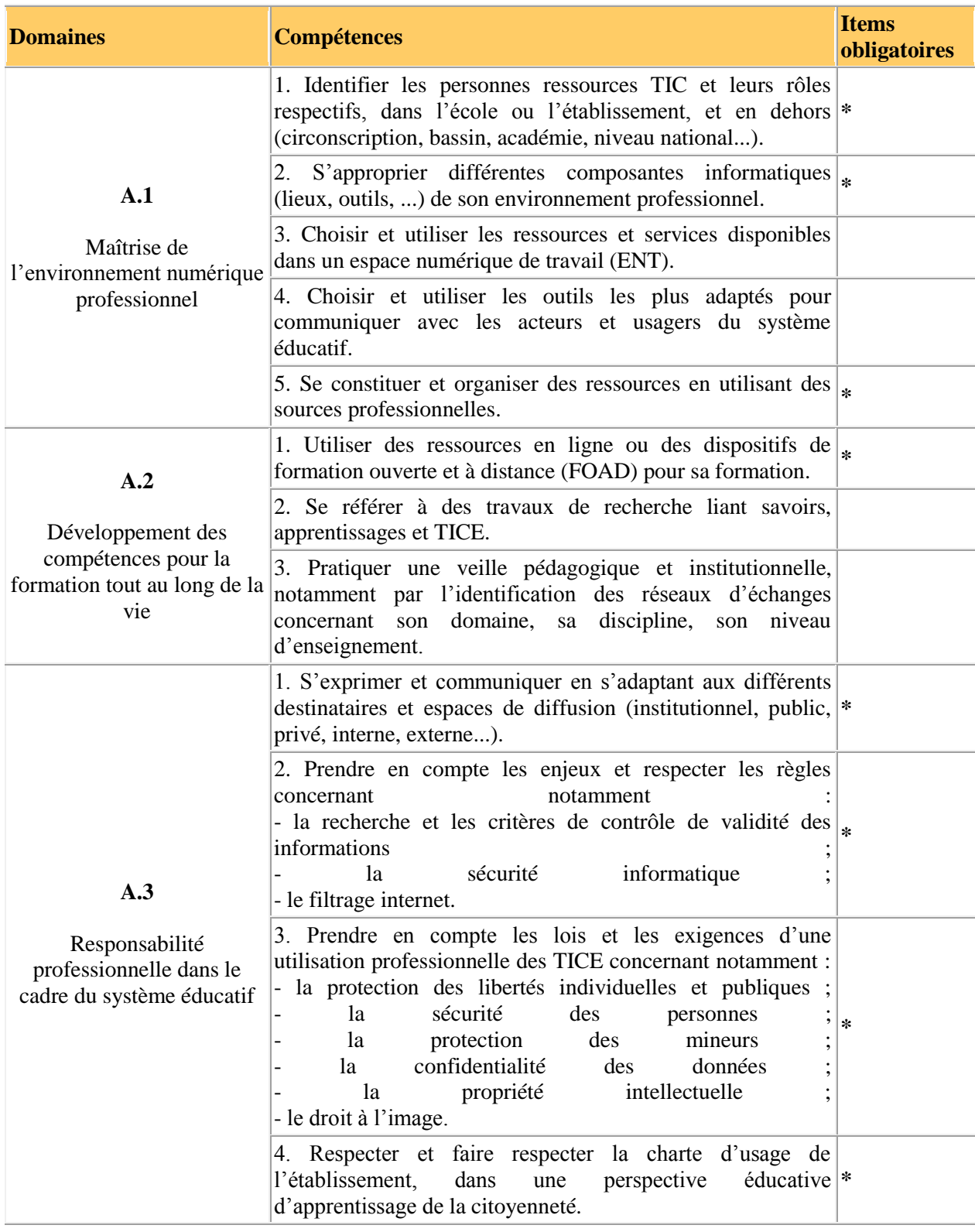

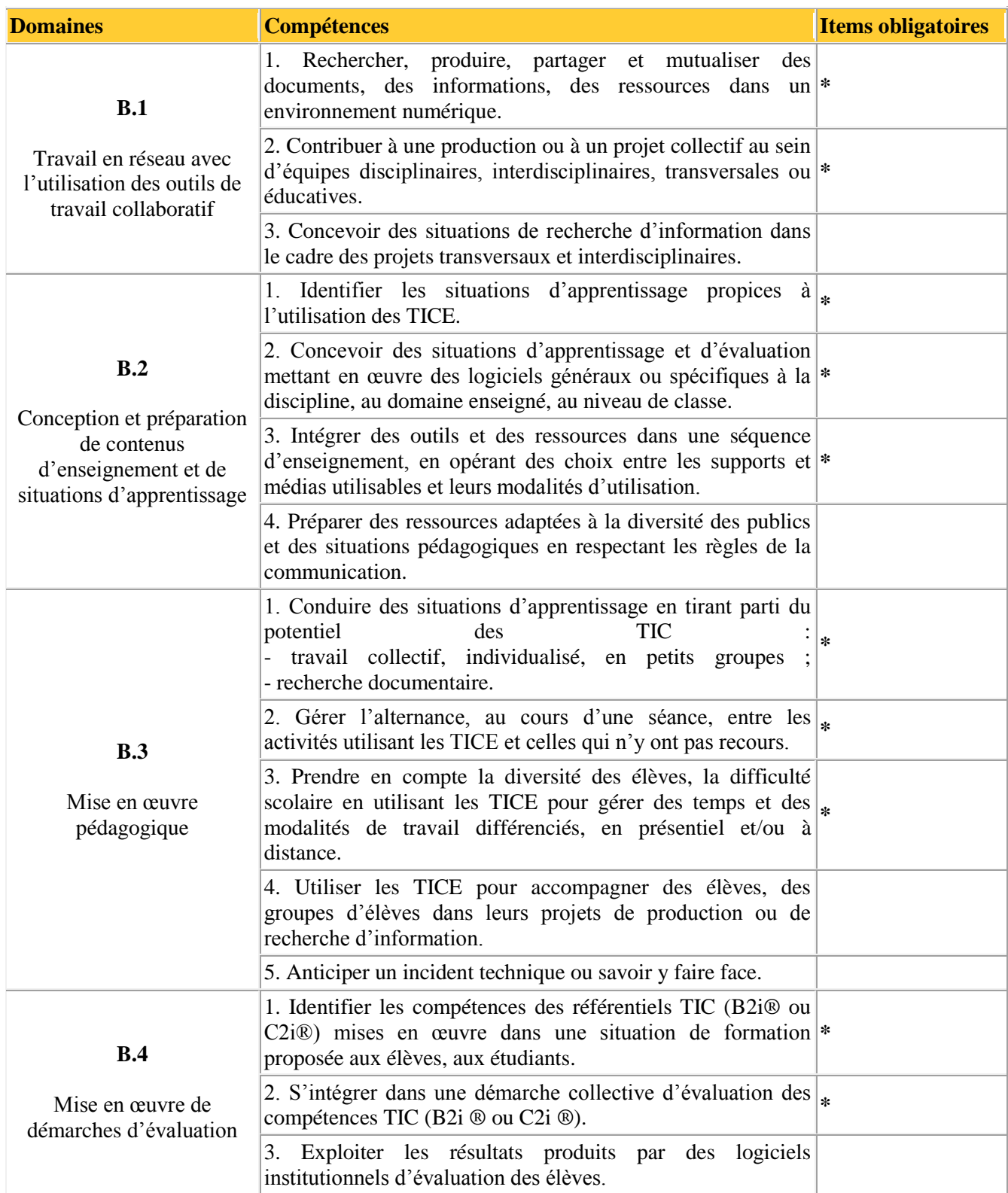

#### **Compétences nécessaires à l'intégration des TICE dans sa pratique**

**Conditions de certification** Les exigences à satisfaire pour la certification sont les suivantes :

 les 18 items signalés par une étoile dans la colonne de droite du référentiel doivent être obligatoirement validés ;

parmi les 9 items restants (sans étoile), 5 au moins devront aussi être validés.

Dernière mise à jour : 08/06/2007

http://www2.c2i.education.fr/sections/c2i2e/referentiel/

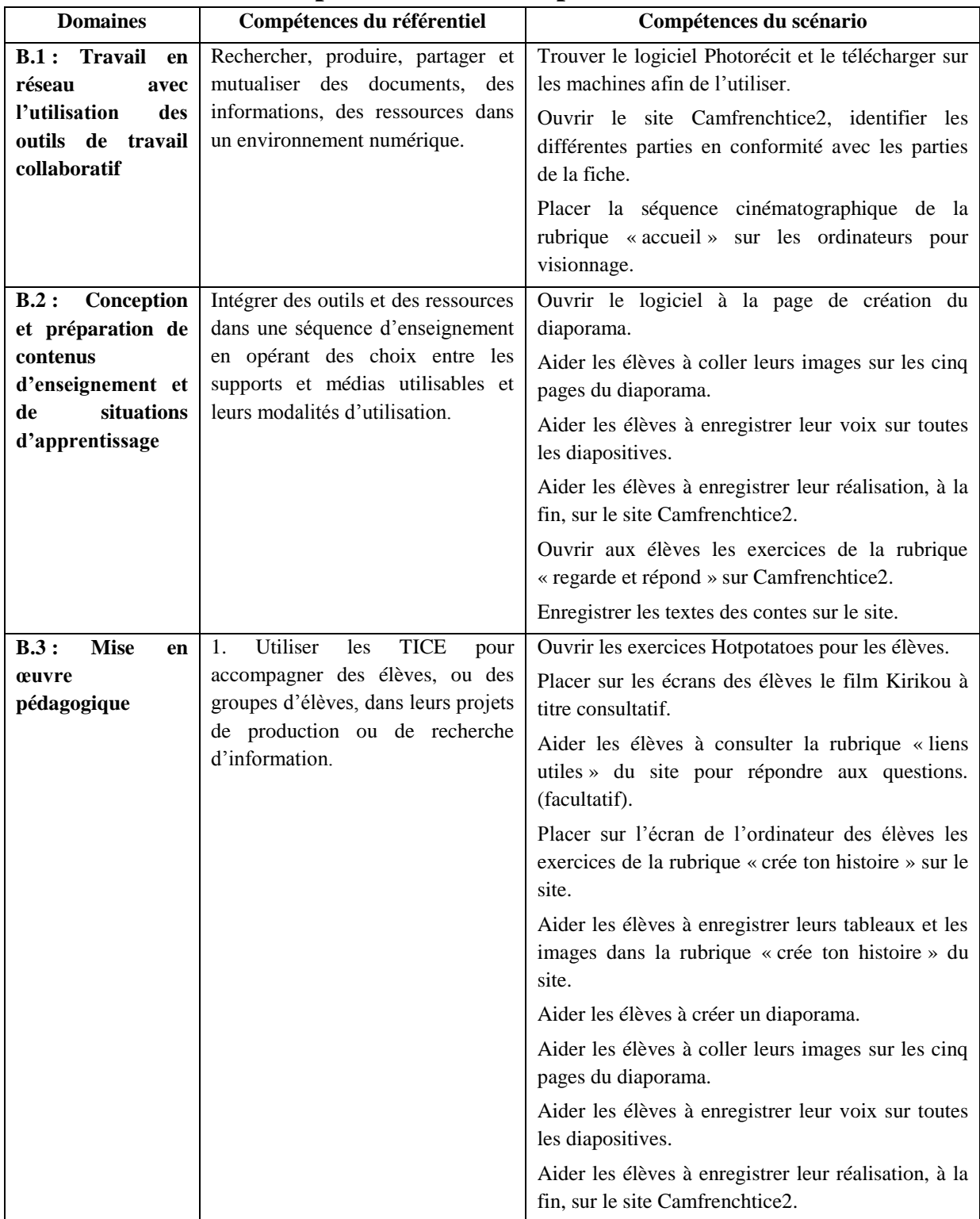

### <span id="page-128-0"></span>**1.2.2/ Tableau de Correspondances des compétences**

Bissa Bi Foumane Généviève Eléonore *page 120* 

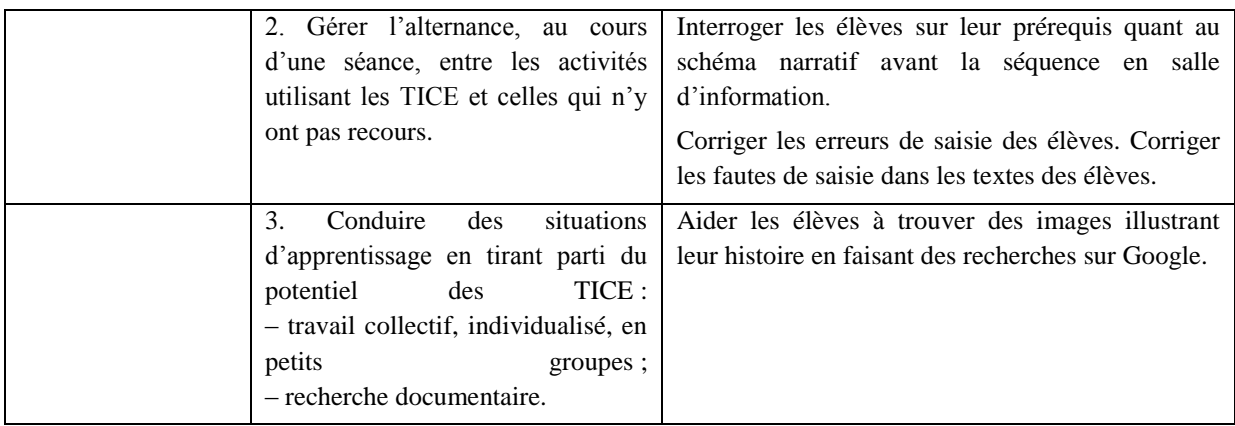

### <span id="page-129-0"></span>**I.2.3) les compétences de L'Unesco**

#### **L'enseignement de l'informatique dans le secondaire Curriculum de l'UNESCO (Paris, 1994)**

Peu à peu l'informatique atteint l'âge adulte et l'émergence de programmes (dans le sens de cursus) d'études informatiques est la preuve de cette maturité. L'UNESCO vient de publier un programme pour les écoles intitulé « L'INFORMATIQUE DANS L'ENSEIGNEMENT SECONDAIRE » dont voici les principales caractéristiques.

Ce programme a été établi, à la demande de l'UNESCO, par la Fédération Internationale du Traitement de l'Information et a été rédigé par un groupe d'experts. Il est destiné à l'ensemble des établissements secondaires du monde entier et s'appuie sur les constatations suivantes :

- 1. l'informatique est présente partout dans le monde économique privé ou public ;
- 2. les outils informatiques peuvent servir à enseigner d'autres disciplines ;

3. le nombre de professionnels de l'informatique et encore plus celui des utilisateurs de l'informatique va croissant.

#### **A - OBJECTIFS RECHERCHÉS PAR LE CURSUS INFORMATIQUE DANS L'ENSEIGNEMENT SECONDAIRE**

Il doit être suffisamment réaliste et pratique pour pouvoir être mis en place rapidement, à coût réduit, dans tous les pays tout en tenant compte du niveau de développement informatique de chaque pays. Dès lors, une approche modulaire s'impose afin de prendre en considération la phase de développement informatique atteint par chaque pays. Trois phases peuvent être distinguées :

1. **phase d'automatisation :** les infrastructures de base sont encore en train d'être mises en place et l'informatique reste entre les mains de personnels spécialisés.

2. **phase d'information :** les individus commencent à s'équiper en matériels

informatiques et jouent un rôle dans l'informatisation de la société.

3. **phase de communication :** cette étape, la plus avancée, voit les individus utiliser les réseaux informatiques pour communiquer entre eux.

Le programme informatique pour l'enseignement secondaire a été divisé en unités distinctes, regroupées en modules :

- Les modules de base sont destinés aux élèves pendant leur scolarité obligatoire.
- Des modules complémentaires, incluant deux unités de programmation, peuvent être introduits à ce stade.

 Des modules avancés (soit généraux, soit à finalité professionnelle) sont proposés aux élèves poursuivant leurs études au delà de l'âge de la scolarité obligatoire.

#### **B - LES OBJECTIFS DU PROGRAMME D'INFORMATIQUE**

1 - **Niveau de base** : les principes fondamentaux de l'informatique doivent faire partie du programme de base afin de préparer les élèves aux changements fondamentaux apportés par l'informatique dans la société, et notamment sur le lieu de travail.

2 - **Les applications des technologies de l'information dans les autres matières scolaires** : les élèves doivent pouvoir utiliser à tous les niveaux les outils informatiques dans d'autres matières, notamment pour résoudre des problèmes.

3 - **Les applications de l'informatique dans les autres matières scolaires** : les élèves doivent utiliser les méthodes et les outils de programmation pour résoudre des problèmes dans les autres matières à un niveau avancé.

4 - **Les applications de l'informatique dans le monde du travail** : les élèves doivent utiliser l'informatique et les technologies de l'information pour résoudre des problèmes concrets pris dans le monde du travail. Ces enseignements doivent faire partie de la formation professionnelle supérieure.

#### **C - LES DIFFÉRENTS MODULES**

#### **1 - Niveau de base**

*Objectifs* ; Les élèves doivent pouvoir :

- 1. maîtriser le matériel et les logiciels de base,
- 2. utiliser des applications logicielles,
- 3. résoudre des problèmes simples sous forme algorithmique,
- 4. identifier les conséquences sociales, économiques et éthiques de l'informatique.

L'apprentissage du niveau de base fera l'objet de modules :

#### MODULES DE BASE

- B1 : Matériels
- B2 : Logiciels systèmes
- B3 : Actualité de l'informatique
- B4 : Introduction à l'utilisation de l'informatique
- B5 : Traitement de texte
- B6 : Applications des bases de données
- B7 : Applications graphiques
- B8 : Problèmes sociaux et éthiques générés par l'informatique
- B10 : Sélection d'outils logiciels

#### MODULES OPTIONNELS

O1 : Conception et utilisation de bases de données

O2 : Conception et utilisation de tableurs

O3 : Les métiers de l'informatique

#### MODULES OPTIONNELS DE PROGRAMMATION

P1 : Introduction à la programmation

P2 : Programmation structurée

#### MODULES OPTIONNELS GÉNÉRAUX

- G1 : Clavier
- G2 : Publication Assistée par Ordinateur (PAO)
- G3 : Télématique
- G4 : Création graphique
- G5 : Applications multimédias
- G6 : Conception Assistée par Ordinateur (CAO)
- G7 : Modélisation et simulation
- G8 : Systèmes experts
- G9 : Robotiques et systèmes bouclés
- G10 : Musique
- G11 : Statistiques

Les écoles secondaires doivent inclure les modules de base dans leur programme scolaire obligatoire. Les modules optionnels généraux serviront aux élèves qui quittent le système scolaire à la fin de la scolarité obligatoire ; ils seront donc utiles dans le cadre des enseignements professionnels.

Voici quelques exemples :

CLAVIER (G1) combiné avec TRAITEMENT DE TEXTE (B5) conduira à des emplois de secrétariat ou d'opérateur de saisie de données ; il facilitera l'admission dans des établissements professionnels (secrétariat).

PAO (G2) et CRÉATION GRAPHIQUE (G4) en association avec APPLICATIONS GRAPHIQUES (B7) seront utiles aux élèves qui se destinent à des carrières dans l'édition et l'image.

APPLICATIONS MULTIMÉDIA (G5) aidera les étudiants voulant travailler dans la publicité ou la communication.

CONCEPTION ASSISTÉE PAR ORDINATEUR (CAO) (G6) préparera les élèves à des carrières techniques ou architecturales où le dessin technique joue un rôle essentiel.

#### **2 - L'informatique dans les autres disciplines**

L'apprentissage du niveau de base demande aux élèves de mettre en oeuvre les outils informatiques dans d'autres matières. Ils y trouveront un stimulant pour l'étude de ces autres matières tout en enrichissant leurs connaissances informatiques. Les enseignants s'apercevront parfois qu'en intégrant l'informatique dans d'autres matières ils atteindront les objectifs du niveau de base sans avoir besoin d'un cours d'informatique spécifique.

#### **3 - Modules optionnels de programmation**

L'objectif 3 du niveau de base vise à donner aux élèves les moyens de résoudre des problèmes simples sous la forme algorithmique. Il sera aisément atteint en intégrant les modules optionnels de programmation dans les enseignements informatiques de base. Dans ce contexte, le mot algorithme doit être pris dans son sens le plus large, en évitant toute définition mathématique étroite. En fonction des situations locales et des ressources disponibles, cet objectif peut être atteint soit par les modules de programmation, soit en insistant sur l'aspect opérationnel des outils logiciels dans les modules de base, ce qui permet d'éviter un enseignement trop formel de l'algorithmique à ce niveau. Cet objectif pourrait aussi être intégré dans le programme de base de mathématiques.

LES MODULES OPTIONNELS GÉNÉRAUX : sont introduits soit dans le cours de base, soit dans les niveaux avancés. Ils sont nécessaires pour ceux qui veulent avoir une vue d'ensemble sur l'informatique dans le monde actuel, mais la limitation des ressources disponibles peut limiter le nombre d'exercices pratiques destinés à les illustrer.

#### **4 - Niveau avancé**

Afin d'être exhaustif, les modules de niveau avancé sont précisés ici pour permettre aux élèves plus âgés de passer du niveau de base à des niveaux approfondis ou à finalité professionnelle. Tous les établissements secondaires n'auront pas le personnel et les équipements nécessaires pour enseigner ces niveaux avancés.

Dans l'idéal, les cours seront bâtis à partir des modules avancés généraux (AG 1-3) et des modules avancés professionnels (AP 1-3), en collaboration avec les universités et les établissements de formation professionnelle afin de pouvoir valider certains modules dans le cadre d'un diplôme d'informatique.

#### *a - Formation générale à niveau avancé*

Le niveau de base doit avoir été atteint dans les cours précédents.

#### *- Applications des technologies de l'information dans d'autres matières*

Les étudiants doivent pouvoir utiliser les outils des technologies de l'information pour résoudre des problèmes dans d'autres matières.

#### *- Applications de l'informatique dans d'autres matières*

Les étudiants doivent pouvoir modéliser et résoudre des problèmes relativement complexes en utilisant des outils informatiques généraux ou spécifiques.

Des modules de base peuvent être proposés aux étudiants n'ayant pas acquis les niveaux de base.

*- Modules Avancés Généraux*

AG1 : bases de programmation et de développement logiciel, AG2 : éléments avancés de programmation, AG3 : applications de modèles.

#### *b - Modules avancés professionnels*

Les étudiants peuvent modéliser, concevoir, réaliser et installer des systèmes d'information relativement simples à l'aide d'outils destinés à la résolution de problèmes ; ils peuvent identifier les difficultés liées à la gestion de projets. Trois modules sont prévus :

AP1 : systèmes d'information des entreprises, AP2 : systèmes de contrôle des processus industriels, AP3 : gestion de projets.

Les étudiants doivent avoir réussi les modules optionnels de programmation (P1 et P2) avant de débuter les modules avancés professionnels.

> \* \* \*

« *Informatics for secondary education » est une brochure de 104 pages, en anglais, disponible au Service de documentation et d'information du Secteur de l'éducation à l'UNESCO - 7 place de Fontenoy - 75352 Paris 07-SP.*

*Le résumé qui précède a été rédigé par Michel Charlot (IUT de Cergy-Pontoise ; membre du Bureau national de l'EPI).*

Paru dans la *[Revue de l'EPI](http://www.epi.asso.fr/revue/76som.htm)* **n° [76](http://www.epi.asso.fr/revue/76som.htm)** de décembre 1994. Vous pouvez [télécharger cet article au format .pdf](http://www.epi.asso.fr/fic_pdf/b76p059.pdf) (123 Ko).

<http://www.epi.asso.fr/revue/76/b76p059.htm>

### <span id="page-134-0"></span>**I.2.4) Tableau Des compétences du scénario**

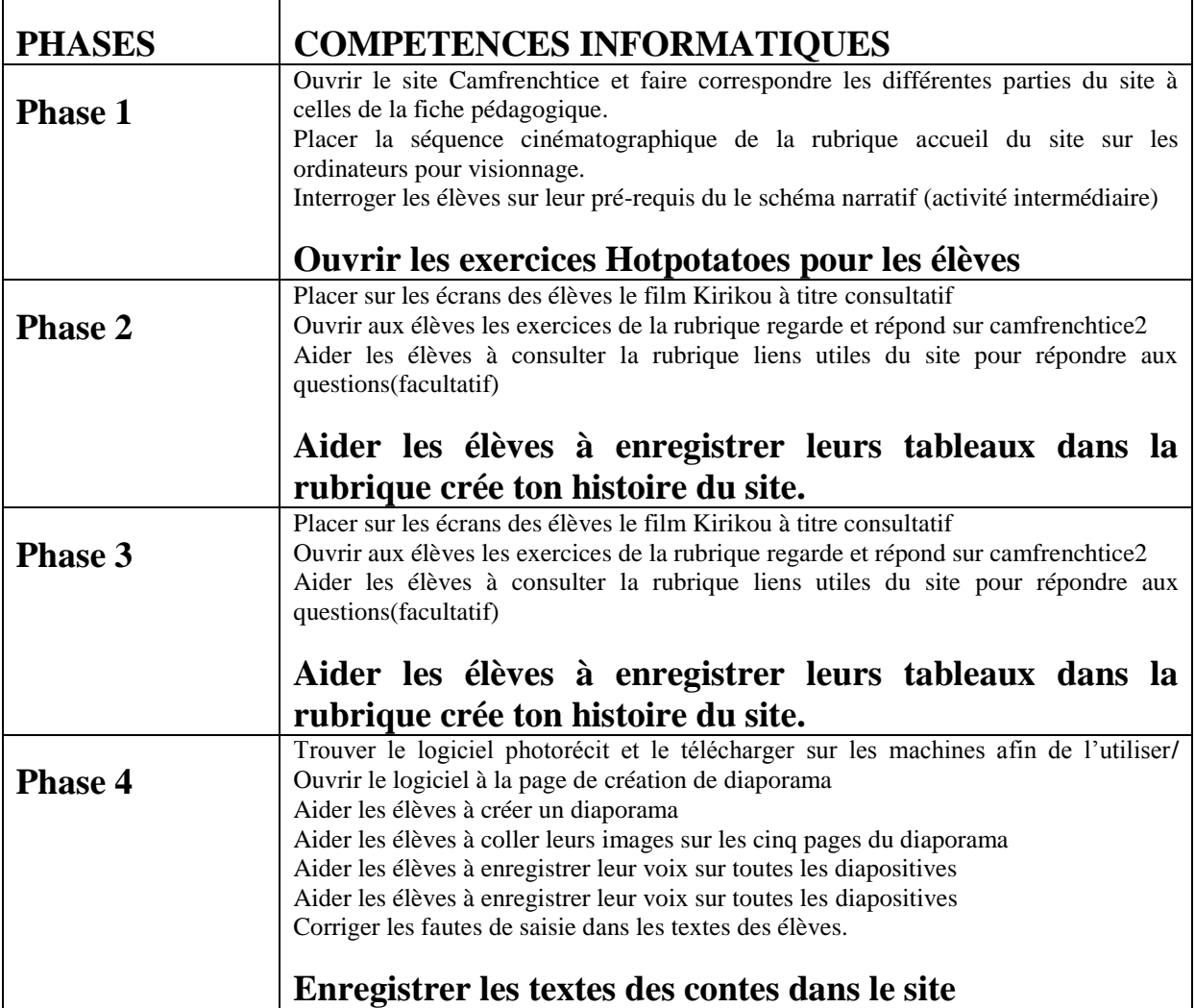

## <span id="page-135-0"></span>**II/Le collège Bethlehem**

## <span id="page-135-1"></span>**II.1) présentation du collège Bethlehem**

#### **COLLEGE BILINGUE BETHELEHEM LEGRAND**

Le CBBL est un établissement d'enseignement<br>secondaire bilingue, mixte et privé. secondaire bilingue, mixte et privé.<br>
Issu du groupe scolaire bilingue Bethlehem qui<br>
existe depuis 1992, l'ensemble comprend 1500<br>
existe depuis 1992, l'ensemble comprend 1500

exeres.<br>LE CADRE unique dans la ville de Yaoundé, est<br>propice aux études car le collège se situe sur les<br>hauteurs de FEBE. La zone est retirée et en pleine<br>expansion ; loin du vacarme et de la pollution des<br>centres urbains

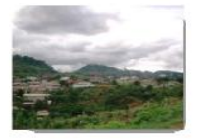

Le collège comprend 2 sections d'enseigned  $_{\text{ant}}$ La section francophone avec les classes de  $6^{\rm e}, 5^{\rm e}, 4^{\rm e}, 3^{\rm e}, 3^{\rm o}$ I, 2° et 1° La section anglophone avec les classes de

Form 1, 2, 3, 4 et 5

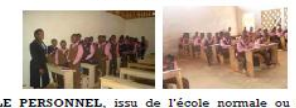

LE PERSONNEL, issu de l'école normale ou de l'Université répond à des seignences morales. Il performat à l'élève un développement intellectuel performant et un suivi individualisé. Les cours sont performant et un suivi in

Faites le choix d'un enseignement reconnu de<br>haute qualité Pour vos enfants et le monde qui les attend

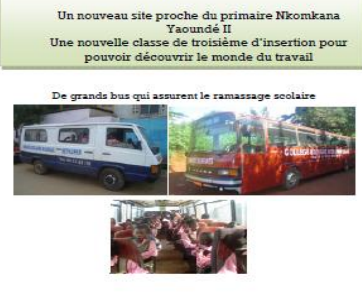

Innovations

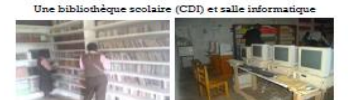

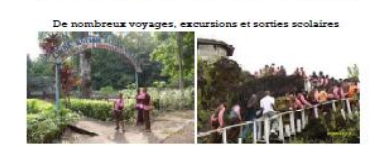

LE COLLEGE est en partenariat avec plusieurs<br>collèges et lycées au Cameroun, en France et aux<br>Etats Unis pour l'épanouissement des élèves dans<br>le cadre du village planétaire.

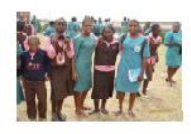

De nombreux clubs permettent aux jeunes de<br>s'exprimer et développer leurs talents : Cuisine, Danse, Littérature, Théâtre, Journal,<br>Environnement, Religion, Musique, Foot

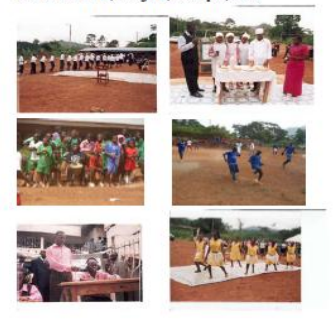

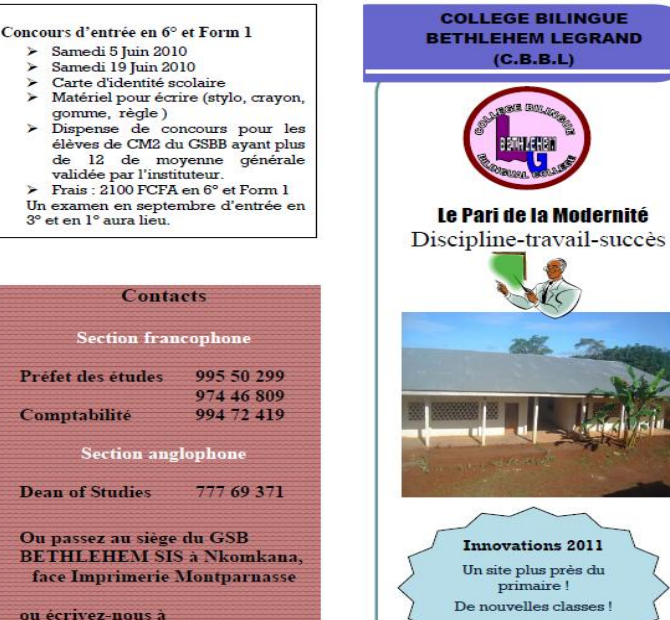

bethlehemlegrand@vahoo.co.uk

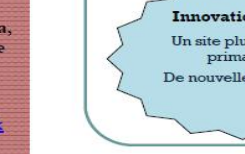

Bissa Bi Foumane Généviève Eléonore page 127

### <span id="page-136-0"></span>**II.2) Demande de soumission du projet pédagogique**

BISSA BI FOUMANE

GENEVIEVE ELEONORE

Grenoble, 15 janvier 2010

A Madame la directrice du collège Bethlehem de Yaoundé Cameroun

**Objet :** soumission d'un projet pilote de trois ans en collaboration avec l'université Stendhal de grenoble3, pour la formation des enseignants de français à l'utilisation des des tice dans les pratiques de classe au collège.

Je viens respectueusement auprès de votre haute personnalité solliciter la mise en place d'un projet pilote de formation de vos enseignants de français à l'utilisation des tice. En effet, dans le cadre de ma thèse de doctorat, qui s'inscrit dans la recherche action, j'aimerais expérimenter cette formation dans le cadre d'une institution scolaire, qui me servira d'étude de cas. Par la suite, le projet sera soumis à l'inspection pédagogique de français en vue d'une adoption et une mise en application dans tous les collèges camerounais. IL s'agira de former les enseignants, pourvoir à des didacticiels, concevoir des scénarii pédagogiques adaptés à l'enseignement du français langue seconde au premier cycle de l'enseignement général dans toutes les disciplines d'une part, puis d'évaluer la productivité sur le plan académique et professionnel d'une autre part. Notre attention s'est portée sur votre établissement car il est placé en plein cœur de la capitale. En outre l'on y trouve tous les outils adéquats pour ce type de projet. Nous offrons l'opportunité à vos enseignants de se mettre à la pointe des nouvelles approches méthodologique (approche actionnelle) ; des nouvelle technologies de l'information en éducation (au tice). Nous vous garantissons la qualité du service qui est placé sous la supervision didactique et informatique de grands spécialistes en la matière , tels que Monsieur Thierry Soubrié, maître de conférence à l'université de Grenoble, chef de département TICE, madame DIANA Lee Simon , maître de conférence et chef de département adjoint de la spécialité didactique des langues, ingénierie pédagogique multimédia et directrice du projet. Nous ne représentons que le lien et la personne chargée de la mise en application de l'expérience sur le terrain.

Nous osons croire que ce projet recevra votre approbation et pourra servir de tremplin à une redynamisation de l'enseignement du français en contexte plurilingue camerounais. Nous nous tenons à votre disposition pour d'éventuels éclaircissements.

Dans l'attente dune suite favorable, veuillez agréer madame la fondatrice l'expression de notre profond respect.

Salutations distinguées

### <span id="page-138-0"></span>**II.3) lettre d'acceptation**

Collège Bilingue Bethlehem Legrand Bp 2476 Tel (237) 99 55 02 99

### **LETTRE D'ACCEPTATION**

Madame, Bissa bi foumane, nous accusons réception de votre courrier datant 15 janvier 2010. Après examen de votre demande, nous donnons un avis favorable. Vous êtes priés de prendre attache avec nous dans les brefs délais pour un consensus favorisant le bon déroulement de votre projet. Nous aimerons aussi prendre attache avec vos responsables.

Cordialement, Jacques Tagne

Collège Bilingue Bethlehem Legrand Bp 2476 Tel (237) 99 55 02 99

#### Attestation de Mise en application d'une expérience en enseignement du français avec les tice

Je soussignée, Jacques Tagne Principal du Collège Bilingue Bethlehem Legrand sis à Nkomkana admet la réalisation d'une expérience d'une séquence didactique appliquée au tice ; expérience mise en place par l'étudiante BISSA bi foumane pour une étude de cas dans le cadre de la rédaction de son mémoire de master 2 didactique des langues et ingénierie pédagogique multimédia. Selon notre calendrier, nous fixons l'expérience entre le 25 et le 10 Mars. Notre personnel sera mis à votre disposition pour les modalités et le dispositif dont vous aurez besoin. Veuillez faire parvenir à la direction toutes les informations nécessaires pour l'organisation.

Cordialement, le principal

## <span id="page-140-0"></span>**II.4) fiche pédagogique :**

## **Présentation du projet**

Ce scénario est destiné à être exploité dans le cadre de la fête de la jeunesse, afin d'encourager l'esprit de créativité et l'initiative personnelle dans la perspective. Il sera mis en place au collège Bethlehem, afin d'expérimenter l'approche actionnelle associée au TICE, méthodologie nouvelle et différente des pratiques de classes qui ont cours dans la zone francophone de la ville de Yaoundé au Cameroun où le français est enseigné comme langue seconde. Le scénario va se dérouler en 4 étapes ou sous-tâches : phase d'exposition, phase de fixation, phase de production, phase d'édition. Le support pédagogique est un extrait du film kirikou intitulé la source maudite. Les activités se dérouleront dans une salle multimédia. Les élèves travailleront de préférence par groupes de trois, et devront puiser dans les coutumes et traditions du Cameroun. Ils se serviront aussi des sites pour recueillir des informations nécessaires à la réalisation du projet pilote l'année prochaine.

#### **FICHE PEDAGOGIQUE** (Scénario en présentiel)

L'objectif de cette fiche pédagogique est de présenter le dispositif au professeur titulaire de la classe de français. On y trouvera : La présentation du projet dans lequel s'inscrit cette séquence didactique, le contexte dans lequel il s'intègre, le référentiel de compétences mises en œuvre, le détail des activités et le rôle de l'enseignant, le dispositif technique, les différentes tâches à réaliser et le plan des séances, ainsi qu'une estimation de la durée selon le niveau des élèves. Le publi se compose des élèves de la classe de sixième (9à 12 ans) du niveau : A2 / B1 du Cadre européen commun de référence.

### **Descripteurs CECR niveau B1**

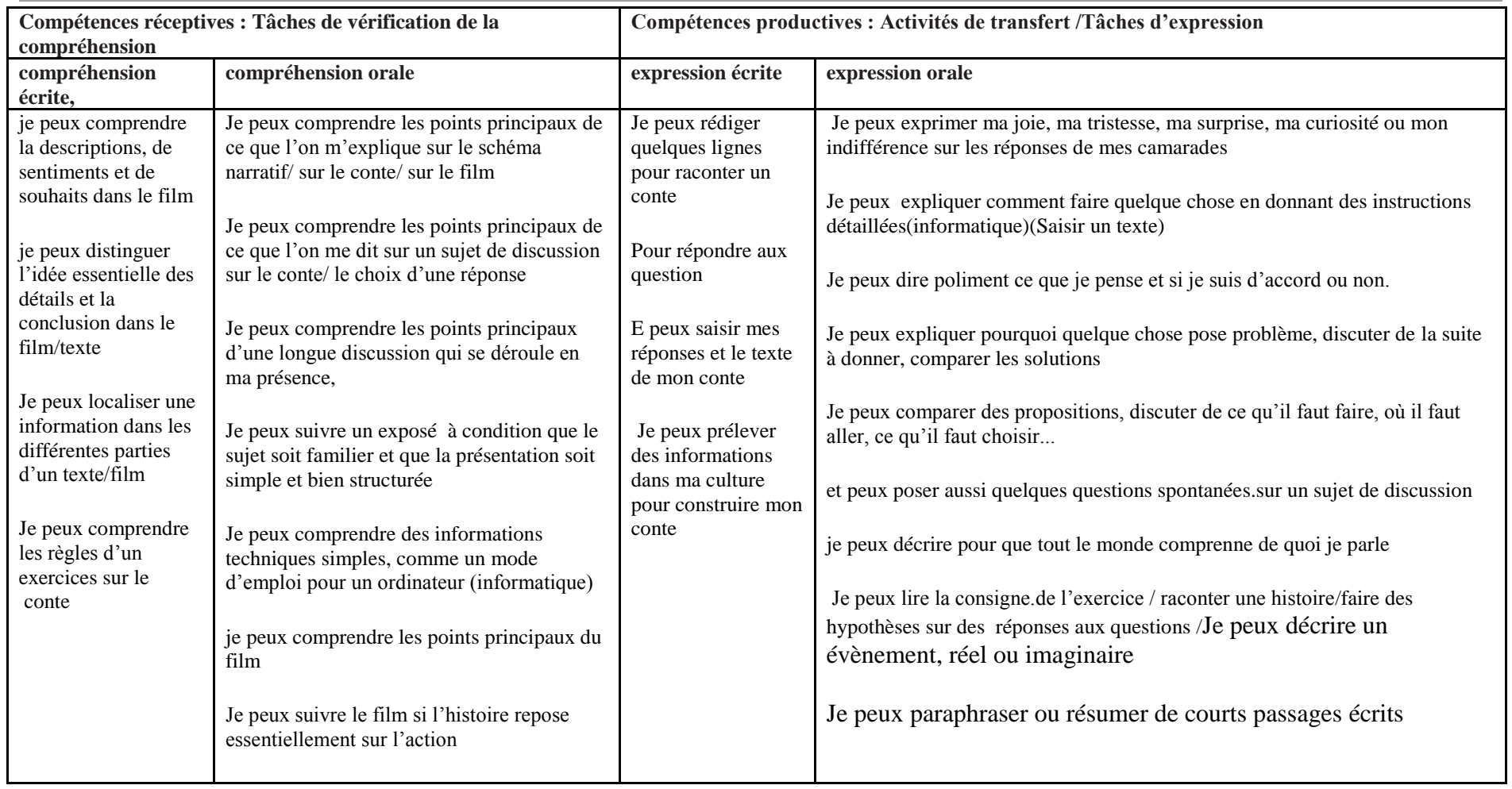

#### **Démarche adoptée et objectif final :**

Le scénario relève d'une approche actionnelle selon le Cadre européen commun de référence pour les langues (CECR)<sup>86</sup>. L'ensemble du travail réalisé en présentiel vise la réalisation d'une tâche finale par les élèves : la réalisation d'un diaporama multimédia à partir d'un conte créé par les enfants. (20 à 30 lignes). La progression doit les conduire vers cette tâche finale.

#### **Pré-requis techniques :**

- Connaissances minimales de l'outil informatique et Internet

#### **Pré-requis linguistiques :**

1

Les apprenants doivent être en mesure de :

- Comprendre l'essentiel de la séquence cinématographique du film Kirikou
- Prendre part à une conversation sur les sujets concernant le conte africain
- Décrire, d'émettre des hypothèses et de formuler des conseils même de manière simple
- Ecrire un texte simple et cohérent sur un conte qu'ils auront à construire

#### 1. **Choix de la thématique de travail : la fête de la jeunesse**

Nous avons choisi de proposer un scénario sur le conte inspiré d'un film qui passionne les enfants : Kirikou et la sorcière Karaba car, auparavant en Afrique, le conte était le moyen par excellence pour instruire les enfants. Encore employé aujourd'hui, le conte s'inscrit parmi les œuvres au programme des classes de sixième (contes et légendes du Cameroun d'Eno Belinga). Il nous a semblé très intéressant d'exploiter le cadre qu'offre la fête de la jeunesse<sup>87</sup> fin d'encourager les jeunes à des initiatives nouvelles et à la créativité. Tout l'intérêt du film Kirikou réside dans l'image valorisante de l'enfant en plus d'être une source de divertissement et de découverte culturelle : courageux, créatif et capable de changer positivement son milieu social. Par ailleurs, ce scénario permet d'expérimenter un cours de

<sup>86</sup> CECR qui considère que *« l'usager et l'apprenant d'une langue comme des acteurs sociaux ayant à accomplir des tâches dans des circonstances et un environnement donnés, à l'intérieur d'un domaine particulier. Si les actes de parole se réalisent dans des activités langagières, celles-ci s'inscrivent elles-mêmes à l'intérieur d'actions en contexte social qui seules leur donnent leur pleine signification »*

 $^{\mathrm{87}}$  le Cameroun célèbre la 44° édition de la fête de la jeunesse. Au programme,  $\,$  des activités culturelles et sportives qui donnent l'occasion au jeune de mettre en exergue ses différents talents. Chaque établissement scolaire organise une semaine culturelle sur deux ou trois jours. Au menu, des chants, interprétations, chorégraphies, ballets, musique, pièces de théâtres, sketches, écriture d'un journal d'activités et le dernier jour, sur la place du 20 mai<sup>87</sup>, est organisé un défilé des élèves allant de la maternelle à l'université, et des écoles de formations

français avec des TICE en contexte camerounais car les élèves auront à visionner et utiliser du matériel multimédia. Le scénario peut aussi être adapté dans les pays africains pendant les fêtes de la jeunesse, et donner la possibilité aux élèves d'échanger sur leur cultures, leurs origines.

## **2. Dispositif technique :**

Le choix a été fait de proposer ce scénario sur Google : Camfrenchtice2. Dans ce site, les élèves trouveront tous les outils de communications nécessaires au déroulement et à la réalisation du scénario ( lien des sites, exercices hotpotatoes, logiciels photorécits, séquence cinématographique,). L'enseignant devra avoir une bonne maitrise de Google Les étapes correspondent graduellement aux différentes tâches à faire réaliser aux élèves dans le site. Chaque groupe devra s'inscrire dans la partie inscription.

#### **Conditions matérielles :**

Le groupe doit disposer d'un accès internet sur le lieu d'enseignement (connexion haut-débit avec son et lecteur vidéo)

## **3. Pourquoi un scénario présentiel enrichi**

Le scénario pédagogique « sur la source maudite » tiré de Kirikou propose une démarche de travail en présentiel. Le dispositif est donc qualifié d'enrichi. *L'idée est de faire travailler les enfants en salle informatique encadré par l'enseignant, ce dernier jouant le rôle de tuteur.*

Les séances en présentiel, permettent de prendre en compte l'aspect socio-affectif de l'apprentissage et de « rassurer » les apprenants. La première consiste en la découverte de la plateforme et en la réalisation de la première tâche. Cette étape permet aux apprenants de s'approprier l'outil à l'aide de leur enseignant, de se présenter (si nécessaire) et de former les groupes de travail. L'enseignant introduira également la tâche transversale qui est l'alimentation d'un glossaire sur la thématique de l'environnement. La phase de réalisation finale en présentiel offre la possibilité pour l'enseignant d'apporter une aide technique aux apprenants. Bien que la plateforme propose un didacticiel complet et simple d'utilisation du logiciel « photorécit ».
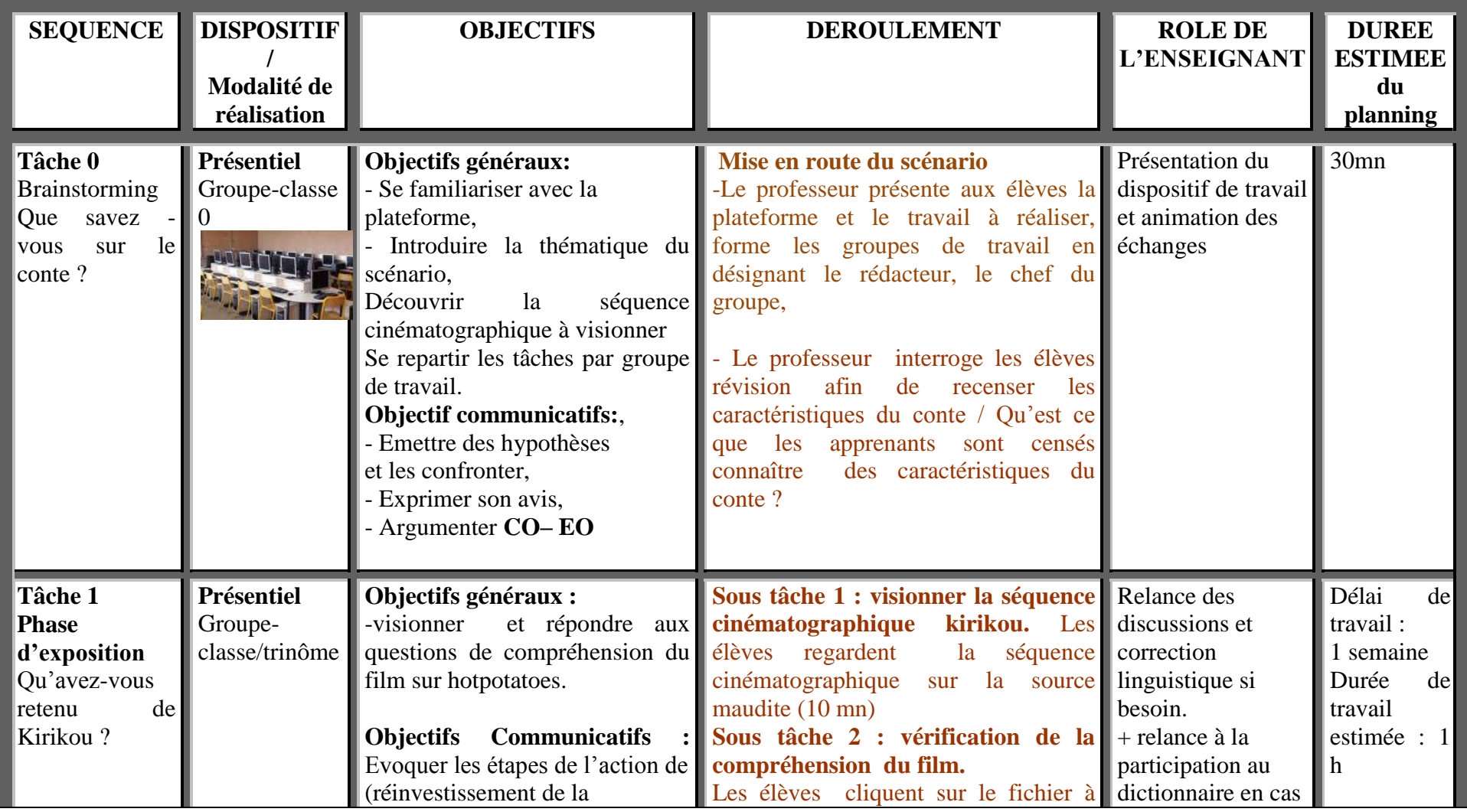

Bissa Bi Foumane Généviève Eléonore et al. et al. et al. et al. et al. et al. et al. et al. et al. et al. et a

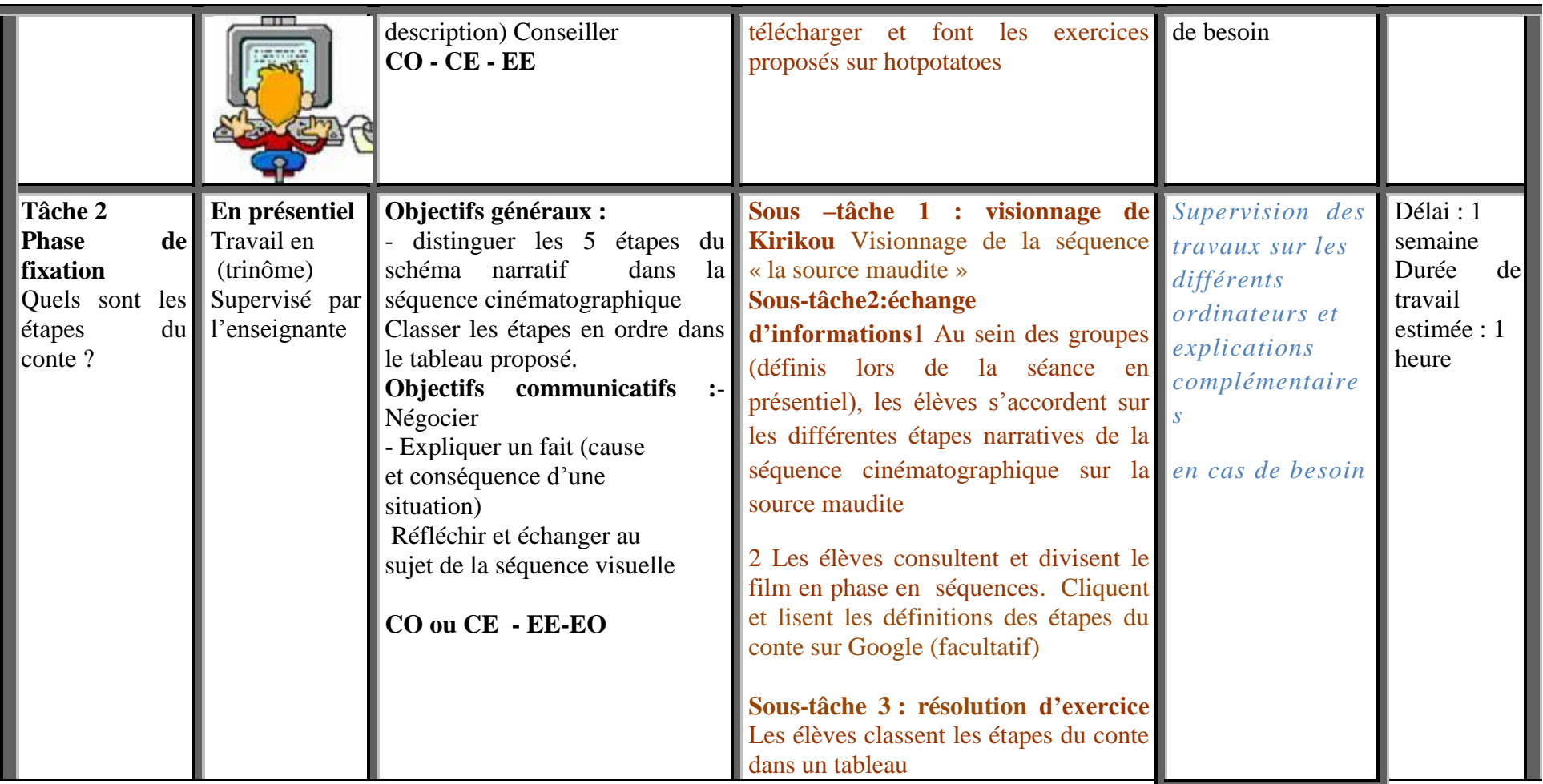

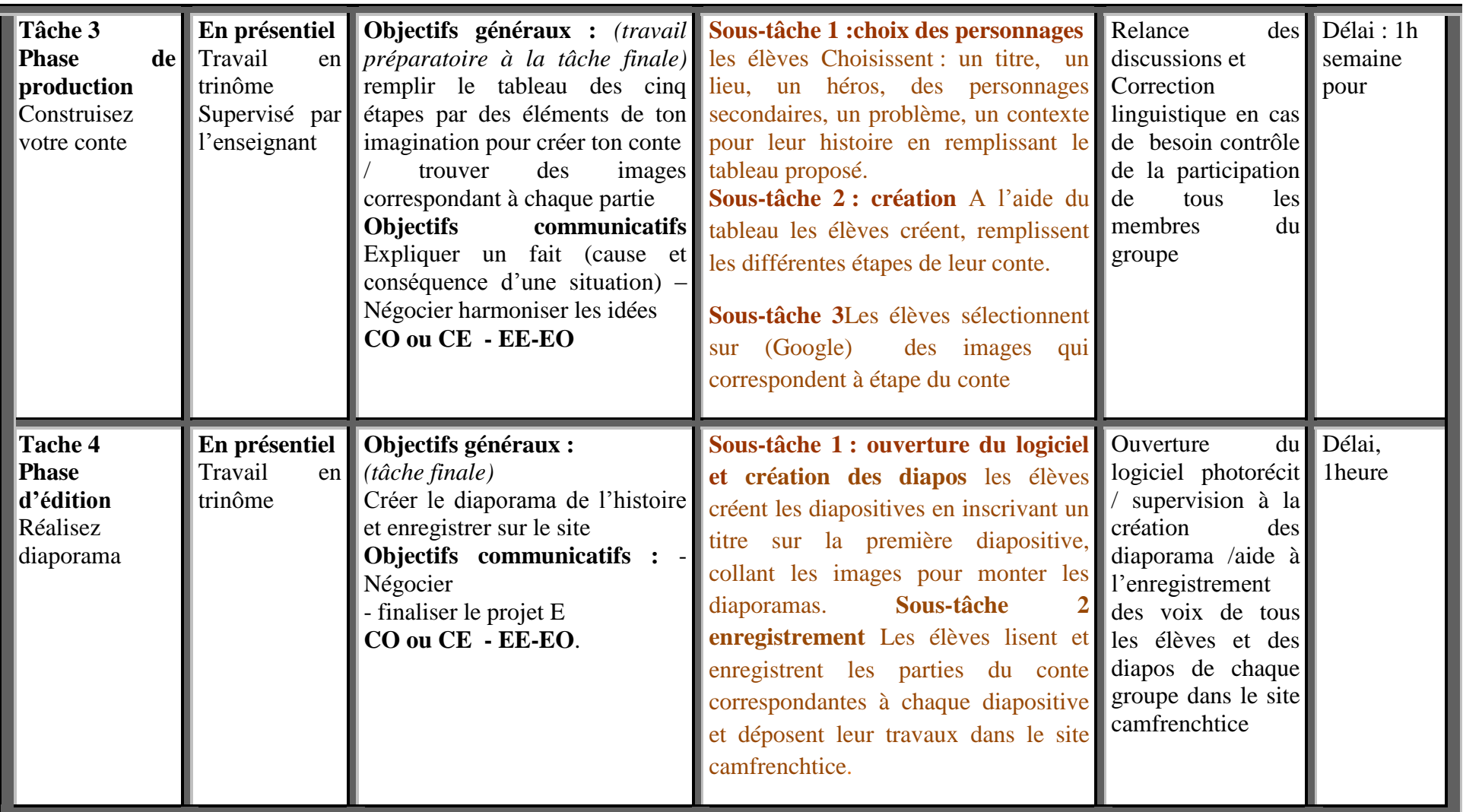

## **II.5/ Notice d'utilisation du site**

### **Notice d'utilisation du site camfrenchtice2**

Ce site est étroitement lié à la fiche pédagogique car il comprend les étapes permettant de mener à bien votre cours. Il va vous servir à plus d'un titre :

- pour l'enregistrement des travaux des élèves
- Pour l'enregistrement des réponses aux questionnaires élèves
- Pour l'enregistrement des contes en textes des élèves
- Pour l'enregistrement du diaporama final des élèves.

Pour y avoir accès, il vous faut entrer les identifiants sur le site Google, à l'intitulé : Gmail.com

Les identifiants : Adresse mails : [bissabifoumane@gmail.com](mailto:bissabifoumane@gmail.com) Mot de passe : yelognisse

Sur le site, vous rendez vous au menu et vous sélectionnez : mes sites. Dans mes sites, vous choisissez : Camfrenchtice2. Là vous verrez une nouvelle page avec un menu. Chaque titre correspond à une étape de la fiche pédagogique, avec des exercices à télécharger à chaque fin d'étape. Voici l'ordre de correspondance avec votre fiche :

- a) La page d'accueil correspond à la phase d'exposition de la fiche pédagogique
- b) La page regarde et répond correspond à la phase de fixation
- c) La page crée ton histoire correspond à la phase de production
- d) La page enregistre correspond à la phase d'édition.
- e) La page Que penses-tu du cours est constitué d'un questionnaire adressé aux élèves Pour recueillir leurs impressions sur le cours.
- f) La page Liens utiles est réservée en rappel mémoire pour les élèves qui ont besoin de savoir ce qu'est un schéma narratif ,les étapes, le conte… vous pourriez les aider à surfer pour retrouver ces informations.

Voici les différentes étapes du scénario pédagogique et leur importance

- 1) Présentation du dispositif et du proje t(cf fiche pédagogique)
- 2) Brainstorming : le narratif et le conte (cf fiche pédagogique

Les élèves doivent faire appel à leurs connaissances linguistiques, et savoirs acquis dans le cours, lectures des contes et aussi aux composants culturels pour recenser des éléments qui leur serviront dans leur future rédaction

- 3) Confrontation Kirikou et connaissances prérequis : visionnage et compréhension. Les élèves compare les confrontent leurs connaissances et y ajoutent les éléments nouveaux tirés de kirikou (reconnaissance du héro de conte après l'action héroïque, élément symbolique)
- 4) Retrouver dans Kirikou les éléments mis en lumière lors de la phase de brainstorming
- 5) Travail sur le plan symbolique : les enfants dans les contes africains (changement social), le rôle du héros, sa reconnaissance, rédemption, etc.
- 6) Production
- 7) Réalisation informatique
- 8) Diffusion

NB : Je vous conseille de créer une adresse mail afin de faciliter nos échanges. A la fin, vous pourriez m'envoyer les réponses au questionnaire enseignant par le biais de l'adresse mèl. En cas de besoin me contacter soit via cette adresse mail, en d'urgence sur mon portable : 0033 (0) 637 99 44 24.

# **II.6/Un décret officiel**

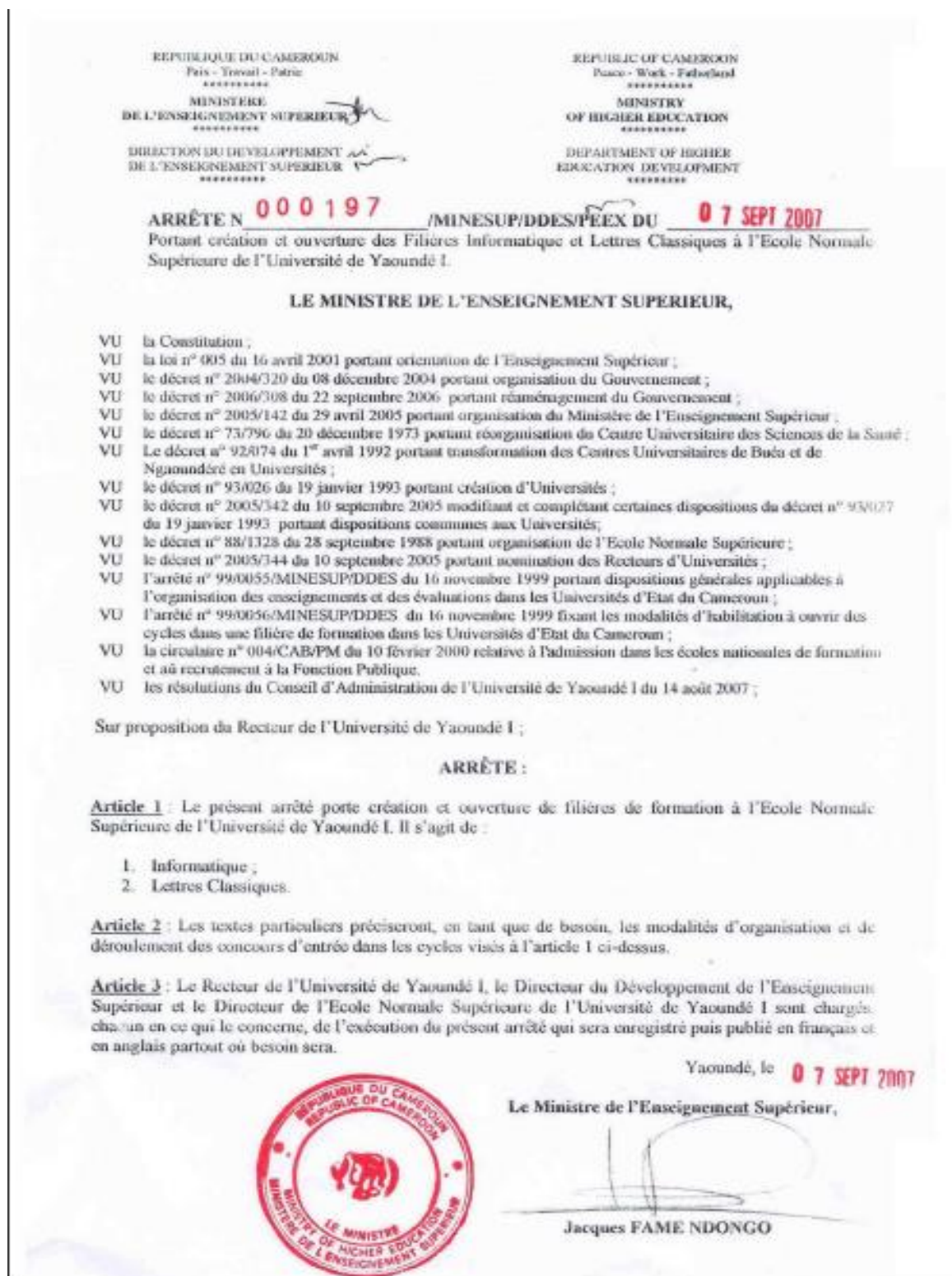

÷,

# **III/ Les données d'analyse**

## **III.1) questionnaire des enseignants de français Questionnaire enseignants de français**

Les TICE sont les technologies de l'information et de la communication en éducation. Ce questionnaire est destiné à recueillir les impressions de l'enseignant de français après l'utilisation du scénario pédagogique.

#### **1/ Avez-vous reçu une formation en TICE ?**

a) Oui b) Non

#### **2/ Pendant combien de temps a-t-elle duré ?**

a)  $1$  an b)  $2ans$  c)  $3ans$  d) un séminaire e) autres

#### **3/ Avez-vous le temps de vous perfectionnez ?**

- a) Oui
- b) à travers quoi vous perfectionnez-vous ?\_\_\_\_\_\_\_\_\_\_\_\_\_\_\_\_\_\_\_\_\_\_\_\_\_\_\_\_\_\_
- c)  $non$

**4/ Vous arrive t-il d'en faire usage dans vos pratiques de classe ?**

**a**)Oui\_\_\_\_\_\_\_\_\_\_ b)Non\_\_\_\_\_\_\_\_\_\_

#### **5/ Si oui dans quel(s) cours ?**

- a) Grammaire\_\_\_\_\_\_ b) orthographe\_\_\_\_\_\_\_ c) conjugaison\_\_\_\_\_\_\_
- d) Rédaction \_\_\_\_\_\_\_ e) lecture\_\_\_\_\_\_\_\_\_ f)Autres\_\_\_\_\_\_\_\_

#### **6/ Quels outils utilisez vous ?**

- a) Ordinateurs \_\_\_\_\_\_ b) vidéo- projecteur\_\_\_\_\_\_\_ c) cassette audio\_\_\_\_\_\_\_\_
- d) Téléviseur\_\_\_\_\_\_\_\_ f) Autres\_\_\_\_\_\_\_\_

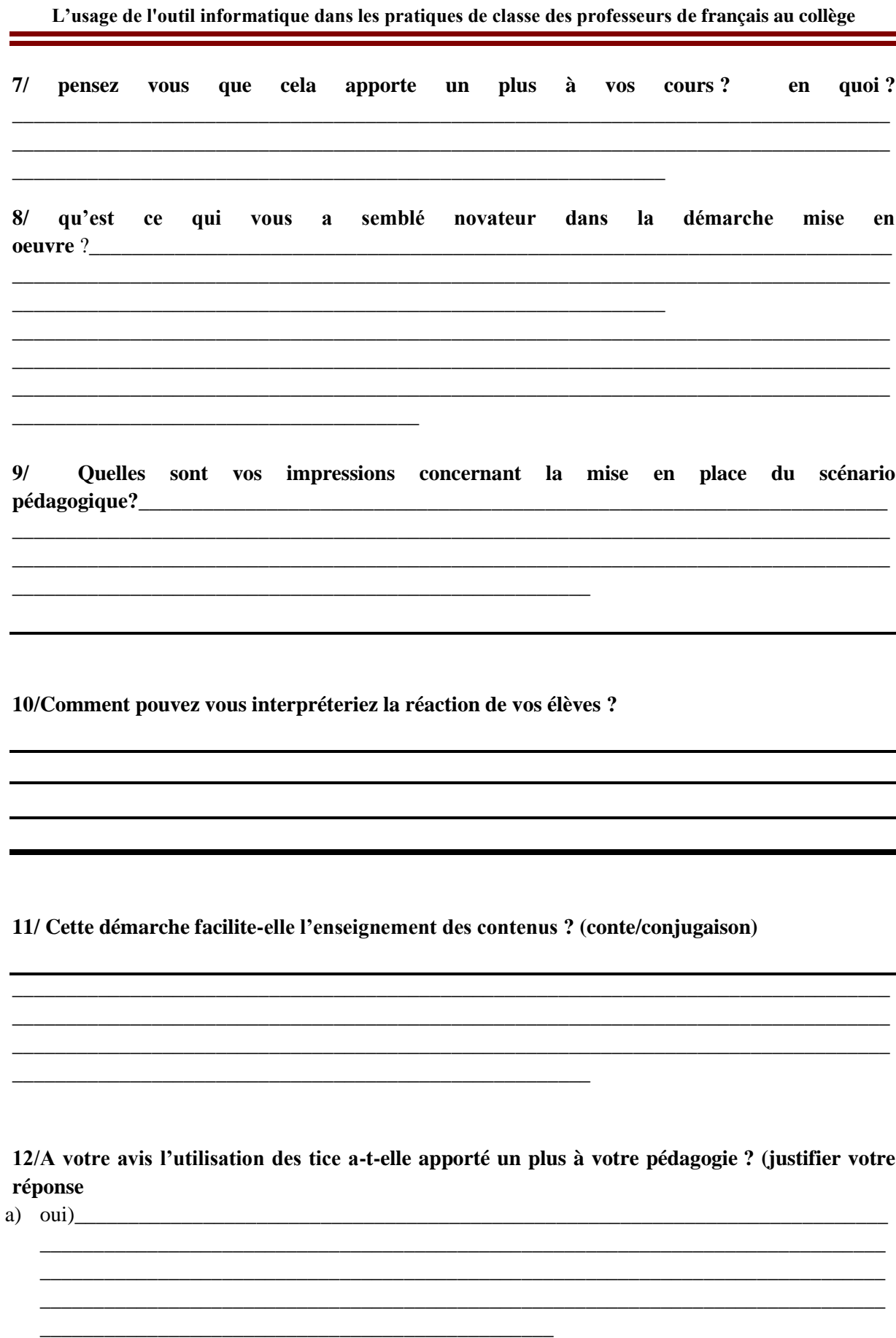

Bissa Bi Foumane Généviève Eléonore

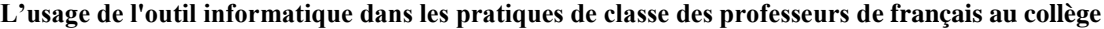

\_\_\_\_\_\_\_\_\_\_\_\_\_\_\_\_\_\_\_\_\_\_\_\_\_\_\_\_\_\_\_\_\_\_\_\_\_\_\_\_\_\_\_\_\_\_\_\_\_\_\_\_\_\_\_\_\_\_\_\_\_\_\_\_\_\_\_\_\_\_\_\_\_\_\_\_\_\_ \_\_\_\_\_\_\_\_\_\_\_\_\_\_\_\_\_\_\_\_\_\_\_\_\_\_\_\_\_\_\_\_\_\_\_\_\_\_\_\_\_\_\_\_\_\_\_\_\_\_\_\_\_\_\_\_\_\_\_\_\_\_\_\_\_\_\_\_\_\_\_\_\_\_\_\_\_\_

b) non

**13/ quelles difficultés avez-vous rencontrées ?**

**14/ Si il fallait choisir, dans quelle partie du cours aimeriez vous en faire usage ?** 

\_\_\_\_\_\_\_\_\_\_\_\_\_\_\_\_\_\_\_\_\_\_\_\_\_\_\_\_\_\_\_\_\_\_\_\_\_\_\_\_\_\_\_\_\_\_\_\_\_\_\_\_\_\_\_\_\_\_\_

\_\_\_\_\_\_\_\_\_\_\_\_\_\_\_\_\_\_\_\_\_\_\_\_\_\_\_\_\_\_\_\_\_\_\_\_\_\_\_\_\_\_\_\_\_\_\_\_\_\_\_\_\_

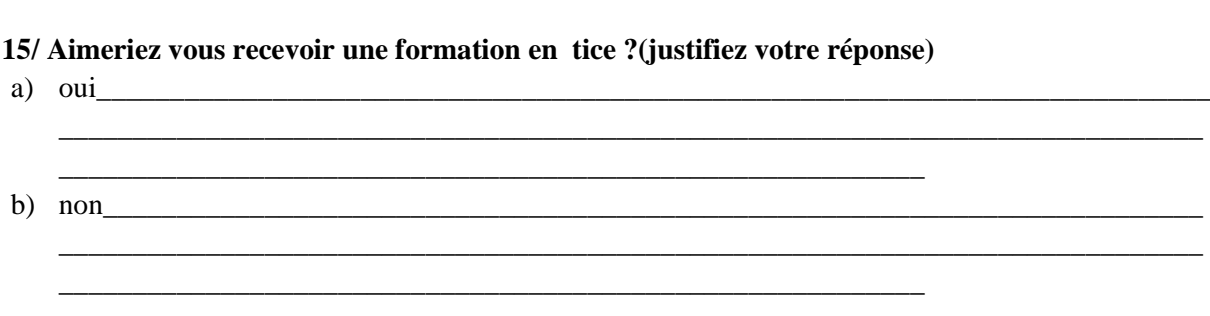

\_\_\_\_\_\_\_\_\_\_\_\_\_\_\_\_\_\_\_\_\_\_\_\_\_\_\_\_\_\_\_\_\_\_\_\_\_\_\_\_\_\_\_\_\_\_\_\_\_\_\_\_\_\_\_\_\_\_\_\_\_\_\_\_\_\_\_\_\_\_\_\_\_\_\_\_\_\_\_\_\_\_ \_\_\_\_\_\_\_\_\_\_\_\_\_\_\_\_\_\_\_\_\_\_\_\_\_\_\_\_\_\_\_\_\_\_\_\_\_\_\_\_\_\_\_\_\_\_\_\_\_\_\_\_\_\_\_\_\_\_\_\_\_\_\_\_\_\_\_\_\_\_\_\_\_\_\_\_\_\_\_\_\_\_

### **III.2) Réponses du questionnaire enseignant par Mm Mbang**

1- Aves-vous reçu une formation enTICE ?- Non - Les questions 2, 3, 4, 5, 6, 7 me semblent directement liées à la reponse de la première question.

8- Qu'est qui vous a semblé novateur dans la démarche mise en oeuvre?

-L'approche pédagogique qui actuellement demeure esssentiellement basée sur les supports traditionnels que sont les livres. Faut pas oublier que pour beaucoup d'élèves de ce niveau ( niveau d'observation) le livre presente plus d'une difficulté dans le processus d'apprentissage. Lire n'est pas toujours évident pour plusieurs à plus forte raison comprendre. L'image animée accompagnée d'un méssage parlé semble résoudre ces difficultés.

#### 9-**Quelles sont vos impressions concernant la mise en place du scénario pédagogique?**

-Elles son positives dans la mesure où l'observation est très importance pour les élèves de ce niveau. L'image animée leur fait comprendre mieux que n'importe quel texte les émotions, les attitudes, les comportements, bref les détails les plus insolites et les plus subtils des personnages.

#### **10-Comment pouvez-vous interpréter les réactions de vos élèves?**

-Elles traduisent non seulement le dégré de compréhension du scénario, mais aussi la joie et l'enthousiasme qu'ils ont à participer à ce cours. Je crois qu'ils éprouvent un plaisir qu'ils n'auraient pu éprouver autrement.

#### 11-**Cette démarche facilite-t-elle l'enseignement des contenus? (conte/conjugaison)**

-Je crois que oui. L'attention des élèves me semble plus grande et leur participation plus accrue ce qui naturellement tend à faciliter l'enseignement d'autant plus que le cours a l'air d'un jeu.

#### **12-A votre avis l'utilisation des TICE a-t-elle apporté un plus à votre pédagogie**

-Bien sur que oui! Elle donne un nouveau sens au concept de "classe" dans le fond et la forme. En plus du décor et de l'approche qui sont nouveaux, j'ai pu constater avec une certaine joie que le processus d'enseignement lui meme s'éloigne définitivement d'un dogmatisme récalcitrant et installe une relation nouvelle entre l'enseignant qui est plus que jamais un guide et l'apprenant qui voit son champ d'apprentissage à la fois simplifié et diversifié.

#### **13-Quelles difficultés avez-vous rencontrées?**

-Elles étaient plus d'ordre technique que pédagogiques! Cette nouvelle technologie exige une bonne connaissance des techniques informatiques et du net aussi bien pour l'enseignant que l'apprenant. D'ailleurs je m'y suis mis définitivement. Du moins je l'espère!

14-S'il fallait choisir, dans quelle partie du cours aimeriez vous en faire usage?

- Pourquoi faut-il choisir?
- 15-Aimeriez vous recevoir une formation en tice? (Justifiez votre réponse)

-Pourquoi pas pendant que j'y suis? La justification va de soi!

Le 3 mai 2010 18:36, geneviève bissa <br/> <br/> <br/> <br/> <br/> <br/> <br/>example and the secrit :

## **III.3/ Questionnaires des élèves : Donne tes impressions**

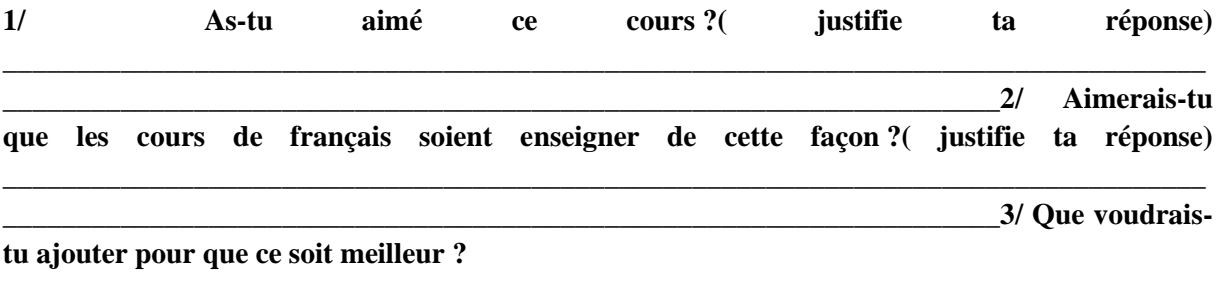

**\_\_\_\_\_\_\_\_\_\_\_\_\_\_\_\_\_\_\_\_\_\_\_\_\_\_\_\_\_\_\_\_\_\_\_\_\_\_\_\_\_\_\_\_\_\_\_\_\_\_\_\_\_\_\_\_\_\_\_\_\_\_\_\_\_\_\_\_\_\_\_\_\_\_\_\_\_\_\_\_\_\_**

**\_\_\_\_\_\_\_\_\_\_\_\_\_\_\_\_\_\_\_\_\_\_\_\_\_\_\_\_\_\_\_\_\_\_\_\_\_\_\_\_\_\_\_\_\_\_\_\_\_\_\_\_\_\_\_\_\_\_\_\_\_\_\_\_\_\_\_\_**

## **III.4 réponses du questionnaire des élèves**

**Donne tes impressions :**

**1/ As-tu aimé ce cours ?( justifie ta réponse)**

Oui parce que nous comprenons plus facilement après observation du téléfilm.

### **2/ Aimerais-tu que les cours de français soient enseigner de cette façon ?( justifie ta réponse)**

Oui car c'est facile et très plaisant de travailler de cette façon. On a l'impression de jouer

**3/ Que voudrais-tu ajouter pour que ce soit meilleur ?** Rien. **\_\_\_\_\_\_\_\_\_\_\_\_\_\_\_\_\_\_\_\_\_\_\_\_\_\_\_**

# **III.5) Les transcriptions d'extraits vidéos**

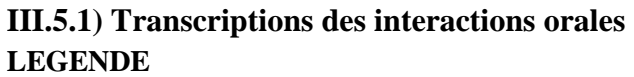

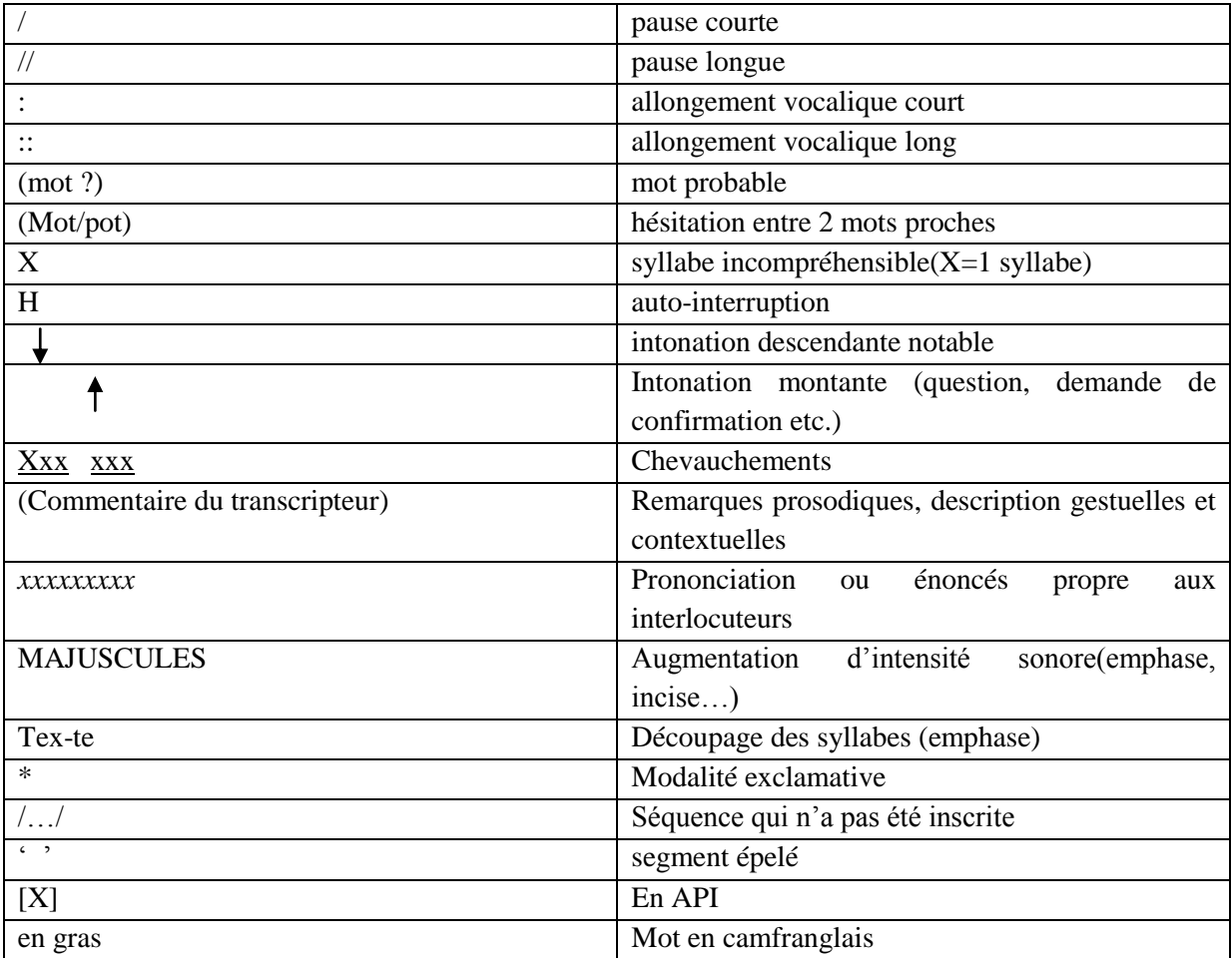

Les participants sont classés dans le tableau selon l'ordre de la première vidéo.

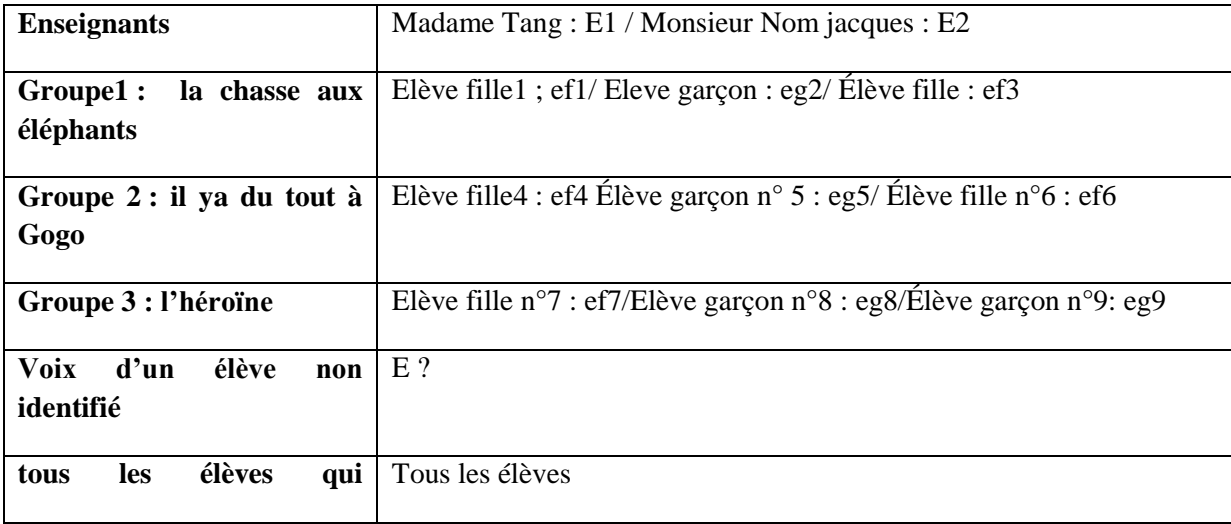

Bissa Bi Foumane Généviève Eléonore page 147

#### **participent**

#### **Phase d'exposition**

#### **Vidéo1 m0019**

- 1. E 1: XXXXXXXX  $\downarrow$  H
- 2. E 1: fort **PARLE FORT**  $*$
- 3. ef4 :*Qu'est ce qui ne va pas dans le village*  $\overline{A}$  les femmes pilent le mil  $\overline{I}$ : H
- 4. eg5 & ef6 : *Non*  $\uparrow$
- 5. ef4 : B *Kirikou est petit et vaillant* :: *H*
- *6.* eg5 : *c'est n'est pas un problème*
- *7. ef6 : Non*
- *8. ef4 : C Karaba sème la terreur :: H*
- *9. eg5 : Oui, mais peut-être*
- *10. ef4 : D la source est sèche :: H*
- *11. eg5 : Oui c'est vraiment sèche*
- 12. *ef6 : c'est vraiment un problème* (ef4 valide la réponse juste avec le curseur et valide sa réponse)
- 13. *Ef4 : Assomo enlève un peu ta main non*
- *14. Ex : Qui est le héros le personnage principal dans cette scène /*
- *15. Ex :La femme assise à coté du feu H*
- *16. Ex :Est-ce qu'on parle même elle cri seulement /*
- *17. Ex :Le vieux sage H*
- *18. Ex :Hein hein H*
- *19. Ex : Non\**
- *20. Ex :Attend la mère de Kirikou H*
- *21. Ex :Non*
- *22. Ex :non \**
- *23. Ex : Kirikou H*
- *24. Ex : Quels sont les personnages secondaires /*
- *25. Ex : Karaba la sorcière H*
- *26. Ex :Non\**
- *27. Ex :Les enfants du village H*
- *28. Ex :Non \**
- *29. Ex :les femmes du les habitants du village H*
- *30. Ex :non\**
- *31. Ex :les habitants du village H*
- *32. Ex :oui*

#### **Phase de fixation**

#### **Vidéo 2( m19)**

*1.* E1 : *Nous allons passer aux questions de compréhension du texte* nous allons maintenant *rétablir le schéma narratif de ce conte que nous venons de visionner* let vérifier la *compréhension n'est ce pas* **H** *il y a combien d'/étape dans un schéma narratif* (Les élèves lèvent le doigts pour répondre à la question et l'enseignante interroge un) *oui ::*

- *2.* eg8 : *Il ya* **/** (il se gratte la tête et hésite sur la réponse) *Il y a il ya plusieurs étapes*
- *3. E 1: COMBIEN COMBIEN\**
- *4. Tous :* (crient en levant les doigts*) Moi madame\* moi madame\**
- *5. eg8 : Il ya 05 étapes*
- *6. E1 : Il ya en a COMBIEN*
- *7. eg8 : Il ya 05 étapes*
- 8. *E1* : Cinq étapes il faut parler fort il y a cinq étapes oui quel est la comment appelle t-on la *première étape* (secouant énergétiquement en tapotant à plusieurs reprises l'élève efl sur le dos elle l'interroge comme si elle la forçait à répondre)
- 9. ef1 : hum ::
- 10. E1 *: PARLE FORT\** (montrant le bras en direction de la camera)
- *11.* ef1 *: la situation initiale*
- *12. E1 : la première étape c'est la situation ::*
- *13. Tous : INITIALE*
- 14. *E 1: Et la deuxième étape :* (les élèves lèvent le doigt elle interroge un)
- *15.* ef7 *: L'élément perturbateur*
- *16. E1 : L'élément perturbateur la troisième étape*
- *17. eg2 : L'action ou les péripéties*
- 18. E 1: *L'action ou les péripéties la quatrième étape* **H** (l'enseignante interroge ef6) *Ngo Mbock*
- *19.* ef6 : *L'élément de résolution*
- *20. E1 : L'élément de résolution et la dernière étape*
- *21. eg9 : c'est la situation finale*
- *22. E 1: La situation ::*
- *23. Tous : FINALE*
- *24.* E 1: *Très bien*(l'enseignant se déplace en allant vers les élèves en balançant ses bras de haut en bas pour marquer l'entrée à une nouvelle étape du cours pendant ce temps alors qu'elle parle, les élèves bavardent entre eux) *nous allons donc vérifier ces cinq étapes de notre récit que nous venons de voir alors à nos machines* /(elle jette un regard vers la caméra et tapote un élève sur le dos. Ensuite l'enseignante donne la premier consigne ce cette étape*) le titre donnez un titre au conte et que je vous saisisse* (les élèves parlent entre eux). Elle reprend la parole en épelant le mot maudite à un groupe.*) M-a-u-d-i-t-e. (indiquant* l'écran à l'élève elle dit *) bien continue\* situation initiale/ mets le curseur / tu as écris 'souce ' tu as sauté le ' r'(* elle travaillent avec les élèves du **groupe2)**
- 25. Ef4 : (montre l'écran du doigt et dit) est ce que c'est ça non  $\uparrow$
- *26. Eg5 :C'est le 'b' (les élèves discutent entre eux)*
- *27. Ex :Yé/ sais( au lieu de « je »)*
- *28. E1 : Non tu as sauté ' u' 'u'*(on entend en fond sonore les lettres a, b, u, c, c prononcé par les élèves des autres groupes.)
- *29. Ex : C'est la source*
- *30. Ex :'N' où est 'n'*
- *31. Ex : voilà 'n' c'est comme ça qu'on écrit le titre*
- *32. E 1 : (l'enseignante répète la consonne r)' r' ' r'(* les élèves discutent entre eux sur les mots)
- *33. Ex :Cette/ 'q' tu as écris 'q'*
- 34. *E 1: mau-di-te* ( ef7 du groupe trois montre au dactylographe du groupe où se trouve les lettres et parfois saisit directement en fond sonore on entend l'enseignante donner des directives dans un autre groupe)
- 35. *Ex : va là bas* (expression qui signifie ne me dérange pas en français)
- *36. E1 : première étape kirikou :/ oui*
- 37. *Eg8 : o :: la fille-ci connait*( expression qui veut dire qu'elle a trouvé la bonne réponse c'est une appréciation positive)
- *38. E1 : oui*
- *39. Ex : Madame on a fini*
- *40. Eg5 : On veut mettre l'apostrophe*
- *41. ef4 et eg5 : (*répètent en chœur*) On veut mettre en haut*
- *42. E 1: quoi*
- 43. *Tous les élèves du groupe2 : on veut mettre l'apostrophe/ (*les élèves du groupe trois discutent entre eux.)
- *44. E1 : (l'enseignante épèle) e- a -u X X X X X X X X X X X X X X X X X X X X X X X X X X X X X X X X X X X X X X X X X X X X X X X X X X X*
- *45. Ex : voilà l'apostrophe*
- *46. Ef 6: Sépare sépare*
- *47. E1: Sépare d'abord*
- *48. Eg5: Voici l'apostrophe*
- *49. E1: l'apostrophe c'est ici H non H 'l' d'abord H on met d'abord 'l' avant l'apostrophe POURQUOI TU AS MIS L'APOSTROPHE \*'l' d'abord H apostrophe maintenant / oui*

### **Vidéo 3 m 21**

- 1. E1 : *il ne faut pas quitter ton groupe hein* (Elle pousse l'élève de la main pour la faire rasseoir)
- 2. Eg5 : *pa p-a-* // ( bavardage des personnes qui ne font pas partie de la classe) Akié (onomatopée en langue éwondo pour exprimer la surprise)
- 3. Ef4 : *écris\* tu me regardes*
- 4. Eg5 : *Aka* (onomatopée en langue ewondo) *risca écris ça\**

### **Vidéo4 M22 Groupe 3**

- 1. Eg8 : *voilà\**(ef8 exprime une satisfaction) *question numéro deux*
- 2. *Ex : ça c'est le numéro trois\**
- 3. *Ex : on met le point comment*
- 4. Ef7 : action  $\overline{\mathsf{I}}$
- 5. Eg8 : eh\* où *est la phrase c'est le d et le trois le d c'est XXXXXX* (causeries dans les groupes, Eg8 indique que la réponse de la troisième phase est la phrase numéro trois klaxons de voitures)
- 6. Eg8 : *a :: n'ennuies pas les gens\*fais comme XXXX*
- 7. Ef7 : rires

8. Eg8 : (montrant l'écran du doigt pour désigner ce à quoi il se réfère) *ça c'est l'élément perturbateur* XXXXXXXXXXXXXXXXXXXXXXXXX (discussion dans le groupe et ef7 montre les réponses qu'elle pense juste aux autres qui écoutent et réagissent)

## **Vidéo4 m24 groupe 3**

- 1. Ef7 *:Kirikou brave l'interdit* (l'autre Eg9 saisit le texte pendant que Ef7 dicte la réponse) *En fond sonore on entend la diction d'un autre élève qui épèle les lettre à son camarade*
- 2. *Ex: é--p-h-a-n-t*
- 3. *Ex : tu me distrais hein\**
	- 4. Eg8 *: tu ne connais pas écrire vite /*
	- 5. *Tu es écrisXXXXX*
	- 6. *même même Nanmo écrit* ( à peine dit Ef7 saisit les lettres sur le clavier)
	- 7. Eg9 *: hè/* (geste de la main pour demander pourquoi) *regarde ce que tu écris* ( Eg9 corrige et fait un effort de saisir plus rapidement seulement il roule les doigts sur le clavier pour manifester sa recherche des lettres rapides.)

## **Vidéo 5 m25 groupe 2**

- 1. Eg6 : (eg6 très en colère visage froissé et levant les mains d'un air menaçant) *O :: DIS MOI L'ELEMENT DE RESOLUTION NON* (EG6 le dit en colère rires de Ngo mbock qui balance la tête de haut en bas un peu violemment )
	- 2. Ef4 : Hi hi tu ne connais pas l'élément de résolution (grondée par l'enseignante)
	- *3.* E1 :*Ngo mbock dis-lui l'élément de résolution*
	- *4. Ef4 : Kirikou XXXXXX*
	- *5. Ef5 : ce n'est pas le 'A'*
	- *6. Ex :C'est ça\**
	- 7. *Ef5 :(ce/c'est) le 'E'* non / c'est le ' E' non
	- *8. Eg6 on a déjà utilisé le E* (montrant de la main)
	- 9. *E x: écris vite hein* (bruit de motos et klaxon des voitures à l'extérieur)
	- *10.* E2:*Vous jouez ici XXXXXXXXXXXX*
	- *11. E1 : Tu as écris 'krkou' ce n'est pas ça\**
	- 12. *Ef4 : il a écrit 'kirkou'aha*( rires de ef4) *XXXXXXXXXXXXX*
	- *13.* E2 : *Ce n'est que le professeur qui peut corriger XXXXXXX*(intrusion du cameraman dans les corrections des travaux des élèves et remise à l'ordre de l'autre enseignant) *c'est ça classe si ça la dépasse c'est son problème.(*discussion dans les groupes en fond sonore)

## **Phase de production**

## **Vidéo 6 m27**

*1.* E1 : *Après avoir sorti les étapes H* (l'enseignante lève la main qu'elle ouvre vers le ciel et poursuit) *du schéma narratif les étapes H***(** l'enseignante hésite sur les mots à employer.) *après avoir sorti les étapes du conte de Kirikou nous heu nous allons inventer un autre conte nous même donc nous allons trouver un lieu / un titre d'abord à notre conte un lieu / des personnages secondaires un problème un contexte pour notre histoire / n'est ce pas*  *le contexte c'est la situation qui prévaut / le héros c'est le H personnage principal c'est lui qui va trouver une solution au problème qui se présente /et le lieu c'est là où l'action se passe/ les personnages secondaires dans les personnages secondaires/ nous avons ceux qui peuvent aider le personnage principale et ceux qui doivent faire des obstacles au personnage* (les mains balancent pour rythmer la musicalité des phrases) *principal mais le personnage principal c'est celui qui doit REUSSIR à trouver la solution au problème qu'il y a dans le village donc dans nos machines(l'enseignante lève la main) chacun a une histoire qu'il doit raconter tu vas trouver un titre à l'histoire / tu vas juste REMPLIR le tableau avec les informations demandées dans ton histoire / c'est compris* 

- *2. Tous les élèves : (répondent en chœur) oui madame\**
- **3.** *E1 : bien travaillons sur les machines* / (chaque groupe a un papier support et le sort pour travailler) XXXXXXXXXXXXXXXXXXXXXXXXXXXXXXXXXXXXXXXXXXXXXXXXX XXXXXXXXXXXXXXXXXXXXXXXXXXXXXXXXXXXXXXXXXXXXXXXXX
- XXXXXXXXXXXXXXXXX **Le groupe 2**  4. Ef4 *: il y a du tout à GogoXXXXXXXXXX* (la caméra filme la saisie des mots 'il ya du tout à GOGO')

*5.*E x**:** *tout*

- *6. E1 : tout t-o-u-t à Gogo / gogo 'G' majuscule*
- *7. E x: a-g*
- *8.* E1 : *la majuscule c'est le nom d'un village*
- *9. Ef4 : comment on écrit la majuscule XXXX*
- 10. *E1 : clique ici majuscule et tu écris 'G'/*( l'enseignante laisse l'élève saisir le texte.) *Voilà tu cliques encore pour revenir / non tu n'écris plus parce que c'est maintenant en minuscule// et l'autre le personnage principale tu écris hein ///////(les élèves bavardent de façon inaudibles dans les groupe) la camera va d'un groupe à un autre en montrant les élèves qui discutent sur leur conte*.

XXXXXXXXXXXXXXXXXXXXXXXXXXXXXXXXXXXXXXXXXXXXXXXXXXXXX XXXXXXXXXXXXXXXXXXXXXXXXXXXXXXXXXXXXXXXXXXXXXXXXXXXXX XXXXXXXXXXXXXXXXXXXXXXXXXXXXXXXXXXXXXXXXXXXXXX

- *11.* E1 : *les habitants avec 's' virgule les gens des villages voisins*
- *12. E x: 'g' / 's'*
- *13. E1 : non tu n'as pas séparé*
- 14. *Ef6 : tu n'as pas séparé* ( ef4 saisit le texte dans le tableau bleu pour remplir les réponses justes)
- 15. E1 : *Du village voisin /// ok comme il ya deux lieux nom du lieu là (montrant l'écran du doigt à toute en Afrique// (les élèves saisissent le texte) hum hum maintenant en bas nom du village XXXXX// quand vous arrivez au contexte vous me dites hein parce que on va pas écrire contexte de famine on va écrire la phrase sinon ça ne va pas donner un conte on va former des phrases* xxxxxxxxxxxxxxxxxxxxxxxxxxxxxxxxxxxxxxxxxxxxxxxxxxxxxxxxxxxxxxxxxxxxxxxxxxxxx xxxxxxxxxxxxxxxxxxxxxxxxxxxxxxxxxxxxxxxxxxxxxxxxxxxxxxxxxxxxxxxxxxxxxxxxxxxxx xxxxxxxxxxxxxxxxxxxxxxxxxxxxxxxxxxxxxxxxxxxxxxxxxxxxxxxxxxxxxxxxxxxxxxxxxxxxx xxxxxxxxxxxxxxxxxxxxxxxxxxxxxxxxxxxxxxxxxxxxxxxxxxxxxxxxxxxxxxxxxxxxxxxxxxxxx xxxxxxxxxxxxxxxxxxxxxxxxxxxxxxxx
- 16. Klaxons de voitures et discussions des élèves
- *17. E1 : Ecris la majuscule là, le point tu fais la majuscule* ( montrant sur le clavier*) tu appuies là et tu appuies là / écris maintenant les gens n'ont pas à manger*
- *18.* Ef4 *: ici sur la même phrase ?*
- 19. *E1 : c'est la même ligne les gens n'ont pas à manger*(discussion dans les groupe. l'enseignante va dans dans un un autre

groupeXXXXXXXXXXXXXXXXXXXXXXXXXXXXXXXXXXXXXXXXXXXXXXXXX XXXXXXXXXXXXXXXXXXXXXXXXXXXXXXXXXXXXXXXXXXXXXXXXXXXXX XXXXXXXXXXXXXXXXXXXXXXXXXXXXXXXXXXXXXXXXXXXXXXXXXXXXX XXXXXXXXXXXXXXXXXXXXXXXXXXXXXXXXXXXXXXXXXXXXXXXXXXXXX XXXXXXXXXXXXXXXXXXXXXXX **groupe 3**

- 20. Ef7 : *a 'à' avec l'accent montrant l'orthographe juste sur le bout de papier qui sert de support* ( eg8 saisit le texte juste l'autre enseignant est assis le bras sur la joue entrain de regarder)
- 21. E1 : *les GENS N'ONT PAS A MANGER \*où est les gens\**
- *22.* Eg8 : *'n'*
- 23. *Ef7 : la majuscule* (en frappant la majuscule sur le clavier)
- *24.* E1 *: la majuscule d'abord à les H non oui commence la majuscule*
- *25. Eg8 : il n'a pas écrit le 'village' 'g' écrit 'g'*
- *26. E1 : enlève la majuscule*
- 27. *Ef4 : madame il a souligné 'pas' et 'les'*(ef4 remarque que les mots qu'elle a écrit sont juste mais que sur l'écran ils sont noté faux)
- 28. E1 *: ça veut dire que tu n'as pas sauté, tu n'as pas espacé attend* (se courbant pour séparer les mots indiqués par ef4 elle corrige l'erreur)
- 29. Eg2 *: madame vient alors constater un contexte*.

#### **Vidéo 28**

- 1. E2 : *Vous avez fini de remplir le tableau* (les élèves du groupe trois lèvent tous les veux et répondent en chœur)
- 2. Groupe3 *: Oui*
- 3. E1 : *la sécheresse virgule les gens du village voisin les gens des villages voisins* (l'élèves saisit la dictée du professeur) **H** (le professeur reprend) *parce que je vous ai expliqué que c'est plusieurs villages qui leur ont refusé la nourriture*//
- *4.* E x: *madame je dis 'r' l'autre regarde*
- *5. E1 : quoi à manger 'e-r non 'e-r'* (Tous les groupes discutent) *bon maintenant un problème H un problème la famine*

#### **Vidéo 30**

- 1. E1 :*C'est le 'd' qui décide le d qui décide décide 'dé' accent aigu* (les élèves discutent en groupe en fond sonore)
- 2. Ex : *point la famine*
- 3. E x: *è-a-*
- *4.* E1 :*c-e-s H j'ai dit c-e-s H point ils refusent 'ils ' avec 's' point j'ai dit point point ils refusent* (chevauchement entre parole de l'enseignante et ceux des élèves ) *maintenant, Olinga virgule un XXXXXXXXXXXXXXXXXXXXXXXXX*
- *5. E x: madame on vous appelle*
- *6. E x: Monsieur Monsieur*

## **III.5.2) Transcription des contes oralisés**

## **Vidéo 42 Conte : L'héroïne**

- 1. Je m'appelle diane clarisse / élève en clase de sixième au collège Bethlehem Legrand
- 2. Mon conte s'institule L'héroïne,
- 3. Dans un village appelé Mangoua  $\uparrow$  / vivait un lion féroce qui sortait de la forêt à partir de midi pour terroriser les villageois et leur empêcher de travailler  $\downarrow$
- 4. Un jour  $\uparrow$  / une jeune fille appelé Kouma  $\uparrow$  / est envoyé par ses parents pour passer quelques jours dans ce village  $\uparrow$  /chez sa grand-mère Dongmo /  $\downarrow$
- 5. Etonné par la peur et les engueulades des villageois / elle décide d'affronter ce lion malgré le refus de sa grand-mère  $\sqrt{ }$
- 6. La première fois / elle ne réussit pas à le tuer et rentre blesser  $\downarrow$
- 7. Mais sans se décourager  $\uparrow$  elle tente une deuxième fois et tue le lion  $\downarrow$
- 8. Tout recommence normalement au village car les villageois ne vivent plus dans la peur  $\frac{1}{4}$

## **Vidéo 43 Conte : La Famine**

- 1. Mon nom est Tsonga Nambou danielle | /
- 2. En classe de sixième  $\downarrow$  /
- 3. Ecole collège Bethlehem Legrand  $\sqrt{\ }$  (Elle roule des yeux pour réfléchir.)
- 4. Mon conte s'institule la famine  $\sqrt{\ }$  (elle baisse la tête pour lire le conte)
- 5. Il était une fois dans un village Gogo vivait une femme et son fils  $\uparrow$  /
- 6. Le fils avait faim  $\uparrow$  mais la mère ne pouvait lui donner à manger  $\downarrow$
- 7. Il alla alors demander l'aide du roi $\sqrt{ }$
- 8. Celui-ci décida que chaque fois qu'une femme devait remplir le grenier du palais/ elle allait apporter une XXXXXX ainsi le roi gardait une portion et consommait l'autre /
- 9. Quand il eu assez de nourriture/ il partagea au villageois  $\frac{1}{2}$
- 10. C'est ainsi que la famine disparut dans la dans le village  $\frac{1}{\sqrt{2}}$

## **Vidéo 44 Conte : La chasse aux éléphants**

- 1. Je m'appelle Diallo Abdoulaye élève en classe de sixième au collège Bethlehem le Legrand mon conte s'intitule la chasse aux éléphants  $\int$  (avec un débit rapide)
- 2. Il était une fois un enfant Olinga Ngo'o qui avait perdu son père mais vivait avec son mère qui était veuve  $\downarrow$ /
- 3. Elle manqua la nourriture pour nourrir son fils  $\frac{1}{2}$
- 4. Elle décida alors d'emmener son fils pour qu'il soit initié et devient le plus grand chasseur d'éléphant du monde et alors  $\bigstar$  se mirent en chemin  $\bigstar$
- 5. L'expliqua ce qu'il devait dire en marchant des lunes et des lunes avant d'arriver chez sa mères  $\downarrow$
- 6. Arrivée pour qu'on l'initie / il trouva que c'était son oncle ekobo ton'oto qui cuisait des lunes et des lunes alors il envoya son neveu dans la marmite géante et le cuit  $\downarrow$
- 7. Les fantômes le mangèrent $\uparrow$  et il resta dans la dans le ventre des fantômes pendant neuf jours $\downarrow$  /
- 8. Le neuvième jour / tous crachèrent au même endroit et il se forma une graine qui germa et fit un grand arbre que les fantômes cassèrent  $\Delta$

9. Cependant son oncle prit une anguille dans les eaux limpides de la source qui s'illuminait miraculeusement subie des métamorphoses jusqu'au niveau qu'il devint Olinga Ngo'o déjà initié et devint le plus grand chasseur d'éléphant du monde  $\sqrt{ }$ 

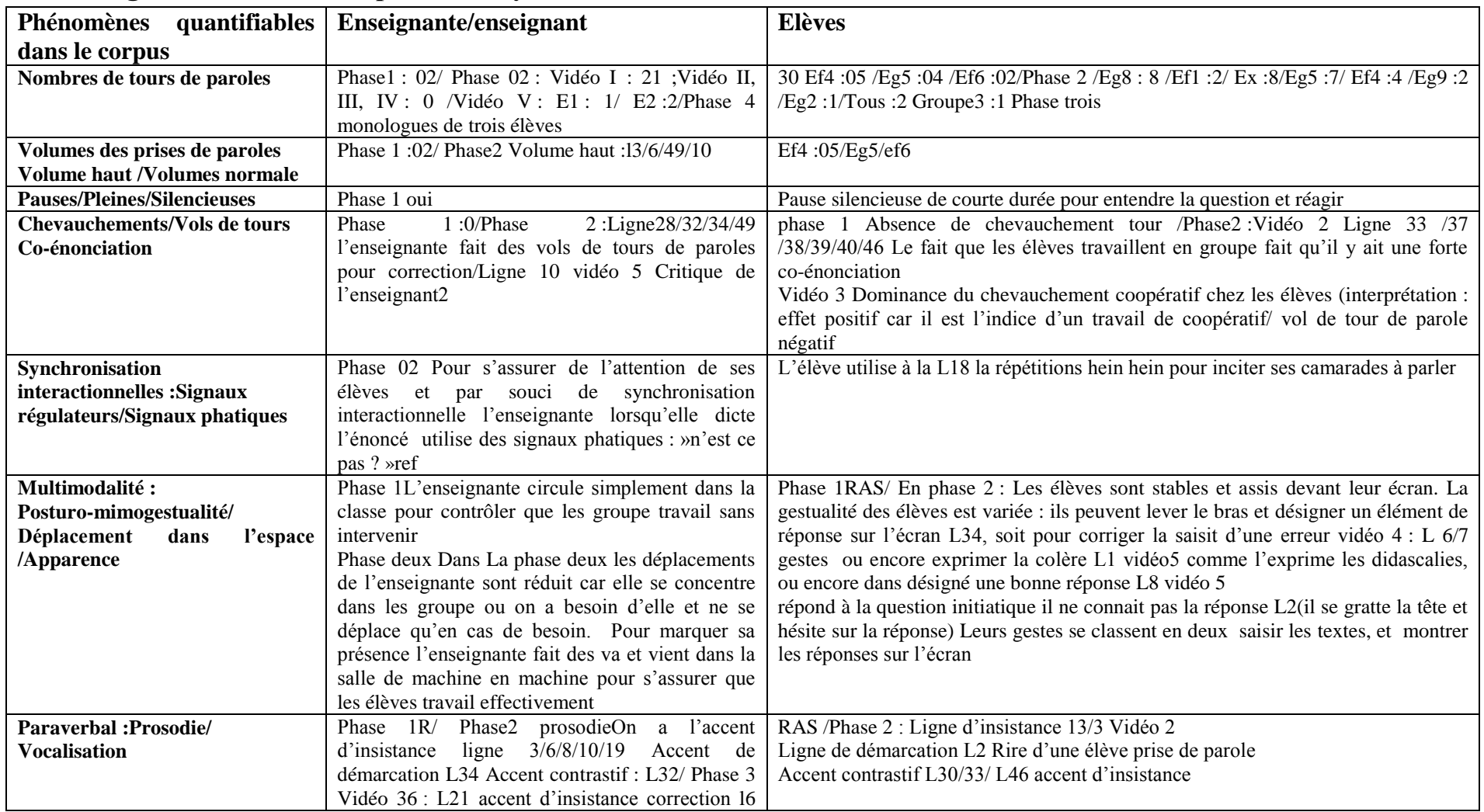

# **III.6/ la grille d'observation pour l'analyse des interactions (cours M1 FLE de Mme De Nucheze)**

Bissa Bi Foumane Généviève Eléonore *page 156* 

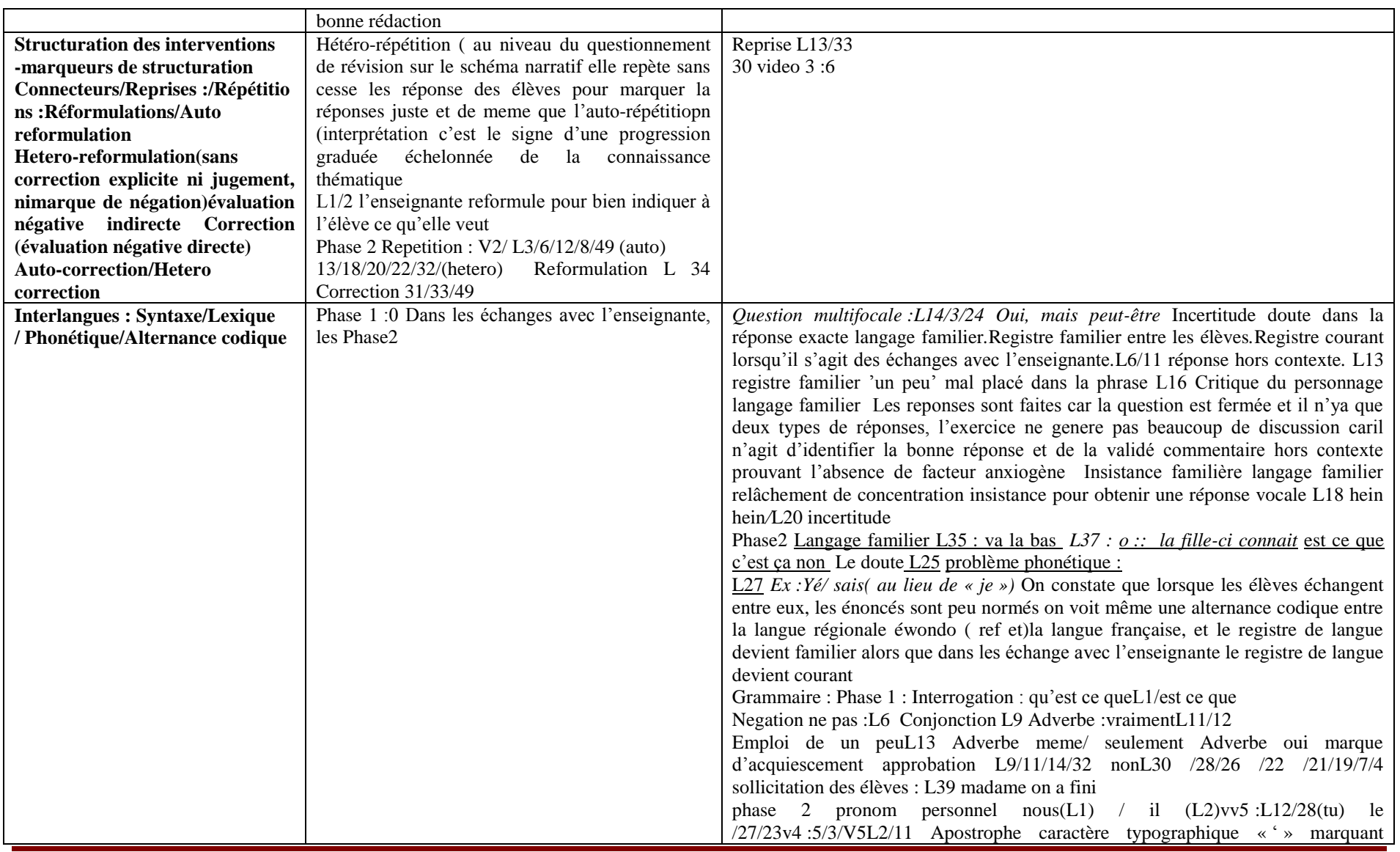

Bissa Bi Foumane Généviève Eléonore et a page 157 page 157

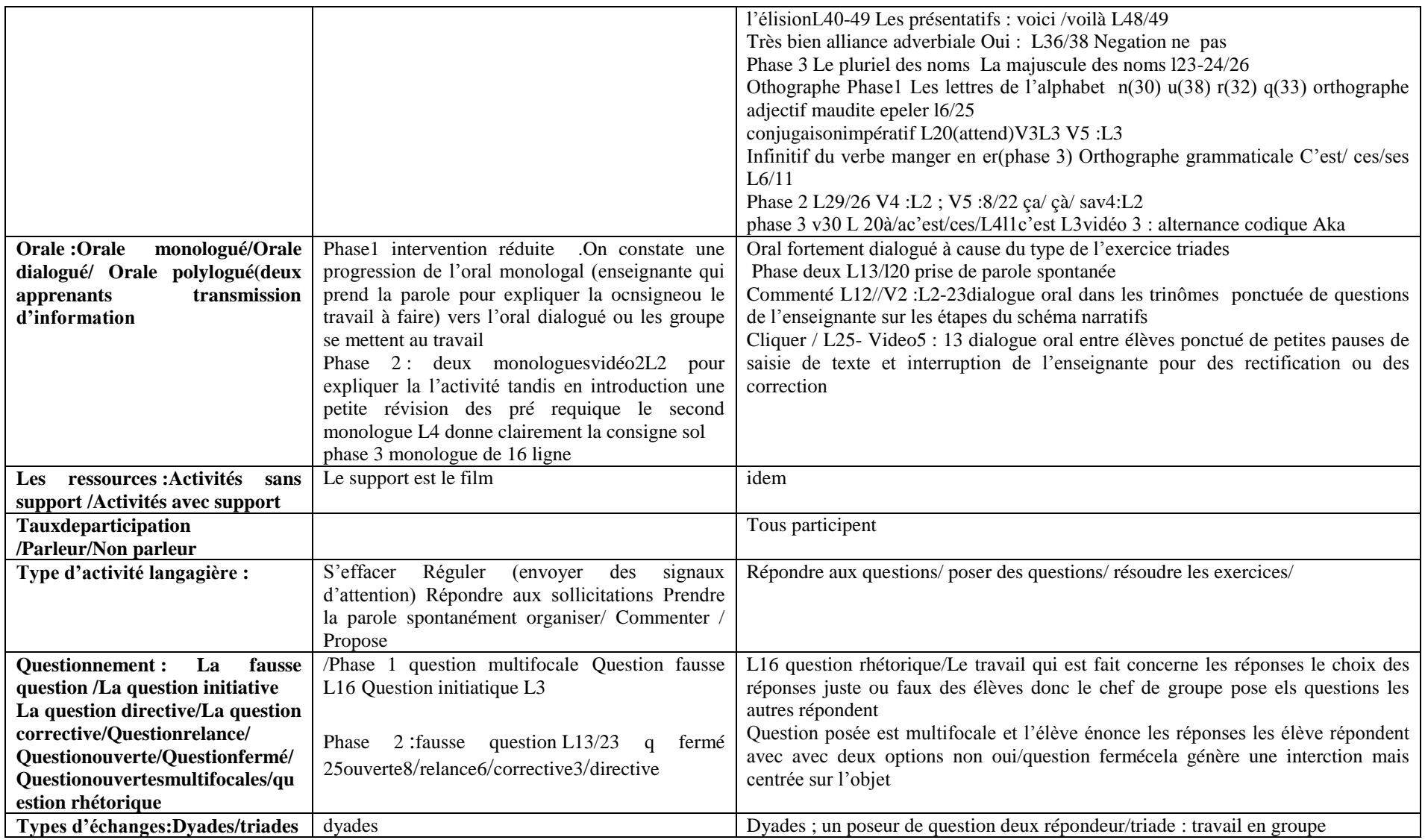

e de la partie de la partie de la page 158 de la page 158 de la page 158 de la page 158 de la page 158 de la page 158 de la page 158 de la page 158 de la page 158 de la page 158 de la page 158 de la page 158 de la page 158

# **III.7/ Tableaux issus de l'analyse métalinguistique des contes oralisés.**

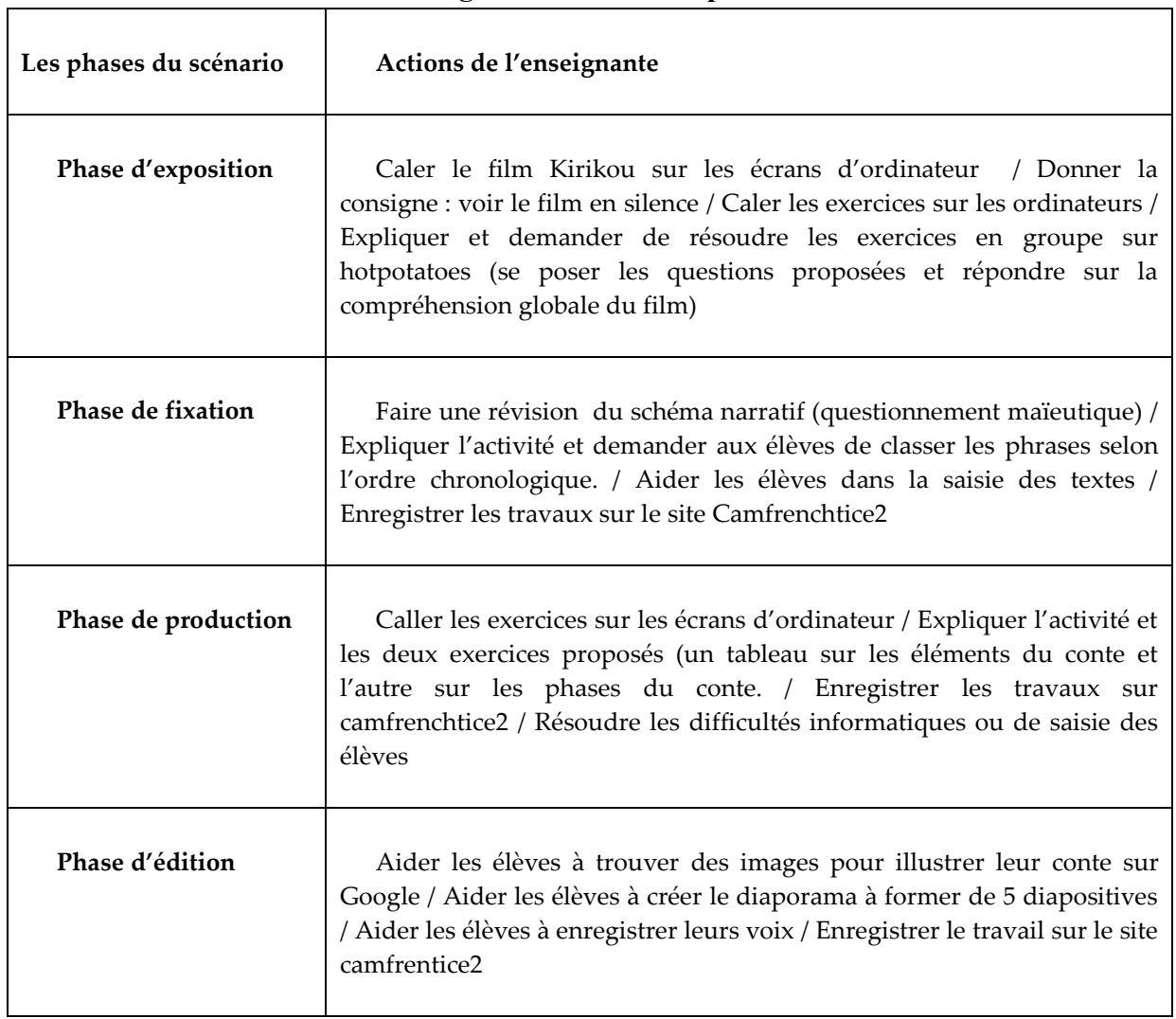

# **Tableau n°1 Les actions de l'enseignante selon les étapes**

ł.

## **Tableau n°2: illustration de quelques notions métalinguistiques utilisées dans les interactions**

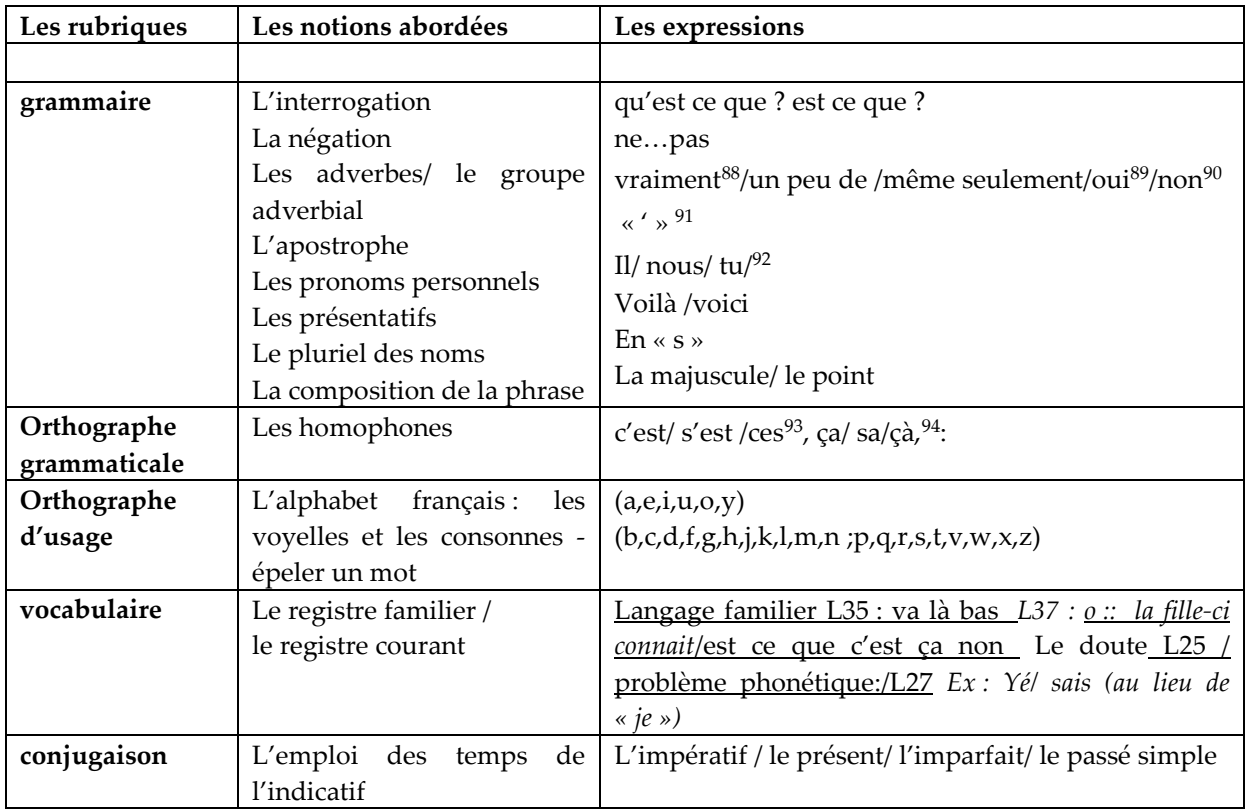

### **Tableaux n°3 : les étapes narratives du conte l'héroïne**

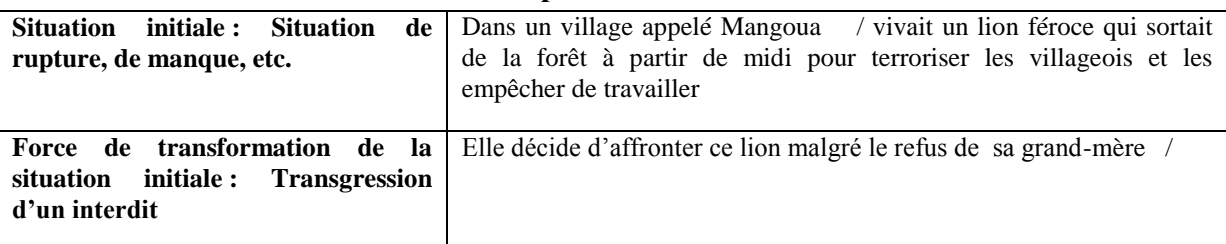

88 Vidéo L12/13

<sup>89</sup> Vidéo 19 : L L9/11/14/32(oui : Adverbe oui marque d'acquiescement approbation)

<sup>90</sup> Vidéo 19 :L30/28/26/22/21/19/7/4(non : adverbe qui exprime la négation)

<sup>91</sup> Vidéo19 : L 40-49(apostrophe caractère typographique « ' » marquant l'élision)

<sup>92</sup> Vidéo19 : nous(L1) / il (L2)vv5 :L12 28(tu) le /27/23v4 :5/3 V5L2/11

<sup>93</sup> C'est/ ces**/**ses Vidéo 19 : L6/11 (Phase 2) L29/26 Vidéo 4 :L2 ; Vidéo 5 :8/22

<sup>94</sup> ca/ çà/ sa v4:L2 ( phase 3)

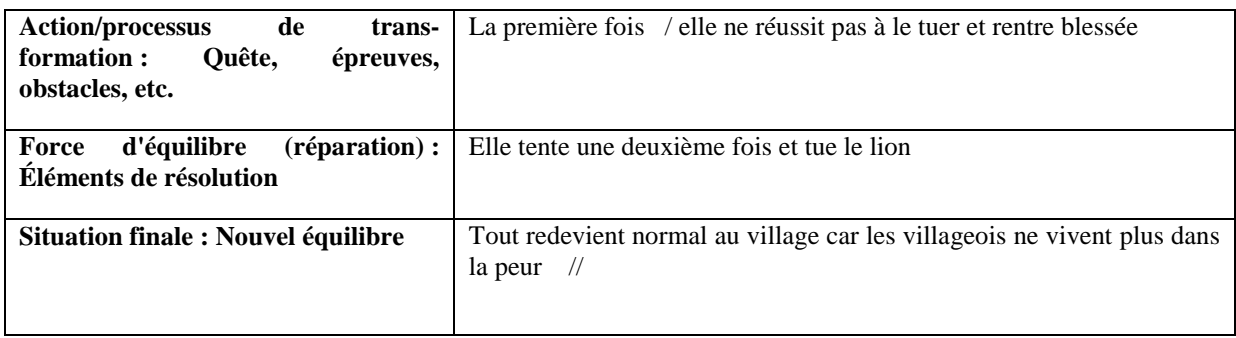

#### **Tableau n°4 : les étapes narratives du conte la famine/ il y a du tout à Gogo**

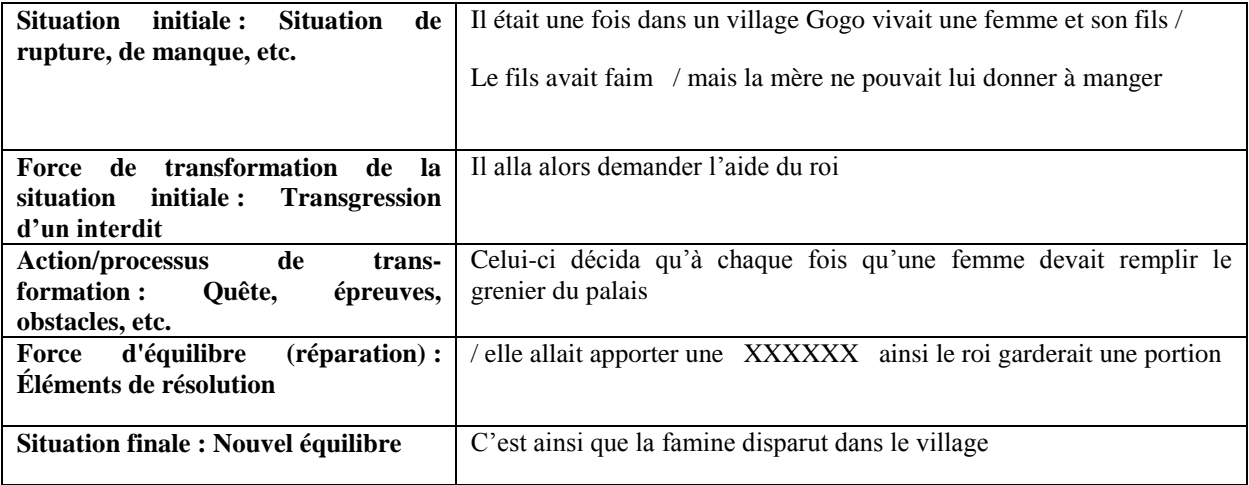

#### **Tableau n°5 : Les étapes narratives du conte la chasse aux éléphants**

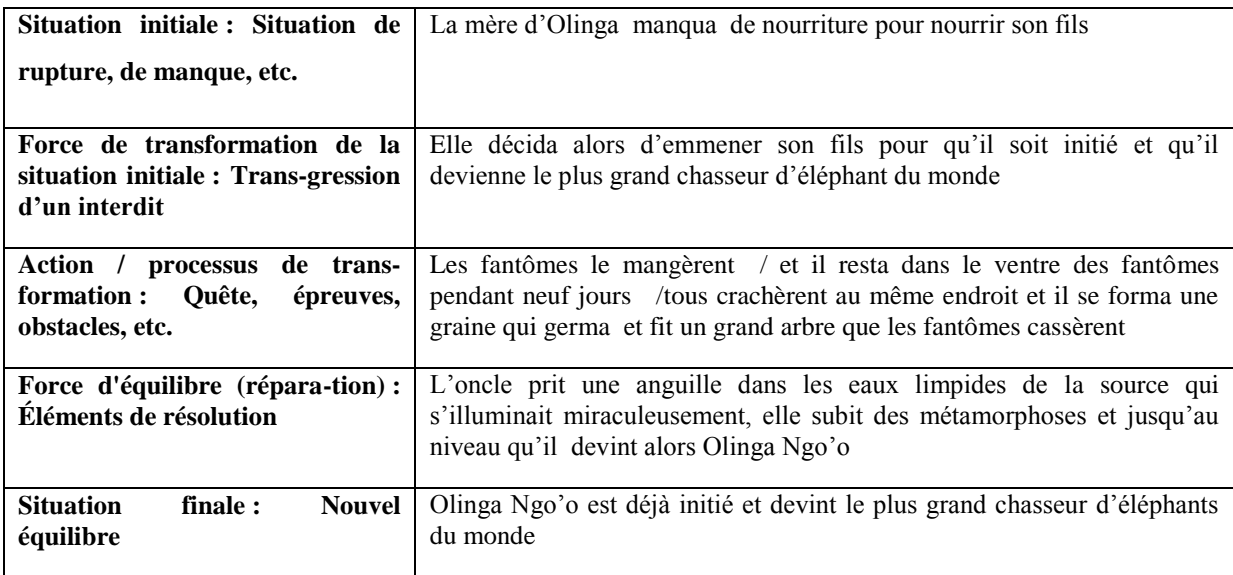

## **Tableau n°6 synthétique des temps verbaux des contes**

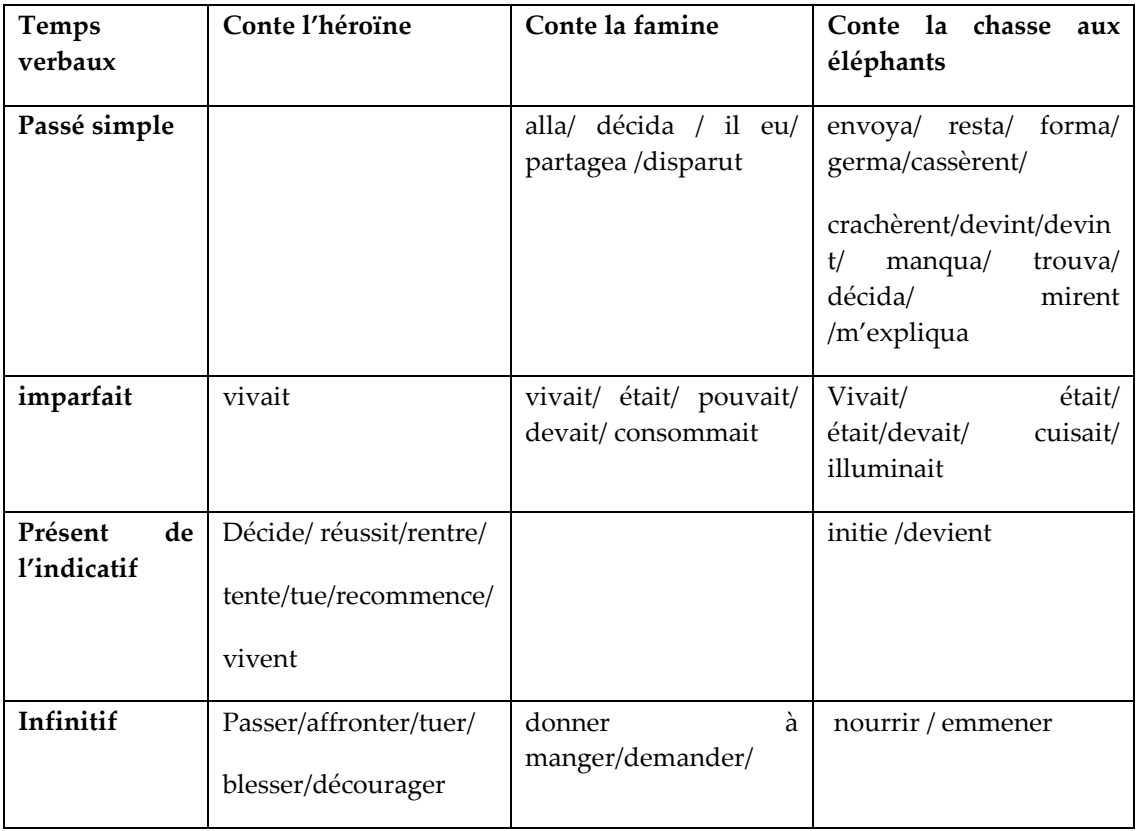

# **IV/ Précis de termes de la deuxième partie analyse**

La chasse aux éléphants : titre d'un conte créé par un groupe d'élèves participant à l'expérimentation du scénario au collège Bethlehem.

**Groupe la chasse aux éléphants** : les trois élèves qui ont travaillé et réalisé le conte intitulé la chasse aux éléphants.

**L'héroïne** : titre d'un conte créé par un groupe d'élèves participant à l'expérimentation du scénario au collège Bethlehem

**Groupe l'héroïne** : les trois élèves qui ont travaillé et réalisé le conte intitulé l'héroïne.

**Il ya du tout à Gogo** : premier titre donné au conte la famine.

La famine : titre d'un conte créé par un groupe d'élèves participant à l'expérimentation du scénario au collège Bethlehem.

**Groupe : Il ya du tout à Gogo / la famine** : les trois élèves qui ont réalisé le conte la famine ou il ya du tout à Gogo

**Tableau bleu** : premier tableau proposé à la phase de production pour aider les élèves à trouver et classer les éléments leurs propres du conte.

**Tableau rose** : deuxième tableau proposé à la phase de production pour monter le conte selon le schéma narratif

**Le diaporama** : tâche finale à réaliser dans le scénario

**Les diapositives :** les parties du diaporama/ de la tâche finale

**Phase / étapes** *:* dans l'interprétation et l'analyse des résultats renvoient aux phases du scénario établie selon la fiche pédagogique*.* 

Les étapes : dans les le déroulement des séance du scénario, renvoie aux cinq étapes du schéma narratif

La phase d'exposition : première phase/étape du scénario ; phase de découverte (première semaine)

**La phase de fixation** : deuxième phase/étape du scénario ; phase de sauvegarde des mécanismes de construction d'un conte. (deuxième semaine)

La phase de production : troisième phase/étape du scénario ; phase de création par groupe du conte. (troisième semaine)

La phase d'édition : quatrième phase/ étape du scénario ; phase de création du diaporama des contes.(quatrième semaine)

# **VI/ Les captures d'écran**

**Capture d'écran n°1**

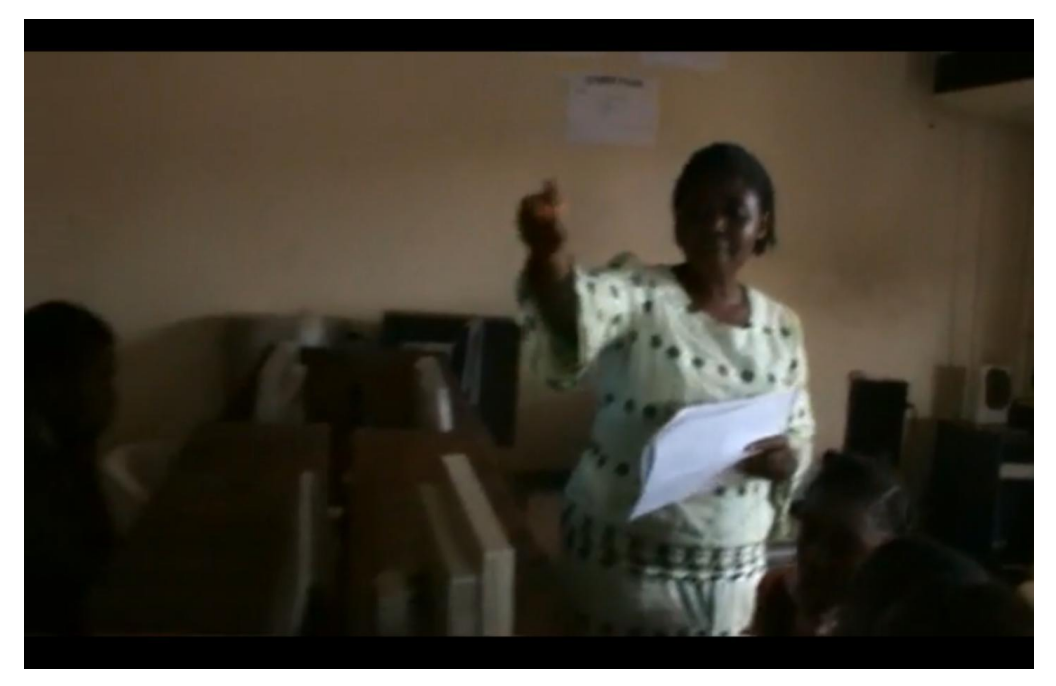

**Capture d'écran n°2**

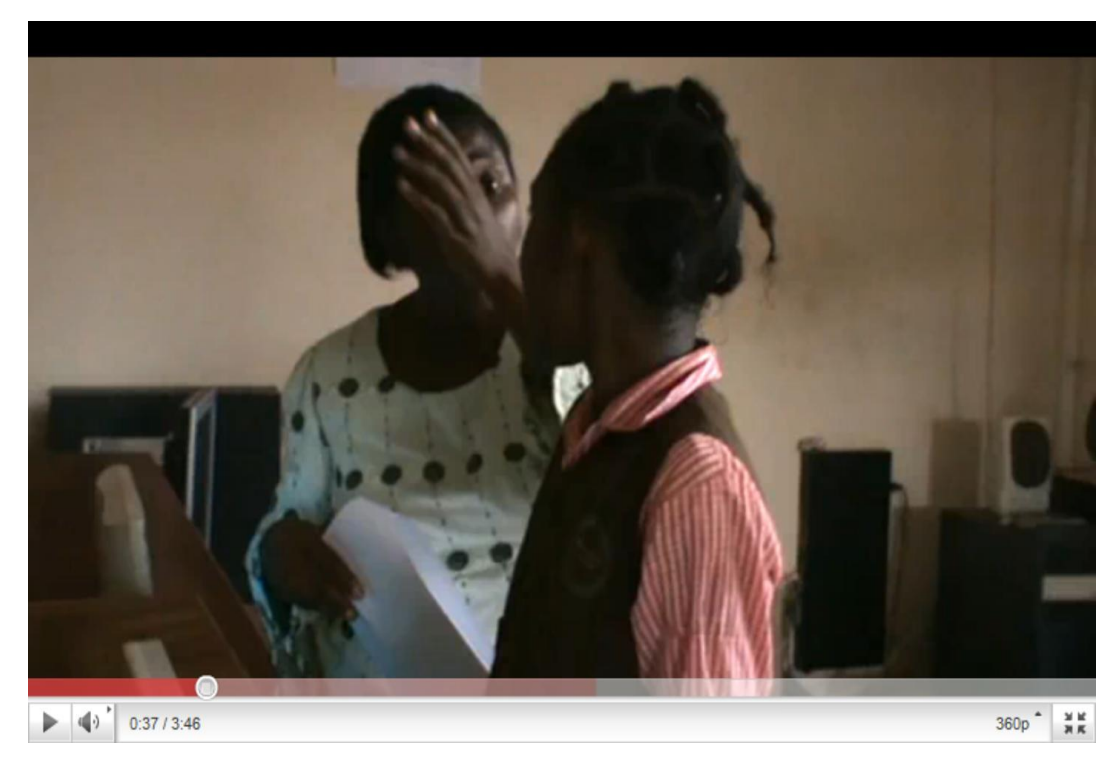

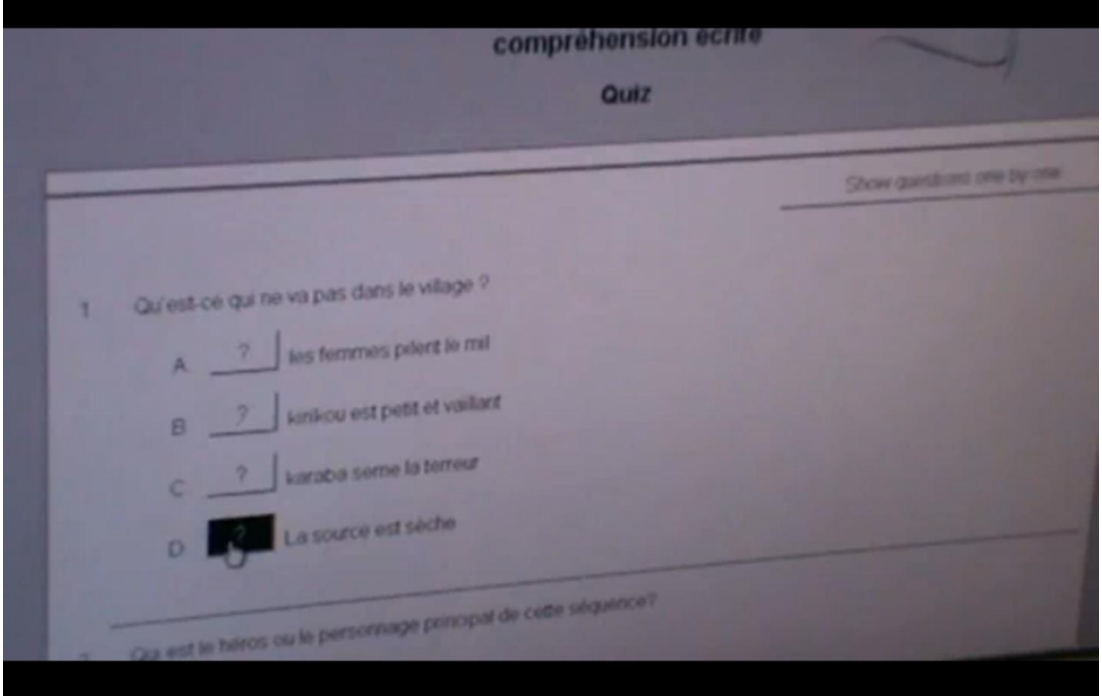

## **Capture d'écran n°4**

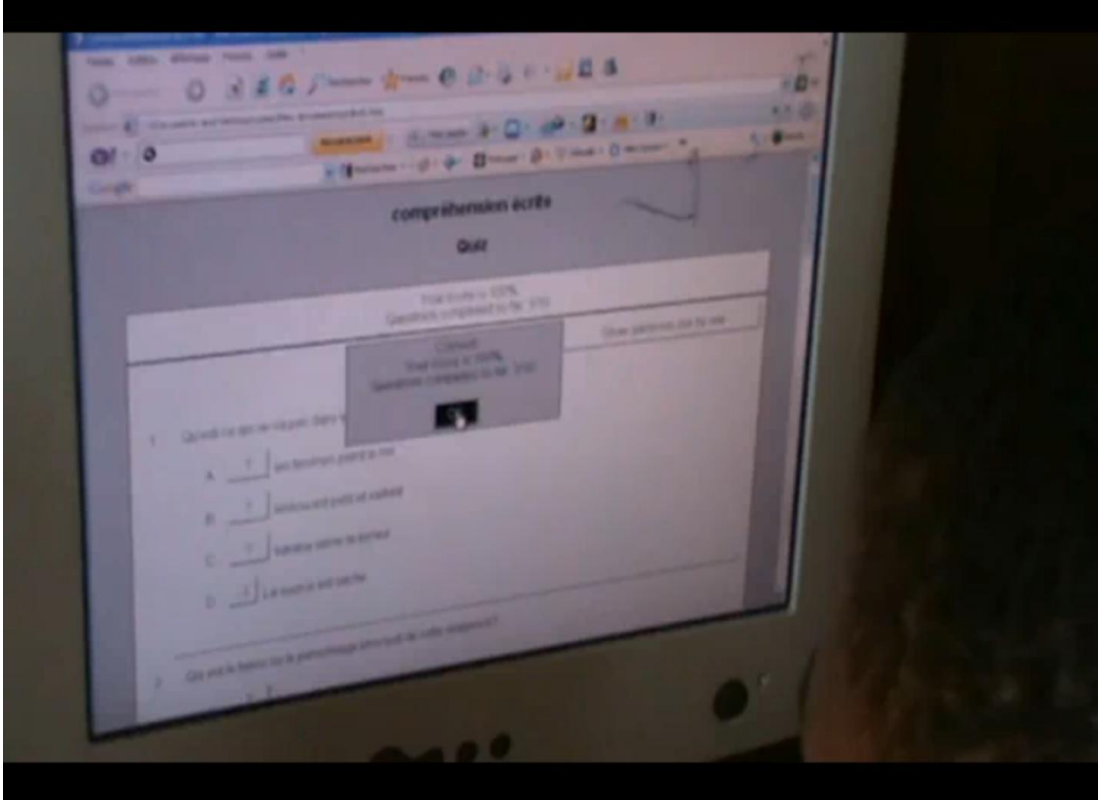

## Bissa Bi Foumane Généviève Eléonore **Page 165**

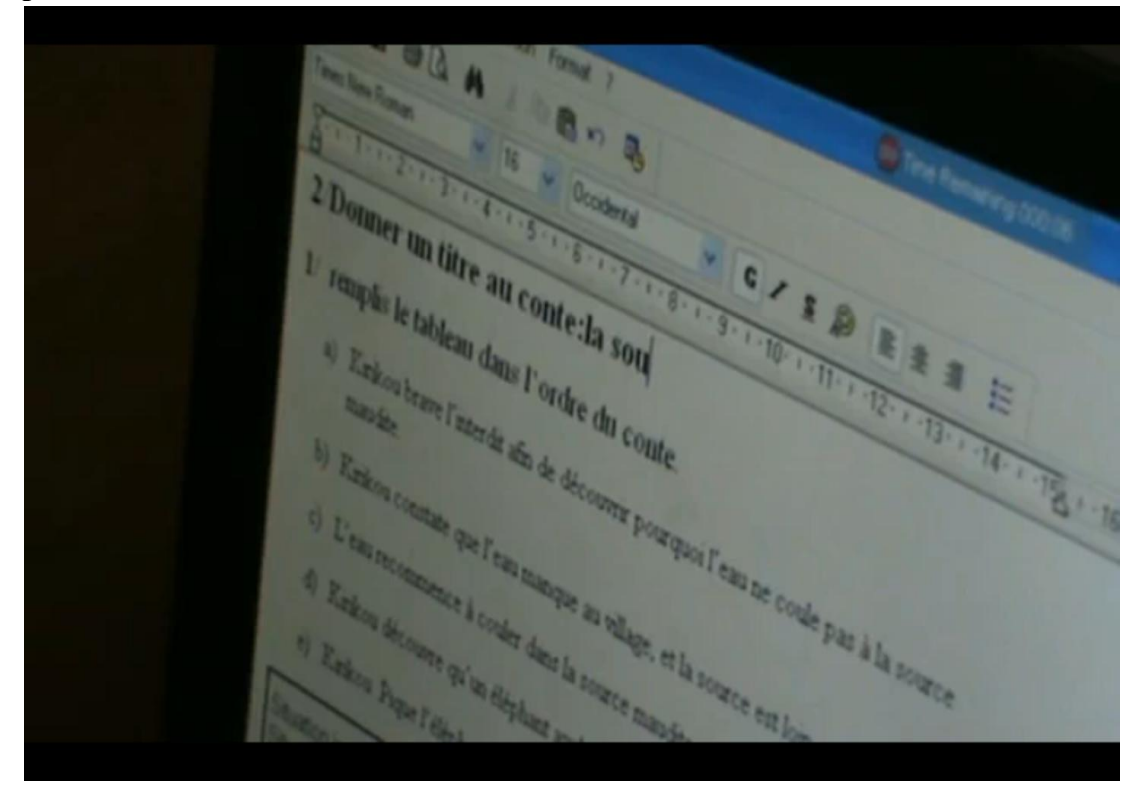

## **Capture d'écran n°6**

-

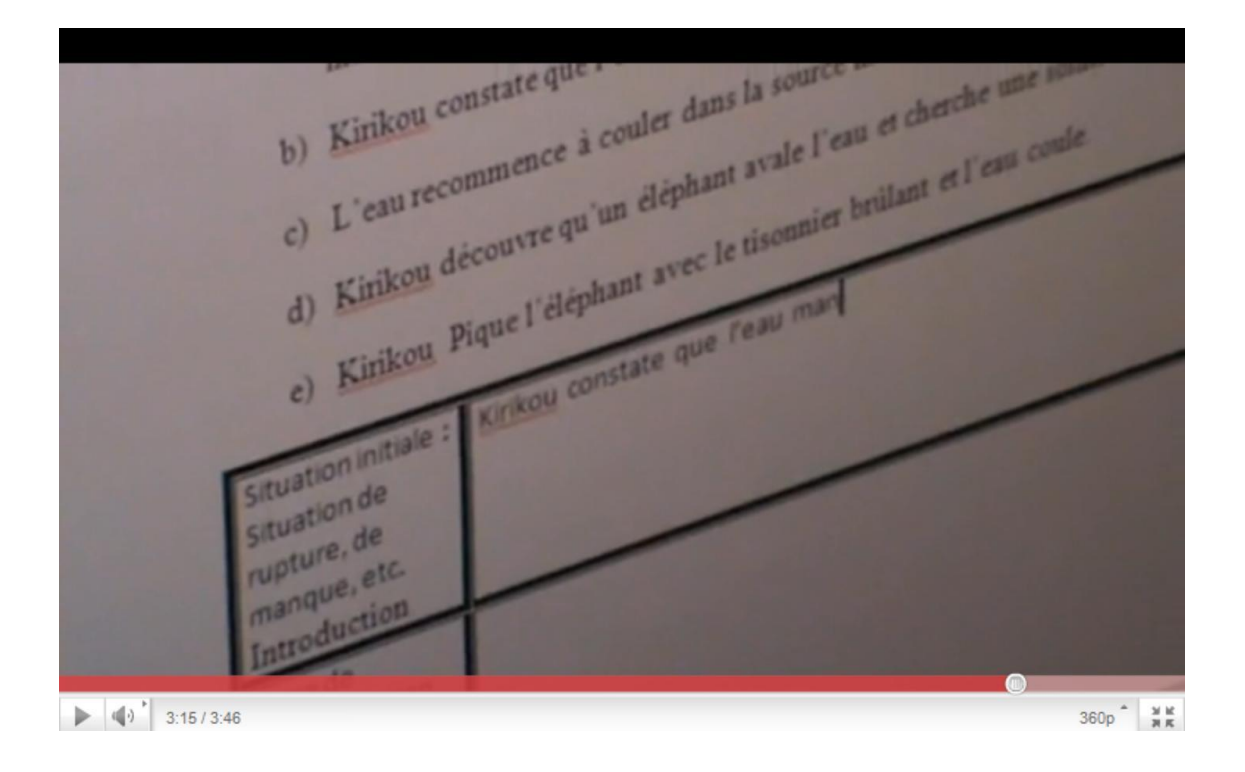

## Bissa Bi Foumane Généviève Eléonore et a propose page 166

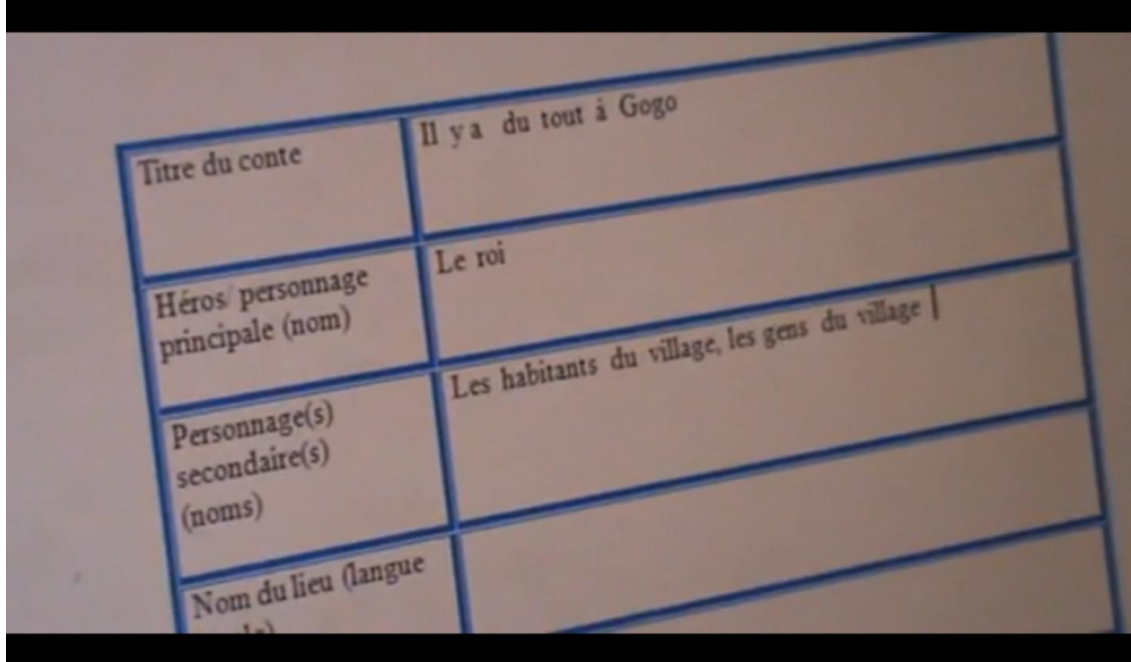

## **Capture d'écran n°8**

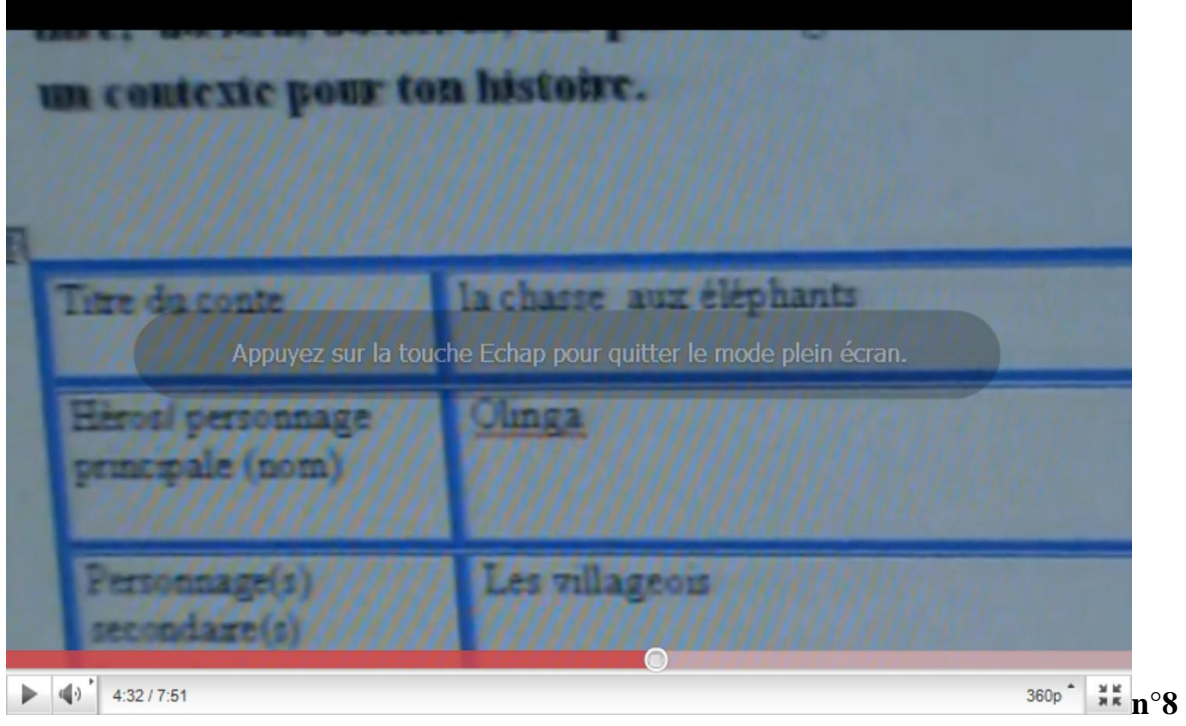

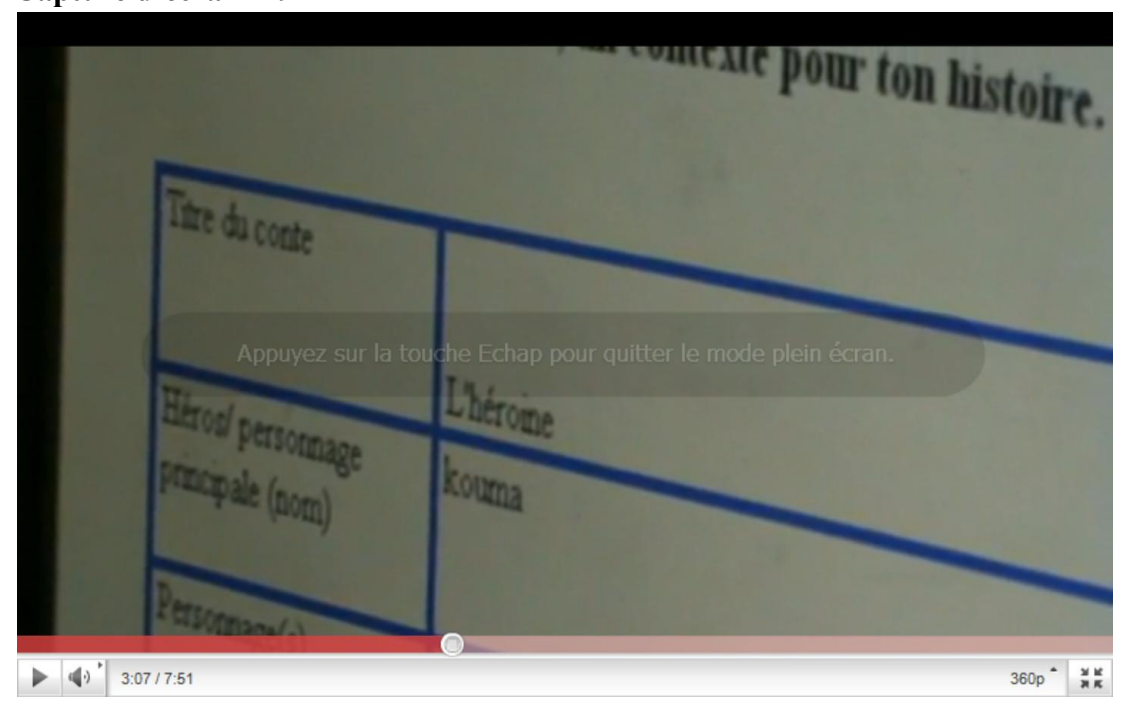

**Capture d'écran n°10**

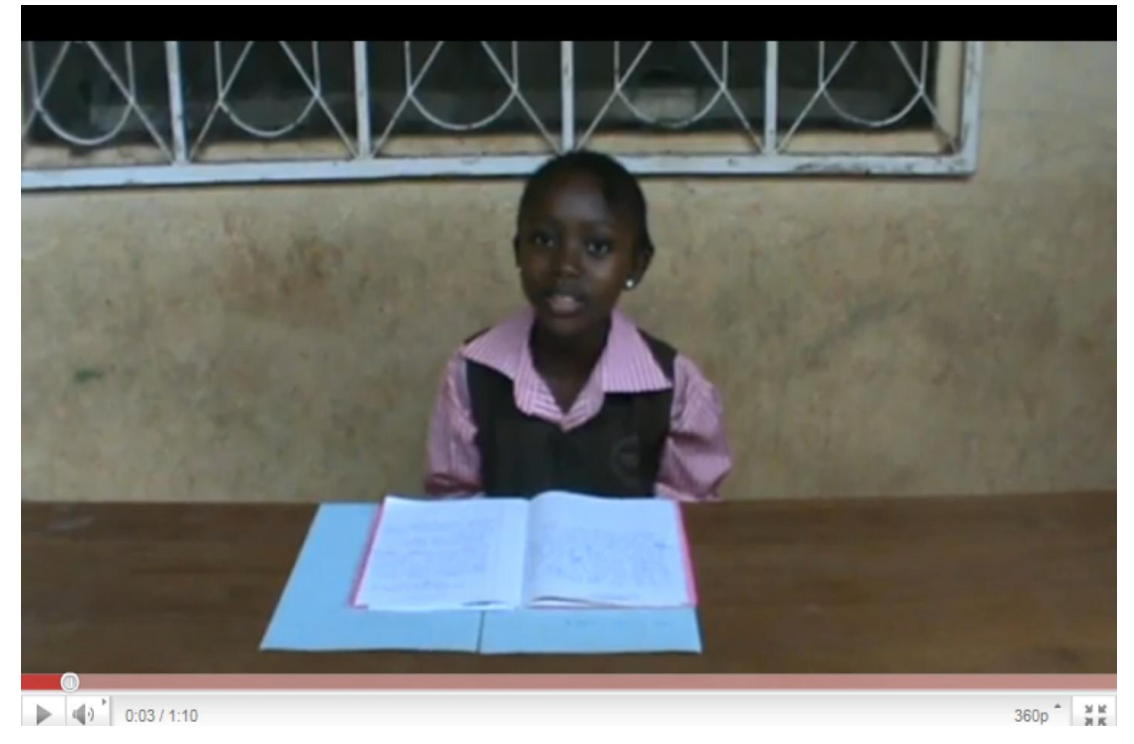

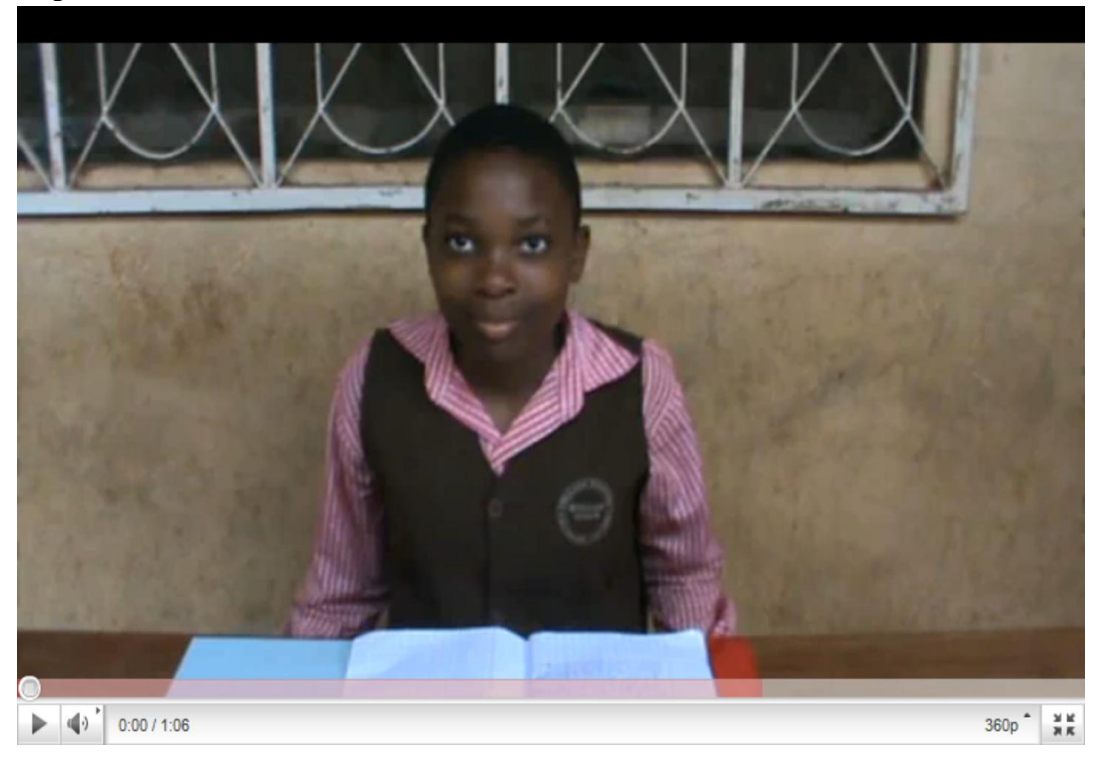

## **Capture d'écran n°12**

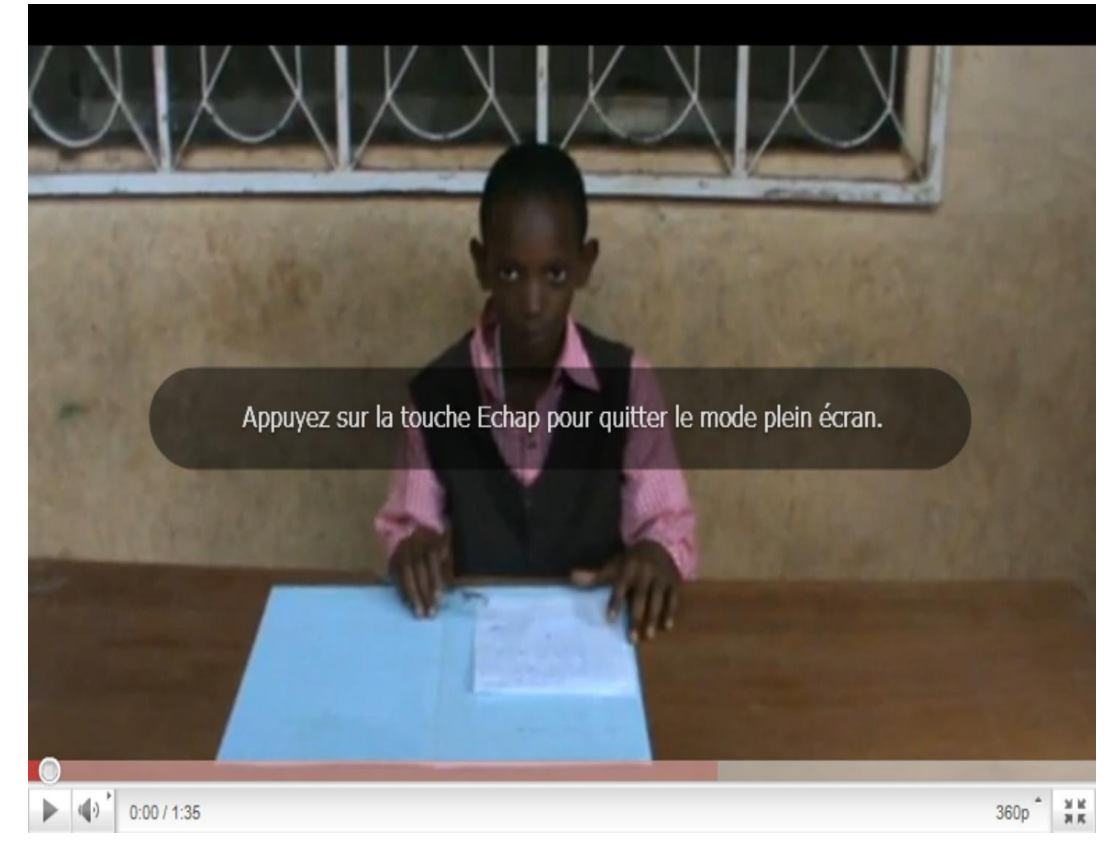

## Bissa Bi Foumane Généviève Eléonore **Page 169** Page 169

# **VII/ Les tableaux obtenus en résultats sur le site camfrenchtice2**

## **Tableau n°1 Donner un titre au conte : la source maudite**<sup>95</sup>

Remplis le tableau dans l'ordre du conte.

- a) Kirikou brave l'interdit afin de découvrir pourquoi l'eau ne coule pas à la source maudite.
	- b) Kirikou constate que l'eau manque au village et la source est loin.
	- c) L'eau recommence à couler dans la source maudite.
	- d) Kirikou découvre qu'un éléphant avale l'eau et cherche une solution.
	- e) Kirikou pique l'éléphant avec le tisonnier brûlant et l'eau coule.

#### **Tableau : Tableau non identifiable**

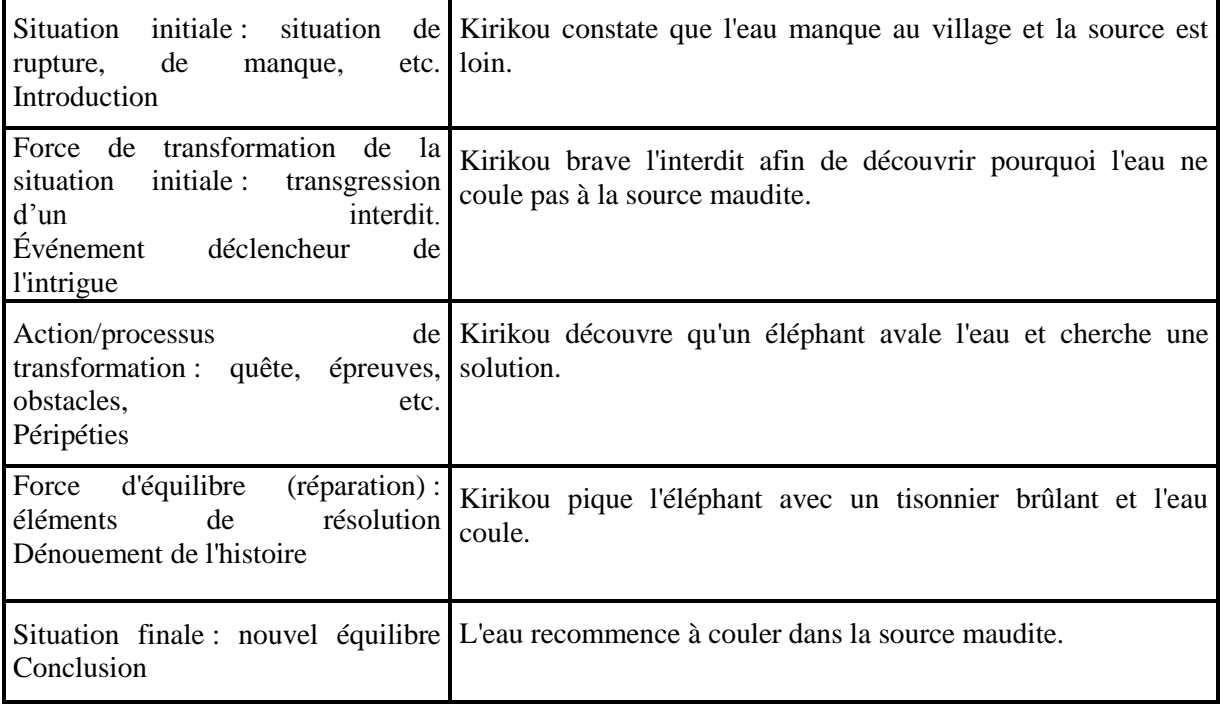

<u>.</u>

<sup>95</sup> Phase de fixation : Regarde et répond

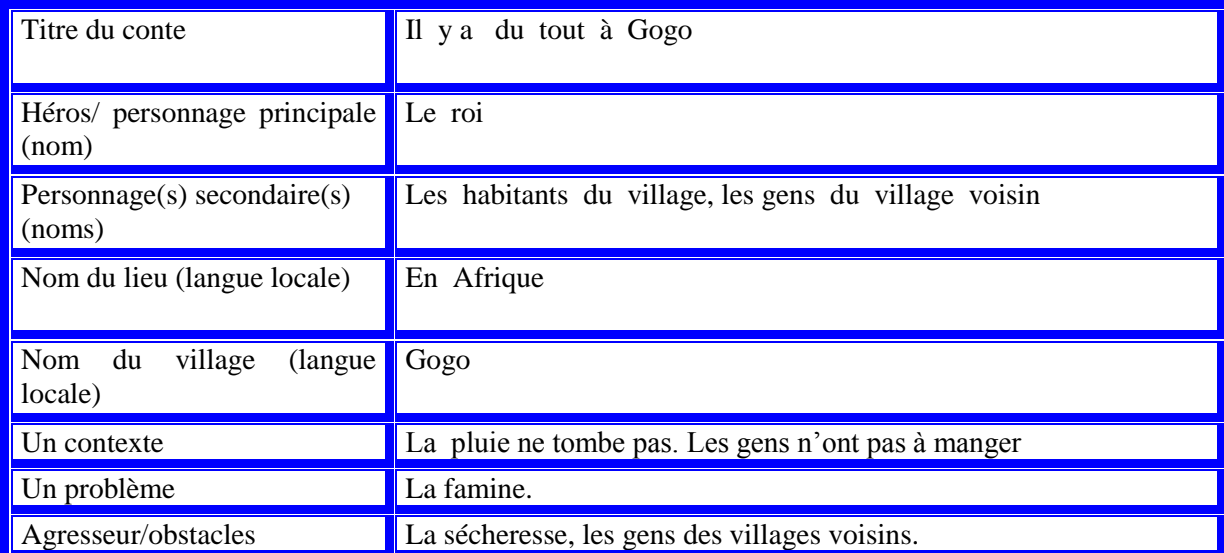

# **Tableau n°2 Conte du groupe « Il y a du tout à Gogo »**

# **Tableau n°3 Différentes étapes du conte** *Il y a tout à Gogo*

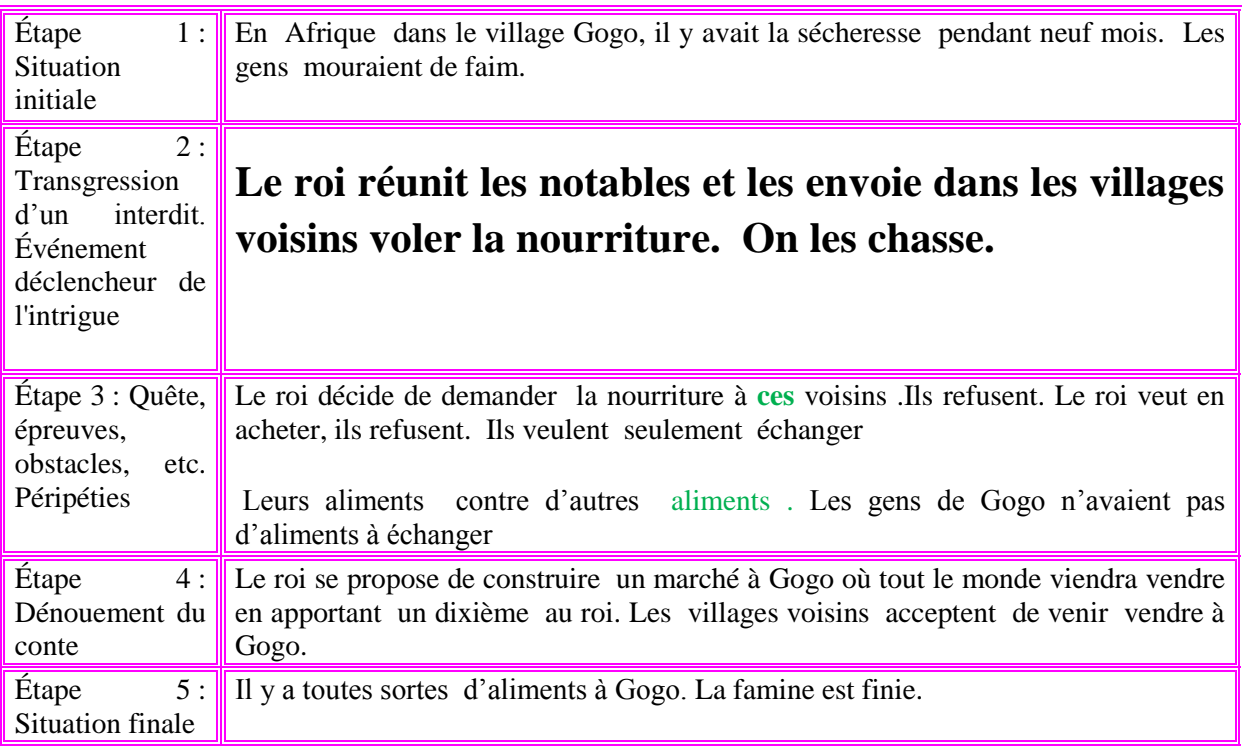
## **Tableau n°4 L'héroïne (tableau n°3)**

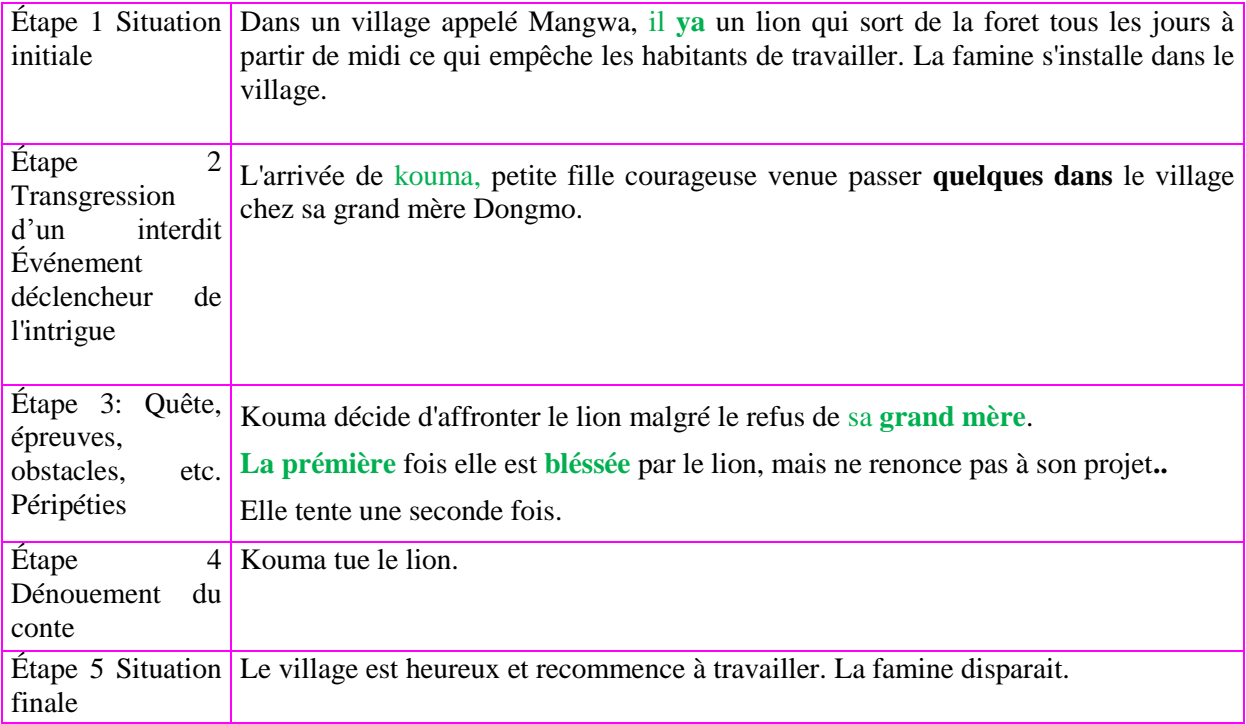

### **VIII. Supports des matières de la filière LMF de L'ENS**

**VIII.1 relevé de notes lettres modernes française 1** 

#### **VIII.2/ relevé de notes lettres modernes française 2**

### **VIII.3/ relevé de notes lettres modernes française 3**

# **VIV/ les professeurs chercheurs d'universités de Yaoundé1**

# **ONGUÉNÉ ESSONO Louis Martin Pierremardi 7 août 2007**

Enseignant. Maître de conférences à l'Université de Yaoundé 1 (Faculté des Arts Lettres et Sciences Humaines). Ministère de l'Enseignement Supérieur, Université de Yaoundé 1, Adjoint au Chef du Département de français à l'École normale supérieure de Yaoundé. Doctorat d'Etat et Doctorat de 3ème Cycle en Grammaire et Linguistique, Université de Yaoundé.

Chercheur associé à l'AUF (Réseaux DLF, EFF, Rés@tice. Rédacteur en chef de la revue Interuniversitaire Tice et Développement. Membre du Formation continue et à distance en Afrique Centrale (FOCAD) UYI et Unikin. Membre du Réseau Ouest et Centre Africain de Recherche en Éducation Rocare ).

Membre du comité scientifique de la Collection Rocare-Cameroun de l'Ecole Normale supérieure de Yaoundé, Université de Yaoundé 1.

### **MATCHINDA Brigitte ép. TSAYEM**

mardi 7 août 2007 Sous Directeur de l'Enseignement Supérieur Privé au Ministère de l'Enseignement Supérieur, Directeur de Recherches, Chargée de Cours à l'Ecole Normale Supérieure de l'Université de Yaoundé I, Docteur en Sciences de l'Education de l'Université des Sciences Humaines de Strasbourg (France)., Chercheure principale du Projet sur l'impact du VIH/SIDA sur l'éducation au Cameroun (revue de littérature) commandé par l'IIPE/UNESCO dans le cadre de son partenariat avec le ROCARE.

Membre du Réseau Ouest et Centre Africain de Recherche en Education et Secrétaire du ROCARE-CAMEROUN. Membre du Groupe de Recherche en Philosophie de l'Education de L'Université Catholique d'Afrique Centrale. Membre de l'Association Française d'Education Comparée (AFEC). Consultante à l'UNESCO en matière de VIH/SIDA et Education.

Coordonnatrice Adjointe de EFRETE-Equipe de Formation et de Recherche en Education et en Technologies Educatives. Membre de l'Association Francophone Internationale de Recherche en Sciences de l'Education (AFIRSE). Membre de l'équipe du projet de recherche du ROCARE Cameroun sur l'intégration pédagogique des NTIC dans l'enseignement : Etude des écoles pionnières en Afrique de l'Ouest et Centrale.